**Editora Saber Ltda. Diretores** Hélio Fittipaldi Thereza M. Ciampi Fittipaldi

Revista Saber Eletrónica Especial **Editor e Diretor Responsável Hélio Fittipaldi**

Diretor Técnico **Newton C. Braga**

#### Publicidade **Eduardo Anion - Gerente Daniela Marques Silva Ricardo Nunes Souza**

Conselho Editorial **Alexandre Capelli João Antonio Zuffo Newton C. Braga**

#### Impressão

**Revista produzida sem o uso de fotolitos pelo processo de "préimpressão digital" por: W.ROTH (11) 6436-3000**

Distribuição **Brasil: DINAP Portugal: ElectroLiber**

#### SABER ELETRÓNICA

**(ISSN - 0101 - 6717) é uma publicação mensal da Editora Saber Ltda. Redação, administração, assinatura, números atrasados, publicidade e correspondência: R. Jacinto José de Araújo, 315 - CEP.: 03087-020 - São Paulo - SP - Brasil . Tei. (11) 296-5333 (11) 6192-4700**

#### **Atendimento ao assinante: Pelo telefone (11) 296-5333, com Luciana.**

**Matriculada de acordo com a Lei de Imprensa sob n° 4764. livro A, no 5° Registro de Títulos e Documentos - SP. Empresa proprietária dos direitos de reprodução:** EDITORA SABER LTDA.

Associado da ANER **- Associação Nacional dos Editores de Revistas e da** ANATEC **- Associação Nacional das Editoras de Publicações Técnicas, Dirigidas e Especializadas.**

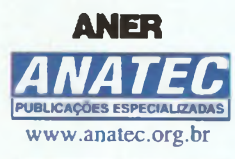

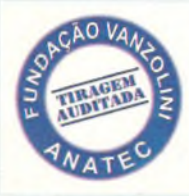

**0**

**Tiragem: 24,800 exemplares** [www.sabereletronica.com.br](http://www.sabereletronica.com.br) e-mail: [rsel@edsaber.com.br](mailto:rsel@edsaber.com.br)

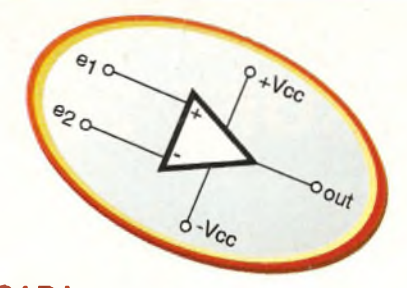

#### **CAPA**

AMPLIFICADORES OPERACIONAIS APLICADOS À INDÚSTRIA...................4

O objetivo deste artigo é proporcionar ao leitor algumas ideias práticas utilizando amplificadores operacionais, que podem resolver vários problemas comuns na indústria de forma simples e, principalmente, económica.

#### PROCESSAMENTO DIGITAL DE SINAIS COM MICROCONTROLADO-

RES MSP430 .......................................... 21

Depois do sucesso da série de DSPs que abordamos em edições anteriores, percebemos a necessidade de dar continuidade ao assunto, mostrando alternativas interessantes de projetos que envolvam o uso de microcontroladores. A partir desta edição apresentamos uma série sobre seu uso, aplicações, seu funcionamento e alguns circuitos práticos.

#### INFORME PUBLICITÁRIO

#### INTRODUÇÃO AO LABVIEW -

PARTE <sup>1</sup> .................................................. 29 Software desenvolvido pela National Instruments, ideal para soluções customizadas de controle, aquisição, análise e apresentação de dados, veja nesta edição a introdução desta ferramenta.

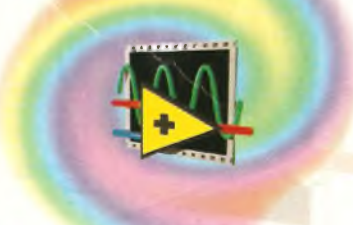

#### **INSTRUMENTAÇÃO**

FIGURAS DE LISSAJOUS................. 45 Veja neste artigo o que são figuras de Lissajous, como podem ser geradas, para que servem e ainda como interpretar suas formas utilizando-as como poderosa ferramenta de diagnóstico eletrónico.

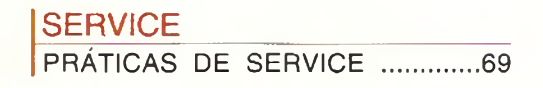

### Nº 342 - Julho/2001

#### **TELECOMUNICAÇÕES**

INTERNET VIA CABO (CATV)..............16 Ressaltamos o que é, e como funciona. Confira!

#### MONTAGENS

#### CIRCUITOS PARA ENFRENTAR A CRISE DE ENERGIA ......................... 57

A crise de energia é uma preocupação geral. Neste artigo, veja alguns projetos que podem ser úteis para quem deseja empregar tecnologia eletrónica para enfrentar a crise.

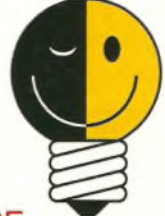

#### **HARDWARE**

DIMMER COM MICROCONTROLA-

DOR PIC 16F84 ................................... 36 Os dimmers são circuitos cuja finalidade é controlar a intensidade de iuz de uma lâmpada incandescente ou a temperatura de um elemento de aquecimento. Abordamos nesta matéria um dimmer com microcontrolador.

#### MEMÓRIAS .............................................. 50

São tantas as inovações que o usuário acaba ficando confuso tendo que optar entre este ou aquele modelo. Este artigo, ainda que modesto, vem de encontro às necessidades daqueles que desconhecem a função e o significado das inúmeras siglas existentes para as memórias...

#### **SEÇÕES**

XEQUE-MATE - E AGORA?........ ......70 ACHADOS NA INTERNET

Especial........................................................ 33

Com a ameaça de racionamento e apagóes, todos os que dependem de energia elétrica estão preocupados. Para os nossos leitores a preocupação é maior, pois dependemos da eletricidade para nossa atividade. Veja neste artigo alguns portais e páginas que tratam específicamente deste assunto.

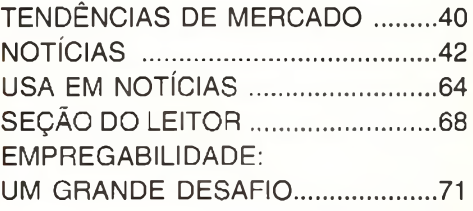

Os artigos assinados são de exclusiva responsabilidade de seus autores. É vedada a reprodução total ou parcial dos textos e ilustrações desta Revista, bem como a Industrialização e/ou comercialização dos aparelhos ou ideias oriundas dos textos mencionados, sob pena de sanções legais. As consultas técnicas referentes aos artigos da Revista deverão ser feitas exclusivamente por cartas, ou e-mail (A/C do Departamento Técnico). São tomados todos os cuidados razoáveis na preparação do<br>conteúdo desta Revista, mas não assumimos a responsabilidade legal por eventuais erros, principalmente n tratam-se de projetos experimentais. Tampouco assumimos a responsabilidade por danos resultantes de imperícia do montador. Caso haja enganos em texto ou desenho, será publicada errata na primeira oportunidade. Preços e dados publicados em anúncios são por nós aceitos de boa fé, como corretos na data do fechamento da edição. Não assumimos a responsabilidade por alterações nos preços e na disponibilidade dos produtos ocorridas aoós o fechamento.

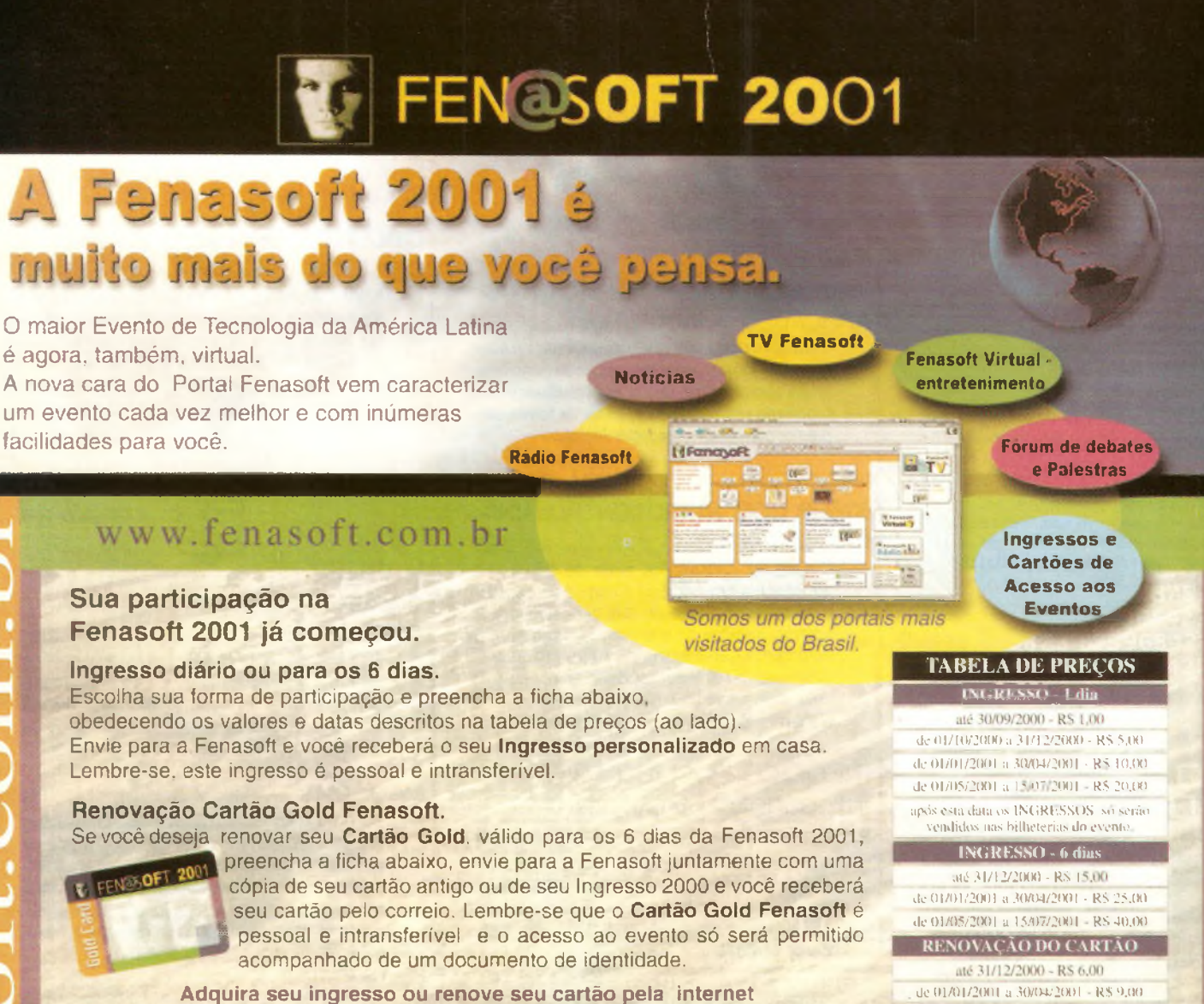

[www.fenasoft.com.br](http://www.fenasoft.com.br)

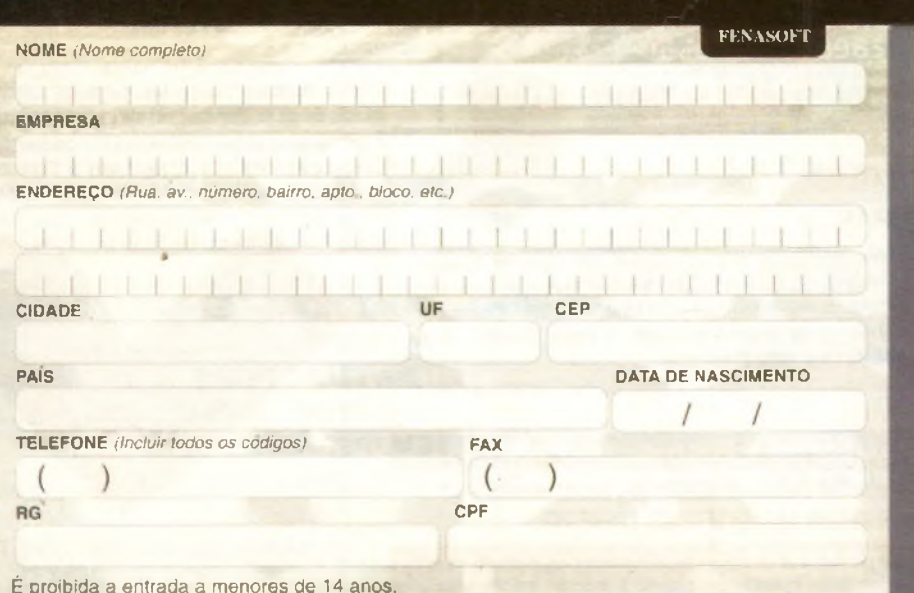

**Forma de Participação**

de 01/05/2001 a 15/07/2001 RS 14.00

Marque sua opção de acesso para a Fenasoft 2001:

Ingresso - 06 dias de evento Ingresso diário - 01 dia

**Renovação do Cartão Gold Fenasoft** 

Envie o cupom pelo correio ou fax para: **Rodovia SC 401 - Km 01 - Parque TecnológicoAlfa - Sede Fenasoft 88030-000 - Florianópolis - SC Tel.: (048) 334 8280 / Fax: (048) 334 <sup>8411</sup>**

#### **[cartao@fenasoft.com.br](mailto:cartao@fenasoft.com.br)**

Os pedidos enviados pelo correio deverão estar acompanhados de cheque nominal à Santa Catarina Internet e Eventos Ltda., e os enviados por fax acompanhados do comprovante de depósito no Banco Bandeirantes, agência 197. c/c 005-002222-0 ou Banco Bradesco, agência 0348-4. C/C 114-900-8

próprio comprovante.

#### Ë proibida a entrada a menores de 14 anos.

*Recorte aquí e envíe para Fenasoft*

ă

vw.fenasoft.com.

30 de julho a 04 de agosto de 2001 - Anhembi - São Paulo

A série sobre DSPs que concluímos na edição passada, além de se constituir em mais um marco da imprensa técnica brasileira (que fez um trabalho inédito em todo o mundo), serviu para abrirmos as discussões com o nosso leitor a respeito. Percebemos que esta série que foi praticamente virtual (pois a parte prática era simulada em software) necessitaria de um complemento que conduzisse o raciocínio do leitor a partir dos microcontroladores com matérias técnicas e práticas até se chegar aos DSPs.

Hélio Fittipaldi

Assim, nesta edição, apresentamos o Processamento Digital de Sinais com microcontroladores empregando o MSP430 da Texas.

O engenheiro Alexandre Capelli traz mais uma vez toda a sua experiência de trabalho e conhecimento na indústria em seu artigo "Amplificadores Operacionais Aplicados à Indústria" e, com a colaboração do nosso diretor técnico Newton C. Braga, apresenta a matéria "Empregabilidade: Um Grande Desafio" que é uma pequena contribuição aos leitores para ajudá-los a enfrentar os desafios atuais do mercado de trabalho.

Visite nosso estande na Fenasoft entre os dias 30 de julho a 4 de agosto de 2001 no Centro de Convenções do Anhembi, em São Paulo, na rua J número 25.

ffelic Fitzald ...

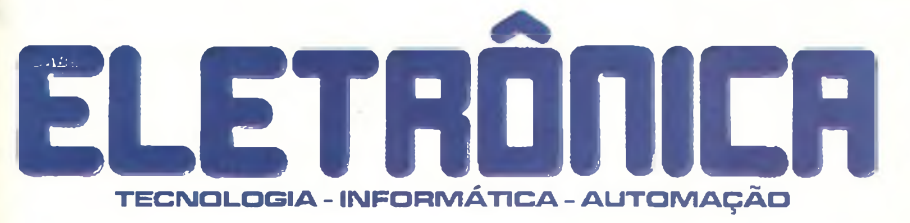

# **EDIÇÃO ESPECIAL COIVI CD N94**

**CD**

PORTOOL - Prancheta eletrónica; BASIC STEP - Nova Versão; VIRTUAL BREAD BOARD; ENTRE OUTROS...

## **EVIS**

Fórmulas para calcular osciladores; Artigos práticos 8051; Sensores industriais; PORTOOL - Pranche...<br>
BASIC STEP - Nova Versão;<br>
VIRTUAL BREAD BOARD;<br>
ENTRE OUTROS...<br>
Fórmulas para calcular osciladores;<br>
Artigos práticos 8051;<br>
Sensores industriais;<br>
Evolução e tendência da IHM (Interface Homem Máqui Fibras ópticas; entre outras.

## **AMPLIFICADORES OPERACIONAIS APLICADOS À INDÚSTRIA**

A necessidade da leitura de pequenos sinais analógicos (provenientes de sensores e transdutores) é muito comum no meio industrial. Temperatura, umidade e campos eletromagnéticos são

apenas alguns dos fatores que influenciam o funcionamento de uma máquina. Por outro lado, é incrível como, com apenas um pequeno amplificador operacional podemos monitorar essas grandezas, e gerar pequenos sinais de controle muito úteis

ao técnico (ou usuário).

Quando falo sobre esse assunto estou me referindo a relação custo-benefício de um instrumento dedicado à análise de uma grandeza, e um pequeno circuito que pode ser tão eficiente quanto ele (dependendo do caso).

Por exemplo: Qual é o instrumento clássico para medir-se EMI? Resposta: O analisador de espectro.

Segunda pergunta: Você precisa, efetivamente, medir a EMI, ou apenas detectar se ela está ou não em um nível aceitável?

Bom, se o caso for "medir"a EMI, você precisa de um analisador de espectro (que pode custar cerca de U\$ 10.000,00), mas, se você necessita apenas verificar se o nível de EMI é ou não aceitável, um pequeno circuito de U\$ 10,00 po-

derá resolver o caso.

O objetivo deste artigo é proporcionar ao leitor algumas idéias práticas utilizando amplificadores operacionais, que podem resolver vários problemas comuns na indústria de forma simples e, principalmente, económica. Para que o leitor possa aproveitar melhor essas idéias, vamos fazer antes uma revisão objetiva sobre amplificadores operacionais. Boa leitura!

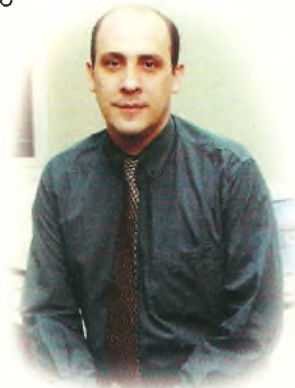

Alexandre Capelli

**SABER ELETRÓNICA N<sup>5</sup> 342/JULHO/2001**

#### **DEFINIÇÃO DE AMPLIFICADOR OPERACIONAL**

O amplificador operacional (que doravante será chamado"A. O") foi originalmente desenvolvido para executar operações matemáticas, daí o seu nome "operacional". Com o surgimento da tecnologia digital, esse tipo de utilização deixou de ser interessante; por outro lado, o A.O tornou-se um dos principais componentes para tratamento de sinais analógicos.

A idéia do amplificador operacional é antiga. Na época das válvulas, um amplificador operacional era construído com 14 válvulas triodo. Com o desenvolvimento dos semicondutores, alguns A.Os eram circuitos formados por 20 transistores e algumas dezenas de outros componentes. As pesquisas para o desenvolvimento de um circuito integrado como amplificador operacional ganharam ênfase na corrida espacial. Em 1967, a Fairchild construiu o primeiro A. O como um Cl: o pA 702. Esse foi o primeiro A.O a ir para a Lua, em 1969.

Pouco tempo depois, a National aperfeiçoou o projeto, e criou o µA 709, mais versátil e robusto. Na época, esse Cl era vendido por U\$ 75, 00 cada!

Na verdade, várias empresas tomaram parte no desenvolvimento do amplificador operacional. Dentre elas podemos citar: Zeltex; Burr-Brown; Nexus; Philbrick; Fairchild; e National.

Atualmente podemos encontrar centenas de tipos de amplificadores operacionais no mercado, e a maioria deles custa menos de U\$ 1,00.

Uma das aplicações mais comuns para o A. O é como conversor analógico / digital, que é o "elo"entre os sinais analógicos externos (sensores) e a CPU.

Fisicamente, o A.O é um circuito integrado utilizado como "amplificador" de tensões. O símbolo do A.O pode

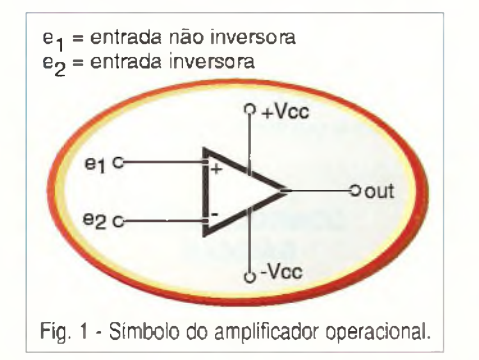

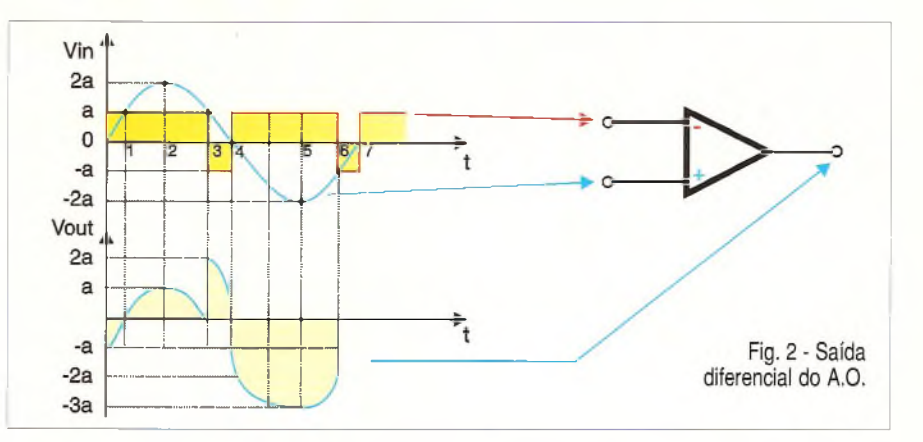

ser visto na *figura 1,* onde também encontramos a descrição dos seus pinos básicos.

Eletricamente, o A.O comporta-se como um amplificador diferencial, isto é, sua saída é dada pela expressão:  $Vo = A (V(+)-V(-))$ , onde:

Vo = tensão de saída

 $A =$ ganho

V+ = tensão da entrada não inversora

V- = tensão da entrada inversora.

Nos próximos tópicos deste artigo estudaremos as diversas formas de se calcular o ganho. Antes de abordá-los, entretanto, vamos analisar o comportamento dinâmico de um A.O através do exemplo da *figura 2.*

A entrada V+ (não inversora) tem uma fonte de tensão senoidal, já a entrada V- (inversora) é alimentada com um sinal quadrado.

Suponha que o ganho para essa configuração seja 1 (A = 1  $\rightarrow$  não amplifica e nem atenua a tensão). Como seria a forma-de-onda na saída?

Para responder essa questão vamos decompor em pontos as duas formas-de-onda da entrada do A. O, em função dos pontos de intersecção e máximos (ou mínimos). Para cada ponto vamos utilizar a expressão tensão de saída do A. O:

 $Vo = A (V + - V -).$ 

Como o ganho (A) é unitário,então teremos:  $Vo = V(+)-V(-)$ .

#### **Ponto 0:**

Iniciaremos nossa análise pela origem dos eixos coordenados.

Nesse ponto o valor da entrada não inversora é 0 V, e a entrada inversora é igual a "a"volts.

Aplicando a expressão Vo = A  $(V(+)-V(-))$  teremos:  $Vo = 1$   $(0-a) = -a$ . A saída para o ponto 0, portanto, é

igual a - a.

#### **Ponto 1:**

No ponto 1 temos  $V_+ = a$ , e  $V_- = a$ , portanto:  $Vo = (a-a)$  $Vo = 0 V$ .

#### **Ponto 2:**

O ponto 2 apresenta  $V_+ = 2$  a, e V- $=$  a, portanto :  $Vo = 1$  (2 a-a)  $Vo = a$ .

#### **Ponto 3:**

Novamente temos  $V_+ = a$ , e  $V_- = a$  $-a$ , portanto:  $Vo = 1$   $(a-(a))$  $Vo = 2a$ .

#### **Ponto 4:**

O ponto 4 tem  $V_+ = 0$ , e  $V_- = a$ , portanto:  $Vo = 1$  (0-a)  $Vo = -a$ .

#### **Ponto 5:**

No ponto 5 temos uma situação invertida quanto a polaridade, isto é,  $V_+ = -2$  a, e  $V_-=a$ , portanto:  $V_0 = 1$ (-2 a-a)  $Vo = -3$  a.

### **Ponto 6:**

Temos  $V_+ = -a$ , e  $V_- = -a$ , portanto:  $\sqrt{0} = 1$  (- a-(- a))  $Vo = 0$  volts.

A análise dos demais pontos será análoga.

Cabe lembrar que a configuração para ganho unitário não é a apresentada na *figura 3,* conforme veremos mais adiante.

O ganho <sup>1</sup> foi atribuído apenas para facilitar o entendimento do comportamento dinâmico de um A. O, tendo em vista sua natureza diferencial.

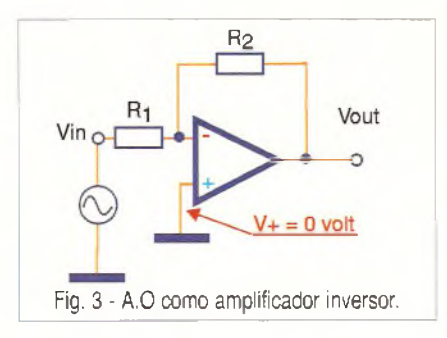

#### **A.O IDEAL E A.O REAL**

Quando utilizamos A.Os, sempre os consideramos como componentes ideais, isto é, sem perdas, limitações de freqüéncia ou ganho. Embora o componente real possua limitações físicas, elas não são significativas na "lógica"do projeto, mas sim, na escolha do melhor tipo de amplificador operacional. Para melhor compreensão desse conceito, vamos analisar as características do A. O ideal.

A) O A.O ideal deve ser um componente linear, isto é, não saturar. Essa é a razão pela qual sua tensão de saída é expressa por:  $Vo = A (V(+))$ -V(-)). Tal expressão não é válida nos pontos de saturação. Para que o A. O seja puramente linear, ele deve amplificar apenas a diferença dos sinais da entrada, e nunca o sinal comum às duas.

Essa característica, que será estudada neste artigo, denomina-se CM RR *(Common Mode Rejection Ratio)* ou razão de rejeição de modo comum.

B) A impedância de entrada de um A.O ideal é infinita, isto é, Zi =  $\infty$ .

Isso significa que não há consumo de corrente pelas entradas do A.O, fazendo com que esse componente não interfira nos sinais aplicados a ele. Apenas como exemplo prático, essa é uma característica fundamental nos circuitos utilizados na instrumentação eletrónica.

C) O A. O ideal tem impedância de saída nula, ou seja  $Z$  out = 0. Fisicamente, isto quer dizer que, independentemente da intensidade da corrente elétrica drenada pela sua saída, não haverá queda de tensão interna no A.O.

D) A resposta em freqüéncia de um A. O ideal deve ser ilimitada, isto é, seu ganho não deve variar em função da freqüéncia do sinal.

E) O ganho do A. O ideal é infinito  $A = \infty$ 

#### *"Mas, para que devo saber as características de um A. O ideal se ele não existe?"*

Dependendo da aplicação, uma ou outra característica do A.O real é mais significativa. Vamos a um exemplo prático:

#### **Características do A. O 741:**

a) razão de rejeição de modo comum  $= 90$  d B

b) impedância de entrada (Z in) $\equiv$ 10<sup>7</sup> $\Omega$ c) impedância de saída (Z out)  $\approx$  75  $\Omega$ d) freqüência média de trabalho ≅100 kHz

 $e)$  ganho = 200. 000.

Notem que nenhum dos parâmetros apresenta o valor ideal, mas mesmo com as limitações de um A.O real, podemos escolher o tipo mais indicado para nossa aplicação, tendo como referência os valores ideais.

Ainda falando sobre exemplos práticos, imaginem um circuito que deva operar em <sup>1</sup> GHz. Com certeza, o Cl 741 não é o componente indicado para esse circuito, e nesse caso um A.O para freqúências mais altas seria necessário. Por outro lado, se estivéssemos monitorando um sensor Hall em 10 kHz, e que fornecesse <sup>1</sup> mV de saída, para um circuito de leitura operando com 10 V, o Cl 741 serviria para amplificar esse sinal em 10.000 vezes para estabelecer um elo entre essas etapas.

#### **GANHO DO A. O E TERRA VIRTUAL**

Um dos conceitos "polêmicos"nos cursos de Eletrónica é o "terra virtual", também conhecido como "curtocircuito virtual". Por experiência própria, sei que esse tópico costuma transformar parte da nota nas avaliações de eletrónica aplicada em uma parcela também"virtual".

Para uma melhor compreensão desse assunto, vamos considerar o A. O como sendo ideal, portanto, a expressão: Vo = A (V(+) - V (-)) é válida, o que significa que ele é um componente perfeitamente linear.

Como já dissemos anteriormente, para um A..O ideal o ganho é infinito  $(A = \infty)$ . Por outro lado, uma outra forma de escrever a expressão da tensão de saída do A.O é

$$
V(+) - V(-) = \frac{V_O}{A}
$$

Como  $A = \infty$ , e qualquer número dividido por infinito tende a zero, teremos:

$$
V(+)-V(-) = \underline{V_0} \cong 0.
$$
  
E. portanto: V<sub>+</sub> = V-.

#### *"Mas, o que isso tem a ver com terra ou curto-circuito virtual?"*

Ora, pelos cálculos acima podemos notar que o potencial da entrada não inversora (V +) é igual ao da inversora (V -).

Eletricamente, quando um ponto do circuito tem o mesmo potencial de outro ponto é porque eles estão ligados, ou seja, em curto-circuito.

Normalmente, quando colocamos dois pontos de um circuito em "curto" temos uma corrente circulando. Aliás, esse é o conceito de curto-circuito, isto é, a presença de uma corrente elétrica no condutor na ausência de diferença de potencial (ddp = tensão = 0). Porém, na prática, observamos que não há corrente circulando entre as entradas do A. O, e esse é justamente o motivo pelo qual atribuiu-se o termo "curto-circuito virtual", pois embora com as entradas em "curto", não há corrente. Outro modo de analisar esse fenômeno pode ser visto através da *figura 3.*

Como veremos mais adiante, esse circuito é um amplificador inversor, uma configuração muito utilizada nos circuitos eletrónicos em geral. Notem que a entrada não inversora (V +) está aterrada, portanto,  $V + = 0$ . Mais uma vez aplicamos o termo"virtual", visto que embora essa entrada tenha o mesmo potencial do terra (zero volt), não temos corrente circulando por ela, portanto é um"terra virtual".

#### **CONFIGURAÇÕES BÁSICAS**

Os amplificadores operacionais podem operar em uma enorme variedade de configurações. As mais comuns são: amplificador inversor: não inversor; somador; integrador; diferenciador; e comparador.

#### **A) Amplificador inversor:**

A *figura 4* mostra como devemos ligar um A.O para que ele funcione como amplificador inversor.

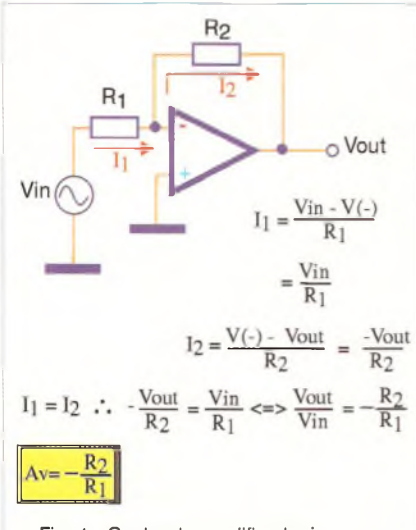

Fig. 4 - Ganho do amplificador inversor.

Nessa configuração, seu ganho é dado por  $-R_{\rho}/R_{\rho}$ , e o sinal negativo significa que há uma inversão de fase de 180º da saída em relação a entrada.

Aplicando ainda o conceito de curto-circuito ou terra virtual, fica fácil entender o porque do ganho (A) pode ser expresso por- $R/R$ ,

Entende-se por ganho de tensão de um amplificador a razão entre a tensão de saída e a tensão de entrada, isto é,

 $A = Vout$ .

V in

Como a impedância de entrada do A. O pode ser considerada infinita (na prática ela varia de 10<sup>5</sup> a 10<sup>12</sup>  $\Omega$ ), a corrente da fonte de tensão V in produz uma corrente  $(I_1)$  que é igual a  $I_2$ Por sua vez a corrente I,, pode ser expressa (lei de Ohm) por

 $I_1 =$  <u>Vin-V (-)</u> = <u>Vin</u> R. R.

$$
(V(\cdot)=0).
$$

Analogamente  $\frac{1}{2}$  =  $\frac{V(-)-V \text{ out}}{R_{\text{e}}}$  =  $\frac{-V \text{ out}}{R_{\text{e}}}$ 

 $V(-) = 0$  ("terra virtual").

$$
\frac{\text{Vin}}{\text{R}_1} = \frac{\text{-\text{Vout}}}{\text{R}_2}
$$

e portanto  $\frac{Vout}{r} = R$  $V$ in  $\overline{V}$ 

onde  $Vout = ganho = A$ . Vin

#### *"Como um A. O na configuração de amplificador inversor comporta - se dinamicamente?"*

Observando a *figura 5* podemos ver um exemplo prático onde o A. O, alimentado com uma fonte simétrica  $de \pm 15$  V, possui um sinal de entrada alternado de 2 Vpp aplicado a sua entrada inversora. Notem que a formade-onda da saída, amplificada em 10 x, está defasada de 180<sup>º</sup> em relação a entrada. Essa é a principal característica da entrada inversora.

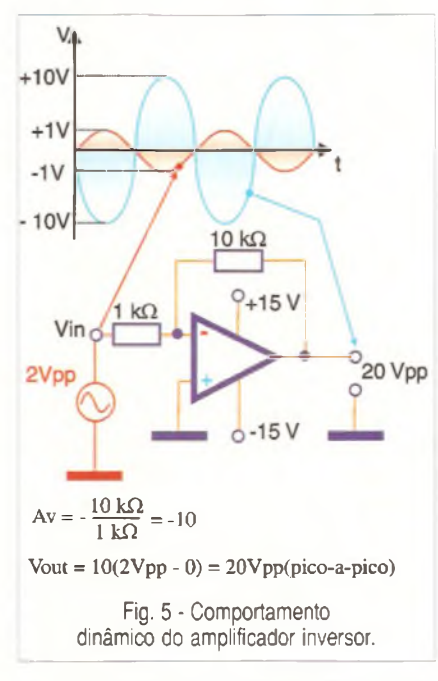

Outro fator muito importante a ser considerado quando desenvolvemos circuitos com amplificadores operacionais é o ponto de referência. O ponto de referência de um A. O depende do potencial aplicado a sua entrada não inversora. Aliás, alguns autores atribuem o nome dessa entrada como entrada de referência,

A *figura 6* ilustra o mesmo exemplo da *figura 5,* porém, operando com uma nova referência de 3 V.

Podemos notar que o ganho, defasagem e forma-de-onda da saída permanecem os mesmos, entretanto, a saída agora tem um nível CC de 3 V agregado, isto é, sua referência *(treshould)* agora é 3 Vcc, e não mais 0 volt.

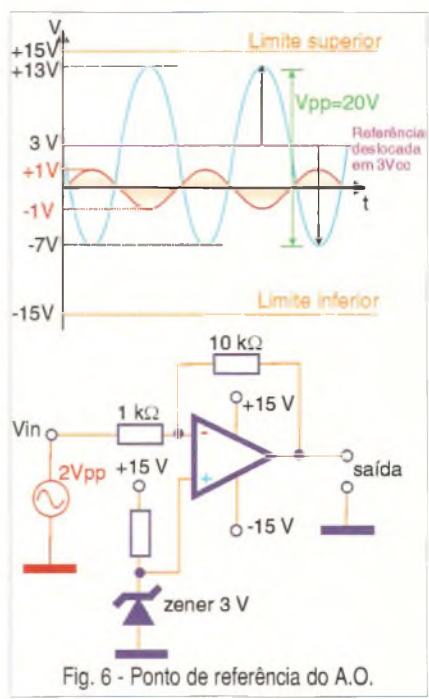

A referência do A. O deve ser cuidadosamente analisada no desenvolvimento de circuitos, pois ela está "intimamente"ligada ao limite da tensão de saída do amplificador operacional. A *figura 7* mostra como a forma-de-onda de saída ficaria se o circuito da *figura 6* tivesse uma referência de 6 Vcc (ao invés de 3 Vcc).

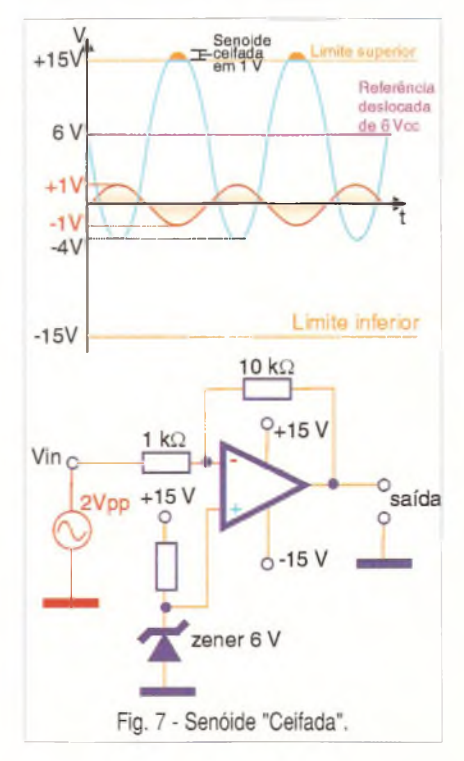

Notem que a senóide de saída foi "ceifada", pois ultrapassou o limite superior de alimentação do A. O.

Na prática, o A. O real possuí uma limitação da tensão de saída ligeiramente menor que sua alimentação (aproximadamente 2 Vcc). Isso ocorre devido a perda interna do componente (impedância de saída).

#### **B) Amplificador não inversor:**

O amplificador não inversor é outra configuração muito utilizada na eletrónica. As principais características desse circuito são: Sinal de saída em fase com a entrada,e o ganho nunca pode ser menor do que 1.

Aplicando sinais pela entrada não inversora, a saída amplificada estará em fase com a entrada, e o ganho dessa configuração é dado por:

Av = 1 + R  $_2$ /R,

Notem pela fórmula que, por menor que seja a razão R<sub>2</sub>/R<sub>1</sub> (zero, por exemplo), o ganho permanecerá (no mínimo) unitário. Esse tipo de circuito, portanto, não pode atenuar sinais (Av menor que 1).

Observando a *figura 8,* e considerando o A. O como ideal, ao aplicarmos o conceito de "curto-circuito virtual", fica bem fácil determinarmos a expressão do ganho.

Como  $I_1 = I_2$  (impedância de entrada do A. O infinita),  $e l + = 0$  (pela mesma razão), temos:

$$
\frac{1}{R_1} = \frac{0.0 \cdot V(-1)}{R_1} = \frac{-V \cdot V}{R_1}
$$

$$
I_2 = \frac{V(-)-V \text{ out}}{R_2} = \frac{V \text{ in } -V \text{ out}}{R_2}
$$
  
- 
$$
\frac{V \text{ in}}{R_1} = \frac{V \text{ in } -V \text{ out}}{R_2}
$$

 $\frac{R}{R^2} = \frac{V \text{ in } V \text{ out}}{V \text{ in}}$ 

$$
\frac{R}{R_1^2} = +1 - \frac{V \text{ out}}{V \text{ in}}
$$

 $\frac{V \text{ out}}{V \text{ in}} = \frac{1 + R_{2}}{R_{2}}$ 

$$
A = 1 + \frac{R}{R_1^2}
$$

A *figura 9* apresenta um exemplo

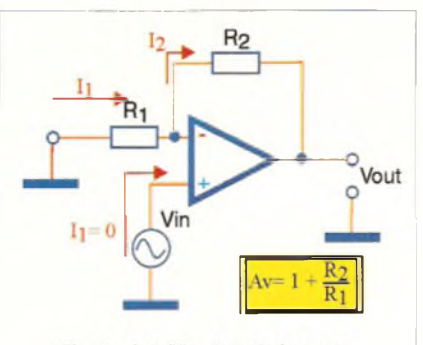

Fig. 8 - Amplificador não inversor.

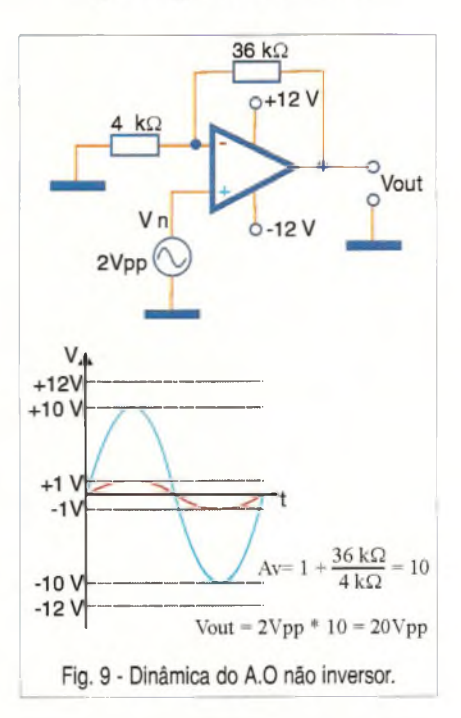

do comportamento dinâmico dessa configuração.

*"Como posso atenuar um sinal sem inverter sua fase em relação a entrada?"*

Nem sempre (aliás, quase nunca!), conseguimos "tratar"um sinal conforme desejado com apenas um A.O.

Imaginem que em determinado circuito o sinal de saída deva ser 1/3 do sinal de entrada, e com mesma fase.

Como o sinal de saída deve ser menor que o sinal de entrada, significa que nosso amplificador deve funcionar como atenuador, ou seja, seu ganho deve ser menor que 1. Imediatamente, sabemos que uma configuração não inversora não poderá ser utilizada, pois seu ganho mínimo é igual a 1 (Av =  $1 + R \sqrt{R_1}$ , portanto, mesmo que R, seja zero, Av será igual a 1).

Por outro lado, a configuração inversora pode assumir valores de ganho menores que 1 (A =  $-$  R  $_{\circ}$  /R, ), porém a saída do sinal será defasada de 180º em relação a entrada.

Isoladamente, nenhuma delas serve. A *figura 10* mostra como podemos resolver o problema de modo bem simples, utilizando dois operacionais em cascata (saída de um na entrada de outro). Notem que o primeiro deles tem o ganho igual a 1/3, o que atende a primeira necessidade do"projeto".

Embora com o sinal atenuado devidamente (ponto A), sua fase está invertida. Para voltar à mesma fase do sinal de entrada, basta invertê-la novamente.

A segunda etapa do circuito faz exatamente isso, pois trata-se de um amplificador inversor com ganho unitário. A tensão no ponto B está atenuada (1/3 da tensão de entrada), e com mesma fase.

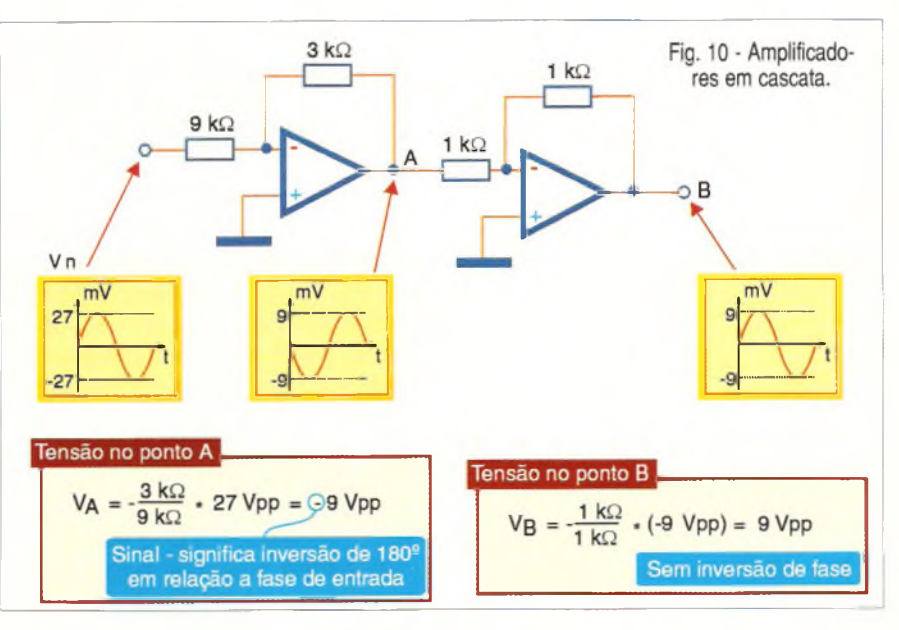

#### **C) Comparador de tensão:**

Nós já podemos concluir que, para controlarmos o ganho do operacional, temos que ter um resistor de realimentação  $(R<sub>a</sub>)$ .

A razão entre esse resistor e o resistor de entrada (R,)determina o ganho do circuito.

Quando construímos configurações desse tipo, dizemos que o circuito está em "malha fechada".

Fica fácil entender como o ganho de um amplificador operacional tornase infinito ("idealmente" falando) na ausência do resistor de realimentação R2, isto é, em"malha aberta". A *figura 11* fornece um exemplo de um amplificador inversor utilizado em malha aberta. O ganho dessa configuração é - R  $\sqrt{R}$ ,, portanto não havendo R  $\alpha$ , significa que R<sub>2</sub> tem resistência infinita (R  $_2 = \infty$ ). O ganho, então, é igual a

Independente do valor de R,, o ganho será sempre infinito, pois infinito dividido por qualquer número continua sendo infinito. Ora, dinamicamente, como o ganho é infinito, então, a tensão de saída também tenderá a infinito pois V out = V in. Av, e  $Av = \infty$ .

Portanto: Vout = Vin =  $\infty \Leftrightarrow$  Vout =  $\infty$ .

#### *E o que significa saída com tensão infinita para o A.O?*

Significa que 0 limite da tensão de saída será estabelecido pela fonte-dealimentação do A. O. Resumindo, quando um A. O está em malha aberta, na sua saída, ou temos a tensão mínima da fonte, ou a tensão máxima. Nesse caso 0 A. O trabalha como um transístor no corte ou saturação. Nesses pontos 0 A. O deixa de ser um componente linear.

Ainda no exemplo da *figura 11* podemos notar que 0 fator determinante para a saída estar em + Vcc ou zero volt é o maior potencial aplicado em cada entrada. Caso 0 maior potencial seja o da entrada não inversora, a saída estará em + Vcc, caso o maior potencial seja 0 da entrada inversora, a saída estará em - Vcc (ou zero volt para fontes não simétricas).

Essa configuração é muito útil, pois podemos estabelecer a tensão de saída, segundo uma comparação de duas tensões na entrada do A. O. Esse é 0 motivo pelo qual 0 nome da configuração em malha aberta é "comparador de tensão".

Notem que a tensão adotada como referência no exemplo foi <sup>1</sup> Vcc. Toda vez que 0 sinal senoidal aplicado na entrada inversora assumir valores maiores que 1Vcc, a saída do operacional estará em 0 volt.

Toda vez que esse sinal for inferior a <sup>1</sup> Vcc, a saída estará em 5 Vcc.

Além de comparar duas tensões, essa configuração converte sinais analógicos em digitais.

O próprio circuito da *figura 11* é (na essência) um conversor A/D de <sup>1</sup> bit.

Como não existe um A.O ideal, pode-se notar que a transição de 0 para 5 V, na realidade, não ocorre de imediato. O tempo que 0 A.O demora para responder a variação do sinal gera uma inclinação (rampa) nas bordas da forma-de-onda. Essa característica é denominada "slew-rate"(taxa de inclinação), e quanto menor ela for, maior a freqüência que o componente poderá trabalhar. Ainda levando em conta as limitações do A.O real em relação ao ideal, se montássemos o circuito da *figura 11 de* fato, observaríamos que nunca a tensão de saída atingiria 5 Vcc. Na verdade, ela seria ligeiramente menor, pois, devido a impedância de saída, temos algumas perdas internas no A.O .

O "tamanho" dessa perda depende do tipo e do fabricante do componente.

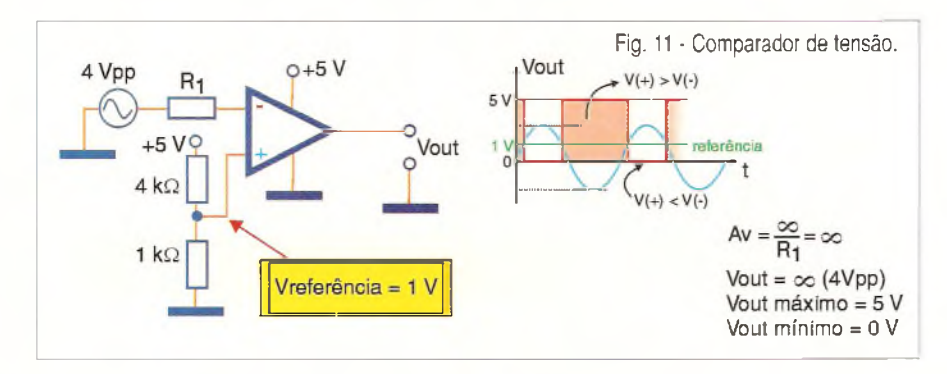

Vout  $C<sub>1</sub>$ rampa de tej  $R<sub>1</sub>$  $\circ$ V<sub>n</sub> Vout (pulso rápido)  $Vout =$ Vin dt +  $Vc(0)$  $\overline{BC}$ Fig. 12 - Circuito integrador.

#### **D) Integrador:**

A *figura 12* ilustra um circuito muito utilizado na indústria, que é o amplificador integrador. Podemos notar que, no lugar do resistor de realimentação, temos um capacitor. Isso significa que no decorrer do tempo, 0 ganho dessa configuração mudará, pois, inícialmente, o capacitor está descarregado. Quando o capacitor está descarregado ele comporta-se como um curto-circuito, isto é, R  $_{2}$  = 0  $\Omega$ . Porém, aos poucos, ele inicia o processo de carga, e sua ''resistência" aumentará segundo uma constante de tempo dada por  $1 / \omega$ RC.

Fisicamente, é como se ao invés de colocarmos um resistor fixo  $R_{2}$ , colocássemos um potenciômetro R<sub>2</sub>, 0 qual teria sua resistência aumentada proporcionalmente à rotação do seu eixo. Dessa forma o ganho aumentará até atingir o valor de infinito, 0 que ocorrerá quando 0 capacitor estiver totalmente carregado.

A tensão de saída dessa configuração pode ser dada por

$$
V \text{ out} = -1/RC \int_{0}^{t} V \text{ in } dt + VC (0).
$$

Na prática, esse circuito é muito utilizado nos acionamentos de motores elétricos, e faz parte das malhas de controle PI (Proporcional e Integral) e PID (Proporcional Integral e Diferencial), onde necessitamos que a potência não seja entregue de imediato ao motor, tanto na partida como na reversão do movimento. Com esse tipo de controle, podemos "atrasar" (através de uma rampa) 0 ganho da malha de controle, fazendo com que 0 motor parta de modo suave, respeitando as limitações elétricas da instalação, e as mecânicas da inércia da carga.

A *figura 13* mostra que o circuito integrador pode trabalhar nos acionamentos de motores tanto CA como CC. Notem que logo no início do processo, ocorre uma oscilação subamortecida, até que o acionamento encontre seu ponto ideal de operação.

#### **E) Circuito diferenciador ou derivador:**

O circuito diferenciador, também conhecido como derivador, tem uma característica muito interessante: o ganho depende da freqüéncia do sinal de entrada.

O ganho desse circuito é expresso por  $Av = \omega RC$ .

Como o capacitor *(figura 14)* encontra-se logo na entrada do circuito, quanto maior a frequência de entrada, tanto maior será o ganho, visto que a "impedância"do capacitor (que faz papel de R .) diminui com o aumento da freqüéncia.

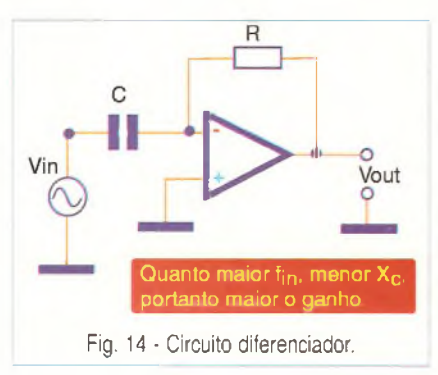

Uma aplicação prática desse circuito é como conversor frequência / tensão, e seu grande problema é a sensibilidade a ruídos elétricos.

Cuidado para não confundir o circuito diferenciador (ou derivador) com o circuito amplificador de diferenças, que será estudado ainda neste artigo.

#### **F) Circuito Somador:**

A *figura 15* apresenta a penúltima configuração a ser analisada por este artigo, e trata-se do circuito somador. Como sempre fazemos, para determinar sua tensão de saída, basta termos em mente três conceitos básicos:

- Considerar o A.O como ideal ( $A = \infty$ );
- Curto-circuito, ou terra virtual (V (+)

 $= V(-) = 0);$ 

- Lei das correntes, de Kirchhoff.

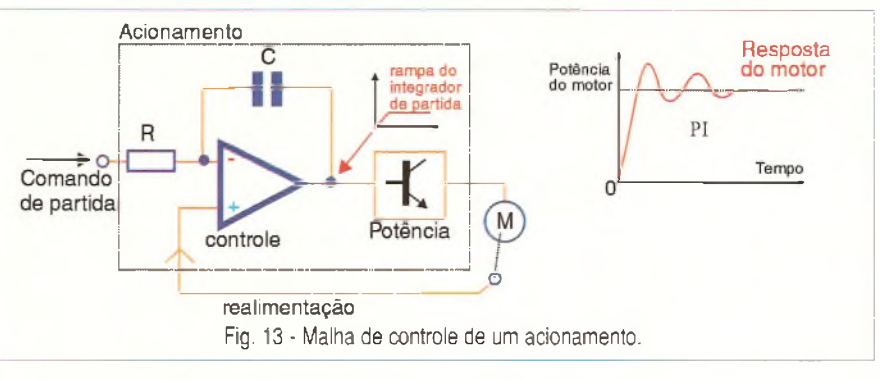

Pela lei de Kirchhoff (conservação das correntes pelo "nó"), temos:

$$
I_1 + I_2 + I_3 + ... + I_n = I.
$$

Como  $U = R$  | (lei de Ohm), temos:

$$
\frac{\text{Vin 1-V(-)} + \text{Vin 2-V(-)} + ... + \text{Vin n - V (-)}}{R_1 \cdot R_2}
$$

$$
=\underbrace{V\;( \text{-})\text{-}V\text{ out}}_{Rf}.
$$

O curto-circuito virtual nos diz que  $V(-) = V(+) = 0$ ,  $V(-)$  é um terra virtual. Através desse conceito, podemos reescrever a equação acima do seguinte modo:

$$
\frac{\text{Vin 1}}{\text{R}_1} + \frac{\text{Vin 2}}{\text{R}_2} + \dots + \frac{\text{Vin n}}{\text{R}_n} = -\frac{\text{Vout.}}{\text{R}_1}
$$

Portanto  $V$  out  $=$  $_{-}$  (Rt. Vin 1 + Rt. Vin 2 + ... + Rt. Vin n). R, R, R,

Notem que cada entrada é somada as demais, amplificada com seu próprio ganho. Não esqueçam que o sinal negativo antes da expressão significa apenas a inversão da fase de saída em 180º em relação à entrada.

#### **AMPLIFICADOR OPERACIONAL NA INSTRUMENTAÇÃO**

O conceito de "instrumentação", quando analisado no meio industrial, é bastante amplo. Quando nos referimos a esse termo, não quer dizer que devamos ter um instrumento convencional (multímetro, osciloscópio, etc.) realizando determinada medida. Um sensor termopar ligado a entrada analógica de um PLC (por exemplo), para a indústria, é uma técnica de "instrumentação". Monitorar sinais de pequena amplitude (faixa dos mV) exige certos cuidados, principalmente se esses sinais estão em um ambiente industrial.

Por melhor que seja a instalação da planta industrial, seu ambiente é rico em interferências eletromagnéticas (EMI).

Os inversores de freqüéncia, máquinas de eletroerosão, motores CC e CA, pontes rolantes, entre outros, são dispositivos comuns em uma indústria, e também geradores de dois principais tipos de EMI: a transmitida pela rede de alimentação, e a irradiada pelo ar.

Ambas podem induzir ruídos elétricos centenas de vezes maiores que o sinal que se pretende monitorar. Como se isso não fosse suficiente, a impedância de entrada do A. O é ex-

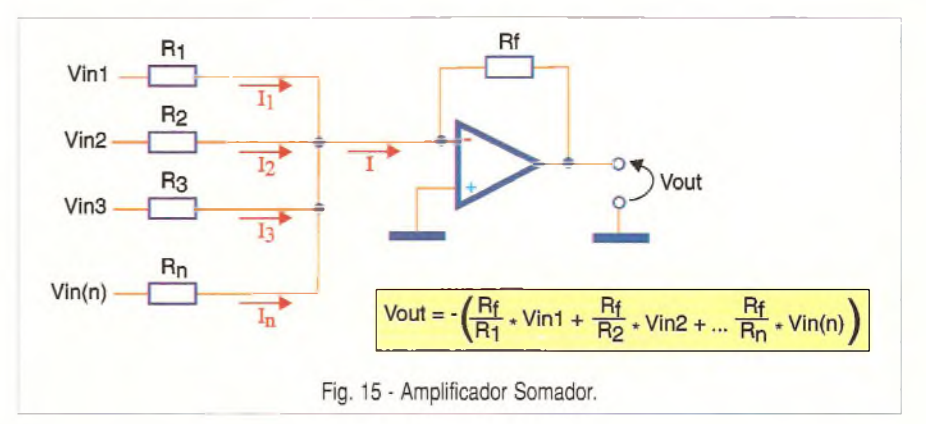

tremamente alta, o que o torna uma"porta aberta"para captação de ruídos.

#### *"Como então utilizar o A. O na indústria sem que ele sofra com as interferências do ambiente?"*

*A* resposta para essa pergunta será dada com análise de cinco principais aspectos: configuração a ser utilizada; tensão de *off-set,* circuitos em cascata; tipos de componentes,e cuidados na construção do circuito.

#### **A) Configuração utilizada: Amplificador de diferenças**

A *figura 16* mostra um exemplo da leitura de um sensor "genérico"(sensor Hall, termopar, ou semelhante) cuja saída de tensão é da ordem de alguns milivolts.

Esse sensor está em um ambiente de alta EMI, que induz ruídos de 60 Hz de amplitude muito maior que o sinal do sensor.

Caso utilizássemos um A. O na configuração inversora (ou não inversora) convencional, o ruído seria amplificado em uma proporção muito maior que o sinal em questão, pois esse é de pequena amplitude.

O circuito amplificador de diferença, por sua vez, amplifica apenas a diferença dos potenciais aplicados em cada entrada. O ruído, por ser comum às duas entradas, desaparece. Essa propriedade denomina-se CMRR *(Common Mode Rejection Ratio),* ou

#### **TENSÕES SIMÉTRICAS**

Até agora quase sempre analisamos o A. O funcionando com fontes simétricas, porém, caso a construção desse tipo de fonte seja inconveniente, alguns artifícios podem ser utilizados para que não haja deterioração do sinal.

A figura abaixo mostra um exemplo onde não temos fonte simétrica, porém seu sinal é recuperado sem problemas.

Como o valor mínimo é zero volt, caso deixássemos o ponto de referência (entrada não inversora V (+)) em zero volt, todo o semiciclo negativo seria perdido, o que acarretaria em uma grave distorção do sinal. A técnica é colocar a entrada de referência em Vcc / 2, através de um divisor resistivo.

Notem que, embora sem simetria, a senóide está íntegra na saída do operacional. O problema agora é que a senóide apresenta um nível DC de 10 V. Caso esse fosse um circuito de áudio, por exemplo, conseguiríamos ouvir no alto-falante apenas um forte "ronco". O que fazemos então é colocar um capacitor em série com a saída, que elimina o nível CC da senóide. No caso do alto-falante, o som seria reproduzido sem maiores problemas.

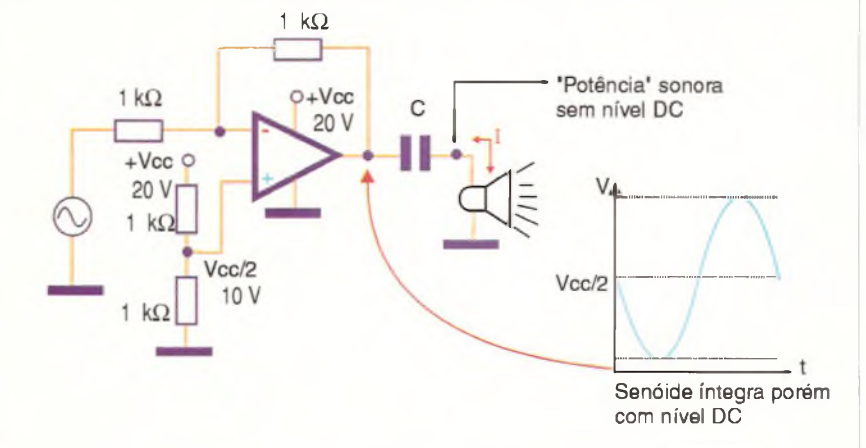

razão de rejeição em modo comum. Quanto maior for o CMRR de um operacional, e de sua configuração, tanto maior será a capacidade de rejeição à tensões comuns as duas entradas, e sua saída será função apenas da diferença de potencial entre as entradas.

O CMRR típico para um A. O é de 80 dB. Quando utilizamos a configuração amplificador de diferença, todo o circuito fica com o valor CMRR próximo ao do próprio operacional.

A *figura 17*ilustra essa configuração, bem como a expressão da sua tensão de saída. Notem que, para R<sub>4</sub> / $R_3$  igual a R<sub>2</sub> / R, o CMRR tende a infinito, sendo limitado apenas pelas características internas do próprio Cl.

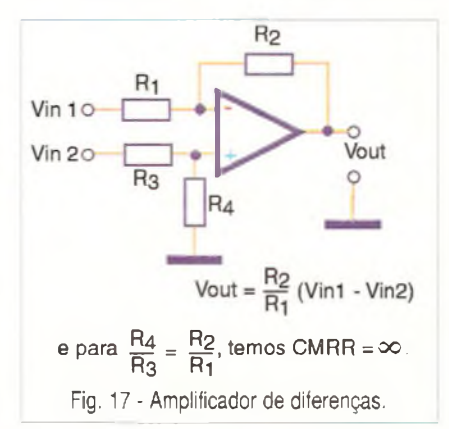

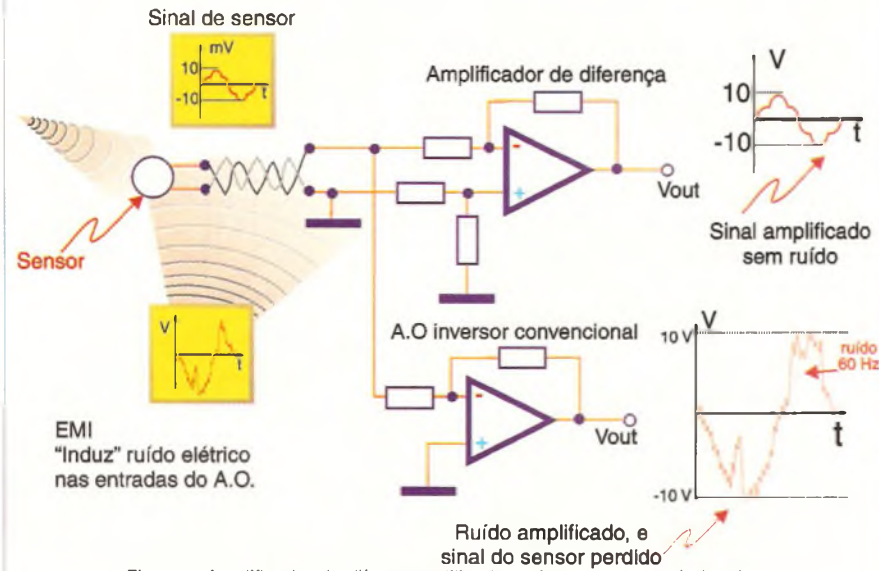

Fig. 16 - Amplificador de diferença utilizado na instrumentação industrial.

#### **B)** Tensão de *off-set*:

Alguns CIs necessitam do ajuste da tensão de *off-set*. O 741 é um exemplo, pois possui um pino exclusivo para essa função. Uma grande parte dos A.Os, entretanto, dispensam esse tipo de ajuste, visto que ele já é feito internamente no Cl.

Quando trabalhamos com instrumentação, devemos optar por tipos como esse, pois a tensão de *off-set* pode atingir valores bem maiores que o próprio sinal a ser monitorado.

A tensão de *offset* é uma tensão residual, oriunda do desbalanceamento dos transístores de entrada do A.O. Esses transistores formam o amplificador diferencial do A. O, e ambas as entradas devem estar em curto-circuito e aterradas para que o ajuste possa ser realizado. O leitor poderá notar que, em alguns casos (o Cl 741, por exemplo), o ajuste de *off-set* não é eficaz, e a tensão de saída nunca atinge zero volt. Esses CIs, definitivamente, não são indicados para instrumentação.

#### **C) Tipos de componentes:**

#### *"Qual Cl devo utilizar como amplificador operacional para instrumentação?"*

Quando desejamos trabalhar com sinais de pequena amplitude, as características internas do Cl são fundamentais ao bom funcionamento do circuito. Podemos encontrar no mercado "n"modelos de CIs, voltados ao "tratamento"desses sinais, e, geralmente, eles são formados por mais de um A.O no mesmo Cl.

A *figura 18* apresenta a estrutura básica de um Cl muito utilizado para instrumentação, e trata-se do INA 321, da Texas Instruments.

Podemos observar 3 amplificadores operacionais dentro do mesmo Cl. Essa técnica (ligação de A.Os em cascata) aumenta significativamente o CMRR, que no caso desse Cl é 94 dB.

#### **D) Circuitos em cascata:**

Normalmente necessitamos de circuitos com altos ganhos quando trabalhamos em instrumentação. Uma técnica de aumentar o CMRR, e diminuir a tensão de *off-set* é "parcelar"o ganho em etapas. Vamos tomar como exemplo um circuito não inversor com

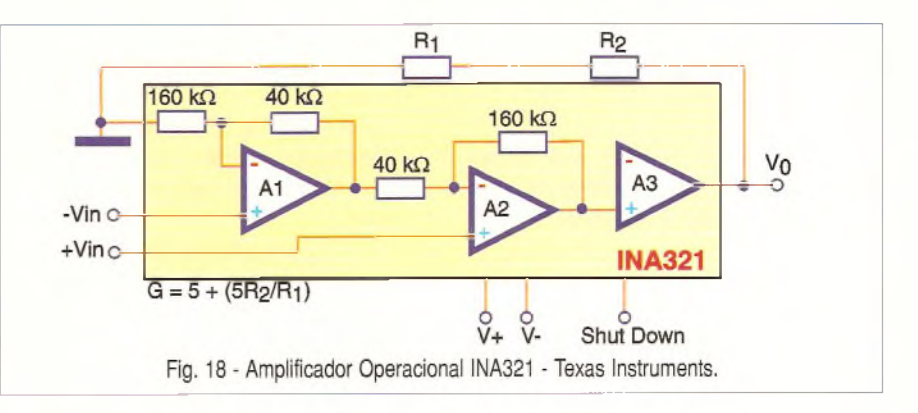

ganho de 100 000. Ao invés de utilizarmos um único A. O com esse ganho, utilizamos 2 A. Os em cascata (saída de um, na entrada de outro). Cada A. O fica responsável por uma parcela do ganho, o que não significa que mais de um Cl seja necessário. O LM 324, por exemplo, é um circuito integrado que possui 4 A.Os internamente.

A *figura 19* mostra em blocos gerais essa técnica, onde podemos notar que o ganho final é o produto dos dois ganhos anteriores.

Outra vantagem dessa técnica é a maior precisão. Os resistores de alto valor tem maior tolerância relativa, conseqüentemente, o circuito com etapa única de amplificação torna-se menos preciso.

#### **E) Cuidados na construção do circuito:**

Uma vez definido o circuito (tipo de configuração, tipo de Cl, etc.) a montagem pode influenciar muito a performance do projeto. A figura 20 fornece a primeira das três "dicas"para diminuir as tensões e correntes parasitas no circuito de instrumentação, e tratase do "anel de guarda", cujo princípio de funcionamento é a gaiola de Faraday.

As entradas do A. O ficam confinadas a um quadrado metálico feito na placa de circuito impresso que, se for dupla-face, torna-se ainda mais eficiente. O capacitor deve ser da ordem de alguns pF, para que não haja um efeito integrador indesejável.

A segunda dica é composta por filtros eletrostáticos e eletromagnéticos. A *figura 21* mostra alguns capacitores ligados próximos ao A. O. Não importa que a fonte-de-alimentação já tenha uma boa filtragem, pois o ruído pode ser introduzido pelo cabo de alimentação dela ao circuito. Portanto, é importante que esses capacitores estejam próximos (elétrica e mecanicamente) ao Cl.

Também um núcleo de ferrite deve ser acrescido à linha de alimentação do circuito, pois é uma boa proteção contra EMI.

A última dica é utilizar, sempre que possível, cabos blindados para ligar o sensor (ou fonte de baixa amplitude) as entradas do A.O.

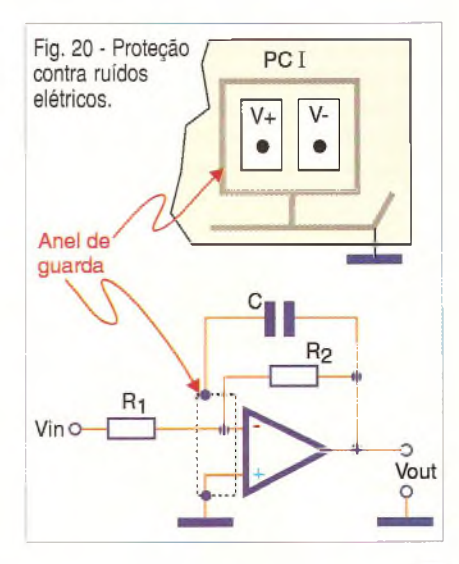

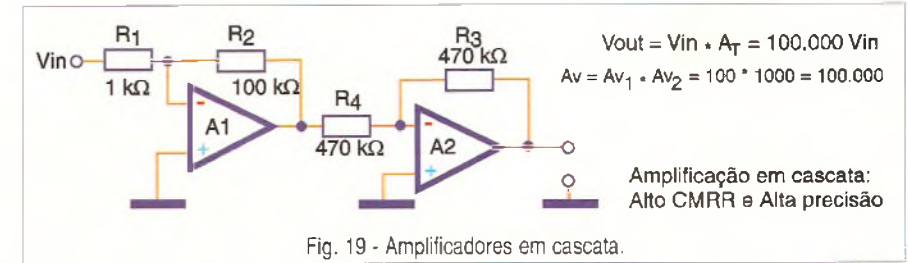

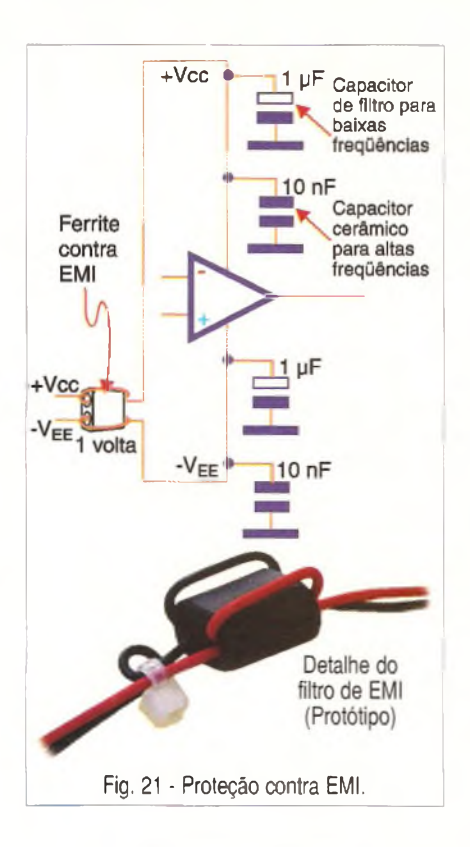

#### **TRÊS CASOS REAIS NA INDÚSTRIA**

#### **A) Circuito para alarme de sobretemperatura (até 80<sup>3</sup> C) com sensor tipo NTC.**

Certo cliente reclamava que as chaves estáticas da sua injetora para termoplásticos queimavam com freqüéncia, mesmo quando substituídas por outras de maior potência.

De posse de um alicate amperímetro, comecei a análise das correntes. Com um multímetro TRUE RMS verifiquei as tensões. Tudo parecia estar dentro da normalidade, até que reparei na fita térmica (indicadora de temperatura) colocada no dissipador das chaves, e ela acusava uma sobretemperatura de 85<sup>°</sup>C. Quando verifiquei o filtro de ar da máquina, constatei que ele estava muito sujo, o que causou a parada do ventilador. O ventilador que refrigerava as chaves estava travado de tanta sujeira. Sem ventilação, as chaves ultrapassavam 85<sup>°</sup>C, o que diminuía sensivelmente o MTBF do sistema.

Estava claro que o problema era da máquina para fora, isto é, falta de manutenção preventiva.

O chefe da manutenção pediu-me então um acessório, que gerasse um alarme no painel do operador, toda vez que a temperatura ultrapassasse o valor máximo indicado. A *figura 22* ilustra como com apenas um A.O e alguns poucos componentes periféricos o problema foi resolvido.

O A.O do circuito funciona como comparador de tensão. Toda vez que a temperatura ultrapassa 65º C (máximo permitido pelas chaves) um bit é enviado à IHM da máquina, que gera a *mensagem"sobretemperatura nas chaves estáticas, verifique o filtro de ar e o ventilador".* O funcionamento do circuito é bastante simples, visto que, ao subir a temperatura no NTC, sua resistência cai. Conseqüentemente, a tensão sobre ele também. Quando essa tensão for menor que a tensão de referência (entrada não inversora), o A.O satura para + Vcc (12 volts). O transistor então, conduz, e um bit de 24 Vcc (tensão retirada da própria fonte do PLC) é enviado para a IHM da máquina. O relé tem a função de isolar a máquina do circuito.

#### **B) Alarme de sobretemperatura com sensor termopar:**

Outro cliente reclamava que o parafuso de injeção da sua injetora para termoplástico quebrava constantemente. Analisado em nossos laboratórios, constatou-se que o parafuso encontrava-se dentro das especificações, e a sua dureza estava correta. Como de costume, peguei alguns equipamentos e fui ver o que ocorria.

O operador da máquina comandava a primeira plastificação sem aquecer (e "derreter") o plástico residual dentro do canhão. Obviamente, isso poupa tempo, porém gera esforços mecânicos acima das especificações sobre o parafuso, causando sua quebra prematura.

A máquina possui um sistema de proteção Standard contra essa prática, porém ele tinha sido desativado pelo próprio operador.

Para evitar novos "erros", fiz um circuito bem parecido com o primeiro, porém utilizei dois A.Os, sendo que o primeiro deles é um amplificador não inversor com ganho máximo 1.000 *(figura 23).* Isso foi necessário porque nessa temperatura, o sensor teve de ser modificado para um termopar (mV de tensão de saída). O restante do circuito é igual ao primeiro projeto, *e* a mensagem da IHM é: *"Cuidado, o canhão não está pronto para a plastificação!".*

#### **C) Detector de EMI:**

Os dois circuitos anteriores me deram uma grande idéia: "podemos monitorar qualquer sinal, de qualquer natureza, e não importa qual condição, com apenas A.Os".

Claro que não estamos falando de casos onde grande precisão é fundamental, mas para as demais situações, um único A.O pode nos dizer muita

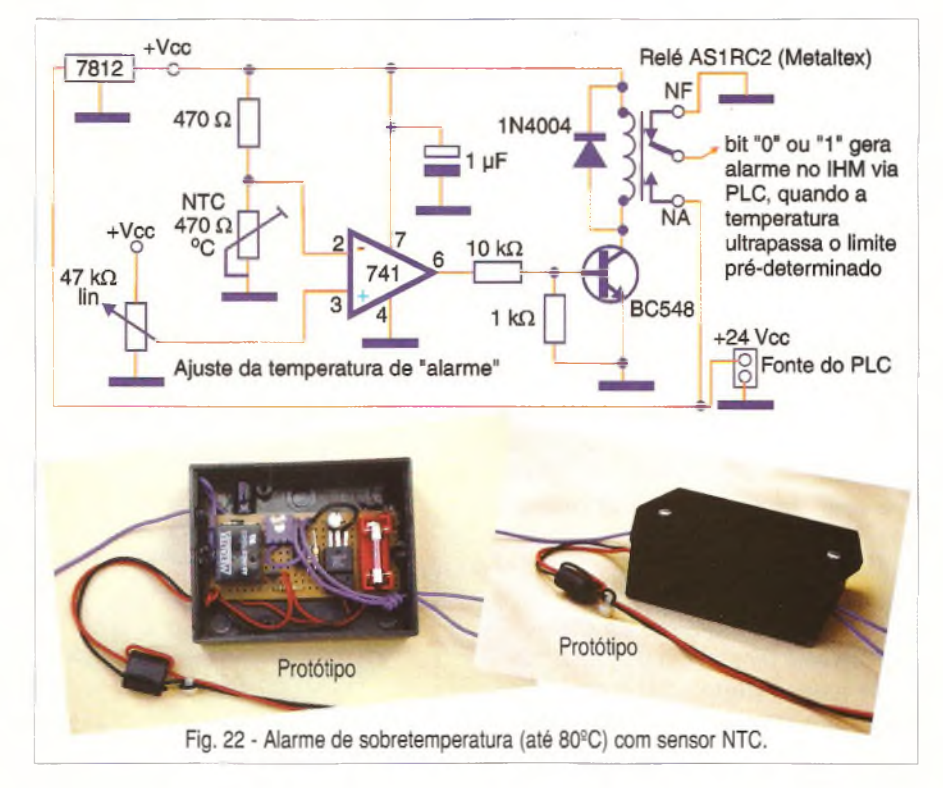

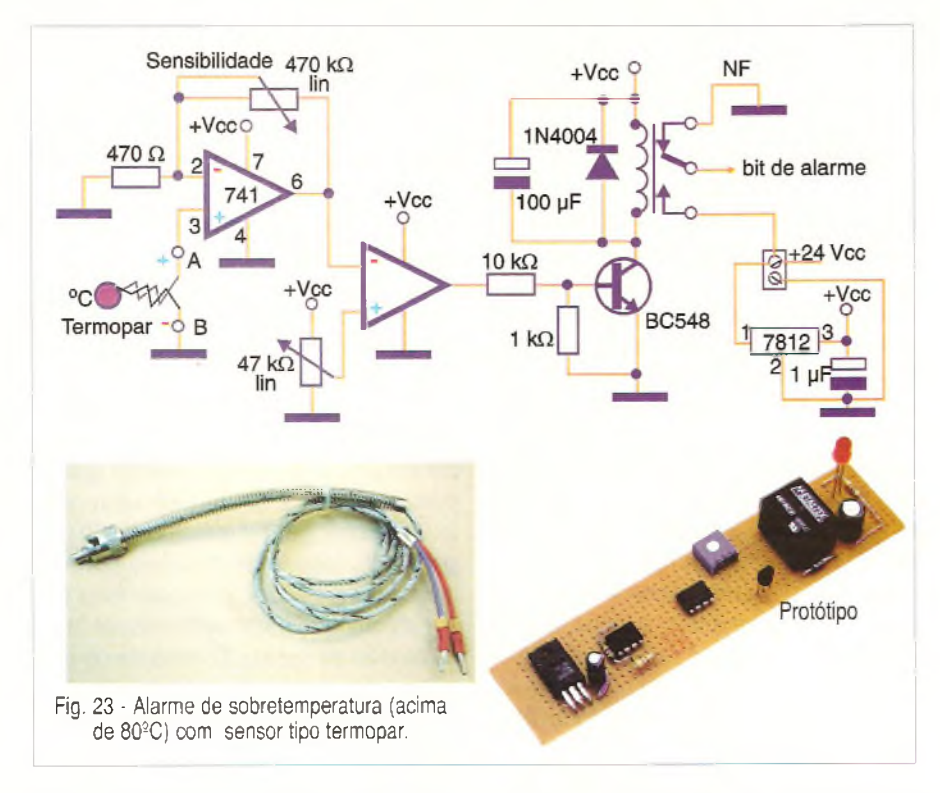

coisa. Foi esse conceito que utilizei para desenvolver um alarme de EMI.

Um cliente possuía em sua instalação muitas máquinas de eletroerosão. Elas geravam tanta EMI, que um centro de usinagem equipado com CNC perdia a comunicação com o PC.

#### **Sugestão 1:**

Alternar a utilização das máquinas para que a média da EMI diminuísse.

#### **Pergunta do cliente:**

"Até quantas máquinas eu posso ligar ao mesmo tempo?"

#### **Minha resposta:** Não sei!!!

Na verdade, a EMI não dependerá apenas do número de máquinas ligadas, mas sim, do trabalho que cada uma estiver fazendo. Tentei explicar que uma única máquina, dependendo da tarefa, poderia gerar EMI suficiente para causar a falha. Por outro lado, dez delas poderiam trabalhar com outra peça, sem causar problemas.

#### **Sugestão 2:**

#### **Construir um alarme de EMI.**

Para isso montei um pequeno "rádio de galena"*(figura 24)* mas, ao invés de um fone-de-ouvido, liguei sua saída na entrada do projeto 2, visto

que temos mV na saída do díodo 1N 60. Sintonizei o circuito para próximo de 1100 kHz (freqüéncia crítica de EMI para máquinas-ferramenta) e, toda vez que a EMI chegava próxima ao limite admissível, o relé atuava um sono/ alarme e uma lâmpada.

Quando conto essa experiência para meus colegas, eles insistem em perguntar como achei o limite máximo admissível de EMI.

Sempre respondo que realizei um estudo profundo com um analisador

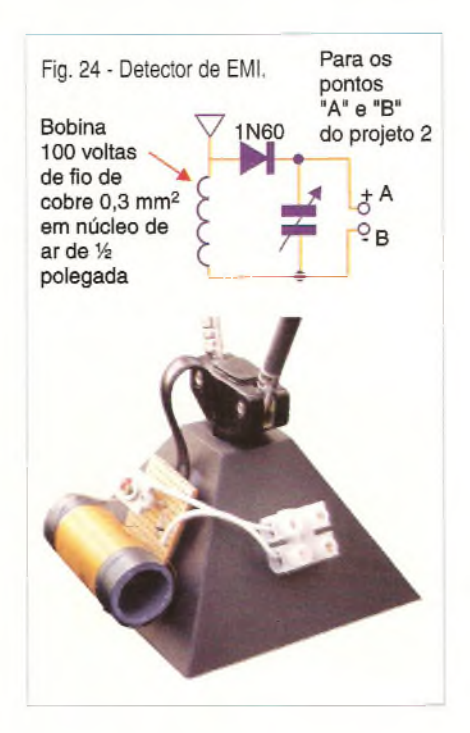

de espectro, mas eles dizem que , na verdade, eu liguei as diversas máquinas de eletroerosão até o defeito manifestar-se e, então, utilizei esse valor como referência. "Ora, eu jamais utilizaria métodos tão anti-acadêmicos".

#### **CONCLUSÃO**

Várias configurações envolvendo amplificadores operacionais não foram vistas neste artigo, porém, o leitor pode utilizá-lo como "ponto de partida" para estudos mais profundos. As análises matemáticas também foram superficiais, visto que nossa intenção é transmitir algumas experiências práticas do nosso pessoal de campo.

Lembrem-se que o bom técnico é aquele que sabe utilizar a teoria como "ferramenta"do seu trabalho prático.

Limitar-se a estudos puramente teóricos, ou apenas a técnicas práticas pode ser um erro fatal.

Eu me lembro bem de uma experiência acadêmica que tive na Universidade: a matéria de Eletromagnetismo. Logo no início dessa disciplina, no curso de Engenharia, fiquei muito entusiasmado, pois pensava que, finalmente, iria entender os princípios elementares das telecomunicações. Qual não foi a minha surpresa em perceber que essa disciplina era, na essência, uma "pós-graduação"em cálculo integral e diferencial.

Bem, ao final da disciplina eu fiquei com meu conhecimento em cálculo sensivelmente aumentado, porém ainda sem saber como funcionava uma antena de fato!

Até hoje acredito que, primeiramente, o assunto deve ser tratado fisicamente (mostrar como ele realmente funciona) e, somente então, partir para a análise matemática.

Os amplificadores operacionais não fogem a regra.

#### **REFERÊNCIAS**

São 2 *sites* bem interessantes para informações sobre amplificadores operacionais: www.linear[-tech.com](tech.com) / go/edes/ltc1881 e [www.ti.com/sc/](http://www.ti.com/sc/) ina321.

Esses *sites* disponibilizam catálogos e "data-sheets" bastante úteis. Até a próxima!

## **Instituto Monitor** OPÇÃO PARA

## **Este é o momento (erto para você conquistar uma posição melhor!**

Participando de um dos cursos do Instituto Monitor, criados especialmente para atender às condições brasileiras, você irá especializar-se numa nova profissão e se estabelecer por conta própria, ou ficar muito mais perto das melhores vagas do mercado de trabalho.

**Tudo isso é possível em pouco tempo e com mensalidades que estão ao seu alcance.**

### **Curso de Chaveiro**

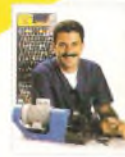

Imagine quantas pessoas estão precisando, neste exato momento, fazer cópias de chaves., descobrir ou mudar segredos de fechaduras, abrir carros, residências ou cofres,,. O curso de Chaveiro do Instituto Monitor ensina a você todos os segredos da profissão e, em pouco tempo, você dominará os conhecimentos teóricos e práticos para consertar ou mudar segredos de fechaduras Corges e Ya/e, cadeados, travas de carros e cofres, fazer cópias de qualquer tipo de chave, com ou sem máquina. Você só terá que procurar um ponto comercial, de apenas 2 m<sup>2</sup>, se estabelecer e pronto. Você já tem a chave para começar a ganhar um bom dinheiro!

### **Curso de Eletrónica**

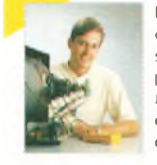

Estudando Eletrónica você passa a conhecer melhor o mundo em que vivemos, onde ela está presente em todos os setores. O progresso vertiginoso da Eletrónica está sempre requerendo, cada vez em maior número, profissionais altamente qualificados para projetar, desenvolver e manter os diferentes sistemas eletrónicos. O Instituto Monitor emprega métodos próprios de ensino aliando teoria e prática. Isto proporciona um aprendizado eficiente que habilita o profissional em eletrónica a enfrentar os

### **Curso de Eletricista Enrolador**

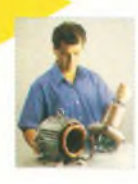

O curso de Eletricista Enrolador conduz você ao caminho certo, capacitando-o a exercer essa importante profissão num tempo muito curto e sem qualquer dificuldade. Você poderá trabalhar numa das indústrias eletromecânicas que necessitam de profissionais realmente capazes em suas seções de enrolamento de motores, pagando com altos salários e muitos benefícios.Caso você queira trabalhar por conta própria, o curso também o prepara para isso. Em sua oficina, você pode dedicar-se ao reparo de motores queimados, enrolando-os novamente e colocando em condições de serem reaproveitados. <sup>É</sup> um serviço que requer qualificação profissional, sendo por isso muito bem pago.

#### Outros cursos:

- **Caligrafia**
- **Eletricista**
- **Letrista e Cartazista**
- **Fotografia**
- **Desenho Artístico e Publicitário Silk-Screen**
- **Montagem e Reparação de**
- **Aparelhos Eletrónicos**
- **Seu futuro merece o melhor! Garanta-se, estude no Instituto Monitor**
- **Bolos, Doces e Festas**
- **Chocolate Licores**
- **Bijouteries**
- **Corte e Costura**
- **Direção e Administração**
- **de Empresas**

## **Cursos** Autorizados pelo CEE\*

- **Técnico em Eletrónica (com CREA) Técnico em Transações Imobiliárias - Corretor de Imóveis (com CRECI) Técnico em Secretariado (com DRT) Técnico em Contabilidade (com CRC\*\*) Técnico em Informática**
- **Supletivo de Ens. Fundamental**
- **Supletivo de Ens. Médio**

#### **Opções: Curso Completo**

**Eliminação de matérias Eliminação de séries**

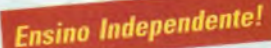

Certificado ou Diploma **Certificado do Diplomação de Original** 

\* Parecer CEE 650/99 publicado no DOE 10/12/99 \*\* Habilitação fornecida pelo Conselho mediante realliação de exame.

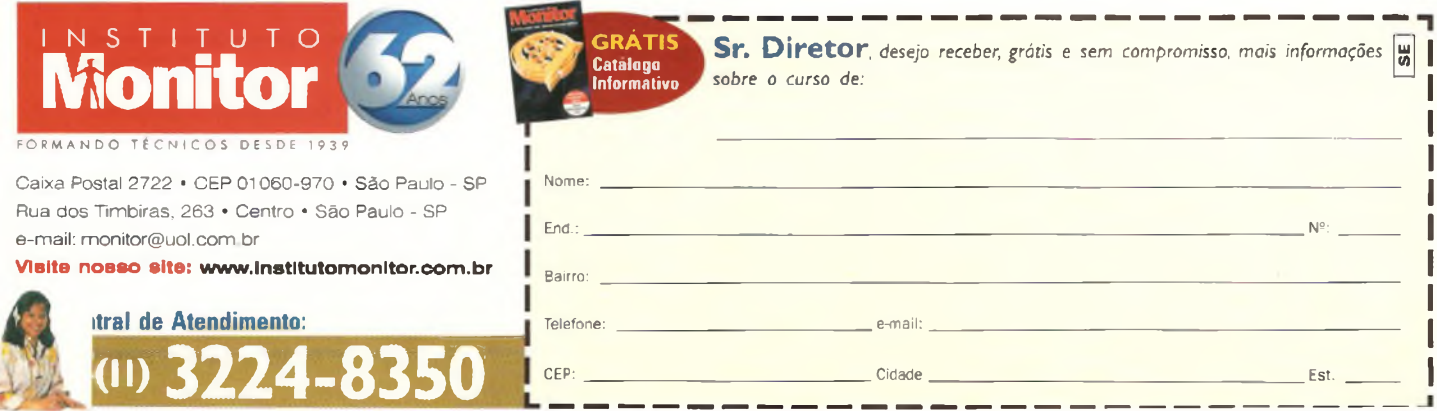

## **Internet vía Cabo (CATV)**

### Marcelo Costa

#### **O QUE É?**

Imagine você assistindo a apresentação do seu *show* favorito no seu PC, ou atualizando os seus programas (que demoraría horas e elevaria o valor da sua conta telefónica) em questão de minutos a um custo relativamente baixo. Receber dados a uma velocidade de até 30 Mbits/s e enviálos em até 10 Mbits/s ?

Futuro ?

Não, isso é real e já está disponível em várias cidades do Brasil.

É o novo meio de acesso á Internet através das operadoras de TV a Cabo, regulamentado pela ANATEL.

O Acesso à Internet pela TV a Cabo (CATV) nada mais é do que utilizar o mesmo meio físico, neste caso o cabo coaxial por onde já passa o sinal da TV, para transmitir e receber os dados de seu computador para o seu provedor de acesso á Internet.

Esse "compartilhamento" do meio físico é possível utilizando equipamentos desenvolvidos específicamente para este fim: são o *Cable Modem* e o CMTS *(Cable Modem Termination System).*

#### **COMO FUNCIONA?**

Para entender o funcionamento do acesso pelo cabo, vamos conhecer

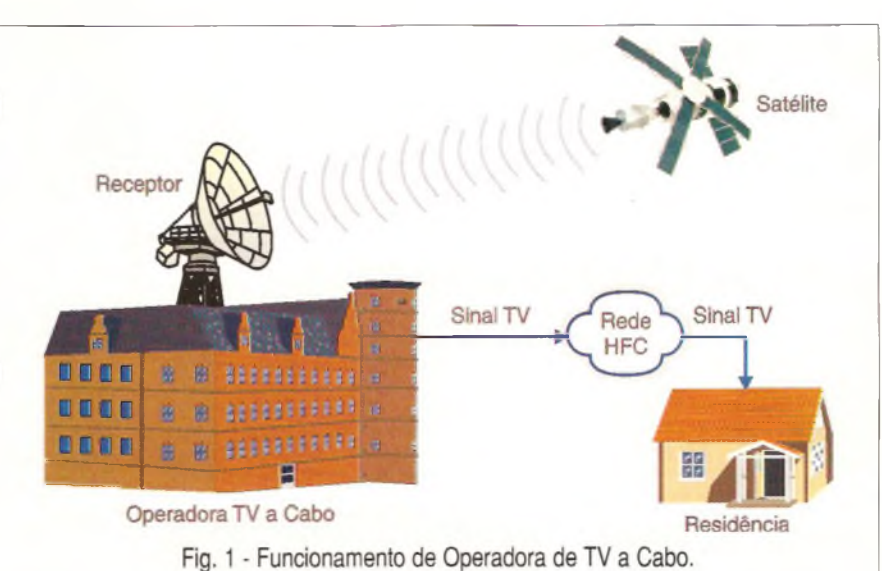

como trabalha, basicamente, uma operadora de TV a Cabo (CATV), veja figura 1.

 $1 - O$  sinal é recebido do satélite pelas antenas da operadora de TV a cabo;

2-0 sinal recebido <sup>é</sup> tratado (modulado), codificado, amplificado e levado através de fibras ópticas até o bairro do assinante. Cada canal da operadora é recebido separadamente, e depois de tratado é misturado em elementos passivos chamados *combiners;*

<sup>3</sup> - No bairro, <sup>o</sup> *laser* que chega pela fibra óptica é convertido em sinal elétrico (RF) e entra nos cabos

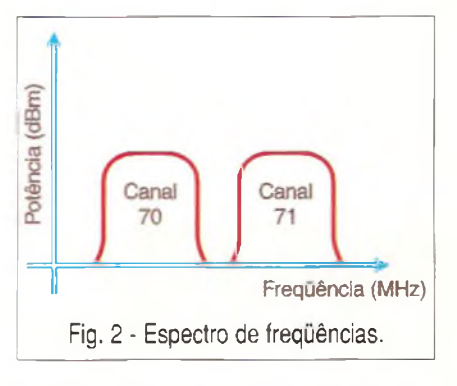

coaxiais, que chega até os postes nas residências;

4-0 sinal <sup>é</sup> retirado nos postes através de uma "tomada" (TAP) e levado, em cabo coaxial mais "fino", até *o* televisor do assinante. Olhando o espectro de frequências no cabo, teríamos a imagem mostrada na figura 2.

**Obs.:** Foram representados apenas 2 canais de TV, as formas de ondas não foram reproduzidas com os contornos reais.

Para transportar dados de computador no meio físico da rede HFC (cabo coaxial) são utilizados equipamentos que funcionam como *bridge,* ou seja, equipamentos que interconectam redes com diferentes protocolos, neste caso, a rede ethernet 802.3 e a rede DOCSIS *(Data-Over-Cable Service Interface Specification).*

Estes equipamentos são o *Cable Medem* e o CMTS *(Cable Medem Termination System* ), e possuem interfaces na rede ethernet e na rede de cabos (DOCSIS).

Existem 2 tipos de Cable Modems:

#### **Unidirecional ou Telco-Return:**

Usa a linha telefónica para enviar dados e a rede de cabos para receber. Como o maior tráfico é no sentido da Internet para o assinante, os dados são recebidos em alta velocidade pelo cabo. A desvantagem deste tipo é que o assinante continua utilizando e pagando a conta telefónica.

**Bidirecional:** Utiliza a rede de cabos para enviar e receber dados. Não emprega outro meio físico complementar, ou seja, não depende da linha telefónica ou outro meio para enviar ou receber dados.

O diagrama da operadora de TV a Cabo com o serviço de Acesso Bidirecional via Cabo seria modificado para o seguinte (figura 3).

Olhando o espectro de freqüéncias no cabo, teríamos a seguinte imagem, conforme ilustra a figura 4.

Como você pode observar, o sinal de dados é dividido em 2 partes:

<sup>1</sup> - *Downstream* ou seja, <sup>o</sup> tráfego de dados que destina-se ao assinante originado no Headend;

<sup>2</sup> - *Upstream,* ou seja, <sup>o</sup> tráfego de dados que origina-se do assinante com destino ao *Headend;* observe na figura 5.

E como os tráfegos de dados são separados, eles podem ter velocidades diferentes. É comum as operadoras de Internet via Cabo oferecerem pacotes com velocidades assimétricas, ou seja, de velocidades diferentes, já que é característica do tráfego Internet um *download* maior que *upload.*

#### **GLOSSÁRIO**

**Bridge -** Equipamentos **de** rede que interconectam duas redes com protocolos de nível físico *(Physical Layer)* diferentes. Ex. Ethernet-**TokenRing** 

**Cable Modem (CM) —** Modulador-Demodulador instalado no assinante utilizado para transportar dados em rede de cabos (CATV).

CATV - TV a Cabo.

**Cable Modem Termination System (CMTS) —** Equipamento instalado na operadora de TV a Cabo (CATV) que complementa a funcionalidade dos *cable modems* permitindo o transporte de dados na rede de cabos (CATV).

**Cable network —** Refere-se a rede de cabos (CATV) que será utilizada em transporte de dados. Esta rede, normalmente, emprega uma fre-

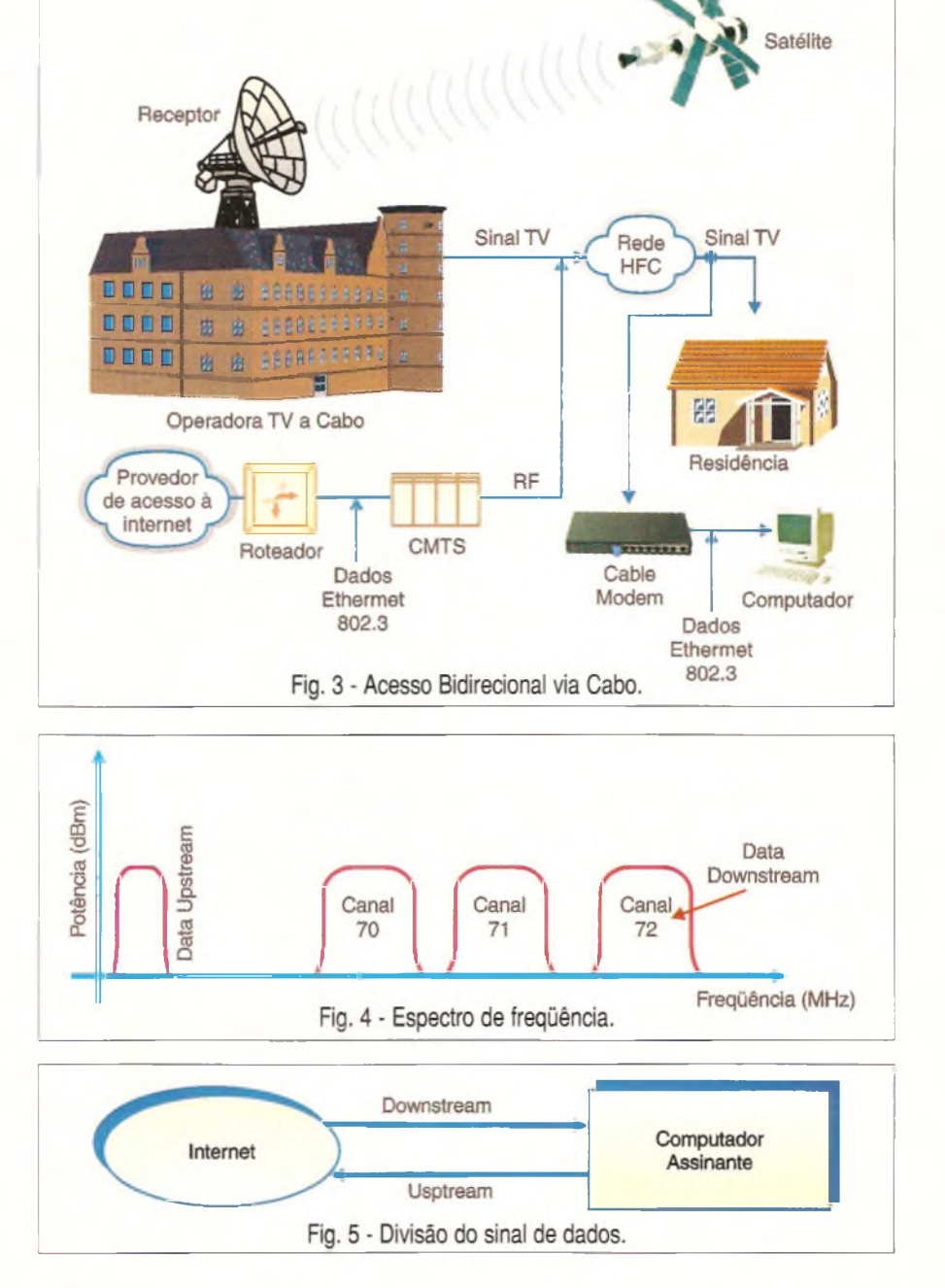

quência de *downstream* em uma faixa que varia de 54MHz a 750MHz e uma frequência de *upstream* que varia de 5 a 42 MHz.

**DOCSIS -** *Data-Over-Cable Service Interface Specification.* Define o padrão de comunicação de equipamentos que constituem a rede de cabos. Ex. CMTS, *Cable Modem,* etc. Maiores informações em http:// [www.cablemodem.com](http://www.cablemodem.com)

**Download -** Receber informações. Ex. páginal html, programas, etc.

**Ethernet 802.3 -** Especificação IEEE para redes Locais, LANs, que define padrões para as camadas de *link* de dados e de *link* físico, definidas pelo modelo ISO/OSI. Este é o padrão utilizado pelas placas de redes encontradas no mercado convencional.

**Headend-**Central de equipamentos da operadora de cabos responsável pela comunicação de dados e pela codificação dos canais de TV.

**HFC -** *Hybrid-Fiber-Coax -* Rede mista composta por fibra óptica e cabo coaxial, o sinal é transportado parte do percurso em fibra óptica e parte em cabo coaxial.

**Upload -** Enviar informações. Ex. enviar e-mail, transmitir programas, etc.

#### **REFERÊNCIAS**

**[ANATEL] -** Agência Nacional de **Telecomunicações <http://www.anatel.gov.br>**

**[Comité Gestor da Internet] -** Principal órgão fomentador da Internet **<http://www.cg.org.br>**

**[Grupo de Engenharia de Redes]** -Grupo de trabalho do Comité Gestor que desenvolve estudos, recomendações e propostas de padrões de infraestrutura e de serviços de Internet. **<http://www.gt-er.cg.org.br>**

**[CableLabs] -** Órgão que desenvolve o padrão DOCSIS e certifica novos equipamentos que utilizam o referido padrão.

**<http://www.cablemodem.com>**

O OBJETIVO deste curso é preparar técnicos para reparar equipamentos da área hospitalar, que utilizem princípios da Eletrónica e Informática, como ELETROCARDIÓ-GRAFO, ELETROENCEFALÓGRA-FO, APARELHOS DE RAIO-X, UL-TRA-SOM, MARCA-PASSO etc.

**Curso composto por 5 fitas de vídeo (duração de 90 minutos cada) e 5 apostilas, de autoria e responsabilidade do prof. Sérgio R. Antunes.**

PREÇO: RS 297,00 (com 5% de desc. à vista + R\$ 5,00 despesas de envio) ou 3 parcelas,  $1 + 2$  de R\$ 99,00 (neste caso o curso também será enviado em 3 etapas + RS 15,00 de desp. de envio, por encomenda normal ECT.) - PEDIDOS: Utilize a solicitação de compra da última página, ou DISQUE e COMPRE pelo telefone: (11) 6942-8055 SABER MARKETING DIRETO LTDA. **'03**

#### **Válido até 10/08/2001**

#### **GANHE DINHEIRO INSTALANDO BLOQUEADORES INTELIGENTES DE TELEFONE**

Através de uma senha, você programa diversas funções, como: - BLOQUEIO/DESBLOQUEIO de <sup>1</sup>

- a 3 dígitos
- BLOQUEIO de chamadas a cobrar

- TEMPORIZA de <sup>1</sup> a 99 minutos as chamadas originadas

- <sup>E</sup> muito mais...

#### **Características:**

Operação sem chave Programável pelo próprio telefone Programação de fábrica: bloqueio dos prefixos 900, 135, DDD e DDI Fácil de instalar

Dimensões:  $43 \times 63 \times 26$  mm Garantia de um ano, contra defeitos de fabricação.

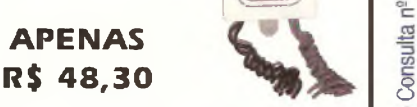

Pedidos: Disque e Compre (11) 6942-8055

**Saber Marketing Direto Ltda.**

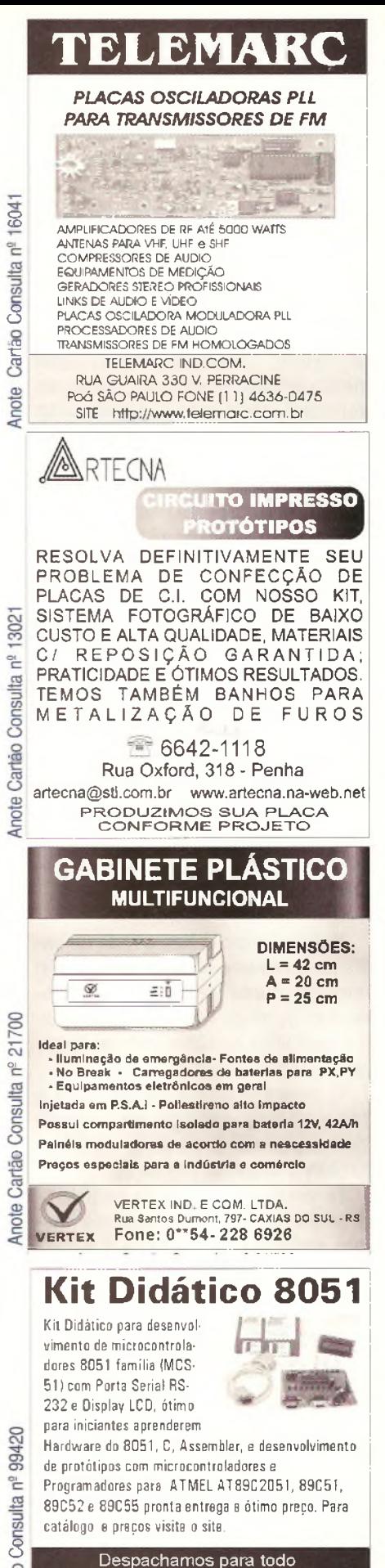

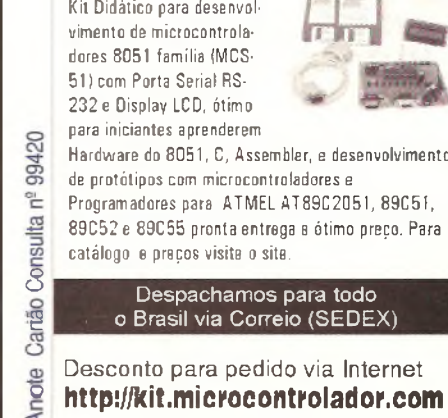

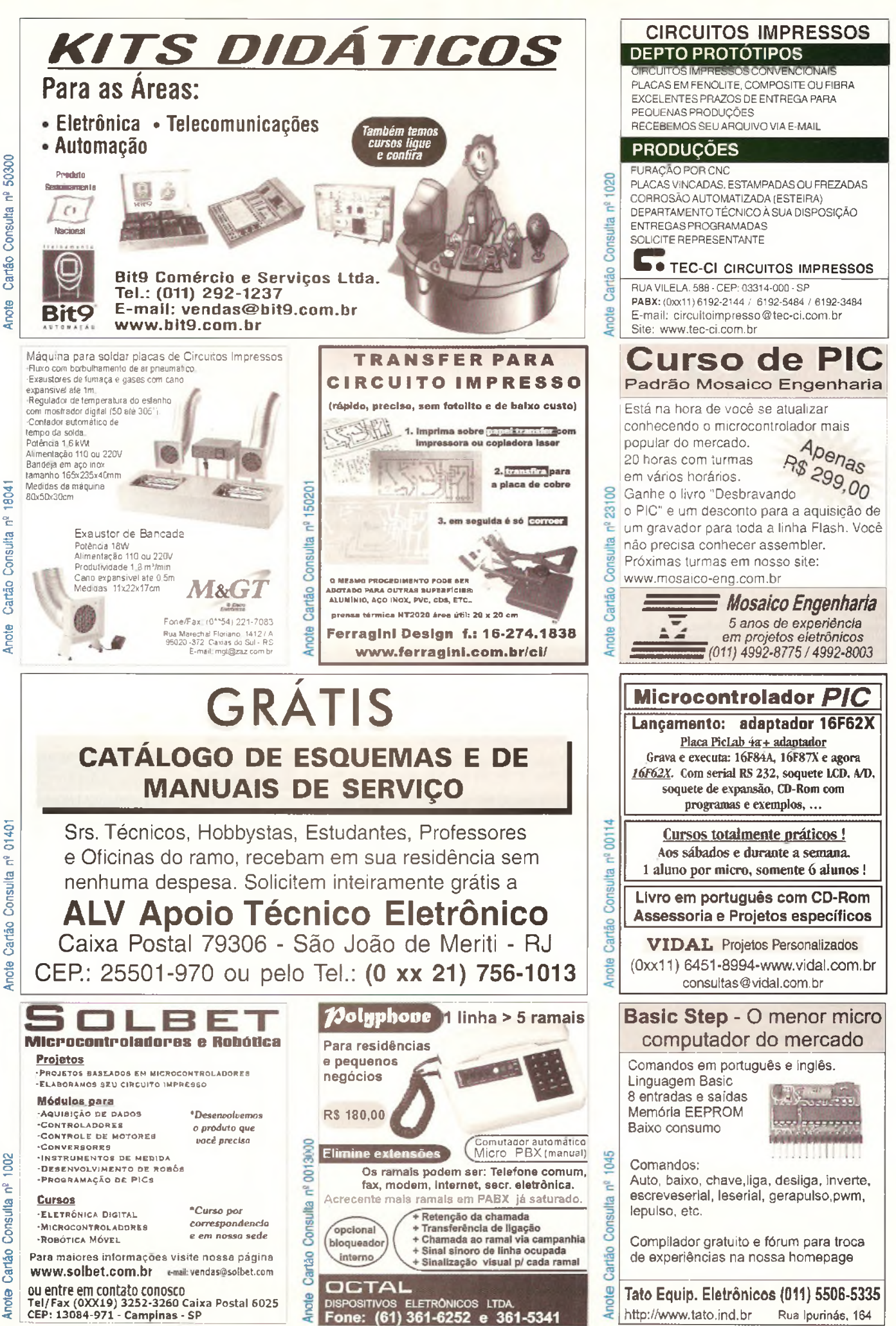

Cartão Consulta nº 50300 Anote

Inote Cartão Consulta nº 01401

## **CONGRESSO FEN@SOFT 2001**

### **INTEGRANDO NEGÓCIOS, INTERNET E SISTEMAS PARA A NOVA ECONOMIA.**

E-Business, Web Development, Convergências. Como as empresas e os profissionais de tecnologia, informática e telecomunicações irão atuar no cenário desta nova economia? Estes e outros temas estarão sendo expostos e discutidos no Congresso Fenasoft 2001, o mais importante encontro de profissionais de TI da América Latina.

### Inscreva-se agora em nosso site **[www.fenasoft.com.br](http://www.fenasoft.com.br)**

e garanta seu espaço num mercado cada vez mais competitivo.

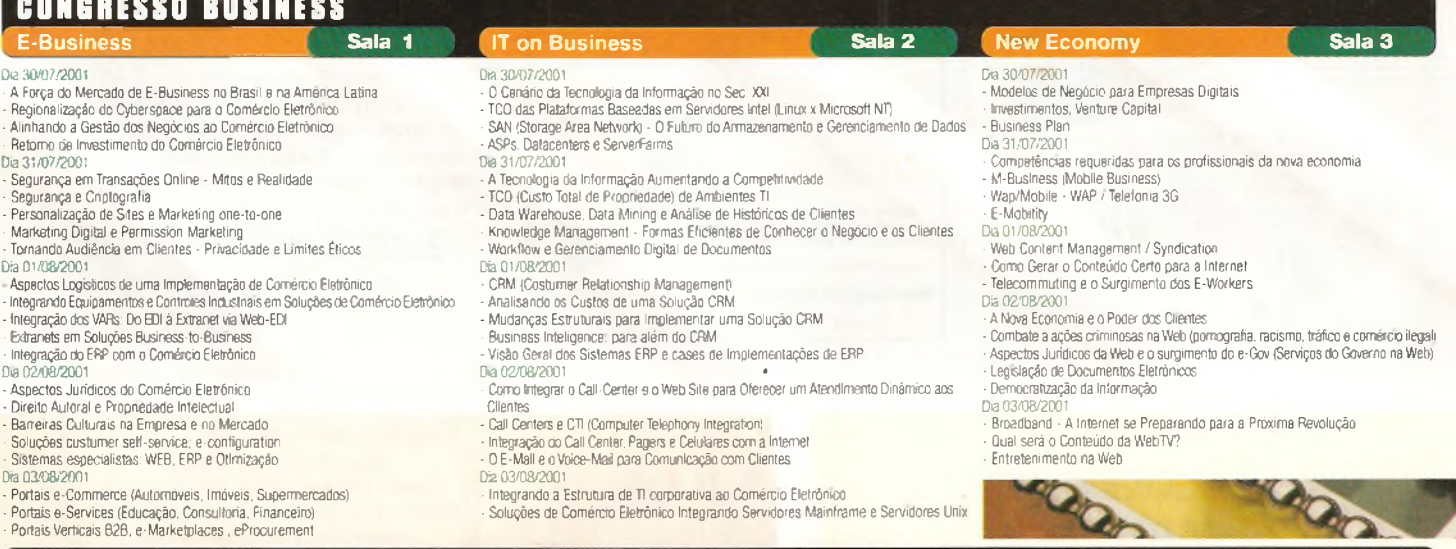

#### **COHGBESSO TECNICO**

- **Da 30437/2001 - Processo e Arquitetura de desenvolvimento de sistemas Orientados a Objetos - Tecnologias de Objetos Distribuídos (CORBA. DCOM. RMI, HOP. etc.) - Objetos Distribuídos/ CORBA - Desenvolvimentos <sup>e</sup> Panorama atual**
- **Dia 31/07/2001 - Fábrica de software com uso do Unified Process e UML**
- **- Moderando Soluções com UML**
- 
- Extensões na UML para modelagem de aplicações na WEB<br>- Persistência de Objetos, Design Patters e o Reuso de Soluções
- CMM e PSP Geranciamento de Projetos de Dasanvolvimento de Software<br>- Gerenciamento de Projetos com o TSP: o mais novo integrante da familia do CMM **Dá 01/08/2001**
- **- Desenvolvendo com Servidores de Aplicações (Application Servers)**
- **- Windows 2000 e a Arquitetura DNA**
- **- Utilizando Componentes (ActiveX, JavaBeansj**
- **- JAVA. Java Server Pages (JSP)**
- **• Java2, Java Servlets e Soluções Corporativas**
- **Da 02/082001 - Linux e suas Aplicações Servidor (Rede. Banco de Dados, etc)**
- **- Servidores Linux em um Ambiente Heterogéneo (Windows. Mac. Novell, etc.) - Desenvolvendo Aplicações para Linux**
- **- Experiência de uma Implementação Linux**
- **- 0 Desenvolvimento dos Projetos Open Source (Linux. Apache e outros) Dá03/08/2001**
- **- Desenvolvendo Soluções de Bancos de Dados com Servidores SQL**
- **- RAD aplicado ao Desenvolvimento em Bancos de Dados (VB. Delphi, e outros)**

#### **IT Tech and Systems Sala 4 Web Development and Design Sala 5 Networking and Convergence Sala 6**

- 
- **Da 30/07/2001 - A Evolução da Linguagem da Web (HTML. XML. WML!**
- O Futuro dos Padrões Internet (HTML, XML, Applets, Scripts)<br>- Padrões para Multimídia na Internet (DOM, SMR, <mark>e B</mark>rovisers)
- 
- **Dia 31/07/2001 Colaboração e Workflow na internet e na Intranet (e-mail. instant messaging, e-forms) - Design e Usabiiidade de Web Sites**
- **- Ferramentas para Desenvolvimento na Web • Utilizando Plug-Ins (Flash. RealPlayer. QuickTime, etc)**
- 
- **Dia 01/08/2001 - Scripts para Internet (PERL. JavaScript e VBScript) em Aplicações Web - Java Applets e Java Servlets em Soluções para a Web**
- **- Java e Aplicações para a Internet Implementando Sites Dinâmicos (JSP/ASP/PHP/PERL)**
- **Administração e Manutenção de Sites Dinâmicos**
- 
- Dia 02/08/2001<br>- Novas Tecnologias de Bancos de Dados para a Web<br>- Conectividade de Bancos de Dados na Web (OGIs, ODBC, JDBC, SQL)
- **- Monitorando a Visitaçâo e Analisando a AudȎncto (Cookies. Visitor Tracking)**
- **- Mecanismos de Segurança e Sites Seguros**
- **D'à 03^082001 - DesenvoMmento e Programação em Grupo via Internet - Aplicações Distnouioas na Web**
- **- Multimida Interativa naWeb**

#### **[www.fenasoft.com.br](http://www.fenasoft.com.br)**

- **Dia 30/072001 • A Próxima Geração das Redes LAN, MAN** *e* **WAN**
- 
- **- Cabeamento e Infra-Estrutura de Redes - Arquiteturas de Rede e VPNs**
- **- Sistemas de Gerenciamento Corporativo (Redes Dtstribuidas. SNMP)**
- **Dá 31/07/2001 - IP Switching, QoS, Voice over IR Management**
- **- Telefonia IP**
- **- Voz sobre IP - Serviços IP Acess e a integração em Redes de Dados e Voz**
- **- Convergência para o Protocolo IP - Segurança /VPN/ IP seguro**
- **- Segurança em Redes Corporativas**
- **Dá 01/08/2001**
- **- Wireless communication and computing**
- **- Wireless LAN e Conectividade**
- **- WAP (Wireless Application Protocol) e WML (Wireless Markup Language)**
- **- 3G and telecomunicações em Broadband - Novas tecnologias de acesso ã rede: ADSL. Cable Modem e RDSI (ISDN) xDSL e**
- **Satelites**
- **- Internet 2 e Broadband**
- **- Broadband Networking**
- Da **02/08/200**
- **Convergência**
- **- PDAs e Celulares na Internet**
- **• integração das tecnoiogás de voz e dados - Call Centers e CTI (Computer Telephony Integration)**
- **• Interatividade e Integração do Telefone e da Web Da 03/08/2001**
- **A Convergêncá da TV. do PC e da Web '/»deoconferéncia no Desktop**
- 
- **WebTV, Streaming Media e a Transmissão de Imagens em Tempo Real**

**De 30 de julho a 3 de agosto de 2001 - Anhembi - São Paulo<br>Informações: (11) 3815-4011 / (48) 334-8000** 

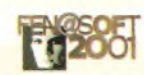

Depois do sucesso da série de DSPs que publicamos nas edições anteriores, percebemos a necessidade de dar continuidade ao assunto não apenas para atender aos leitores que desejam ir um pouco além, mas também para mostrar alternativas interessantes de projetos que envolvam o uso de microcontroladores. Assim, estabelecemos que a partir desta edição discorreremos sobre o do uso do microcontrolador MSP430, uma solução económica para o processamento digital de sinais, analisando suas aplicações, seu funcionamento e alguns circuitos práticos.

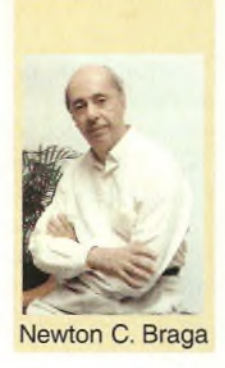

Newton C. Braga

## **PROCESSAMENTO DIGITAL DE SINAIS COM MICROCONTROLADORES MSP430**

A solução dada pelos DSPs para o trabalho com sinais analógicos, processando-os de forma digital, dá ao projetista elementos sem limites para o desenvolvimento de seus projetos, chegando ao ponto em que os microcontroladores comuns não alcançam.

No entanto, entre o microcontrolador comum e o DSP existe uma lacuna importante que deve ser analisada e que oferece soluções interessantes para quem não deseja usar um DSP específicamente (quer por razões de custo/benefício, quer por não dominar as suas técnicas de projeto), mas por outro lado não pode usar um microcontrolador comum pelo fato de não ter as características necessárias ao processamento digital de sinais, ou ainda por não dominar as técnicas envolvidas.

Em função disso, a nossa ideia com esta série de artigos é apresentar ao leitor uma solução intermediária, um componente que justamente preenche essa lacuna.

ATexas possui na sua linha de produtos a família de microcontroladores de ultrabaixa potência MSP430, que atende aos requisitos de ser ao mesmo tempo um microcontrolador e fazer o processamento digital de sinais com eficiência, pois possui um conversor ADC já integrado.

Com os microcontroladores desta família é possível desenvolver muitas aplicações que, de outra forma, seriam mais facilmente obtidas com o uso de DSPs, mas que ao mesmo tempo não são tão complexas a ponto de exigir esta solução.

A grande vantagem é então possibilitar ao desenvolvedor a viabilidade de usar microcontroladores (com os quais a maioria está mais familiarizada) e ao mesmo tempo trabalhar com o processamento digital de sinais.

#### **MSP430**

Os microcontroladores da família MSP430, da Texas Instruments, reúnem características que os tornam ideais para aplicações que envolvam o processamento digital de sinais.

Além de ter uma capacidade de processamento de velocidade de acordo com as necessidades desse tipo de circuito quando aplicado na indústria, controle, automação ou mecatrônica, ele já inclui um conversor analógico-digital de 12 ou 14 bits e recursos para interfaceamento fácil com circuitos externos de controle.

Nesta família os dispositivos possuem diferentes conjuntos de funções, que permitem dirigir seu uso para várias aplicações.

#### **Dentre elas, destacamos:**

Medidas de grandezas físicas em geral, tais como corrente, consumo, temperatura, pressão, nível, etc.

· Instrumentos portáteis de medida

- Equipamentos médicos
- Equipamentos esportivos
- Aplicações domésticas

• Sistemas de segurança.

A família de microcontroladores MSP430 é formada pelos dispositivos dados na tabela ao lado.

Analisemos as principais características dos microcontroladores desta família para que a partir da próxima edição possamos iniciar nossa série de circuitos práticos que os utilizem:

#### **a) Arquitetura**

Uma das razões da grande popularidade do MSP430 é a ortogonalidade de sua arquitetura. Este termo, em ciências da computação significa que uma instrução de operando único pode usar qualquer modo endereçável e que qualquer operando duplo pode usar qualquer combinação de modos de endereçamento de fonte e destino. Na figura <sup>1</sup> temos uma representações gráfica desta arquitetura.

O oposto da arquitetura ortogonal é a não-ortogonal mostrada na figura 2, Nela, qualquer instrução pode usar somente uma parte dos modos de endereçamento existentes.

A arquitetura do MSP430 incluí sete possibilidades de

opérandes. Quatro delas são implementadas na CPU, duas resultam do uso do Contador de Programa (PC) como registro e mais uma que pode ser atribuída ao se indexar um registro que sempre contenha zeros

*(Status Register).* Na figura 3 temos uma representação da poderosa CPU de 16 bits do MSP430 onde se destaca a arquitetura RISC *(Reduced Instruction Set Computei).*

O conjunto de instruções do MSP430 possui apenas 27 instruções básicas no seu cerne e, para facilitar uma programação mais intuitiva, mais 24 instruções emuladas de modo a

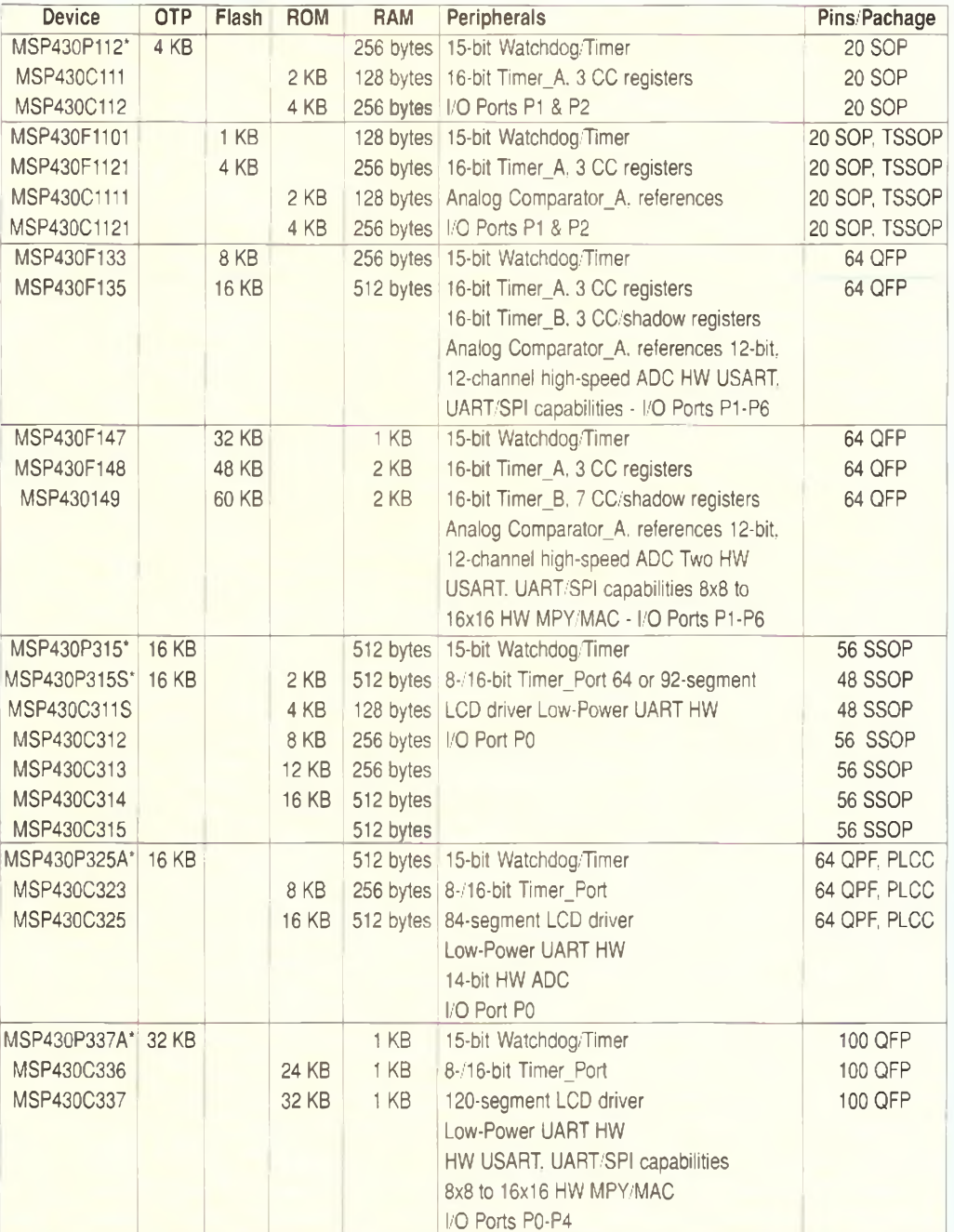

endereçamento para seus 'UV-EPROM (E) versions avaliable for prototyping - PMS430E112. PMS430E315. PMS430E325A and PMS430E337A

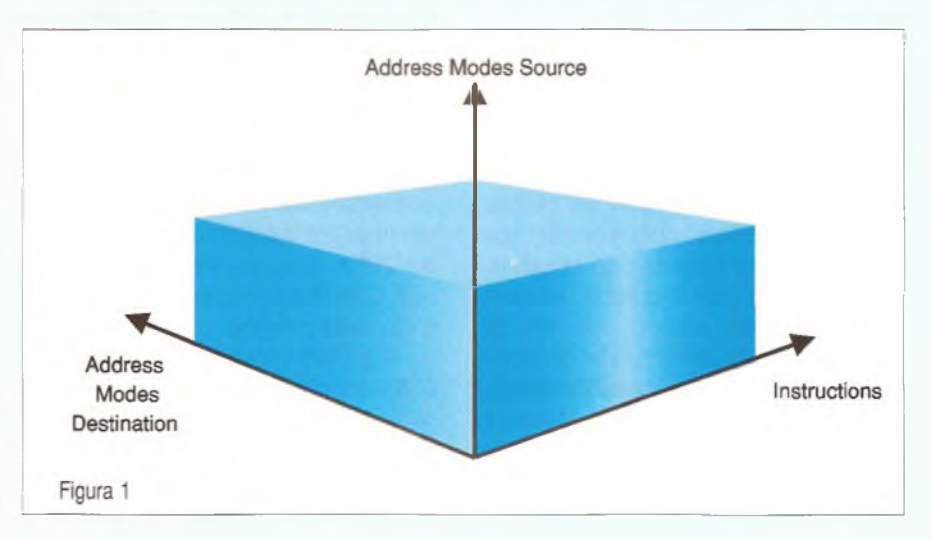

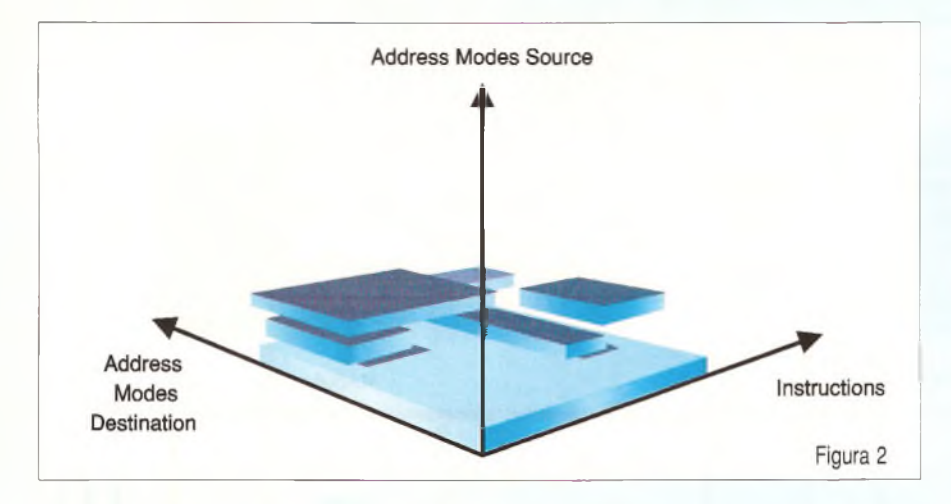

simplificar o processo de de geração de código.

Esta combinação de instruções RISC e emuladas minimiza o espaço de código ao mesmo tempo que simplifica a programação.

Todas essas instruções podem ser trabalhadas com os 7 modos de endereçamento do MSP430.

Não existem instruções especiais ou modos necessários ao trabalho com a RAM, os periféricos, a CPU, os registradores ou qualquer outra parte do MSP430. Esta característica aumenta enormemente a eficiência do conjunto de instruções e forma a base do projeto ortogonal do MSP430.

A CPU contém 16 registradores no seu cerne. Quatro deles são destinados às funções dedicadas do Contador de Programa (PC), Registrador de Status (SR), Ponteiro de Pilha (SP) e Gerador Constante (CG).

Os 12 registradores restantes de (16 bits) têm o emprego totalmente definido pelo usuário. Eles são registradores de uso geral na CPU que permitem a utilização tanto como ponteiros variáveis quanto para outros dados a serem diretamente acessados por ela sem necessidade de busca na memória.

#### **b) Clock**

Os módulos de *clock* do MSP430 são totalmente programáveis possibilitando aos projetistas uma grande quantidade de opções.

O Digital Controller Oscillator (DCO) pode ser programado para proporcionar ao sistema frequências de <sup>1</sup> a 8 MHz os microcontroladores com memórias *flash.* Tipicamente, o MSP430 necessita apenas de um cristal externo de 32 kHz de modo a gerar para o sistema um padrão de alta frequência preciso.

Algumas vantagens do uso do cristal de 32 kHz são o baixo custo e a possibilidade de se fazer a divisão do tempo em tempo real com um simples contador, além de não haver a preocupação com um *layout* de placa para altas frequências.

O MSP430, que possui memória *flash,* inclui um FLL interno que regula automaticamente a fequência do sistema para um valor múltiplo da frequência do cristal.

Uma característica importante do DCO é que ele tem a partida num tempo máximo de 6 µs quando uma interrupção ou reset ocorre. Isso permite que o processador permaneça num estado de espera de baixo consumo por um tempo mais longo economizando energia.

Outro recurso é um circuito a prova de falha *(failsafe),* que permite ao processador entrar em operação usando o DCO mesmo quando o cristal dá defeito. Isso significa que se o cristal falhar ou mesmo se estiver ausente, o processador ainda assim poderá iniciar o processamento do código. Essa característica permite que o MSP430 seja empregado em projetos que não precisam de cristal, reduzindo o custo final do projeto.

#### **c) Outras características**

- Faixa de tensões de alimentação: 1,8 a 3,6 V para os MSP430 com *flash.*
- Baixa Corrente de operação: 1,6 µA <sup>a</sup> <sup>4</sup> MHz com 2,2 <sup>V</sup> *(modo standby) <sup>e</sup>* <sup>200</sup> pA <sup>a</sup> <sup>1</sup> MHz com 2,2 <sup>V</sup> (modo ativo).
- Programação serial *on-board.*

#### **d) Consumo**

As versões de menor quantidade de pinos do MSP430, tais como as famílias MSP430x11 e MSP430x11x1 (20 pinos) combinam o baixo consumo, memória *Flash,* RISC de 16 bits

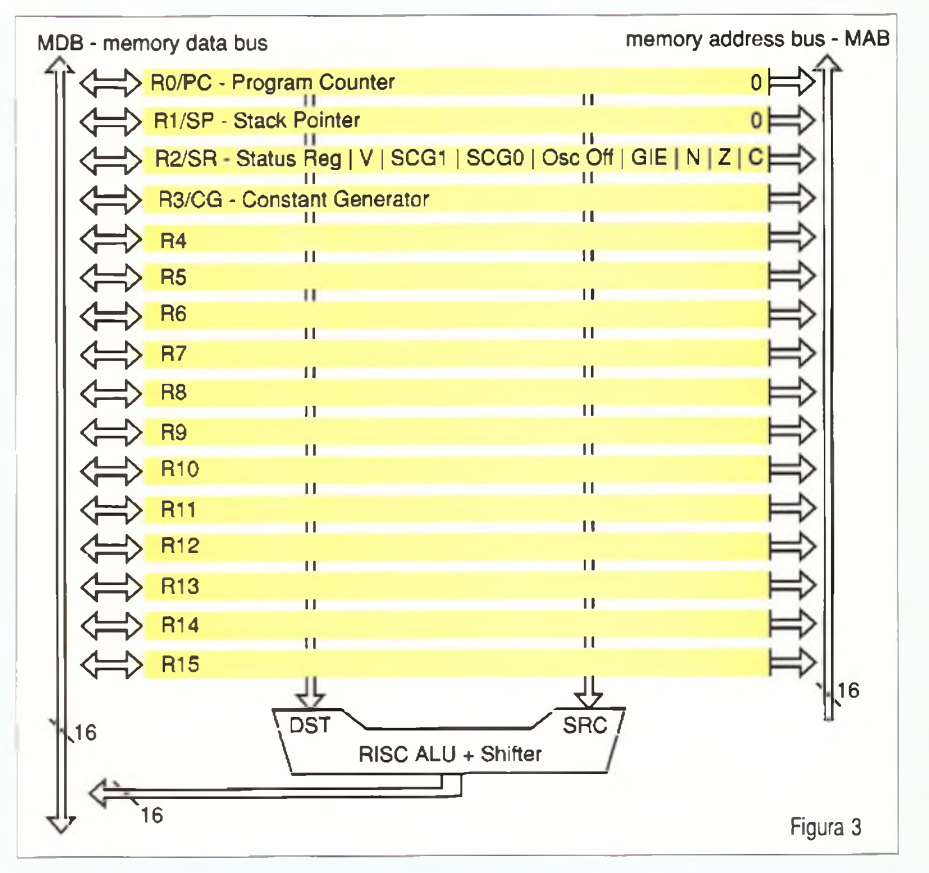

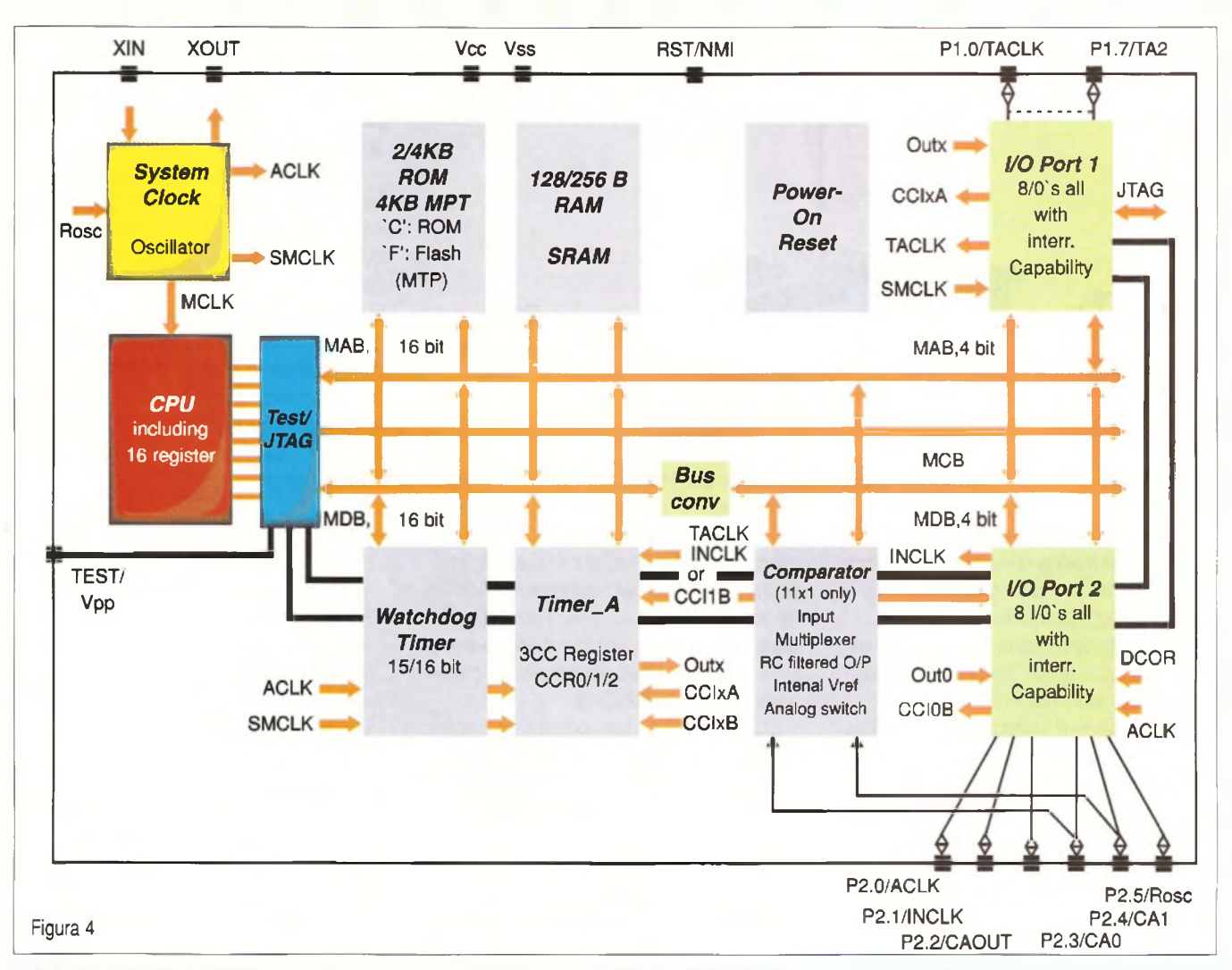

com baixo custo. Esses dispositivos consomem apenas 250 µA no modo ativo, 0.8 pA no modo *standby e* 0,1 pA no modo off(Retenção RAM). Com memória *flash/ROM* de1 k a 4 k os preços desses microcontroladores começam em apenas 0,99 dólares (FOB US) por unidade em quantidades OEM (a Texas apregoa que esse dispositivo é o que tem a melhor relação custo/benefício do mercado).

Conforme mostra a seguinte tabela o MSP430 pode funcionar em cinco modos diferentes para economizar energia:

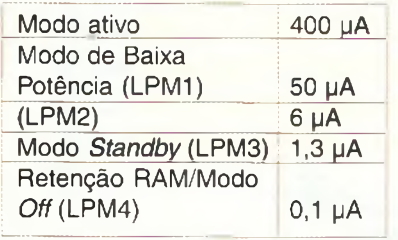

Na figura 4 temos um diagrama de blocos para os microcontroladores da família MSP430x11(1).

O cerne RISC pode operar em frequências de até 8 MHz, o que possibilita a execução da maior parte das 27 instruções em ciclos de 125 ns.

Dentre os dispositivos integrados nos microcontroladores da família 11x e 11x1 temos o *Timer\_A* de 16 bits com três registradores de captura e comparação, 14 l/O individuais para sinais, o sistema flexível de Clock, Comparador Analógico A *(Analog Comparator\_A)* com referências (no 11x1 somente). *Watchdog/Timer* e interface JTAG.

O *clock* básico permite tempo de *standby* de até 128 segundos. Os tamanhos da memória de dados e programa variam entre <sup>1</sup> e 4 k.

#### **e) ADC de 12+2 bits**

Um dos pontos de destaque dos microcontroladores MSP430 e que possibilita uma ampla gama de aplicações no processamento digital de sinais é o seu conversor analógico-digital de 14 bits. Na figura 5 temos o diagrama de blocos desse ADC através do qual é possível perceber seus recursos. O funcionamento completo do ADC pode ser encontrado no portal da Texas ou ainda na documentação disponível em artigo "Application Basics for the MSP430 14-Bit ADC" onde se detalham todas as suas etapas com elementos que permitem o cálculo dos elementos externos como, por exemplo, a fonte de corrente para os sensores, circuitos para sensores de quatro fios, como expandir a fonte de alimentação, considerações sobre zumbido e ruído em cabos de sensores longos e aterramento.

#### **FERRAMENTA DE DESENVOLVIMENTO**

A ferramenta de desenvolvimento MSP430 FET430X110 tem um custo de referência de US\$ 49,00 FOB US, encontrada em diversos distribuidores, tais como a Avnet Brasil (5079-2150), Insight Brasil (5506-6501) e Panamericana Arrow (3613-9332).

## MICROCONTROLADORES MSP430

## **MICROCONTROLADORES RE BAIXÍSSIMO C0NS0M0.**

Com o objetivo de proporcionar à equipamentos portáteis <sup>e</sup> sistemas integrados a maximização de uso, aonde a extensão da vida útil de uma bateria é altamente bemvinda, a Texas Instruments lança uma nova família de microcontroladores RISC de 16 bits de baixíssimo consumo (350uA no modo ativo e 1,5uA em standby). Esta nova família, MSP 430x11x, é o mais recente membro da linha MSP 430, sendo indicada para aplicações como medidores de energia e vazão, multímetros, alarmes e outros aplicativos aonde a conservação da bateria é de extrema importância.

Esses microcontroladores operam em frequências até 8 Mhz, possuindo um conjunto básico de 27 instruções, sendo a maioria delas executadas em apenas um ciclo de 125ns. Entre os periféricos, destacamos timer de 16 bits com 3 geradores de capturg/comparação, 14 E/S, timer-watchdog de 16 bits e interface JTAG.

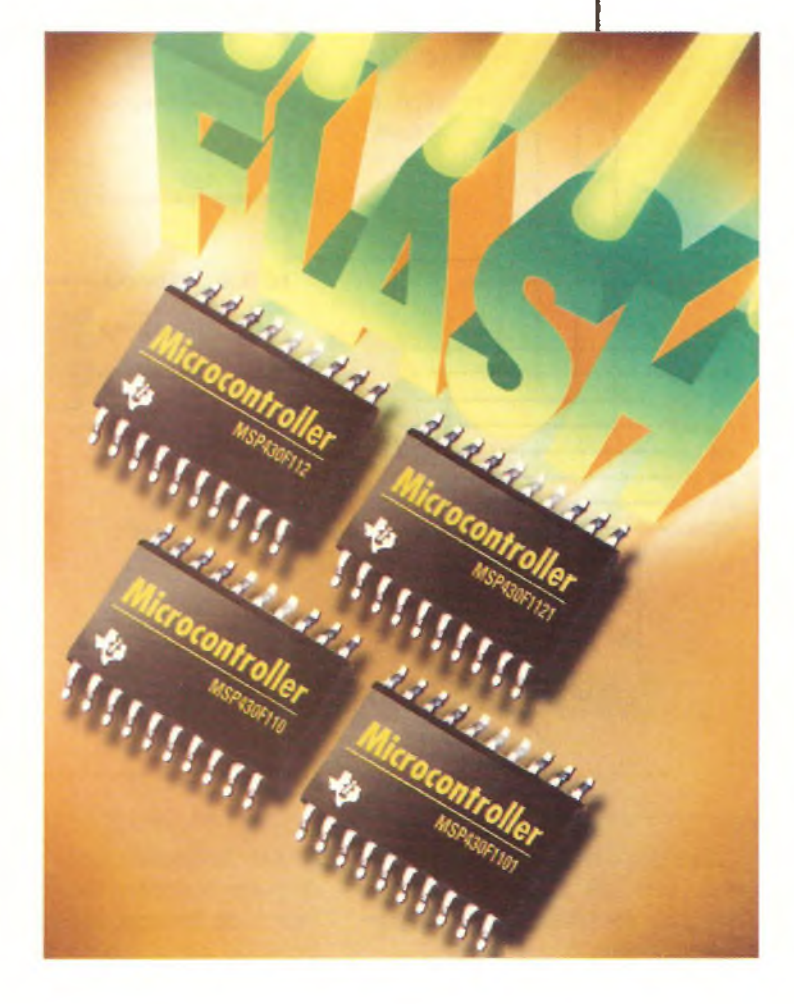

**Para maiores detalhes e baixar o datasheet, visite a nossa página na web.:** [http://focus.ti.com/docs/prod/folders/print/msp430f1](http://focus.ti.com/docs/prod/folders/print/msp430f1101_.html)101 .html

Texas Instruments, tel: (Oxxl <sup>I</sup> 5506-5133) Website: <http://www.ti.com/brasil> **Distribuidores:** *Avnet* : (Oxxl <sup>I</sup> 5079-2150) *Insight:* (Oxxl <sup>I</sup> 5505-6501) e *Panamericana/Arrow* (Oxx<sup>I</sup> <sup>I</sup> 3613-9300)

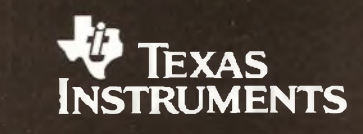

#### THE WORLD LEADER IN DSP AND ANALOG

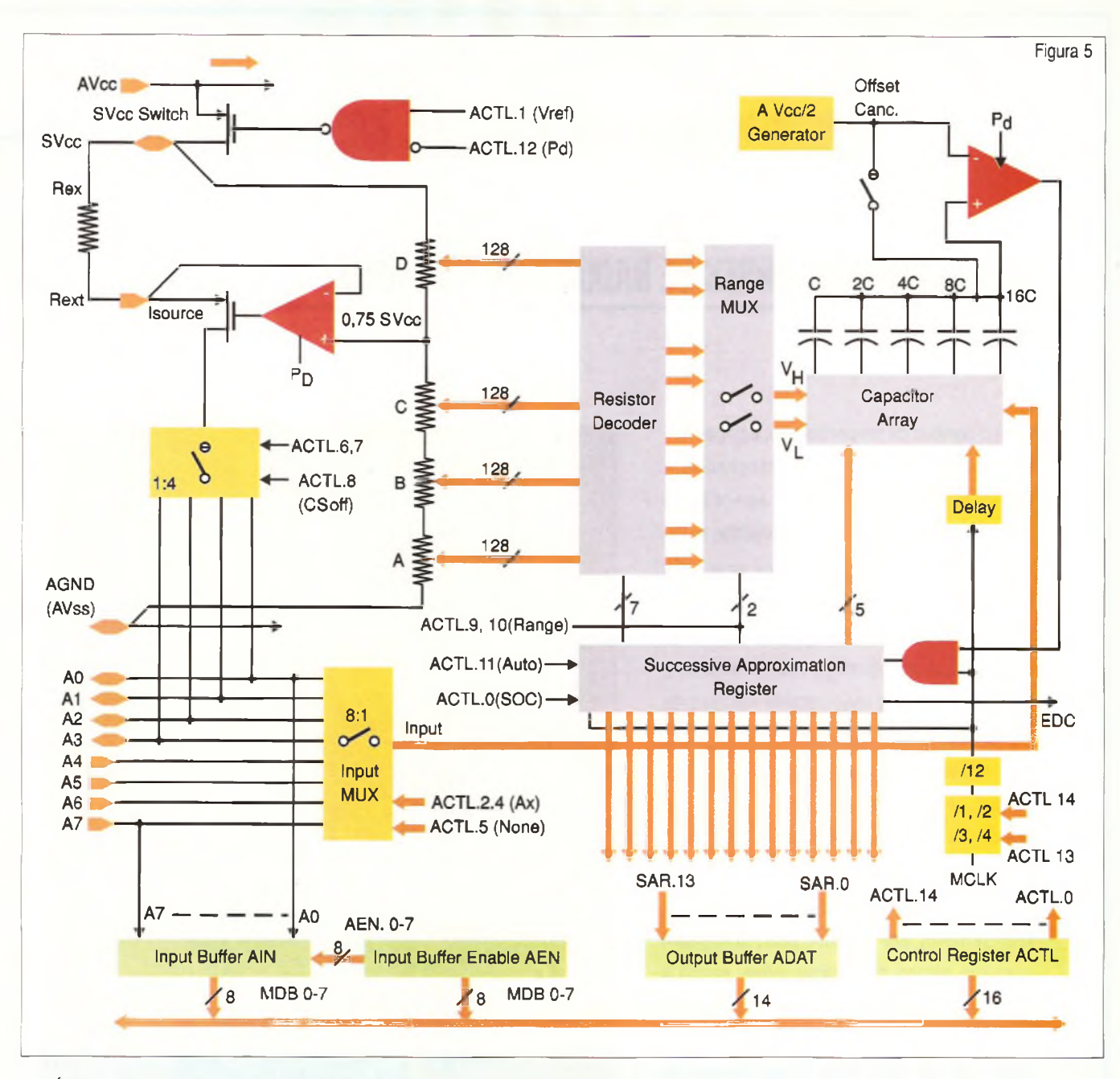

É claro que o leitor habilidoso e que possua recursos para isso poderá montar essa ferramenta, cujo diagrama é ilustrado na figura 6.

O *kit* MSP FET430X110 é formado por documentação básica, um CD-ROM com o software de emulação e uma placa de emulação com um soquete ZIF para instalação de dispositivos MSP430F1121 com memória *Flash* e um cabo para conexão ao PC. Os leitores interessados em mais informações sobre esta ferramenta e os próprios microcontroladores desta série, poderão obter vastíssima documentação no endereço http:// [www.ti.com/sc/msp430](http://www.ti.com/sc/msp430).

O software de desenvolvimento é compatível com o Windows 95, 98 e NT4.0. Entretanto, para aqueles que queiram conhecer melhor esta ferramenta de desenvolvimento não é necessário adquirir o *Kit* de Emulação ou mesmo esperar os próximos artigos desta série, pois o software de desenvolvimento e simulador pode ser baixado do portal daTexas na Internet, no endereço <http://www.ti.com/sc/> msp430reg.

Com ele instalado no computador, você pode fazer algumas simulações interessantes familiarizando-se com o potencial dos microcontroladores da família MSP430, e até mesmo desenvolver um relógio em tempo real com a criação de um mostrador líquido "que funcional" e que ficará disponível na tela de seu computador para informar

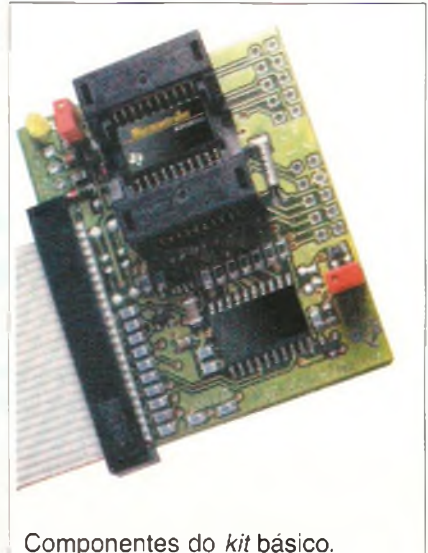

**26 SABER ELETRÓNICA N<sup>s</sup> 342/JULHO/2001**

as horas de modo preciso. Outro projeto que já pode ser desenvolvido no simulador desta ferramenta é um LED Piscante, que será justamente o LED da placa de desenvolvimento para quem já a possui.

#### **a) LED Piscante**

Damos a seguir o procedimento para se obter em Assembler um LED piscante no FET, e depois em linguagem O. A listagem para esta simulação pode ser baixada do *site* da Texas ou da Saber. É necessário instalar o software em seu PC

#### **Em Assembler:**

1. Inicie o Workbench (START>PROGRAMS>IAR SYSTEMS>IAR EMBEDDED WORKBENCH FOR MSP430 KICKSTART->IAR EMBEDDED WORKBENCH) 2. Use FILE>OPEN para abrir o arquivo de projeto em 430>FET\_examples->Assembler- >Fet\_1->FET\_1.prj 3. Use PROJECT->BUILD ALL para montar e *linear o* código fonte. Você pode ver o código fonte *clicando* duas vezes Common Sources e então *clicando* duas vezes no arquivo Fet 1.s43 na janela Fet\_1.prj

4. Assegure que C-SPY esteja configurado corretamente (PROJECT->OPTIONS, C-SPY); 5. SETUP, DRIVER, Flash Emulation Tool (parallel) 6. SETUP, CHIP DESCRIPTION SrOOLKIT\_DIR\$cw43Omsp430\_1101 .ddf 7. PARALLEL PORT, PARALLEL PORT, LPT1 ou LPT2 ou LPT3 8. Use PROJECT->DEBUGGER para iniciar C-SPY. C-SPY vai apagar o dispositivo FLASH e então carregar o arquivo objeto da aplicação 9. No C-SPY use EXECUTE->GO para iniciar a aplicação 10. No C-SPY, use o FILE EXIT para sair de C-SPY 11. No Workbench use FILE EXIT para sair do Workbench

Parabéns! Você desenvolveu e testou sua primeira aplicação usando o MSP430F1121!

#### **Exemplo em Linguagem C:**

12. Inicie o Workbench (START- >PROGRAMS->IAR SYSTEMS- >IAR EBEDDED WORKBENCH FOR MSP430 KICKSTART->IAR EMBEDDED WORKBENCH) 13. Use FILE>OPEN para abrir o arquivo de projeto em 430- >FET\_examples->C-Fet\_1 - >Fet\_1.prj

14. Use PROJECT->BUILD ALL para compilar e *linear* o código fonte. Você poderá ver o código fonte *clicando* duas vezes em Common Surces e então *clicando* duas vezes no arquiivo Fet\_1.c na janela Fet\_1 .prj 15. Assegure que o C-SPY esteja corretamente configurado (PROJECT->OPTIONS, C-SPY) 16. SETUP, DRIVER, Flash Emulation Tool (parallel) 17. SETUP, CHIP DESCRIPTION, SrOOLKIT\_DIR\$^w43Omsp430\_1101 .ddf 18. PARALLEL PORT, PARALLEL PORT, LPT1 ou LPT2 ou LPT3 19. Use PROJECT->DEBUGGER para iniciar o C-SPY. O C-SPY vai apagar o dispositivo FLASH e então

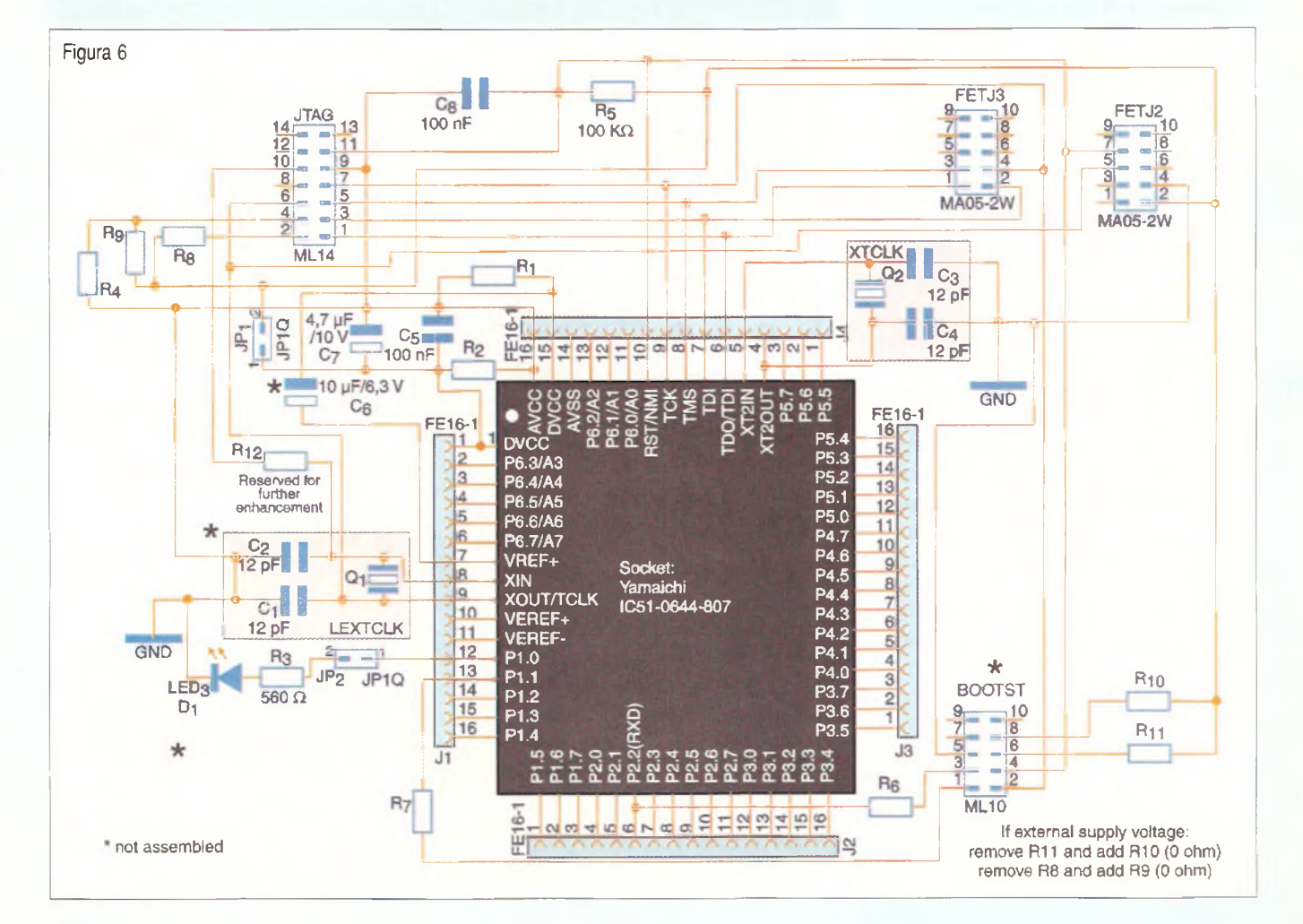

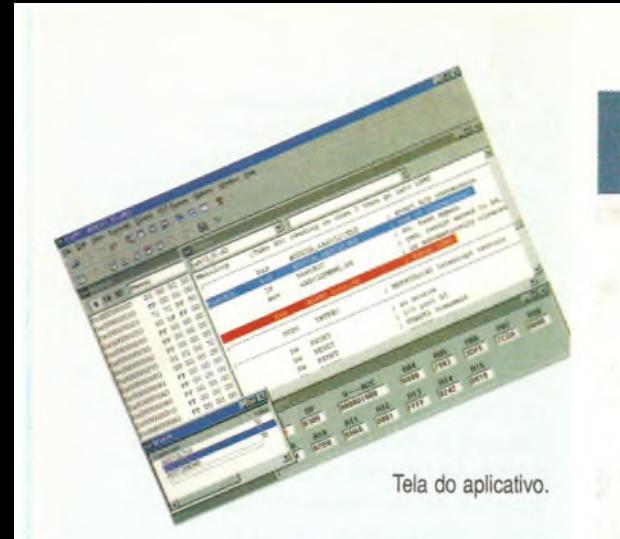

carregar o arquivo objeto da aplicação.

20. No C-SPY use EXECUTE->GO para iniciar a aplicação 21. No C-SPY use FILE-EXIT para sair do C-SPY 22. No Workbench use FILE-EXIT para sair do Workbench.

Você conseguiu agora desenvolver e testar uma aplicação do MSP430F1121 em liguagem C.

#### **b) Relógio em Tempo Real**

Quando se instala o simulador, ele cria na tela do computador um mostrador de cristal líquido. Este mostrador pode ser usado não somente para se visualizar os projetos em desenvolvimento, mas também para criar algumas "montagens virtuais" interessantes como, por exemplo, um relógio em tempo real ou ainda um mostrador que exiba mensagens na própria tela do computador.

O caso que damos a seguir é justamente do relógio em tempo real.

Para este relógio a listagem do programa pode ser encontrada em nosso *site,* http://www.sabereietrônica. com.br Uma outra listagem disponível é dada a seguir criando uma mensagem que, no caso, é MSP430. É claro que outras frases podem serfeitas, inclusive com movimento, dependendo apenas do domínio que cada leitor tenha das linguagens de programação.

#### **MAIS PROJETOS**

A partir da próxima edição mostraremos alguns exemplos práticos de projetos utilizando microcontroladores da família MSP430.

#### **KIT PARA MICROCONTROLADORES 8051**

**KiT pARA dESENVolvÍMENTO** J<sup>e</sup> **pROTÓlipOS COM MÍCROCONlROlAdoRÊS** ATMEL compatíveI com 8051/8051.

**IdtAl PARA ApRENdiZAqEM de HAldwARE, LÍNqOAqEM C <sup>E</sup>** AsSEmBIeR:

- ' Usa <sup>o</sup> MícrocontroI<sup>a</sup>Jor AT89S8252 (ATMEL) 100% compatíveI com <sup>a</sup> íaimíIía 8051.
- **- PnoqRAMÁvd** no pròprio **elsevi**to vìa InterIace <sup>P</sup>araIeU.
- Saída Serial RS232.
- ' Entraõa com ckaves Podi Bvhon.
- **' 8K de** memóría FIasIt.
- 2K de memòria E2PR0M
- 256 Byres de memória RAM
- <sup>52</sup> <sup>P</sup>orts de I/O
- **' PodE SER USAdo COMO pROÇRAMAdoR.**

#### **................ <sup>i</sup> R\$ 330,00 <sup>+</sup> Desp. envio 1**

#### <sup>O</sup> kit <sup>é</sup> composto de:

- **- Placa programadora**
- **- Display LCD 2 linhas**
- **Documentação em 2 disquetes (Inglês), com exemplos de programas emassembler e Linguagem C**
- **• > Cabo de programação (ISP)**
- **> Instruções para instalação**

**SABER MARKETING DIRETO LTDA.** Verifique as instruções na solicitação de compra da última página. **Maiores Informações:** *Disque e Compre (11) 6942-8055 -* Rua Jacinto José de Araújo, 309 - Tatuapé - São Paulo - SP

## **JÁ NAS BANCAS**

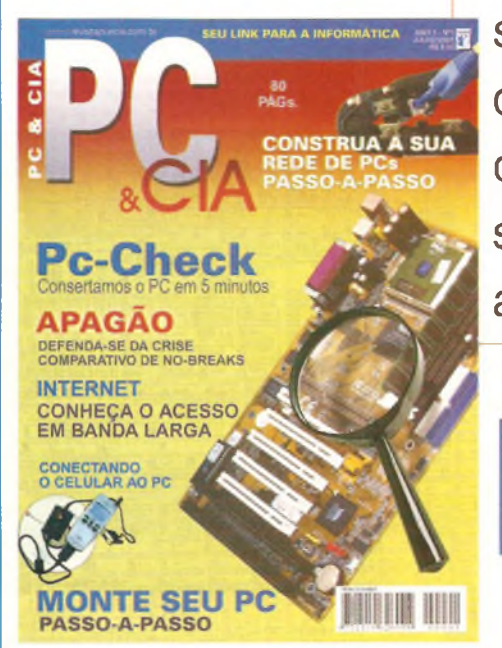

Uma publicação sobre o universo do PC, feita por quem já escreve sobre hardware a muitos anos.

> Visite nosso site e veja o índice do conteúdo da edição nº1 e mais uma matéria completa sobre MODEMS

**[www.revistapcecia.com.br](http://www.revistapcecia.com.br)**

## **INTRODUÇÃO AO LabVIEW** PARTE <sup>I</sup>

A partir desta edição, será apresentada a série de artigos de introdução ao LABView

#### **O QUE É O LabVIEW?**

O LabVIEW é uma linguagem de programação gráfica que utiliza ícones ao invés de linhas de texto para criar aplicações.

Ao contrário de linguagens de programação baseadas em texto, nas quais instruções determinam a execução do programa, o LabVIEW utiliza programação por fluxo de dados, na qual os dados determinam a execução.

No LabVIEW, a interface do usuário é construída através do uso de um conjunto de ferramentas e objetos. A interface do usuário é conhecida como o painel frontal. Para controlar os objetos do painel frontal basta adicionar códigos utilizando representações gráficas de funções. O diagrama de blocos contém estes códigos. Se organizado corretamente, o diagrama de blocos assemelha-se a um fluxograma.

Pode-se adquirir diversas ferramentas adicionais de software, possibilitando o desenvolvimento de aplicações específicas. Todas as ferramentas integram-se perfeitamente com o LabVIEW. Maiores informações sobre essas ferramentas podem ser encontradas no *site* [www.ni.com/labview](http://www.ni.com/labview).

O LabVIEW está totalmente integrado para estabelecer comunicação com hardwares como o GPIB, VXI, PXI, RS-232, RS-485, além de dispo-

sitivos de aquisição de dados. O LabVIEW também dispõe da possibilidade de conectar sua aplicação a Internet, usando o servidor LabVIEW e softwares padrão como TCP/IP networking e o Active-X.

Utilizando o LabVIEW, você pode criar aplicações compiladas de 32 bits, o que permite uma execução em alta velocidade para aquisição de dados, testes, medições e soluções de controle. Também é possível criar programas executáveis e bibliotecas compartilhadas como DLLs, porque o LabVIEW é um verdadeiro compilador 32 bits.

O LabVIEW contém uma biblioteca de referência compreensiva para coletar dados, análise, apresentação e armazenagem. Ele também inclui um programa tradicional de desenvolvimento de ferramentas. É possível regular *breakpoints,* execução animada e execução passo a passo através do programa para excluir falhas *(debug)* e desenvolver programas rapidamente.

O LabVIEW também proporciona numerosos mecanismos para conexão a códigos externos ou outros softwares através de DLLs, bibliotecas compartilhadas, ActiveX, entre outros. Além disso, diversas ferramentas adicionais podem ser utilizadas

para uma grande variedade de aplicações necessárias.

#### **POR QUE UTILIZAR O LabVIEW?**

O LabVIEW possibilita a construção de sua própria solução para sistemas de engenharia e científicos. O LabVIEW é uma linguagem de programação poderosa que proporciona flexibilidade e representação sem dificuldade e complexibilidade.

O LabVIEW permite que seus usuários programem, de maneira mais rápida, instrumentação, aquisição de dados e

ti dhin

#### **INFORME PUBLICITÁRIO**

controle de sistemas. Fazendo uso do LabVIEW para prototipar, projetar, testar e implementar sistemas de instrumentação, é possível reduzir o tempo do desenvolvimento de sistemas e aumentar a produtividade de fator 4 para 10.

O LabVIEW também se beneficia através da ampla base de usuários e pela suas experiências retomadas ao longo de anos de aplicação e pelas poderosas ferramentas adicionais disponíveis. Finalmente, o suporte técnico da National Instruments e a Zona de Desenvolvimento asseguram um ótimo encaminhamento de suas soluções. Maiores informações podem ser obtidas através dos *sites* **[www.ni.com/](http://www.ni.com/) support** ou ainda **[www.zone.ni.com](http://www.zone.ni.com).**

#### **COMO FUNCIONA O LabVIEW?**

Os programas do LabVIEW são chamados de instrumentos virtuais, ou Vis, porque a aparência e funcionamento destes imitam instrumentos físicos, como osciloscópios e multímetros. Utilizam funções que manipulam a entrada, desde a interface de usuários ou outras fontes, e exibem tais informações ou as movem para outros arquivos ou ainda outros computadores.

Um VI contém os seguintes componentes:

**Painel Frontal -** Funciona como <sup>a</sup> interface do usuário.

**Digrama de Bloco -** Contém <sup>o</sup> código de origem gráfica do VI que define a funcionalidade deste.

**Painel de Conexões -** Identifica o VI fazendo possível o uso dele em outro VI. Um VI em outro VI é chamado de subVl. Um subVI corresponde a uma subrotína de linguagem de programação baseada em texto.

#### **Painel Frontal**

O painel frontal é a interface do usuário do VI. É possível construir o painel frontal com controles e indicadores, que são os terminais de entrada e saída interativos do VI, respectivamente. Controles são botões, cha-

ves *push-buttons. diais e* outros dispositivos de entrada. Controles simulam instrumentos de dispositivos de entrada e fornecem informações para o diagrama de bloco do VI. Os indicadores são gráficos, LEDs e outros *displays.* Os controles simulam dispositivos de saída e exibem informações adquiridas ou generalizadas no diagrama de blocos.

#### **Diagrama de Blocos**

Depois de construir este painel frontal, adiciona-se os códigos utilizando representações gráficas de funções para controlar os objetos do painel frontal. O diagrama de blocos contém o código de origem gráfica. Os objetos do painel frontal aparecem como terminais no diagrama de blocos; não é possível apagar um terminal de controle a partir do diagrama de blocos. O terminal desaparece somente depois de apagar o objeto correspondente ao mesmo no painel frontal.

Todo controle ou indicador no painel frontal tem um terminal correspondente no diagrama de blocos. Além disso, o diagrama de blocos contém funções e estruturas provenientes da biblioteca de referência do VI LabVIEW. Fios conectam cada um dos nós no diagrama de blocos, incluindo controles e terminais indicadores, funções e estruturas.

#### **Palhetas**

As palhetas do LabVIEW permitem a criação e edição do painel frontal e do diagrama de blocos.

#### **Tool Palettes (Palheta de Ferramentas)**

A palheta de Ferramentas está disponível no painel frontal e no diagrama de blocos. Uma ferramenta é a maneira especial de operar o cursor do mouse. Quando uma ferramenta é selecionada, o ícone do cursor tornase o ícone da ferramenta. As ferramentas são utilizadas para operar e modificar objetos do painel frontal e do diagrama de blocos.

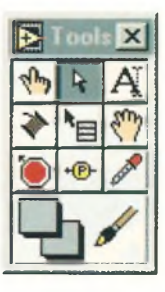

Selecione **Window»ShowTools Palette** para exibir a palheta de **Ferramentas.** É possível mover a palheta de **Ferramentas** para qualquer lugar na tela.

#### **Controls Palettes (Palheta de Controles)**

A palheta de **Controles** está disponível somente no painel frontal. Ela contém controles e indicadores do painel frontal utilizados na criação da interface do usuário. Selecione **Window »Show Control Palette ou** *dique* com o botão direito na área de trabalho do painel frontal para visualizar a palheta **de Controles.**

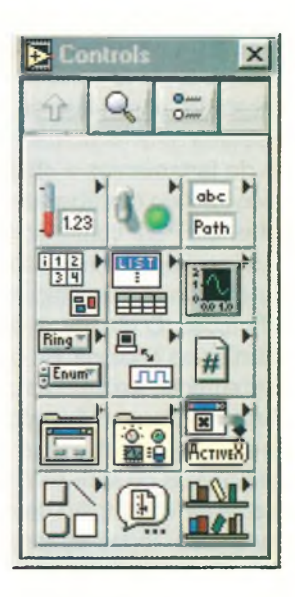

Selecione **Window»Show Controls Palette** para exibir a palheta de **Controles.** É possível mover a palheta de **Controles** para qualquer lugar na tela.

#### **Functions Palettes (Palheta de Funções)**

A palheta de Funções está disponível somente no diagrama de blocos. A palheta de **Funções** contém os objetos que podem ser utilizados para programar os Vis, tais como aritmético, instrumentos l/O, arquivo l/O e operações de aquisição de dados. Selecione **Window »Show Functions Palette** ou *dique* com o botão direito na área de trabalho do diagrama de blocos para visualizar a palheta de **Funções.** É possível mover a palheta de **Funções** para qualquer lugar na tela.

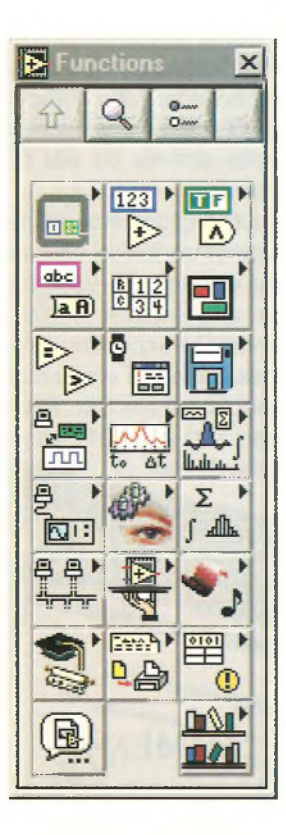

#### **Navegando nas palhetas de Controle e Função**

Use os botões de navegação nas palhetas de **Controle** e **Função** para navegação e busca para controles, Vis, e funções. Quando você *dica* em um ícone da subpalheta, toda a palheta muda para a subpalheta selecionada. Também é possível *clicar,* com o botão direito no ícone VI na palheta e selecionar **Open VI** a partir do menu de atalho para abrir a VI.

As palhetas de **Controle** e **Função** contêm os seguintes botões de navegação:

**Up** - Eleva um nível da hierarquia da palheta.

Search (Busca) - Modifica o modo de busca da palheta. No modo busca, é possível realizar buscas baseadas em texto para localizar controles, Vis ou funções na palheta.

**<sup>o</sup>— Options** (Opções) - Disponibilliza a caixa Function Browser Options, na qual é possível configurar a aparência da palheta.

#### **Fluxo de Dados**

O LabVIEW segue um modelo de fluxo de dados para rodar um VI. Um nó no diagrama de blocos executa quando todas as entradas neste nó estão disponíveis.

Quando um nó completa a execução, ele disponibiliza os dados para seus terminais de saída e transporta estes dados para o próximo nó estabelecido pelo fluxo de dados programados.

#### **POR ONDE COMEÇAR?**

Se você é um novo usuário do LabVIEW, utilize o manual *Iniciação ao LabVIEW* e 0 *Tutorial LabVIEW* para ajuda e rápida iniciação. O *Tutorial LabVIEW* apresenta o ambiente do LabVIEW.

O manual *Iniciação ao LabVIEW* ensina como construir Vis para aquisição de dados, controle de instrumentos e como corrigir seus erros. Também ensina como usar Exemplos de Funções e Características e Soluções DAQ.

As atividades deste manual podem ser completadas em aproximadamente 90 minutos.

#### **Tutorial LabVIEW**

Use este tutorial para aprender conceitos básicos do LabVIEW. Este tutorial é um guia que através de diversas atividades torna você familiarizado com programação gráfica. O acesso ao *Tutorial LabVIEW* é feito selecionando **Help»Contents and Index** ou *clicando* no botão **LabVIEW Tutorial** na caixa LabVIEW demons-

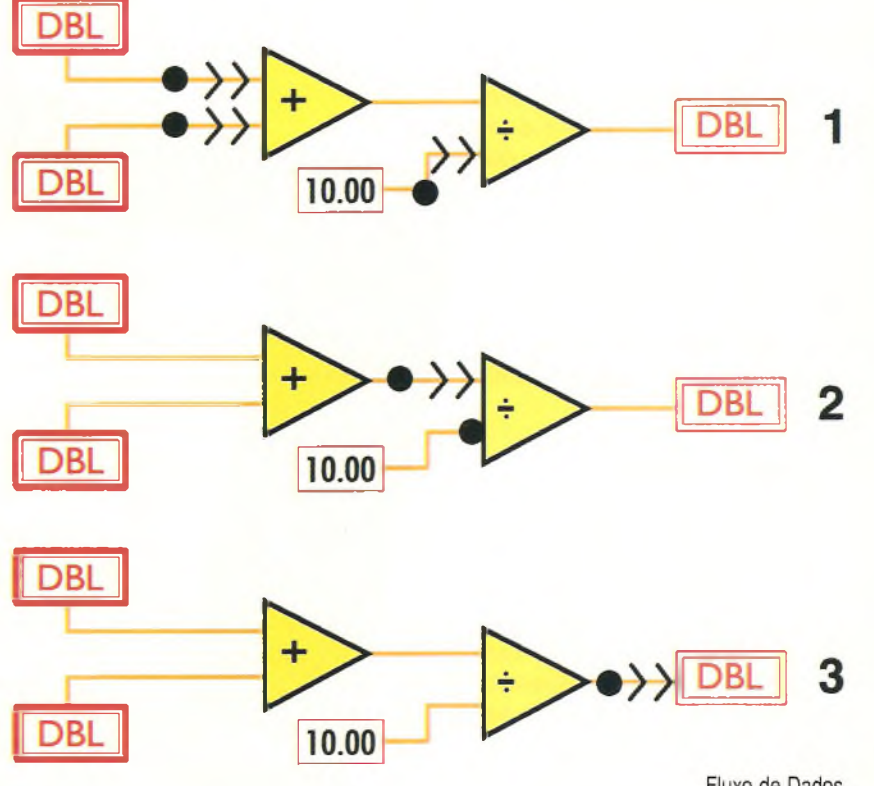

Fluxo de Dados

#### **INFORME PUBLICITÁRIO**

trada na ilustração (tela inicial do tutoría!.

As atividades do LabVIEW Tutorial podem ser completadas em aproximadamente 15 minutos.

Após o término do LabVIEW Tutorial, continue com as atividades neste manual para aprender como construir programas de LabVIEW para instrumentos l/O, aquisição de dados e controle.

#### **RECURSOS DE SUPORTE TÉCNICO**

#### **Suporte na WEB**

O suporte na Web da National Instruments é a primeira opção para solução de problemas e questões de instalação, configuração e aplicação. A solução de problemas e diagnósticos *on-line* incluem um histórico das perguntas mais freqüentes, guia para solução de problemas específicos, manuais, *drivers* e softwares, entre outros. O suporte da Web encontra-se disponível na seção de Suporte Técnico atualizado em [www.ni.com/](http://www.ni.com/) support.

#### *Developer Zone* **da National Instruments**

O Developer Zone da National Instruments encontra-se disponível no endereço [www.ni.com/zone](http://www.ni.com/zone) e é um recurso essencial para a construção de sistemas de medição e automação.. Através do Developer Zone da NI, é possível acessar os últimos exemplos de programas, configurações do sistema, tutoriais e novidades técnicas, além de uma série de programas desenvolvidos e toda a técnica utilizada em cada um deles.

#### **Treinamento ao Cliente**

A National Instruments proporciona alternativas para satisfazer as necessidades de treinamento, desde tutoriais de auto-aprendizado até videos e CDs interativos para instrutores que conduzem cursos por todo o mundo.Visite a seção de treinamento ao cliente no site [www.ni.com/brasil](http://www.ni.com/brasil) para consulta *on-line* da grade de cursos e agenda.

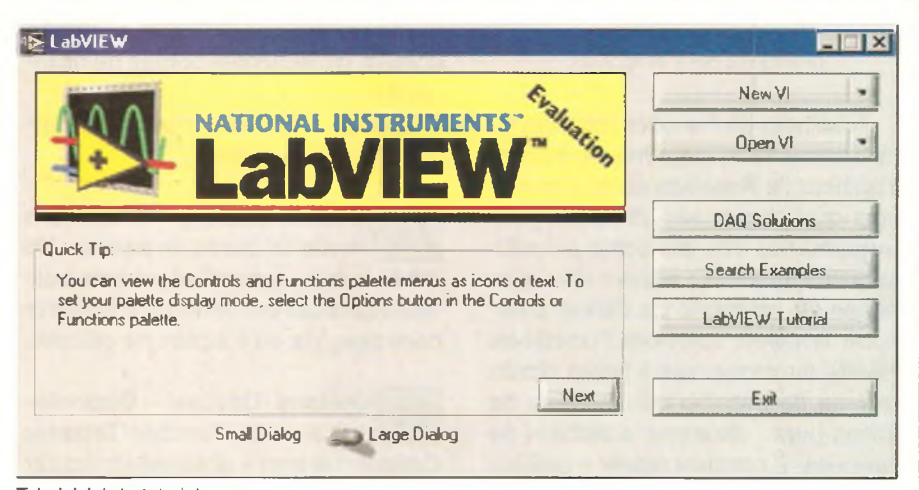

Tela inicial do tutorial

#### **Integração do Sistema**

Se você tem restrições de tempo, limitações de recursos técnicos na sua empresa ou outro dilema, poderá optar pela utilização de uma empresa de consultoria ou por um integrador de sistemas.

Você pode contar com um desses especialistas que estão disponíveis numa rede mundial através do Programa de Aliança. Para saber mais sobre soluções de integração dos membros do Programa de Aliança, visite a seção de Integração de Sistemas no site [www.ni.com](http://www.ni.com).

#### **Suporte**

A National Instruments tem escritórios espalhados por todo o mundo para proporcionar todo o suporte necessário. 0 acesso aos escritórios locais é feito através do *site* principal [www.ni.com](http://www.ni.com).

Este *site* disponibiliza informações como suporte telefónico, endereços de *e-mails* e eventos. Se você procurou recursos para suporte técnico nesse *site* e ainda não encontrou a resposta que necessita, entre em contato com o escritório local em São Paulo através do tel.: (11) 284-5011 ou pelo *site* www.ni.com/brasil.

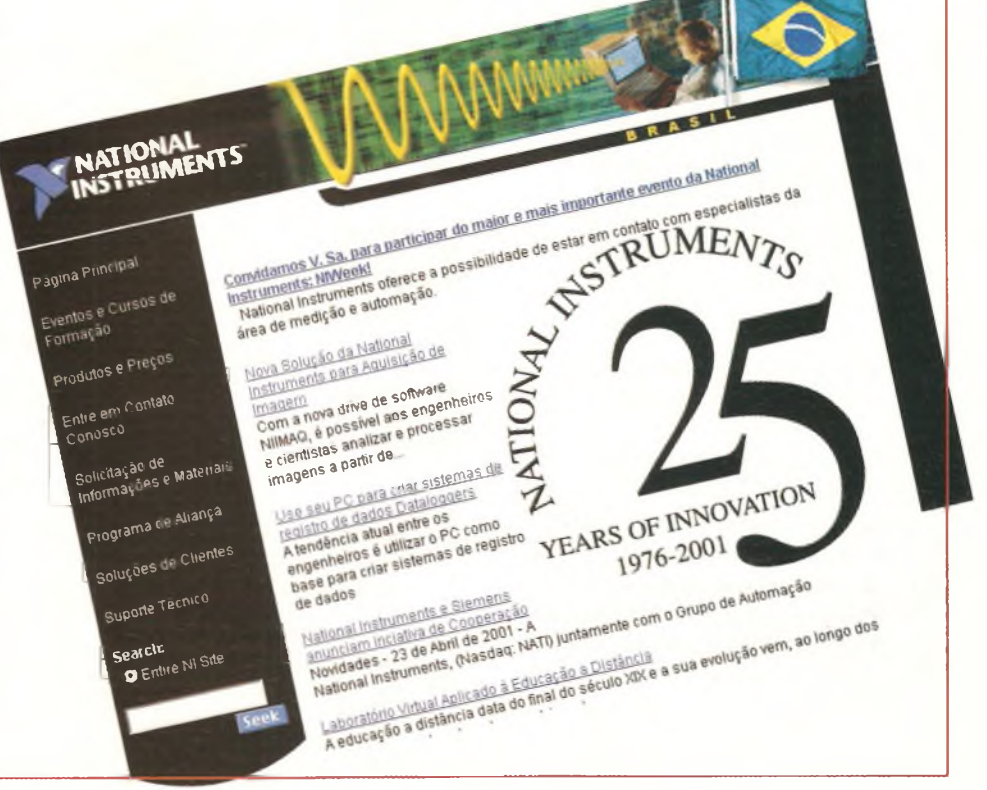

# ESPECIA *ACHADOS HA nnatHST*

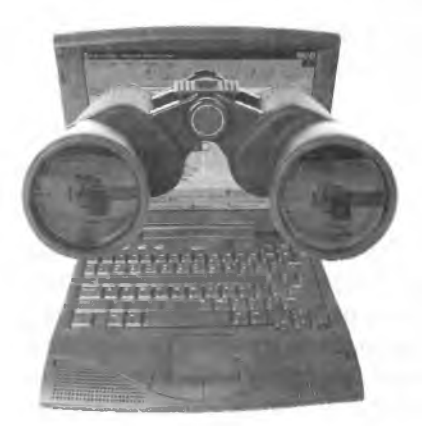

0 tema do momento envolvendo energia elétrica é a crise de fornecimento e geração por que passamos. Com a ameaça de racionamento e apagões, todos os que dependem de energia elétrica estão preocupados. Para os nossos leitores a preocupação é maior, pois dependemos da eletricidade para nossa atividade profissional. Dessa forma, pesquisar modos de reduzir o consumo, já que essa é uma das maneiras de se tentar superar o problema, é justamente uma preocupação geral. Daremos então, nesta edição, uma boa quantidade de portais e páginas que tratam especificamente deste assunto. Como o problema tem um destaque em nosso país, a quantidade de documentos em português é muito grande, o que pode facilitar bastante aos leitores interessados em obter informações importantes para sua empresa, seu próprio uso ou para informar aos seus clientes.

#### **PROCEL**

Esta é a sigla do Programa Nacional de Conservação de Energia Elétrica, talvez o portal mais interessante sobre o assunto. A página de abertura do portal mantido pela Eletrobás está em:

<http://www.eletrobras.gov.br/procel/>

Três ícones se destacam nesta página levando aos temas principais relacionados com o consumo de energia:

a) Dicas para economia de energia (energia é dinheiro)

b) Veja quando você pode ganhar economizando energia elétrica

c) Programa Nacional de Iluminação Pública Eficiente (RELUZ). 0 objetivo do PROCEL <sup>é</sup>

promover a racionalização dos meios de geração de energia elétrica e consumo, eliminando os desperdícios. Este órgão foi criado em 1985 pelos Ministérios de Minas e Energia e da Indústria e Comércio, sendo gerido por uma Secretaria Executiva subordinada à Eletrobrás. Em 1991 ele foi transformado em Programa de Governo.

#### **DICAS DE ECONOMIA ELEKTRO**

Duas páginas sobre dicas para economia de energia, sendo uma para residências e outra para comércio e serviços, poderão ser acessadas a partir da seguinte página:

<http://www.elektro.com.br/publica/> html/dicas.html

A página é mantida pela Elektro - Eletricidade de Serviços, que é uma distribuidora de energia que atende diversas cidades de uma vasta região do interior do Estado de São Paulo, 0 *site* principal desta empresa fica em: <http://www.elektro.com.br/>

#### **ECONOMIZANDO ENERGIA**

Uma outra página da Internet que discute o problema da economia de energia com ênfase na iluminação e até com a sugestão de um plano de ação para colocar essa economia em prática, é encontrada em:

> [http://.ceb.com.br/economizan](http://.ceb.com.br/economizan-do/condominioresidencial.htm)do/condominioresidencial.htm

Este texto é da CEB ( Companhia Energética de Brasília), cujo portal pode ser acessado a partir de:

<http://www.ceb.com.br/home.htm>

#### **DICAS DA ATLAS SCHINDLER**

Esta empresa, que fabrica elevadores e escadas rolantes, dá na página cujo endereço está abaixo, dicas para diminuir o consumo justamente com escadas e elevadores. Segundo a Atlas Schindler existem procedimentos simples que podem ajudar a economizar energia elétrica e ser adotados em condomínios, shoppings, prédios comerciais e outros.

<http://www.atlas.schindler.com/sao/> Kgwebsao.nsf/web/Main-Seguran%C3%A7a-Dicas .

A página principal desta empresa está em:

<http://www.atlas.schindler.com/sao/> Kgwebsao.nsf/web/default

#### **D1CAS DE ECONOMIA DE ENERGIA**

Mantida por um órgão chamado "Informação", esta página dá acesso <sup>a</sup> dicas de iluminação, instalação (teste de fugas de correntes), uso de equipamentos, uso do chuveiro, *freezere* geladeira, além de outras. O endereço é:

<http://www.hotelservice.com.br/> destaques/eletropaulo/ eletropaulo1.htm

O *site* é mantido por um serviço de informações destinado a atender principalmente a rede hoteleira. O portal Hotel Service tem o seguinte endereço:

<http://www.hotelservice.com.br>

#### **ECONOMIA DE ENERGIA PELA CEMIG**

A empresa responsável pela distribuição de energia elétrica em Minas Gerais através de sua área comercial e de serviços, mantém na Internet urna página que fornece informações de um Manual do Consumidor com dicas importantes sobre a economia de energia. O endereço desta é:

<http://www.cemig.com.br/corporativo/> comercial.htm

O manual, além de apresentar dicas sobre economia de energia, traz um curso para instaladores, trata do programa de economia de energia para áreas comerciais (com a metodologia a ser adotada) e contém estudos de otimização energética setorial como, por exemplo, em bancos.

#### **DIMMER NA ECONOMIA DE ENERGIA**

A Lutron, que fabrica *dimmers* para controlar a intensidade luminosa de lámpadas em sistemas de iluminação

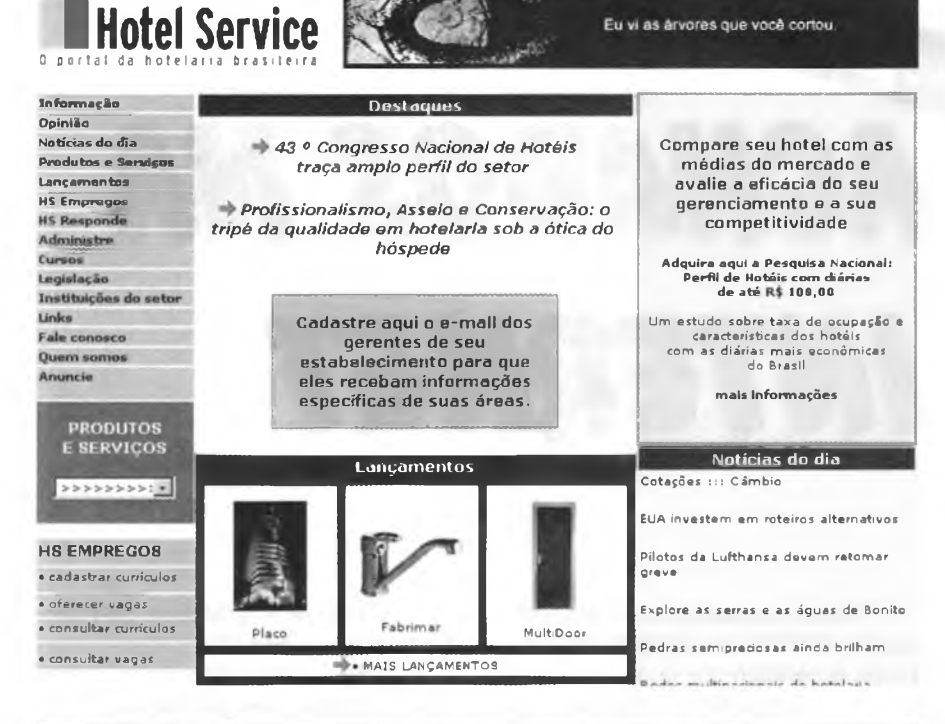

#### **LUTRON T,E <sup>W</sup> <sup>0</sup> <sup>I</sup> <sup>l</sup> <sup>Û</sup> <sup>l</sup> <sup>E</sup> <sup>A</sup> <sup>D</sup> <sup>E</sup> <sup>I</sup> IN LIGHTING CONTROL SINCE <sup>1961</sup>**

de diversos tipos, mantém uma página na Internet em que apregoa a necessidade de empregar *dimmers* em sistemas de iluminação, inclusive para a economia do consumo de energia. A página em questão está em:

http://www.lutron.com/portugues/ whydim\_port.html

Destacamos que esta empresa norte-americana mantém a página em português. E que também possui *dimmers* para lâmpadas fluorescentes.

#### **DIGILECTRON**

A Digilectron, que fabrica reatores para lâmpada fluorescentes, mantém nesta página uma quantidade de informações que alertam para o problema do fator de potência no consumo de energia. É fornecida também uma boa quantidade de informações sobre reatores para lâmpadas fluorescentes e explicações sobre a necessidade de se usar reatores de alto fator de potência nos tipos de lâmpadas circulares de alto rendimento.

<http://www.digilectron.com.br/> laboratorio.htm

#### **INSTITUTO NACIONAL DE EFICI-ÊNCIA ENERGÉTICA**

O INEE é uma instituição não governamental sem fins lucrativos, que reúne pessoas e instituições visando fomentar a transformação e uso eficiente de todas as formas de energia. O INEE atua como um fórum de comunicação entre todos os que pretendem otimizar o uso de energia. Na página abaixo temos informações sobre este instituto e em "Sobre o INEE" pode-se acessar uma documentação completa a respeito da entidade fazendo *download* do documento inee\_por\_zip.

<http://www.inee.org.br/>

*III DE EFICIÊN*<br> *DE EFICIÊN* 

*INSTITUTO*

*DE EFICIÊNCIA ENERGÉTICA*

#### **CRESESB**

O Centro de Referência para Energia Solar e Eólica "Sérgio de Salvo Brito" foi criado no âmbito do Centro de Pesquisas de Energia Elétrica (CEPEL), uma empresa do grupo Eletrobrás. A finalidade desse Centro é promover o desenvolvimento das tecnologias de uso da energia solar e eólica. Como esta é uma alternativa para o problema energético vivido em nosso país, vale a pena dar uma olhada neste portal cujo endereço é dado a seguir:

#### <http://www.cresesb.cepel.br/>

Um *link* muito importante neste portal é o que leva a todos os fabricantes de painéis solares (mais de 20), como a Heliodinâmica, Siemens, ASE, Solarex, Astropower e outros. Na página cujo endereço é dado abaixo, temos as características técnicas de uma variedade muito grande de painéis solares, incluindo o rendimento, dimensões, peso, potência e tensão.

http://www.cresesb.cepel.br/links.htm

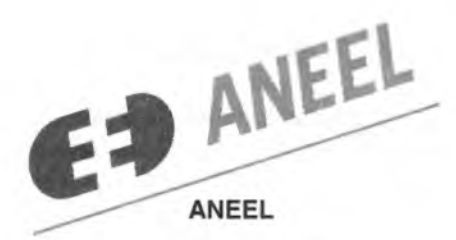

A Agência Nacional de Energia Elétrica tem seu portal em:

<http://www.aneel.gov.br/>

Em especial neste *site* destaca-se o *link* para a página "direitos do consumidor" onde se pode acessar diretamente a Ouvidoria para reclamações, e o *link* que leva à legislação básica e à legislação completa com todos os dispositivos constitucionais, Leis, Decretos e Portarias que regem este tipo de atividade.

#### **<GUIAENERGIA.COM>**

Este é um *site* que apresenta um Guia de Energia com informações grátis sobre economia de energia como, por exemplo, a análise da con<u>ben-vin</u>o .<br>Www.guiaenergia.com.br

**jtesconto na conta dedetrittidatte? receba newsletter cadastre sua empresa**

**\_\_\_\_\_\_\_\_\_\_GRATIS\_\_\_\_\_\_\_\_\_\_\_\_\_\_\_ .**

ta, simulação de redução de conta e cálculo do fator de potência. O endereço da página é:

[http://www.guiaenergia.com.br/clu](http://www.guiaenergia.com.br/clu-be/freeinfo.html)be/freeinfo.html

Este clube exige que o usuário se associe, recebendo então uma senha de acesso.

#### **CABANO ENGENHARIA**

Esta empresa tem um Estudo Comparativo Sobre Consumo de Energia de Sistemas de Climatização para um edificio comercial típico. 0 documento, que pode ser acessado na Internet, leva em conta justamente a necessidade de economia à qual precisamos nos adaptar nesta época. O endereço da página é:

<http://www.cabano.com.br/> Economia\_de\_Energia\_1 .htm

Um documento sobre um trabalho mais extenso pode ser baixado neste mesmo *site.* Bastará *clicar* no final do trecho no trabalho "Economia".

#### **UTILIDADE PÚBLICA**

Um outro documento interessante sobre a necessidade de se economizar energia é mantido por Fernando Lanei da Silva com o título acima. Nele o autor dá sua opinião sobre a necessidade de se economizar energia. O endereço é:

[http://j200.intermol.com.br/utilidade](http://j200.intermol.com.br/utilidade-publica/u7p-03121999-1)publica/u7p-03121999-1 .htm

#### **Observação:**

Os endereços indicados nesta seção foram acessados entre a segunda quinzena de maio e o começo de junho. Como a Internet é dinâmica, poderão ocorrer alterações nos portais em que eles estão ou até a sua retirada da rede. Para descobrir essas mudanças recomendamos o uso dos mecanismos de busca, como o Netscape, Google ou Altavista.

#### **PORTAIS IMPORTANTES**

Os portais dados a seguir são de grandes empresas eletrónicas. Neles, os leitores podem pesquisar para obter informações sobre os seus produtos. Normalmente *datas-sheets* e mesmo mecanismos de busca estão em inglês.

**Cyrix -** [www.cyrix.com](http://www.cyrix.com) **Ericsson Microelectronics** [www.ericsson.com/EPI/BK/Access/](http://www.ericsson.com/EPI/BK/Access/) bk-acess.html **Exar -** [www.exar.com](http://www.exar.com) **Fairchild Semiconductor** [www.fairchildsemi.com](http://www.fairchildsemi.com) **General Instrument** - [www.gi.com](http://www.gi.com) **Goldstar ( LG Semicon)** lge.expo.co.kr/lge/ **Hitachi Semiconductors** [www.halsp.hitachi.com](http://www.halsp.hitachi.com) **Hyundai -** [www.hea.com](http://www.hea.com) **IRC Semiconductors** [www.sc.ic.ac.uk/](http://www.sc.ic.ac.uk/) **Matsushita** - [www.mei.co.jp](http://www.mei.co.jp) **Motorola** <http://sps.motorola.com/books/html/> msg index.html **National Semiconductor** [www.national.com/](http://www.national.com/) **Panasonic** [www.panasonic.com/PIC](http://www.panasonic.com/PIC) **Philips Semiconductor** [www.semiconductors.philips.com/](http://www.semiconductors.philips.com/) **Samsung Semiconductor** [www.samsungsemi.com](http://www.samsungsemi.com) **Sanyo Semiconductor** [www.sanyo.co.jp/index\\_e.html](http://www.sanyo.co.jp/index_e.html) **SGS Thomson -** [www.st.com](http://www.st.com) **Siliconix -** [www.siliconix.com](http://www.siliconix.com) **Sun Microeletronics** [www.su.com/sparc](http://www.su.com/sparc) **Toshiba** - [www.toshiba.com/taec/](http://www.toshiba.com/taec/) **V3 Semiconductor** [www.vcubed.com](http://www.vcubed.com) **Western Digital -** [www.wdc.com](http://www.wdc.com) **Yamaha** - [www.yamahayst.com](http://www.yamahayst.com) **Zetex** - [www.zetex.com](http://www.zetex.com)

## **DIMMER COM MICROCONTROLADOR PIC 16F84**

#### **Alfonso Pérez**

Os *dimmers* são circuitos cuja finalidade é controlar a intensidade de luz de uma lâmpada incandescente ou a temperatura de um elemento de aquecimento. Esse tipo de circuito normalmente usa TRIACs para manipular o ângulo de condução de cada semlciclo da corrente alternada, uma vez que eles são semicondutores próprios para tal tipo de aplicação. Neste artigo apresentamos um *dimmer* com microcontrolador.

#### **CIRCUITO E FUNCIONAMENTO**

Diminuir ou aumentar a intensidade do brilho de uma lâmpada é importante em algumas aplicações. Para controlar a potência luminosa de uma lâmpada é preciso ter uma base de tempo *(timet)* e um ponto de referência na corrente alternada. A detecção da passagem por zero é o ponto de referência mais usado no controle de potência de corrente alternada, oferecendo um ponto de partida para realizar a temporização e manusear o ângulo de condução da meia onda de corrente. Este programa tem por finalidade fazer o leitor entender como é possível manusear as interrupções e temporizações do microcontrolador PIC16F84. A interrupção externa é usada para detectar a passagem por zero e o *timer 0* é empregado para temporizar o ângulo de condução da corrente alternada.

Este circuito possui dois pulsadores, um para aumentar (INC) e outro para diminuir (DEC)a intensidade luminosa da lâmpada. Quando o circuito é conectado à fonte de alimentação, o TRIAC entra em condução e a lâmpada alcançará o máximo de intensidade. O interruptor S, desenergiza o circuito de corrente alternada.

Para detectar a passagem por zero da tensão da rede são usados dois opto-acopladores 4N25, por serem mais fáceis de obter, mas pode ser mudado o projeto para utilizar um acoplador único com dois díodos emissores internos. A saída dos opto-acopladores vai ao pino RBO/INT do PIC. Este pino é usado como uma entrada ou saída de uso geral quando a interrupção externa é desabilitada. No caso deste circuito a interrupção externa está habilitada e, portanto, este pino é dedicado a ela.

A etapa de potência é formada por um opto-diac MOC3010 e um TRIAC de 10 ampères x 600 V. O LED, indica quando o TRIAC está conduzindo. É importante que o cristal seja de 4 MHz para se obterem os tempos de condução correta. Tenha cuidado com as conexões ligadas a rede.

#### **0 PROGRAMA**

O programa começa realizando um salto para o endereço etiquetado como "início". Nele, é selecionado o banco zero (0) da memória RAM para realizar as configurações das portas. A porta A é configurada como saída e a porta B como entrada. O Registro de Opções também é configurado neste banco. O bit "rbup''do Registro de Opções permite configurar os resistores *pull-up* internos para a porta B. O bit "psa" assinala o contador para pré-escalar o *timer* 0 e o bit "tOcs" seleciona o *clock* do ciclo de instru-

#### **LISTA DE MATERIAL**

#### **Semicondutores:**

Cl, - PIC16F84- microcontrolador Cl<sub>2</sub> - MOC3010.- opto-diac  $CI<sub>3</sub>$  e Cl<sub>4</sub> - 4N25 opto-acoplador. D, - LED vermelho comum. TRC, - TRIAC de 10A/ 600 V. **Resistores:** R,  $-330 \Omega$  a % W  $R_2$  - 10 KΩ a ¼ W  $R_s - 220 \Omega$  a ½ W

 $R_1 - 180 Ω a ½W$ R. - 220 KQ a *V2* W **Capacitores:** C, -100 nF  $C_2$  e  $C_3$ -20 pF  $C_4$  - 100 nF / 400 V **Diversos:** S, - Interruptor.  $S_2$  e  $S_3$  - Pulsadores. X, - Cristal de 4 MHz.
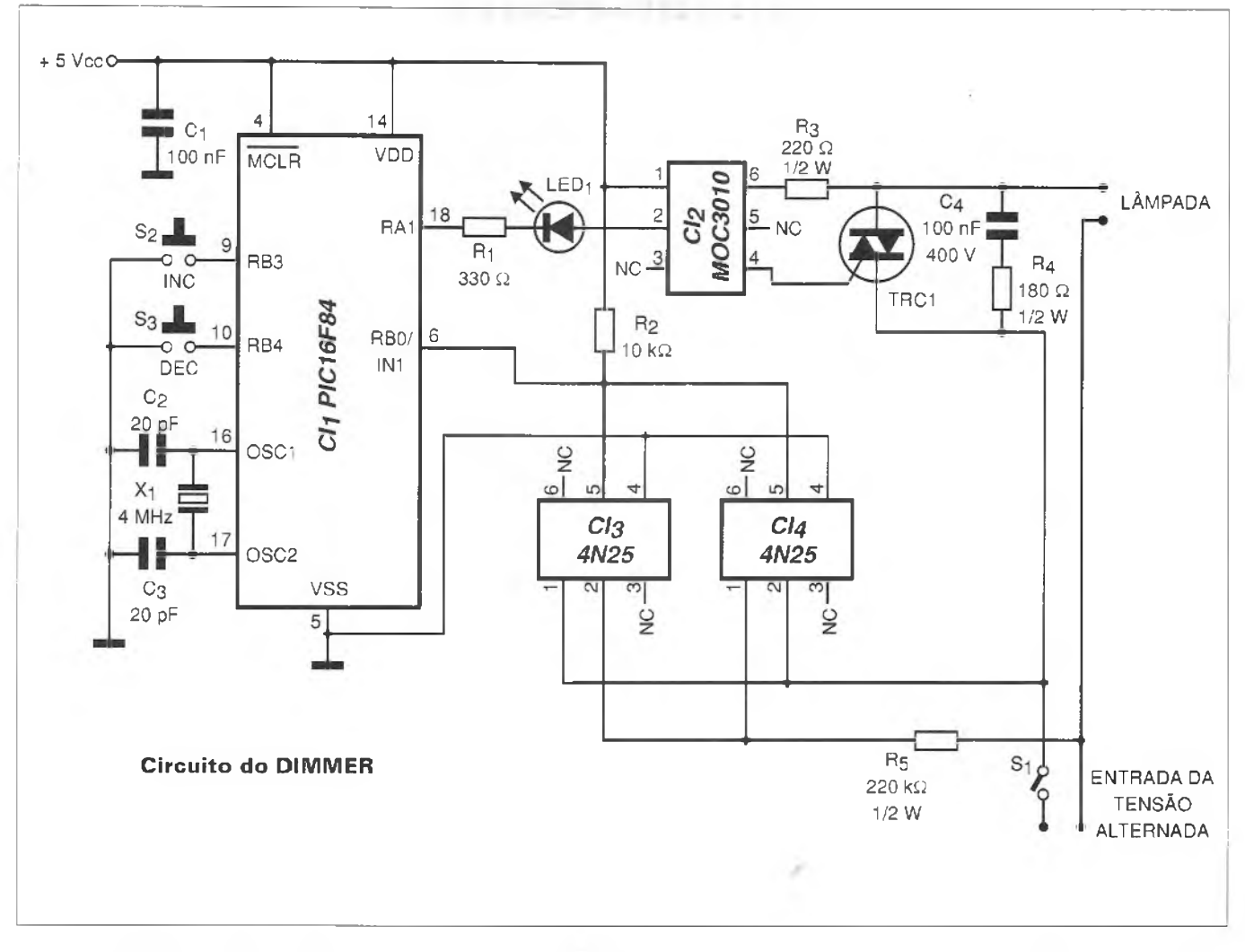

ções como fonte de clock do timer 0. Depois é selecionado 0 banco 0 de RAM, que é onde normalmente se trabalha com dados.

O registro marcado como "contador" é inicializado com 3 e é usado para armazenar 0 nível no qual é dividido cada semiciclo da corrente alternada. O bit "inte" colocado no Registro INTCON permite habilitar ou desabilitar a interrupção externa e o bit "gie" permite habilitar ou desabilitar globalmente todas as fontes de interrupção do PIC16F84.

O programa entra em laço depois, onde são testados permanentemente os pulsadores INC e DEC para realizar 0 controle sobre a intensidade de luz. Com estas teclas podemos controlar 14 níveis sobre cada semiciclo da tensão alternada de 60 Hz. A intensidade de luz variará ao ser incrementado ou decrementado 0 ângulo de condução do TRIAC.

Uma parte muito importante no manuseio destes circuitos são as interrupções geradas pela base de tempo do *timer 0.* Quando 0 microcontrolador PIC16F84 é interrompido por algum evento, 0 endereço onde se encontra 0 contador de programa é armazenado na pilha e o contador de programa é carregado com o valor 04H. Isso quer dizer que todas as rotinas de serviço de interrupção devem ser encontradas a partir deste endereço.

Para saber qual fonte de interrupção chamou 0 controle do microcontrolador é necessário testar os bits de aviso de interrupção. Dependendo do bit que está habilitado pode-se dar entrada à respectiva rotina de interrupção.

Na maioria dos programas, quando se atende uma interrupção é necessário salvar 0 contexto do dispositivo. Para 0 PIC 16F84 os dois registros principais a salvar são 0 acumulador (ou registro W) e o registro de estado. Note que a primeira coisa que se faz neste programa ao atender uma interrupção é salvar estes registros. Quando a rotina de interrupção termina, o contexto do dispositivo é atualizado sobre a CPU e pode-se voltar ao programa principal.

Quando uma interrupção externa é solicitada pela detecção da passagem por zero, 0 *timer 0* é carregado com 0 valor FEH e habilitado posteriormente para começar a contar.

O valor do registro "contador" é armazenado no registro etiquetado como "tempor" para contar as interrupções do *timer 0* que são aceitas até colocar em condução 0 TRIAC. Desta forma podemos controlar 0 ângulo de condução do TRIAC.

A rotina de serviço de interrupção deve *resetar*seu bit de aviso cada vez que termina de atender uma interrupção. Note que, cada vez que 0 *timer <sup>O</sup>* interromper, é necessário recarregálo para que as temporizações tenham 0 mesmo intervalo de tempo. É importante considerar que 0 *timer 0* trabalha em conjunto pré-escalar. Ao programar 0 microcontrolador, selecione o oscilador XT, *reset* ao ligar e desabilite 0 *watchdog.*

### **CÓDIGO-FONTE**

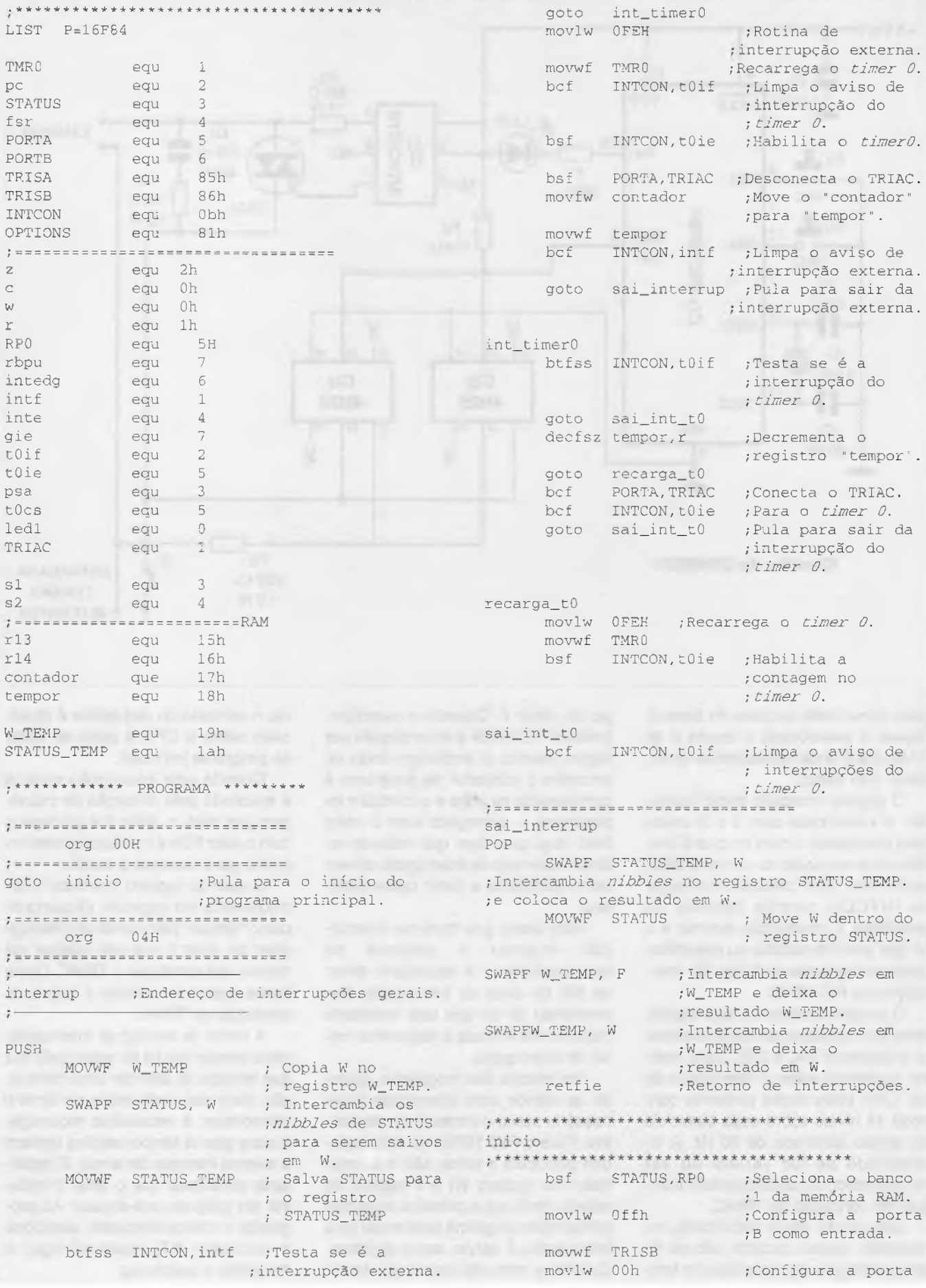

```
;A como saída.
     movwf TRISA
     bcf OPTIONS, rbpu ; Seleciona pull-up
               ;na porta B.
     bcf OPTIONS,psa ; Seleciona o
               ;pré-escalar para otimer 0.
     bcf OPTIONS, tOcs ; Seleciona o timer
                      ; 0 com o clock de
                      ;instruções.
     bcf STATUS, RPO ; Seleciona o banco
                      ; 0 da memória RAM.
  movlw 3 ;Carrega o "contador" com o valor 3.
     movwf contador
     bsf INTCON,inte ;Habilita a
                   ;interrupção externa.
     bsf INTCON,gie ;Habilita o bit
                      ;global de interrupções.
Test_sl
btfsc PORTB, sl ; Testa o pulsador INC.
goto Test_s2
Re_t = 1<br>decfsz r13.r
                      : Retarda alguns
                      ;milissegundos para
   goto Re_ta_l ; evitar ruído nos
                     .•pulsadores.
    decfsz rl4,r
    goto Re_ta_1<br>movlw11H
                     ; Compara se o
                      ;"contador" chegou
                      ; a 11H.
   subwf contador, w ; Se o "contador"
     ;chegou a 11H então
   btfss STATUS,z ;Pule a instrução
     ;seguinte.
     incf contador,r ;Incrementa o
                     ;"contador".
Test_s2
     btfsc PORTB, s2 ; Testa o pulsador DEC.
     goto sai_test_2
Re_ta_2
     decfsz rl3,r ; Retarda uns milissegundos
    ;para evitar ruído nos
     goto Re_ta_2 ;pulsadores.
     decfsz rl4,r
 goto Re_ta_2<br>movlw 2H
                    movlw 2H ; Compara se o
                      ; " contador" chegou
                      ;a 2.
     subwf contador, w ; Se o "contador"
          ; chegou a 2 então
     btfss STATUS,z ;pule a instrução
                     ; seguinte.
    decf contador,r ;Decremente o
                      ;"contador".
sai_test_2
  goto Test_sl ;Pule para voltar a testar.
; ================================
  END<sub>1</sub>
```
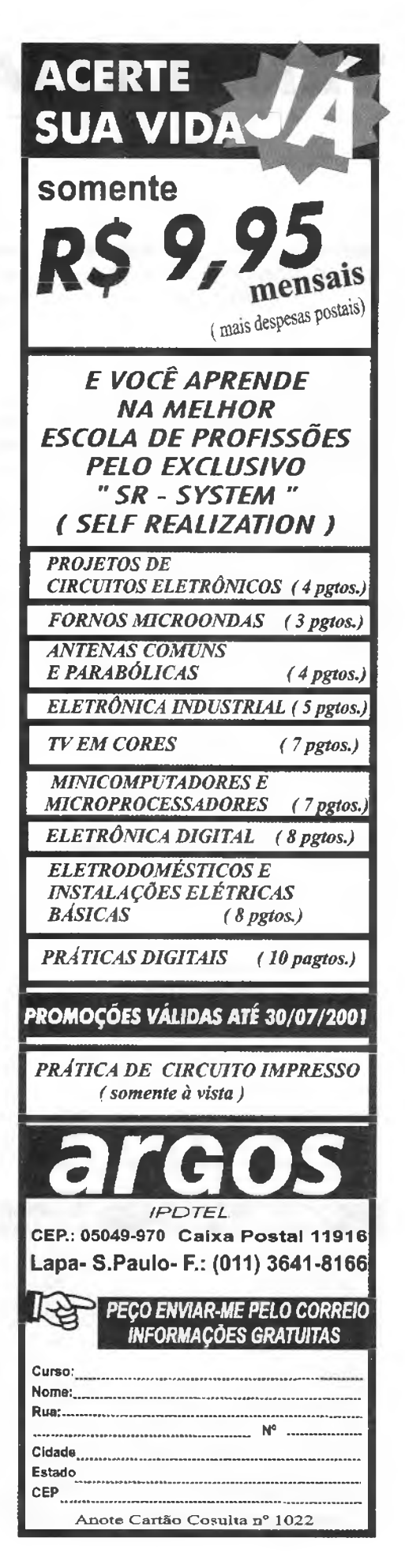

### **TENDÊNCIAS DE MERCADO**

Eng<sup>c</sup> Marcelo Thalenberg [marcelo.thalenberg@avnet.com](mailto:marcelo.thalenberg@avnet.com)

#### **MERCADO DE COMPONENTES ELETRÓNICOS: PREÇOS E TENDÊNCIAS**

Com a política brasileira do apagão muitos empresários estão gerando novas oportunidades vendendo e anunciando produtos que economizam energia elétrica, tais como inversores de freqúência para motores,e outros analisam como terceirizar a produção em pólos onde não haja racionamento de energia como Manaus.

O mercado americano de componentes eletrónicos não apresentou grandes mudanças em relação ao mês anterior, embora "pontos fora da curva" como 26 semanas de prazo de entrega para um amplificador operacional de precisão ainda aconteçam.

Os dados da tabela abaixo foram retirados do *site* <http://www.avnet> marshall.com/dynamic/barometer.cgi e mostram os preços em US\$ praticados no mercado americano e prazos de entrega em semanas para outros itens. Visite o *site.*

#### **B2B : ADQUIRINDO COMPONENTES PELA INTERNET**

Muito se tem falado sobre B2B na Internet, que é o acrónimo de *Business to Business* e significa relacionamentos entre empresas, em nossa área muito dependentes de

vendedores especializados. Diversas tentativas nos Estados Unidos tem sido feitas por várias empresas oferecendo desde vendas a leilões reversos de componentes pela Internet.

Um dos fatos interessantes detectado por pesquisas é de que o pessoal de suprimento das indústrias americanas se utiliza dos *sites* para pesquisa e informação, mas não para fechar negócios, pois prefere finalizar a aquisição **pessoalmente.**

Diversos fabricantes de equipamentos têm se utilizado destes canais para desovar o seu excesso de estoque de componentes ou itens obsoletos com algum sucesso!

#### **SEMINÁRIOS E WORKSHOPS PARA ENGENHEIROS DE PROJETOS**

Os fabricantes de semicondutores promovem seminários e *workshops* de componentes para engenheiros projetistas, mas você tem sido convidado para algum evento? Não, então seu nome não consta na base de dados de engenheiros dos fabricantes e seus distribuidores.

Caso deseje receber informações a respeito envie-me um *e-mail* com os dados da sua empresa tais como: que produtos fabricam e quais seminários ou *workshops* gostaria de participar, por exemplo, micros, DSPs, por fabricante, ou por novos *designs* para

segmentos específicos,E-mail: [evento@avnet.com](mailto:evento@avnet.com)

#### **EMPRESAS E PRODUTOS**

Relé Eletromecânico ou Eletrónico? A Motorola anunciou uma nova família de semicondutores denominada Intelligent Power Switches ou E-SWITCH, projetada para substituir relés com vantagens de peso, tamanho e redução de custo nos módulos automotivos com capacidade de até 40 A. Os E-SWITCH foram projetados para controle de luzes, motores, injeção e sistemas eletrónicos automotivos. 0 novo Cl é o MC33888, e se você quiser saber mais visite o *site* da Motorola.

**Bluetooth:** muito se fala sobre a nova tecnologia, mas poucos produtos existem ainda; a National anunciou os *chips* LMX5250 e LMX5100 no congresso de *Bluetooth* em 5 de junho em Monte Cario, com produção prevista para o final do ano. Os dados e novidades do congresso podem ser vistos em: <http://www.thebluelink.com>

A Xilinx criou um portal sobre Bluetooth que é o <http://xilinx.com/esp>

#### **PROJETOS:**

<sup>1</sup> - Produtos conectados à WEB Você está pensando em desenvolver um *home appliance* ou eletrodoméstico conectado a WEB? O seu cliente

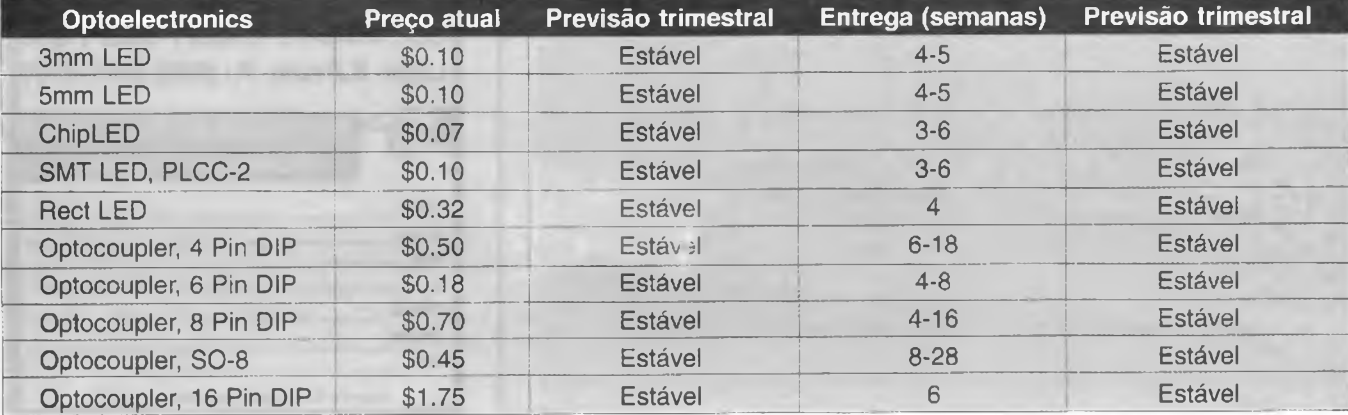

tem o desejo de adquirir este produto, ou será mais uma quebra de paradigma com altos investimentos e venda mínima?

Diversos consumidores se perguntam: minha geladeira ou máquina de lavar funciona há mais de 10 anos sem problemas, para que eu quero uma ligada á Internet?

A fabricante italiana de eletrodomésticos Merloni está aprendendo a vender produtos conectados a WEB, mas para não assustar seus clientes não o menciona ostensivamente e não cobra mais do que para um produto tradicional. Visite os *sites:* http://www, <merloni.it> e http://www.casa comoda.it/ english/default.htm e veja um projeto real de um casa conectada a WEB. Os produtos conectados a WEB podem

ser promovidos também pela facilidade de manutenção e atualização por acesso remoto. As famílias de processadores Strong Arm da Intel,Geode da National e a Motorola com a família Netcomm, entre outras, são excelentes para esse tipo de desenvolvimento.

Para os engenheiros que querem se aprofundar no assunto recomendado o livro "The home networking revolution - A designers guide" escrito por Amit Dhir, engenheiro sénior da Xilinx maiores informações no *site:* <http://xilinx.com/esp>

2 - Controles remotos de iluminação e ar condicionado

Nas lojas especializadas em *home theater* oferece- se cada vez mais a venda de controles remotos para iluminação e ar condicionado residenciais e para centros de convenções. Até o momento não vi nenhum produto nacional, eis aí um bom nicho para novos produtos . Com sensores de IR da Vishay ou Agilent e sensores de infravermelho passivo da Murata, os microprocessadores Texas família MSP430, Motorola família 68HC e National família C0P8 podem representar um bom início de projeto e novo negócio.

#### **OBS:**

A Texas tem uma nota de aplicação de interface do micro MSP430 com dispositivos de infravermelho, denominada :IRda SIR encoder/decoder em formato pdf . Eu posso enviá-la para o seu *e-mail.*

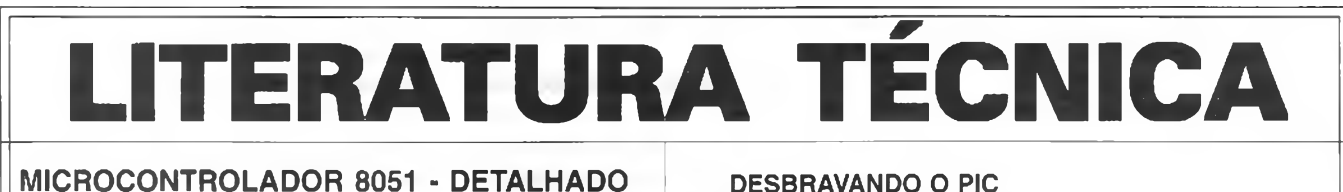

**Autor: Denys Emílio Campion Nicolosi - 256 págs.**

O microcontrolador da família 8051 é o mais consumido e aplicado no mundo. São mais de 300 milhões de peças vendidas por ano! A proposta deste livro é ensinar sobre os microcon-

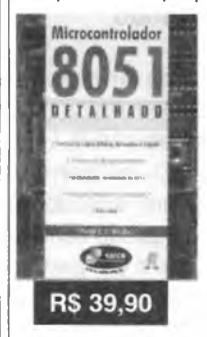

troladores da família 8051, com extenso material didático teórico para o estudante melhorar sua competência até poder projetar hardware e software com boa desenvoltura. Ele contém: revisão geral detalhada de lógica e aritmética binária; circuitos lógicos e memórias; teoria específica e detalhada do microcontrolador; listas completas das instruções; exercícios propostos; diagramas de programação; extensa bibliografia e índice remissivo.

**DESBRAVANDO O PIC Baseado no microcontrolador PIC16F84 Autor: David José de Souza -199 págs.**

Um livro dedicado às pessoas que desejam conhecer e pro-

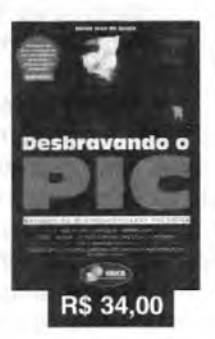

gramar o PIC. Aborda desde os conceitos teóricos do componente, passando pela ferramenta de trabalho (MPASM). Desta forma o MPLab é estudado, com um capítulo dedicado à Simulação e Debugação. Quanto ao PIC, todos os seus recursos são tratados, incluindo as interrupções, os timers, a EEPROM e o modo SLEEP. Outro ponto forte da obra é a estruturação do texto que foi elaborada para utilização em treinamento ou por autodidatas, com exemplos completos e projetos propostos.

**PESSOAIS 240 págs.**

**Edson D'Avila computadores**

**CONFIG»RAÇãa**

**Autor:**

**R\$ 39.00** 

#### **MONTAGEM, MANUTENÇÃO E CONFIGURAÇÃO DE COMPUTADORES PESSOAIS** [montagem? **MANUTENÇÃO**

Este livro contém informações detalhadas sobre montagem de computadores pessoais. Destina-se aos leitores em geral que se interessam pela Informática. É um ingresso para o fascinante mundo do Hardware dos Computadores Pessoais. Seja um integrador. Monte seu computador de forma personalizada e sob medida. As informações estão baseadas nos melhores produtos de informática. Ilustrações com detalhes requíssimos irão ajudar no trabalho de montagem, configuração e manutenção.

Escrito numa linguagem simples e objetiva, permite que o leitor trabalhe com computadores pessoais em pouco tempo. Anos de experiência profissional são apresentados de forma clara e objetiva.

#### SABER MARKETING DIRETO LTDA.

Verifique as instruções na solicitação de compra da última página. Maiores informações Disque e Compre (11) 6942-8055. -Rua Jacinto José de Araújo, 309 - Tatuapé - São Paulo - SP **REMETEMOS PELO CORREIO PARA TODO O BRASIL**

**.Motíciaa...Notícias...Motícias...**

#### **National Estende Linha de Conversores DC/DC para Alta Tensão**

A National Semiconductor apresenta uma nova linha de reguladores que combinam alta eficiência (maior que 90%) com alta freqúência (150 kHz) para aplicações em conversores de tensão de alta tensão.

Os novos circuitos que suportam entradas de até 60 V são indicados para aplicações em PCs, comunicações, e aplicações industriais. Os novos componentes são os LM2590HV e LM2591HV para cargas de <sup>1</sup> A, e LM2592HV e LM2593HV para cargas de 2 A.

Estes componentes possuem saídas de 3,3 V; 5 V e ajustáveis; uma versão com saída ajustável de 1,2 V a 57 V, estando disponíveis em invólucros TO-220 ou TO-263 para montagem em superfície.

#### **LabVIEW Real-Time 6i Apresenta Mais Opções de Medidas**

A National Instruments anunciou a nova versão do LabView Real Time 6i que apresenta mais recursos para medidas e melhora o tempo de desenvolvimento quando comparada às versões anteriores.

Os engenheiros podem criar sistemas completos para consumidores que operem com o LabView Real Time 6i, um ambiente gráfico para aplicações de controle com rotinas de análise ponto por ponto. Usando os módulos PXCI/CompactPCI é possível desenvolver controles em tempo real.

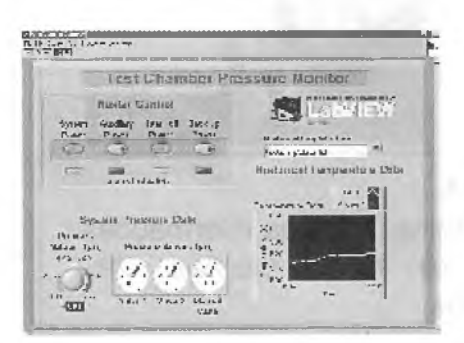

#### **Philips Iluminação Inaugurou Centro de Capacitação**

Considerando o tema atual "conservação de energia", a Divisão de Iluminação da Philips inaugurou um espaço dedicado a apresentar novos recursos em iluminação e seus resultados práticos. Segundo a Philips a escolha correta do sistema de iluminação pode proporcionar o aumento de produtividade nas tarefas profissionais em escritórios e indústrias, estimular as compras em ambientes comerciais e reduzir o consumo de energia elétrica com soluções modernas e eficientes.

O Centro fica na Rua Verbo Divino, 1400, térreo - Chácara Santo Antonio - São Paulo - SP. Mais informações estão disponíveis em: **http:// [www.philips.com.br/institucional/](http://www.philips.com.br/institucional/) index.htm**

#### **Trabalhando com Terabytes por Centímetro Cúbico**

Pesquisadores discobriram que, quando um pulso muito curto de radiação *laser* é produzido na faixa de femtosegundos (1 femtosegundo = 10-15segundos) num pedaço de vidro contendo o elemento samário do grupo das terras raras, o vidro é transformado criando-se uma mancha de apenas 400 nm de diâmetro, onde a luz se reflete ao mesmo tempo que no resto o vidro continua transparente. Esta diferença de transparência que se cria permite usar o material como uma memória óptica. As manchas podem ser separadas por espaços de apenas 100 nanometros. O grupo de pesquisadores afirmou que é possível criar 2000 camadas de manchas num pedaço de material de apenas <sup>1</sup> centímetro cúbico, o que representa uma capacidade de armazenamento de 8 Tb de dados (1 terabyte equivale a <sup>1</sup> 000 gigabytes).

Um dos responsáveis pela descoberta é o Prof. Kazuyuki Hirao, da Universidade de Kyoto, no Japão.

#### **Lançado o Itanium**

O novo *chip* de 64 bits da Intel está chegando e com ele a possibilidade de novos projetos. Grandes nomes do Hardware como a Hewlett-Packard, que ajudaram a desenvolver o Itanium, deverão lançar os primeiros servidores usando o novo *chip* em pouco tempo. O novo *chip* se destina principalmente ao mercado de larga escala que está atualmente dominado por empresas como a Sun Microsystems e a IBM, que utilizam processadores com arquitetura RISC. A nova estação de trabalho anunciada, i2000, deverá empregar dois processadores Itanium, enquanto que o sevidor HP rx4610 deve empregar 4 processadores. No entanto, o servidor rx9100 da HP deverá usar 16 desses novos processadores, os quais estarão disponíveis em junho.

#### **Philips Lança o Menor CD-MP3 Player do Mundo**

Com capacidade de armazenamento de até 3 horas de música digital comprimida em formatos MP3, UDF ou AAC, o MP3-CD eXpanium (EXP401) da Philips será lançado internacionalmente no segundo semestre, e é ainda menor que o CD padrão de 12 cm. Pesando apenas 220 g ele pode ser levado no bolso com facilidade. O dispositivo utiliza CDs virgens de 8 cm que devem custar em torno de 8 dólares, e pode armazenar até 200 Mb de música tornando este sistema ideal para se ouvir música em movimento. Com o emprego de CDs menores ele é extremamente conveniente, uma vez que permite que o próprio usuário crie seus CDs.

#### **A Philips Lança o Primeiro Chip Para Leitura de Cartões sem Contato**

O RC500 é o novo *chip* desenvolvido pela Philips para a leitora Mifare® Noticias...Noticias...Noticias...P

a uma distância de até 10 cm conforme estabelecido pela norma ISSO 1443, sem a ajuda de outros *chips. A* tecnologia Smart Card já é utilizada em outros setores, tais como no sistema bancário e telefónico, além de catracas eletrónicas para controle de acesso,

O novo *chip* foi mostrado na SCANTECH, no Pavilhão 5 do Centro Têxtil em São Paulo, entre 15 e 17 de maio. A tecnologia Mifare é 100% Philips, o que possibilita transações de informações entre dois dispositivos eletrónicos como um Smart Card e um equipamento sem a necessidade de contato e a uma distância de até 10 cm.

#### **Philips Tem Produtos com o Seio Energy Saver**

O conceito de economia de energia está em alta, mais do que nunca. Para a Philips, o Energy Saver virou marca registrada das lâmpadas fluorescentes compactas (com adaptador tipo rosca). Com durabilidade de 3 a 10 anos estas lâmpadas consomem apenas 20% da energia das incandescentes equivalentes. A linha de fluorescentes compactas da Philips teve vários produtos que receberam o selo Procel/lnmetro de desempenho, ou seja, o laboratório Cepel conferiu os baixos índices de consumo e o Procel (Programa de Combate ao Desperdício de Energia Elétrica) assinou embaixo.

#### **Philco Fecha Primeira Exportação**

A Philco, divisão do Grupo Itautec, firmou seu primeiro contrato de exportação pelo qual fornecerá 100 000 televisores ao ano para um fabricante multinacional, a partir de Manaus.

O contrato prevê a entrega de televisores de 14, 20 e 29 polegadas, devendo render entre 10 e 20 milhões de dólares para a empresa.

#### **Power-MOSFET da Motorola Otimizado Para Aplicações em <sup>1</sup> GHz**

A Motorola está apresentando o novo Power-MOSFET MRF9002R2, otimizado para aplicações em estações de base de <sup>1</sup> GHz. O novo componente pode ser sintonizado para operar na faixa de frequências de 960 MHz e usado em Classe AB num equipamento de 26 V de estação rádiobase (ERB). O novo MOSFET consiste num *array* de três transístores de 2 W em invólucro para montagem em superífice de 16, pinos do tipo Fiat Pack (PFP-16). Ele é configurado de modo a permitir o uso dos transistores separadamente ou em paralelo.

#### **Texas Introduz Protocolos Para Simplificar a Conexão em Redes de Aplicações de DSPs Baseadas em Internet**

Maior conectividade para o mundo digital. A Texas Instruments anunciou um novo Conjunto de Protocolos de Controle de Transmissão e Internet (TCP/IP), que pode reduzir o custo das conexões em rede em mais de

50% para fabricantes de equipamentos com acesso a Internet baseados em DSPs.

Otimizado para os processadores da família TMS329C6000 o novo conjunto de desenvolvimento está disponível em forma de kit. O *kit,* simples de usar, permite o desenvolvimento de aplicações embutidas como imagem digital e áudio. Mais informações em **<http://www.ti.com>**

#### **Novos DACs da Intersii**

Uma nova série de DACs de alta velocidade foi anunciada pela Intersii para aplicações em produtos de comunicações sem fio. Os novos DACs (ISL5X61) podem ser integrados numa ampla linha de produtos incluindo estações base de celulares e equipamentos de testes, imagem digital para medicina, serviços de localização de emergência, etc. O novo componente tem baixo consumo (menor que 100 mW) e um modo de operação "sleep" que reduz ainda mais o consumo. Ele opera com velocidades de *clockde* até 130 MHz com frequências de amostragem até 210 MSPs e uma frequência de saída centralizada em 15 MHz.

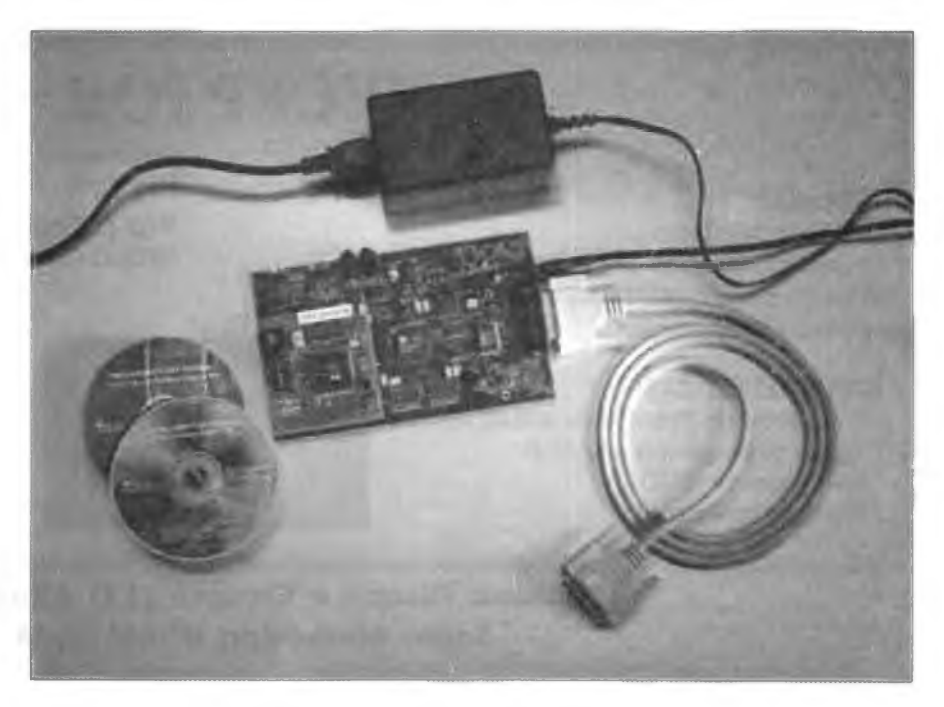

#### **Infineon Lança MOSFETs de Canal P de 69 V para Correntes até 80 A**

Os novos MOSFETs de canal P SPP80P06P, da Infineon, são disponíveis em invólucros l-PAK, TO-220 e TO-263 caracterizando-se pela baixa capacitância de entrada. Os novos componentes possuem baixa Rds 23 mohms, com capacidades de até 80 A . Estes novos MOSFETs são indicados para aplicações como meiaspontes para correção do fator de potência, pontes completas para controles de motores, proteção contra inversão de polaridade e comutação eletrónica em substituição aos relés convencionais.

#### **Amplificador Operacional Para <sup>210</sup> MHz - Maxim**

A Maxim Integrated Products apresentou o MAX4350/MAX4351, que consiste de dois amplificadores operacionais com fonte simétrica, disponíveis em invólucros SC70 e SOT23.0 par opera com fontes simétricas de 5 V e precisa de apenas 6,9 mA de corrente quiescente. Alcançan-

do uma freqüéncia de 210 MHz com faixa passante a -3 dB e uma taxa de crescimento de 485 V/µs.

#### **Novos Opto-Acopladores de Alta Performance, da Fairchild**

A Fairchild anunciou uma nova linha de opto-acopladores de alta performance com tamanho 68% menor do que as configurações equivalentes de 8 pinos.

Os novos componentes HCPL-0452, HCPL-0500 e HCPL-0501 são de alta velocidade com a capacidade de transferir <sup>1</sup> Mbit/s de informação e com saída por transistor. Os tempos de propagação dos novos dispositivos são de 1,5/1,5 µs, respectivamente. A diferença entre os dois tipos é que um deles não tem conexão de base para o fototransistor.

#### **AEMC Instruments Apresenta Novo Catálogo de Testes de Resistência de Terra**

A AEMC Instruments apresentou uma brochura com a linha completa de medidores de resistência de terra

do tipo alicate. A nova geração de medidores mede resistências desde 0,01 ohm até 1200 ohms com indicação digital, além de medir correntes de fuga na faixa de <sup>1</sup> mA a 30 Arms.

Mais informações podem ser obtidas no portal da empresa em: **http:// [www.aemc.com](http://www.aemc.com).**

#### **Fujitsu do Brasil Anuncia Sequência do Desenvolvimento do Processador SPARC GP**

A Fujitsu do Brasil anunciou a sequência do desenvolvimento do processador SPARC GP, de alta performance, para equipar sua linha de servidores corporativos PRIME-POWER, que devem inicialmente operar com velocidade de 450 MHz e depois 900 MHz.

Segundo a Fujitsu, toda a estratégia de desenvolvimento do PRIME-POWER está baseada em alta performance e escalabilidade. Estes servidores têm uma capacidade de disco que pode chegar a 70 TB com opção de 4 até 128 processadores. Mais informações podem ser obtidas em: **<http://www.fbrnet.com.br/>**

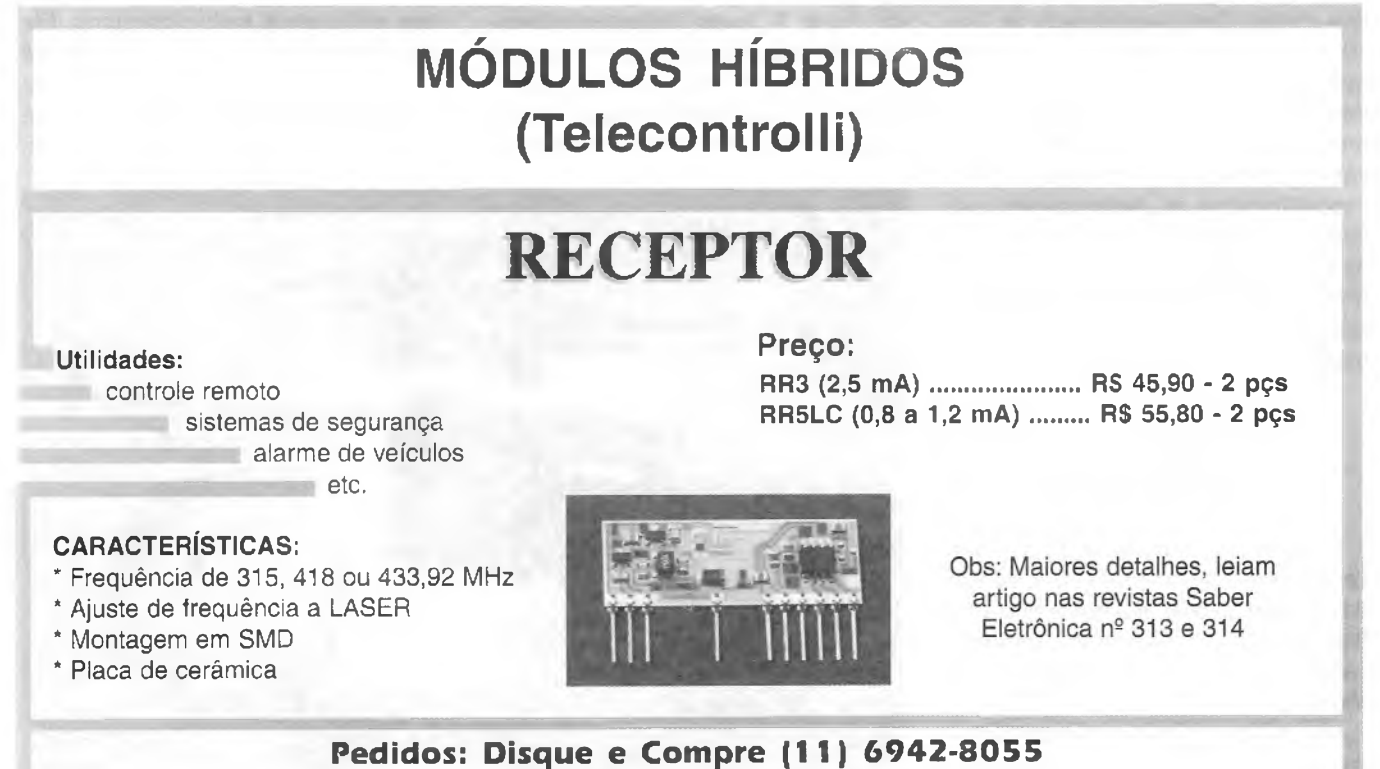

**Saber Marketing Direto Ltda.**

Um dos recursos mais importantes na manutenção, reparação e ajuste de equipamentos eletrónicos é a visualização das grandezas que variam com o tempo em seus circuitos através de um osciloscópio. Para o caso específico da medida de frequências, amplitudes e fases com a ajuda desse instrumento, é fundamental conhecer as figuras de Lissajous. Mais do que i§so, elas também podem ser usadas com outras finalidades, inclusive na geração de efeitos em editores de imagens para a Internet e recursos multimídia. Neste artigo mostramos o que são as figuras de Lissajous, como podem ser geradas, para que servem e ainda como interpretar suas formas utilizando-as como poderosa ferramenta de diagnóstico eletrónico.

## **FIGURAS DE LISSAJOUS**

Newton C. Braga

*A* maioria dos sinais elétricos com que trabalhamos possui uma forma de onda senoidal, conforme mostra a figura 1. Esta forma indica o modo como uma tensão ou uma corrente varia com o tempo. Esta figura é, portanto, traçada colocando-se em sequência pontos cujas posições no eixo vertical dependem da intensidade do sinal num instante e que têm sua correspondência no eixo horizontal.

Qual é a origem desta forma de onda? O que realmente significa um sinal ter uma forma de onda senoidal?

#### **A SENÓIDE**

Imaginemos um ponto P que gira com velocidade uniforme segundo uma trajetória perfeitamente circular, conforme ilustra a figura 2.

Partindo do ponto O podemos medir (ou indicar) a posição desse ponto por meio de um ângulo, que é formado pela linha que o liga ao centro do círculo (sua trajetória) e pelo eixo de referência X, de acordo com a figura 3. Vemos então que a % de uma volta completa corresponde um ângulo de 90° e que a uma volta inteira corresponde um ângulo de 360°. A indicação da posição do ponto em cada instante pode ser feita com o valor de um ângulo, em graus. Mas, essa não é a única forma de indicar a posição do ponto no movimento que ele realiza. Levando em conta que o comprimento de uma circunferência é numericamente igual a duas vezes o seu raio multiplicado pelo fator PI  $(π)$ , podemos medí-la em "radianos", ou seja, em frações ou múltiplos de seu próprio raio.

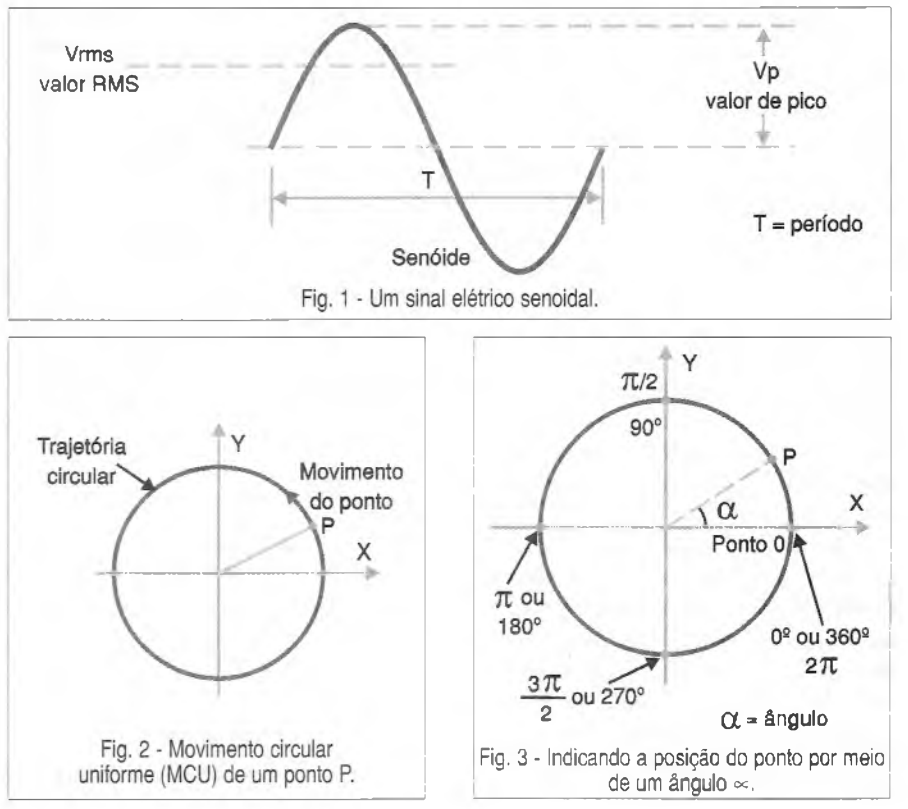

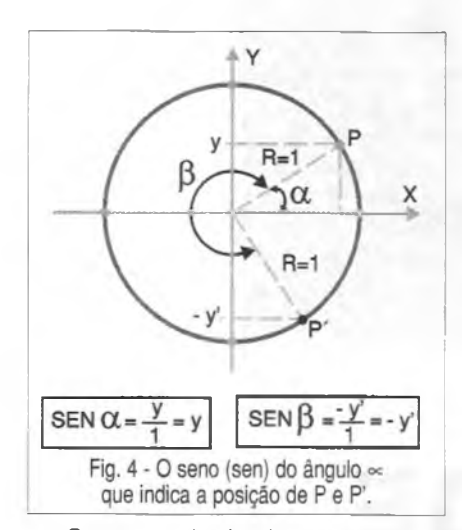

Como a volta inteira corresponde a *2n* radianos, podemos facilmente estabelecer relações desta grandeza com outros ângulos, conforme se observa na seguinte tabela:

90 graus  $= \pi/2$  radianos 180 graus =  $\pi$  radianos  $270$  graus =  $3\pi/2$  radianos 360 graus =  $2\pi$  radianos

As duas unidades para a medida de ângulos ou da posição de um ponto numa circunferência são usadas em Eletrónica e outras ciências como a Matemática e a Física.

Para nós é importante seguir com o nosso ponto em movimento e analisar o que ainda poderá ocorrer.

Em cada instante do seu movimento podemos agora fazer uma projeção sobre o eixo Y (vertical) de modo a medir sua "altura" em relação ao eixo X. Essa distancia, mostrada na figura 4, pode assumir valores positivos e negativos quando o ponto realiza uma volta completa na circunferência.

Se considerarmos o valor do raio da circunferência unitário (igual a 1), essa distância (que depende do ángulo que determina a posição do ponto) variará de  $-1$  a  $+1$  e a ela podemos associar uma grandeza denominada "seno" do ángulo, ou abreviadamente "sen".

Se em toda a volta do ponto anotarmos os senos dos ángulos correspondentes a um bom número de posições e os colocarmos um ao lado do outro, obteremos uma figura ondulada, conforme ilustra a figura 5.

Esta figura é chamada de "senóide" e nada mais é do que uma representação gráfica da projeção do movimen-

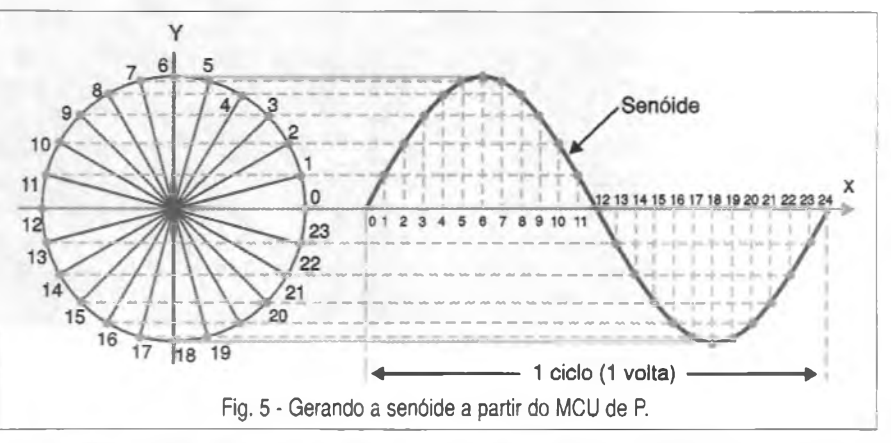

to do ponto na circunferência sobre o eixo vertical ou eixo Y.

Passemos agora a um mundo que mais nos interessa, que é o da Eletrónica.

Vamos imaginar uma espira que corte o campo magnético de um imã em forma de ferradura, tal como num gerador, o que é apresentado na figura 6.

Partindo da posição 1, a espira se move inicialmente no campo paralelamente às suas linhas de modo que, nesse instante, a tensão gerada é nula. Uma fração de segundo depois, a espira já começa a curvar sua trajetória de modo a cortar as linhas do campo segundo ángulos que vão aumentando até que em 2 ela já o faz perpendicularmente, quando a indução é máxima.

A partir do ponto 2 a trajetória continua se curvando, agora no sentido de que o ángulo entre seu movimento e as linhas de força vai diminuindo até que em 3 ela volta a cortar as linhas paralelamente. Neste trecho (de 2 a 3) a tensão diminui.

Após o ponto 3, novamente o ângulo segundo o qual a espira corta as linhas val aumentando, mas agora no sentido contrário ao que ocorria anteriormente. A tensão induzida vai aumentando, mas com polaridade oposta ao trecho inicial. Temos então a indução de uma tensão negativa que atinge seu máximo em 4. A partir do ponto 4 a tensão negativa se reduzirá até zero de modo a voltarmos à situação inicial como em 1.

Na volta completa da espira teremos então a indução de um ciclo de uma tensão alternada, cuja forma de onda representada na mesma figura é senoidal.

É importante observar que a variação da tensão representada tem uma forma muito bem definida, que não deve ser confundida com duas "meias circunferências" conforme mostra a figura 7, e que nada tem a ver com a senóide.

Muitos circuitos oscilantes como, por exemplo, os de duplo T, LC e de deslocamento de fase podem gerar correntes que variam da mesma forma que a indicada, ou seja, geram sinais senoidais.

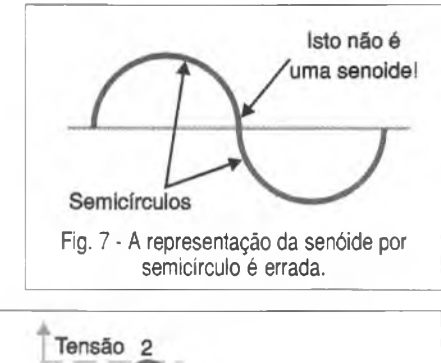

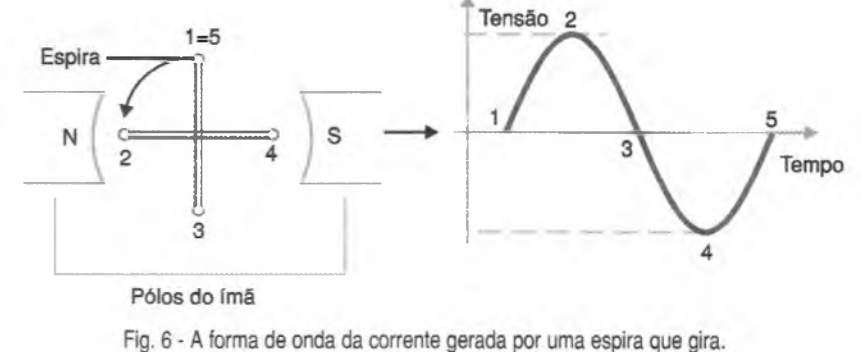

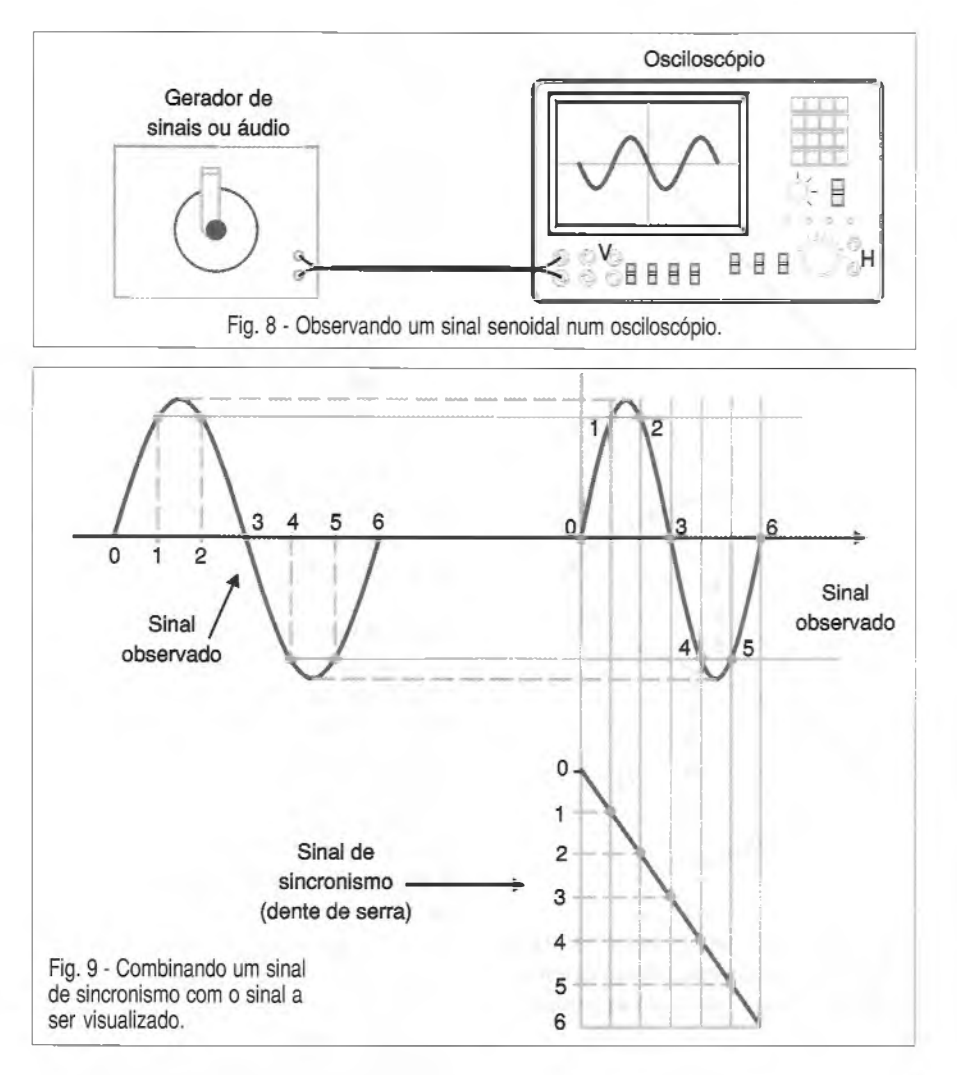

Os osciloscópios são instrumentos que permitem visualizar a forma de onda de um sinal que seja aplicado na sua entrada vertical (figura 8).

Um sinal interno de sincronismo cuja forma de variação é denominada "dente de serra" combina-se com o sinal que deve ser observado, e o resultado é visto na figura 9.

Observe que o sinal "dente de serra" quando combinado com qualquer outro tipo de sinal, resulta numa imagem que corresponde a este último tipo de sinal. Tal fato possibilita a observação de sinais de quaisquer formas de onda no osciloscópio, o que torna este instrumento um dos mais úteis de toda a eletrónica.

Para nós é importante saber, entretanto, o que acontece se em lugar de combinarmos um sinal "dente de serra" com outro qualquer, combinarmos dois sinais senoidais.

Podemos pensar nessa experiência não apenas considerando o uso de sinais elétricos, mas também de qualquer fenômeno que varie segun-

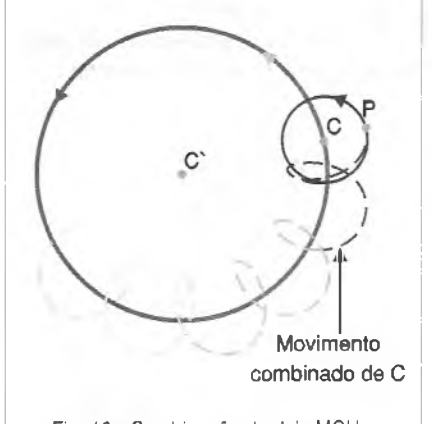

Fig. 10 - Combinação de dois MCUs.

do um padrão senoidal como, por exemplo, a oscilação de pêndulos, dois movimentos circulares que se combinem, ondas sonoras, etc.

Vamos partir em nosso exemplo tomando duas circunferências que giram uma sobre a outra, observe a figura 10.

É justamente a composição de sinais senoidais como a que ocorre neste caso, que nos leva à formação das denominadas Figuras de Lissajous.

#### **AS FIGURAS DE LISSAJOUS**

Podemos pensar na composição das formas de onda senoidais como a sua mistura.

É como se tivéssemos um misturador *(mixer)* capaz de juntar dois sinais de características diferentes, obtendo-se um efeito final que é a sua combinação.

Desse modo, visualizamos o que ocorre de uma forma muito simples, usando para isso um osciloscópio imaginário inicialmente.

Aplicamos um dos sinais na entrada vertical e o outro sinal na entrada horizontal, desligando o sincronismo interno, conforme ilustra a figura 11.

Vamos partir inicialmente de dois sinais de mesma freqüéncia e mesma fase, como mostrado na figura 12, em que analisaremos a formação da figura resultante, ponto a ponto.

Tomamos em cada instante o ponto correspondente à intensidade de um sinal e também do outro, traçando linhas de projeção que se cruzarão determinando assim o local do espaço em que irá aparecer o ponto correspondente da imagem que será gerada. Numerando estes pontos podemos traçar a imagem completa que, no cas *<sup>j</sup>,* é uma linha reta inclinada de 45 graus.

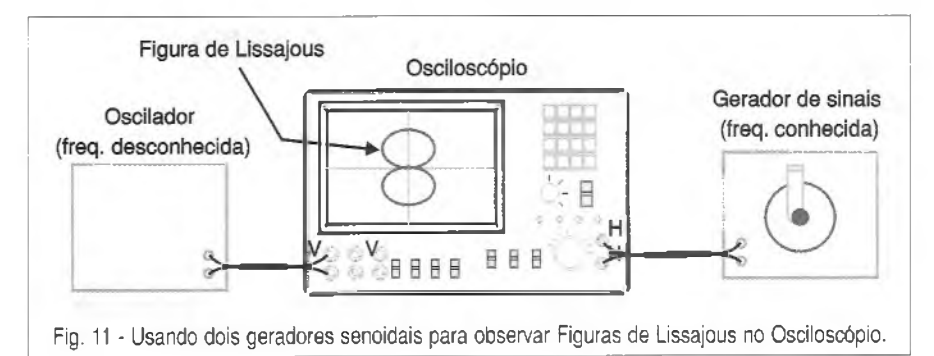

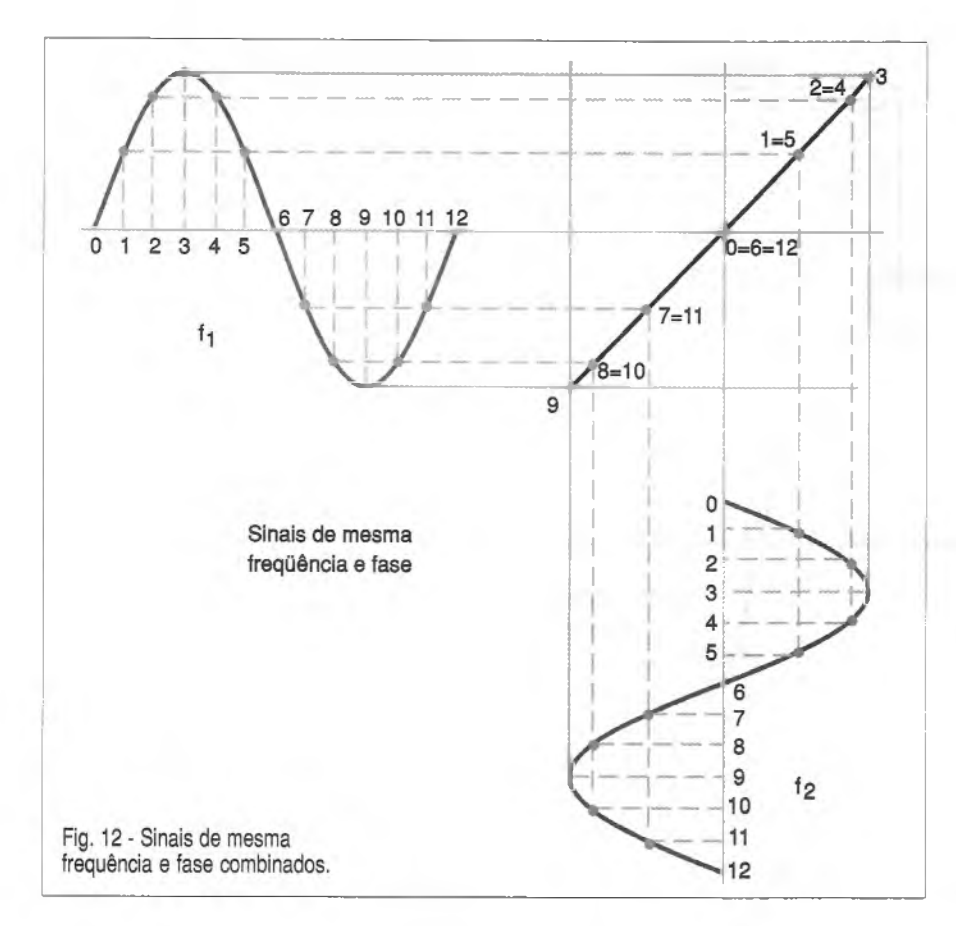

O que aconteceria, entretanto, se os sinais de mesma frequência estivessem defasados de 45 graus?

Dependendo da desfasagem, a figura gerada mudaria de forma, adquirindo os formatos vistos na figura 13.

Mas os desenhos mais interessantes se obtêm quando as frequências dos sinais são diferentes, embora mantendo relações numéricas bem determinadas.

Se os sinais tiverem frequências que mantenham entre si relações de números inteiros, como 2 para 1, 3 para 2, 5 para 4, etc, as figuras que serão formadas adquirem aspectos bastante interessantes.

Na figura 14 temos um exemplo de figura formada quando os sinais possuem uma relação de frequência de 2 para 1, sendo que o sinal aplicado na varredura horizontal é aquele que tem a frequência mais alta. O mais importante disso é que através da simples

observação de uma figura formada por dois sinais, poderemos descobrir muito de um deles, se conhecermos o outro.

#### **Para Saber Mais**

Os leitores que tiverem dificuldades em entender a "matemática" de nossas explicações ou que desejarem ir além calculando o que deverá resultar da combinação de senóides de determinadas freqüéncias podem procurar nos livros de Física informações no capítulo que trata de "Composição de MHS ou Movimentos Harmónicos Simples".

#### **USANDO AS FIGURAS DE LISSAJOUS PARA MEDIDAS DE SINAIS**

Existem duas formas de trabalhar com as Figuras de Lissajous para se medir amplitude, freqüéncia e fase de sinais senoidais.

#### **a) Sinal único**

Com a ajuda de um gerador de sinais senoidais ligado a uma das entradas, podemos descobrir as características de qualquer sinal senoidal que seja aplicado na outra entrada,

Este fato torna as figuras de Lissajous um importante recurso para o diagnóstico de problemas em equipamentos ou ainda para a medida de frequências, sem que para isso seja necessário usar um frequencímetro.

Para medir a freqüência de um sinal empregando as figuras de Lissajous o que precisamos fazer inicialmente é aplicar o sinal desconhecido numa das entradas do osciloscópio, por exemplo a vertical.

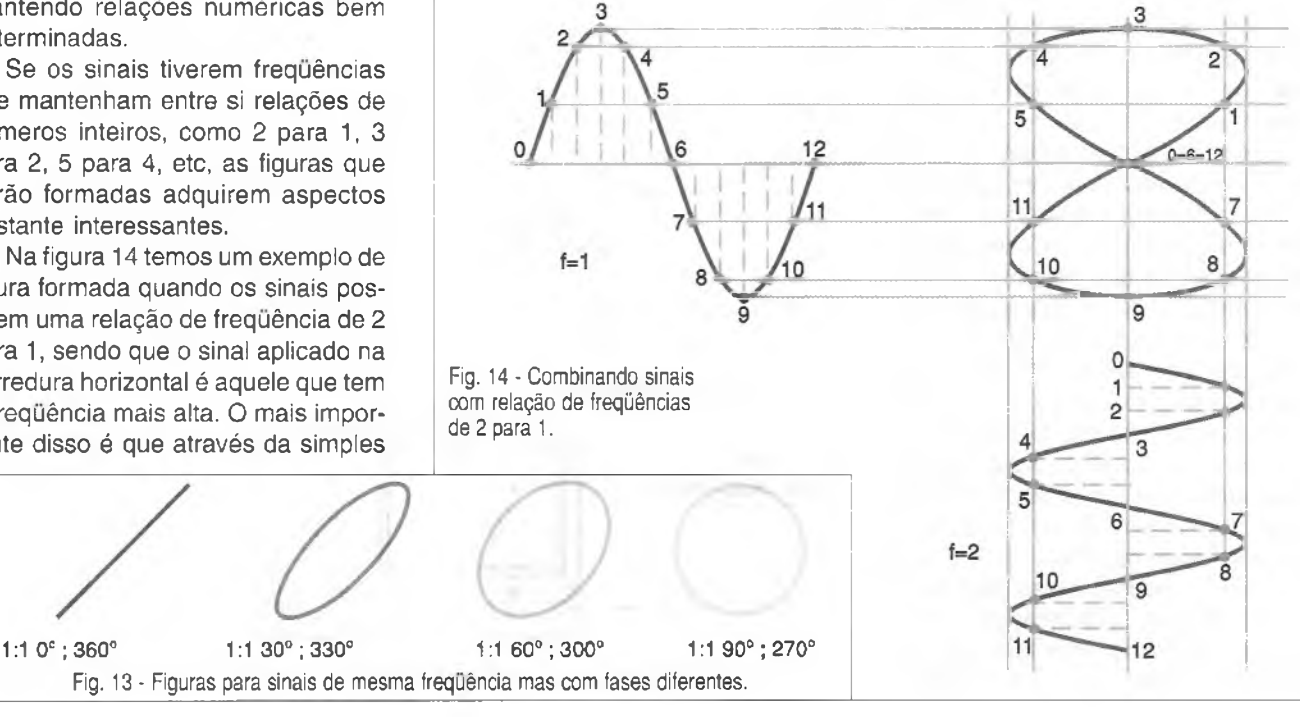

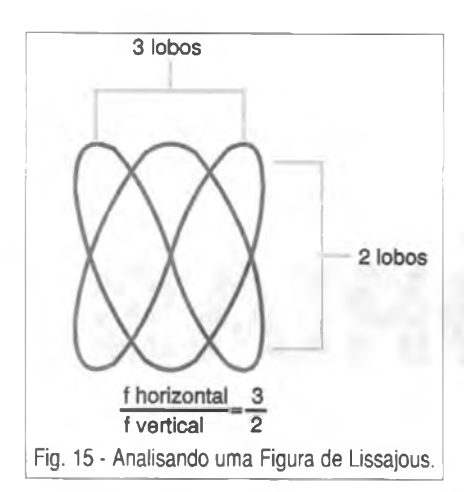

Na horizontal, vamos ligar um gerador de sinais senoídais e ajustá-lo até que tenhamos uma figura estável em que possamos contar os lobos ou protuberâncias formadas.

Vamos supor que, conforme mostra *a* figura 15, a figura formada tenha 3 lobos na parte horizontal e dois na vertical.

Sabemos que a relação de freqüéncias para os sinais aplicados é de 3 para 2. Dessa forma, se a frequência do sinal aplicado na varredura horizontal que serve como referência for de 1500 Hz, por exemplo, a frequência do sinal desconhecido será de 1000 Hz.

Veja, então, que o maior cuidado que o operador que está realizando as medidas deve ter, é ir ajustando vagarosamente seu gerador de sinais para que possa encontrar uma posição em que a figura tenha poucos lobos tanto na horizontal como na vertical, e assim fique fácil contá-los.

Uma relação de freqüéncias de 235 para 234, por exemplo, não apenas tornaria praticamente impossível a contagem dos lobos mas também

não poderia ser obtida com a devida estabilidade.

Na figura 16 temos diversas figuras que são formadas para relações de frequências mais comuns.

No caso específico dos sinais de mesma frequência quando obtemos retas, elipses ou círculos nas figuras, podemos medir também a defasagem do sinal, o que é outro recurso importante deste tipo de análise.

#### **b) Dois sinais**

Neste caso, podemos usar as figuras de Lissajous para medir a fase entre eles. Basta aplicar os sinais nas entradas vertical e horizontal do osciloscópio (que terá o sincronismo interno desligado) e analisar a figura formada, que poderá ser qualquer uma das que são mostradas na figura 13.

#### **CONCLUSÃO**

Temos salientado em nossos artigos a importância do osciloscópio como instrumento de bancada, não só para visualizar as formas de onda e medir amplitudes, bem como para outras utilidades como as que descrevemos neste artigo.

O leitor que possui um osciloscópio deve familiarizar-se com as Figuras de Lissajous e seu uso e, mais do que isso, deve praticar com seu uso.

Na indústria, onde problemas de defasagens de sinais da rede de energia são importantes para se determinar o fator de potência, por exemplo, o uso das Figuras de Lissajous se mostra em especial de grande utilidade, eliminando assim a necessidade de outros equipamentos.

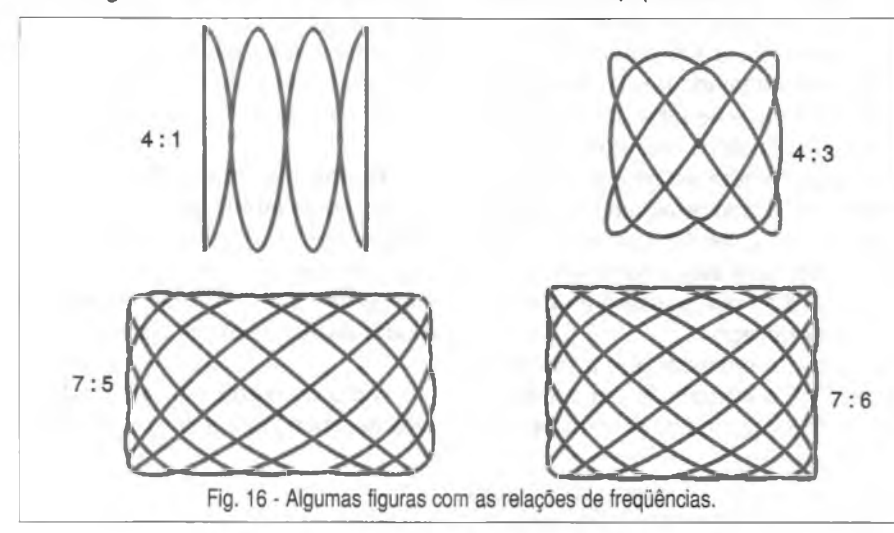

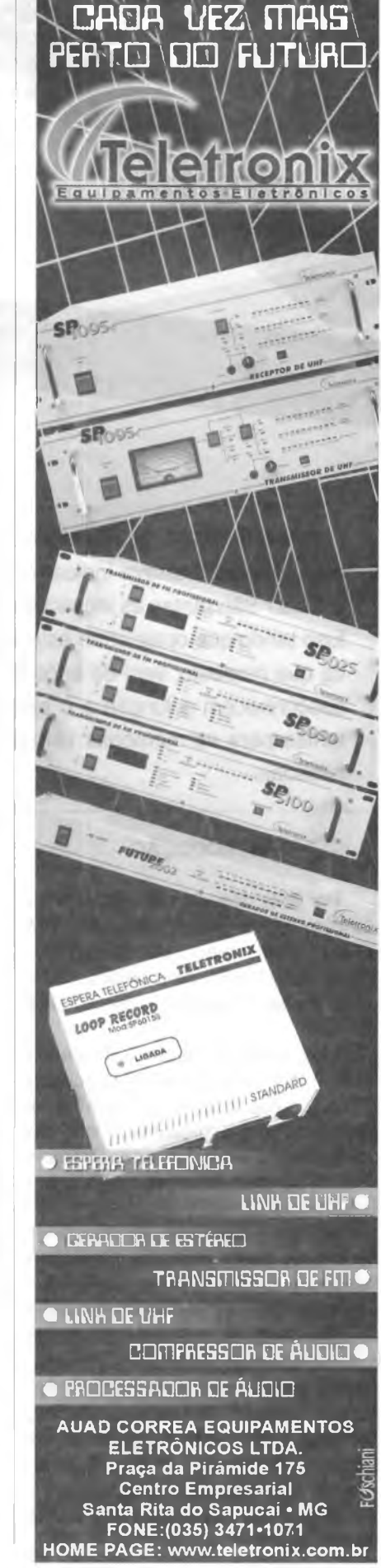

**MEMORIAS**

**Aquilino R. Leal -** Professor da Universidade Estácio de Sá e do Instituto de Tecnologia ORT

Nos primórdios da Informática a especificação de memórias era bem simples: bastava indicar o tamanho e a velocidade... E hoje em dia? São tantas as inovações que o usuário acaba ficando confuso tendo que optar entre este ou aquele modelo. Este artigo, ainda que modesto, vem de encontro às necessidades daqueles que desconhecem a função e o significado das inúmeras siglas existentes para as memórias utilizadas em sistemas computacionais pessoais.

#### **INTRODUÇÃO**

ATTACHED AND ARTICLE

Por volta dos anos 80, quando do lançamento do primeiro PC pela IBM (1981), essas "máquinas" eram entregues com 16 kB<sup>1</sup> de memória, existindo a possibilidade de expansão até 64 kB!

Mas, passados apenas dois anos (1983), com o lançamento do popular PC XT, a capacidade de memória foi ampliada para o "gigantesco" número de 256 kB! E mais, um anos depois o PC AT, também IBM, permitia a conexão de até 16 MB2!!

Até esse momento as memórias acompanhavam a velocidade da UCP (Unidade Central de Processamento - CPU ao usar as siglas no nome em inglês), mas com o lançamento do microprocessador 386, elas começaram a perder terreno, fazendo-se necessários alguns recursos e ardis para evitar a degradação da performance (desempenho) do sistema. É justamente aí que "tudo" começa...

Mas, afinal de contas, o que é uma memória?

A memória é o componente de um sistema de computação, Figura 1, cuja função é armazenar as informações que são, foram ou serão guardados pelo sistema. Conceitualmente esse componente é um "depósito" onde serão armazenadas certas informações para serem usadas quando desejadas **(recuperação da informação armazenada).**

Essas informações são representadas na memória do computador por um elemento, a ser manipulado fisicamente, chamado de *bit.* A informação será representada por um grupo de n bits, onde os mesmos serão armazenados num definido local disponível identificado de alguma forma precisa e única, sendo que esse lugar destinado será associado a um número ou código que passará a chamarse de **endereço.**

Convém destacar que a memória (memória principal) de um computador está localizada no próprio gabinete (torre) do sistema, sendo utilizada para o armazenamento temporário dos dados enquanto estão sendo processados; havendo interesse em preservar essas informações para um processo futuro, elas deverão ser transferidas para um sistema de armazenamento permanente **(memória permanente)** auxiliar, a qual poderá ser constituída por discos, unidades de fita etc.

#### **ALGUMAS CARACTERÍSTICAS E DEFINIÇÕES**

**Tempo de Acesso:** Corresponde ao tempo que a memória utiliza para colocar uma informação em seu barramento de dados (barra de dados *data bus)* após uma determinada posição ter sido endereçada, ou seja: é o intervalo de tempo desde o instante em que foi iniciada a operação de acesso até que a informação requerida tenha sido efetivamente transferida - este parâmetro também pode medir o desempenho da memória.

**Tempo de localização,** também chamado de **latência:** é normalmente desprezível para a maioria dos tipos de memórias eletrónicas, apenas aplicando-se às denominadas **memórias secundárias** como os discos.

**Ciclo de memória (tempo de ciclo de memória):** é o intervalo míni-

<sup>1</sup> Quilo *bytes* (1 kB = 1.024 B); lê-se: "quilobaites".

<sup>2</sup> Mega *bytes* (1 MB = 1.024 x 1.024 *bytes);* lê-se "megabaites".

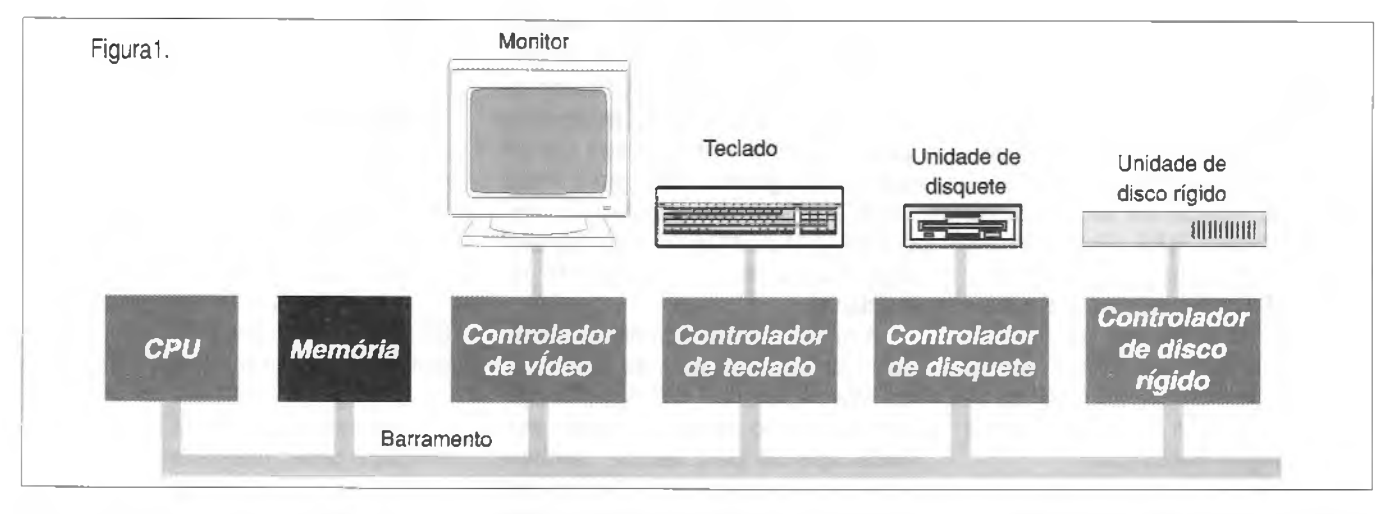

mo entre dois acessos sucessivos à memória.

**Volatilidade:** tem como base a **memória volátil** e a **memória não volátil.** Uma memória não volátil é aquela que retém as informações armazenadas quando a energia elétrica é desligada. Contrariamente, a memória volátil é aquela que perde todas as informações armazenadas quando a energia elétrica desaparece. Um exemplo disso é que um sistema computacional nada pode fazer sem elementos que indiquem a próxima operação a ser realizada.

Para isso todo o sistema de computação deve possuir alguma quantidade de memória não volátil para que algumas instruções possam ser executadas inicialmente sempre que se ligar o computador.

**Tamanho da memória:** é o indicador da capacidade de armazenamento do dispositivo, quanto maior mais informações o dispositivo de armazenamento poderá guardar (armazenar) ou, de forma extremamente popular: quantos mais *bytes<sup>3</sup>* a memória tiver, mais caracteres poderá conter e, conseqüentemente, maior será o número de informações que guardará. As unidades de medida do tamanho da memória são o **quilobyte** (kB), o **megabyte** (MB) e o **gigabyte** (GB).

#### **ALGUNS TIPOS DE MEMÓRIA**

**Memória RAM** *(Random Access Memory):* é a memória volátil construída com semicondutores,

dedicada para operações de **leitura** e **escrita.** Os dados armazenados (informações) são perdidos quando a energia é desligada. Isso ocorre da seguinte maneira: quando se liga o sistema computacional a memória RAM está "vazia", ou seja, o seu conteúdo é constituído por informações sem sentido; no passo seguinte a memória é preenchida, agora de forma ordenada, com zeros (0) e uns (1) lidos dos discos ou criados pela tarefa que está sendo realizada no computador. Quando o computador é desligado, tudo que estava na RAM é perdido, pois a maioria dessas pastilhas *(chips)* de memória só funcionam na presença de uma fonte de eletricidade para abastecer continuamente os milhares, milhões, bilhões etc. de cargas elétricas individuais que compõem os programas e os dados armazenados na RAM.

**Atenção:** todo o programa, para ser executado, deve ser carregado primeiramente na memória RAM. Os dados, planilhas, bancos de dados ou qualquer outro tipo de arquivo precisam ser armazenados na RAM, mesmo que temporariamente, antes que o programa possa utilizar o processador para manipulá-los - <sup>o</sup> microprocessador não pode executar programas e processar dados diretamente a partir do disco rígido (HD) ou de disquetes.

Os *chips* de memória são frágeis placas de silício que precisam ser encapsuladas em alguma estrutura mais resistente antes de serem transportados e encaixados na placa-mãe. Assim como existem vários tipos de encapsulamento diferentes para processadores, temos também vários formatos de módulos de memória.

O termo "aleatório" acima significa que o acesso é direto, ou seja, para fazer a transferência do conteúdo do endereço de memória 1.234.567 por exemplo, não é necessário ler todas as posições (endereços) anteriores a esse: basta ler apenas a posição indicada como se fosse a primeira uma fita K7, por exemplo, pode ser considerada como um dispositivo de **armazenamento seqúencial,** pois para escutar a última faixa musical é necessário passar pelas anteriores.

**Memória DRAM - RAM dinâmica:** a memória dinâmica de acesso aleatório é também um tipo de memória usada para guardar informações no sistema do computador onde o termo dinâmica quer dizer que a DRAM precisa de uma constante atualização ou restauração *(refresh)* de seus dados, o que é conseguido proporcionandolhe pulsos de tensão/corrente em suas células de memória a tempos regulares para, assim, manter a integridade da informação.

Ainda que relativamente lenta, a grande vantagem deste tipo de memória é a simplicidade de sua constituição, o que permite a sua implementação em diminutas áreas do *chip,* ocupando pouco espaço da pastilha.

Para evitar que o *chip* da memória tenha um elevado número de pinos (terminais), o barramento de endereços é multiplexado, ou seja, as linhas de endereço são divididas em dois grupos: endereço de linha *(row address)* e endereço de coluna *(column address)* de modo que ao in-

<sup>3</sup> Agrupamento de oito *bits* (o correto é octetos em lugar de *bytes).*

dicar o número da linha e da coluna, uma única célula de memória fique selecionada.

Devido a esse processo há necessidade de informar à memória o grupo de endereçamento que está sendo enviado; dois sinais são utilizados nesse processo: **RAS** *(Row Address Strobe -* validação do endereço da linha) <sup>e</sup>**CAS** *(Column Address Strobe*  validação do endereço da coluna). Assim como acontece com a maioria dos sinais de controle, esse par de sinais de controle é acionado quando em nível lógico baixo *(low).*

**SRAM** *(Static Random Access Memory -* **Memória de Acesso Aleatório Estática):** um circuito integrado similar à DRAM com exceção de que essa memória não precisa ser atualizada, isto é, mantém os dados nela armazenados por tempo indeterminado, a menos de falta de energia.

Ainda que muito mais rápida que a DRAM, a sua célula é mais complexa ocupando relativamente uma maior área no *chip* e consumindo muito mais energia do sistema, além de ser cara.

**RAM não volátil - NVRAM (Memória de Acesso Aleatório Não Volátil):** neste tipo de memória, mesmo com a falta de energia elétrica, as informações nela contidas são mantidas graças à presença de uma pequena bateria (normalmente de lítio) incorporada no próprio Cl (circuito integrado), compartilhando o mesmo encapsulamento.

**SDRAM (Synchronous Dynamic Random Access Memory - Memória Síncrona e Dinâmica de Acesso Aleatório):** este tipo de dispositivo dispõe de uma busca de dados em velocidade muito alta, usando para tal uma interface especial (síncrona).

**Memória ROM** *(Read Only Memory):* é um *chip* de memória que, semelhantemente à RAM, armazena dados ou programas, com a diferença de que retirando-se a energia elétrica deste tipo de unidade de armazenamento, ela não perde o seu conteúdo. Um exemplo típico se encontra nos microcomputadores pessoais que vêm de fábrica com um conjunto de rotinas básicas do sistema operacional

(programas específicos) armazenados em ROM, (esse conjunto de programas é popularmente denominado de BIOS, ainda que o BIOS - *Basic Input Output System4-* se constitua em um dos três programas residentes nessa ROM, pois além dele tem-se o conhecido **SETUP** e o **POST -** *PowerOn Self Test,* teste de confiabilidade da máquina).

A memória ROM é também conhecida por memória apenas de leitura, ou seja, é um tipo de memória não volátil que não pode ser escrita, servindo apenas para leitura, também sendo muito usada em calculadoras e em algumas impressoras que armazenam suas fontes (tipos de letra) em *chips* tipo ROM.

**Memória PROM** *(Programmable Read Only Memory):* é um tipo de memória ROM que é fabricada virgem (em "branco"), sendo programada posteriormente pelo usuário programador.

**Memória EPROM** *(Erasable Programmable Read Only Memory):* é um tipo de memória PROM (programável) cujo conteúdo pode ser delido ("apagado") quando submetida a processos especiais como, por exemplo, luz ultravioleta (neste caso tem-se a EPROM-UV) podendo assim ser reprogramada várias vezes - este tipo de memória foi amplamente utilizada em BIOS mais antigas além de outros dispositivos, sendo indicada quando do desenvolvimento de projetos eletrónicos.

**Memória EEPROM ou E2PROM** *(Electrically Erasable Programmable Read Only Memory):* é uma memória tipo ROM, programável e também apagável, só que agora por processos elétricos - observar que a EEPROM também pode ser apagada e reprogramada várias vezes. Nesta

situação as operações de escrita são bem mais lentas.

**Flash EPROM:** é também um tipo de memória não volátil, reprogramável, de comportamento similar à EEPROM que recebe o nome de *flash memory,* sendo bastante utilizada nas denominadas *flash* BIOS.

A *flash* BIOS é um tipo especial de BIOS que permite as atualizações; nos sistemas computacionais pessoais mais antigos a BIOS era gravada em uma memória tipo EPROM, não sofrendo, a priori, mais alterações, mas nos modernos sistemas computacionais a BIOS é colocada numa *flash* BIOS, que possibilita ser alterada para receber versões mais recentes de *software.*

#### **TIPOS DE MEMÓRIA VOLÁTIL UTILIZADOS EM SISTEMAS COMPUTACIONAIS**

#### **Módulo SIMM** *(Single In Une Memory Module)* **de 30 e 72 vias**

Apesar de serem muito mais práticos do que os *chips* DIL *(Dual In Line),* os módulos SIMM *(Single In Line Memory-*módulo de memória em linha simples ou única) de 30 vias (Figura 2) eram bastante inconvenientes, pois era preciso usar 4 pentes idênticos para formar cada banco de memória de 32 *bits.*

Para solucionar este problema os fabricantes criaram um novo tipo de pente de memória SIMM, de 32 bits, que possui 72 vias ou pinos. Esse último tipo de memória foi usado em sistemas computacionais fundamentados nos microprocessadores 486 mais modernos, tornando-se padrão para as placas utilizando microprocessadores Pentium.

Que fique bem claro: o módulo apenas especifica como é feito o

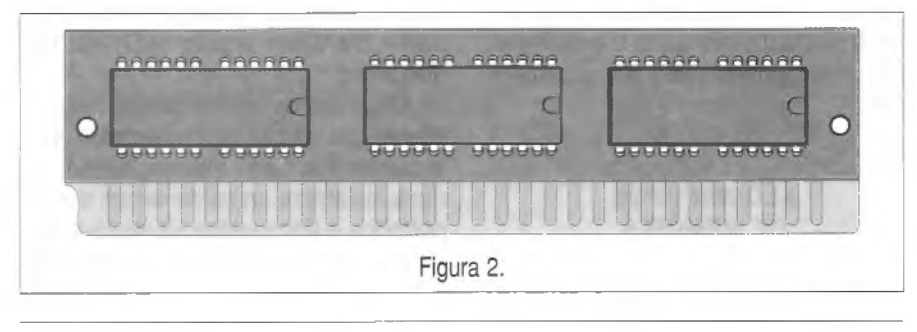

<sup>4</sup> Sistema básico de entrada e saída.

empacotamento das memórias RAM e NÃO o tipo da memória - o módulo é vulgarmente conhecido por "pente".

A identificação dos pinos de um pente SIMM 30 é apresentada na Figura 3 onde também estão mostrados os oito *chips* de memória propriamente ditos; como no croqui não há qualquer indicação, supõe-se que os *chips* estejam interligados em paralelo para formar a palavra de 8 *bits* (octeto), ou seja, cada uma dessas pastilhas deve armazenar um *bit.* Também é razoável supor que esse pente não utilize *bitde* paridade, o que, certamente, iria implicar nove desses *chips* em vez de oito como indicado na figura 3.

Quanto à capacidade desse pente, não há como "adivinhar"! Talvez ele seja de <sup>1</sup> Mbit, 2 Mbit, 4 Mbit etc.

A identificação dos 30 pinos do pente da Figura 3 se encontra no Quadro <sup>1</sup> adiante, onde:

 $\Rightarrow$  A0...A10  $\rightarrow$  *bits* de endereço que especificam a linha e a coluna da célula a ser acessada;

 $\Rightarrow$   $\overline{CAS}$   $\rightarrow$  sinal, ativo em nível baixo, para disponibilizar uma coluna de endereços;

 $\Rightarrow$  RAS  $\rightarrow$  sinal, ativo em nivel baixo, para disponibilizar o acesso a uma linha de endereços;

 $\Rightarrow$  CAS8  $\rightarrow$  sinal CAS para a memória de paridade, se houver;

 $\Rightarrow$  DQ0...DQ7  $\rightarrow$  linhas de dados (entrada/saída);

 $\Rightarrow$  D8  $\rightarrow$  linha D da memória de paridade (entrada);

 $\Rightarrow$  Q8  $\rightarrow$  linha Q da memória de paridade (saída);

 $\Rightarrow$  WF  $\rightarrow$  sinal, ativo em baixo, para indicar uma escrita na memória;

 $\Rightarrow$  Vcc e GND  $\rightarrow$  alimentação do pente.

A Figura 4 mostra o desenho do formato de um módulo típico SIMM de 72 pinos que possui um barramento de dados de 8 *bits* (9 *bits* contando o *bit de* paridade, nem sempre disponível) para comunicar-se com a CPU.

A grande vantagem, como já foi visto, dos módulos de 72 pinos é que ao invés de quatro pentes de 30 pinos (Figura 5) para formar os 32 *bits,* é preciso apenas um pente SIMM de 72 vias para formar cada banco de memória nos micros 486 (lembre-se que o 486 trabalha com 32 *bits).*

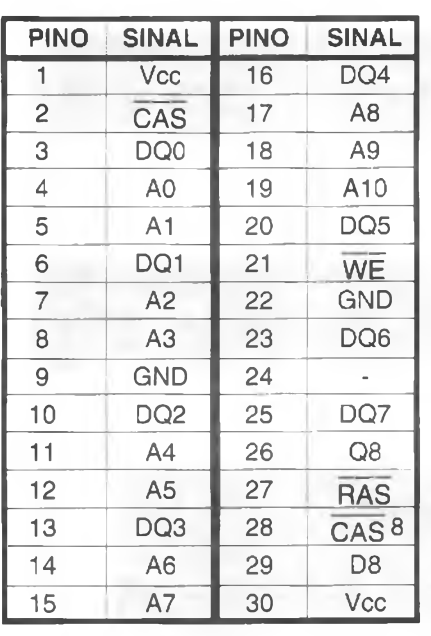

Quadro <sup>1</sup>

Como o Pentium acessa a memória usando palavras de 64 bits, seriam necessários oito (64 + 8) pentes de 30 pinos (SIMM 30) ou apenas dois pentes SIMM 70 em cada banco, conforme ilustra o croqui apresentado na Figura 6.

Na Figura 7 vê-se a fotografia de um pente de memória típico e bem antigo, por sinal.

#### **Módulo DIMM** de **168** e **184** vias

Ao contrário dos módulos SIMM de 30 vias e 72 vias, os módulos DIMM possuem contatos em ambos os lados do pente, justificando-se seu nome *Double In Line Memory Module* (módulo de memória com duas linhas de contato ou em linha dupla). Os módulos DIMM trabalham com

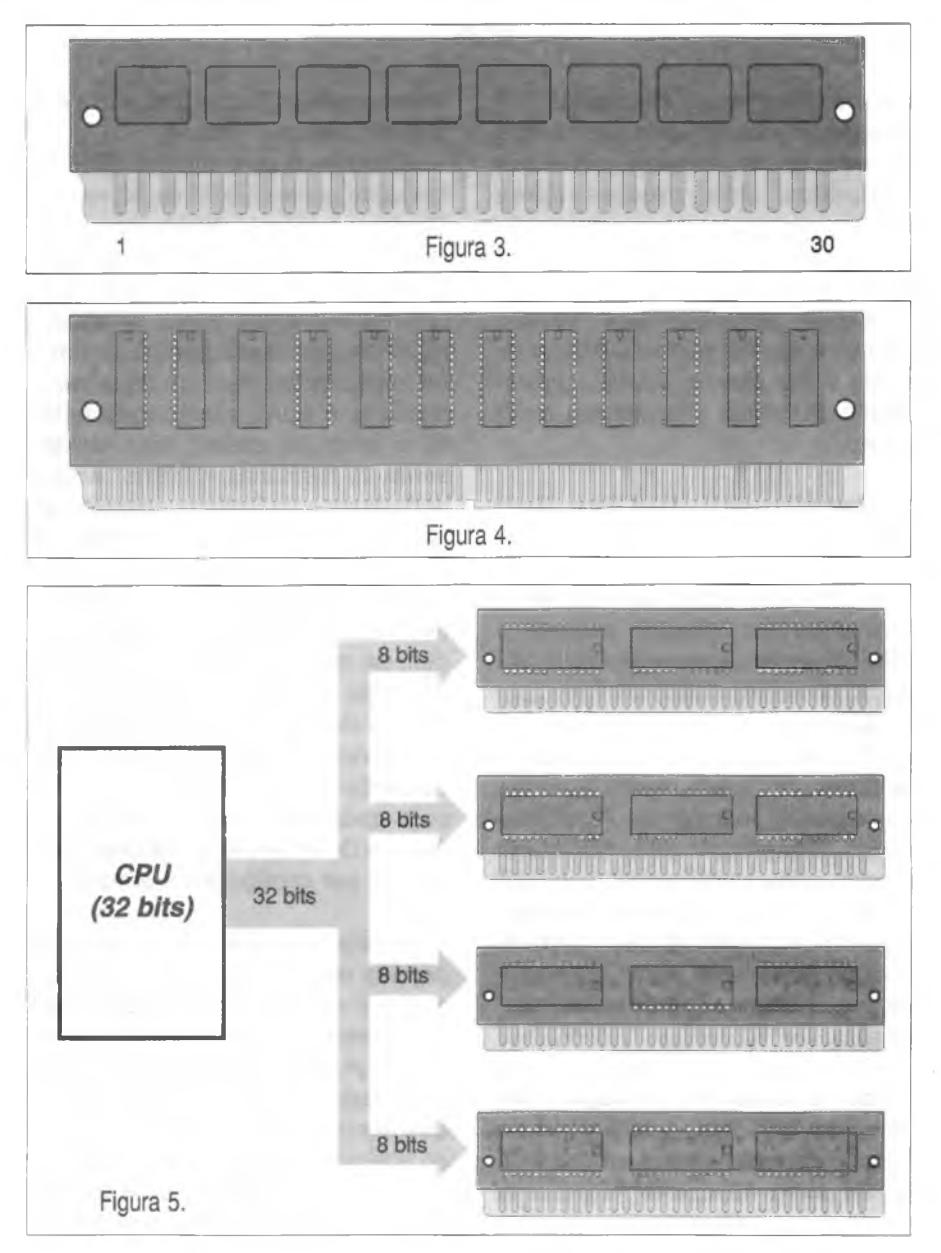

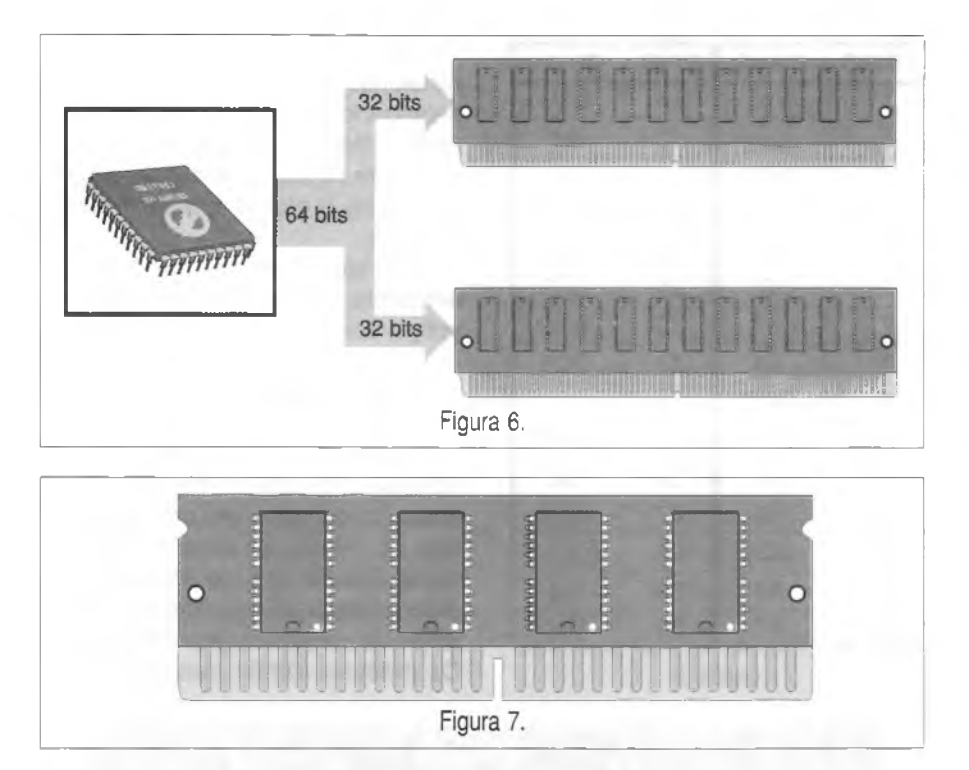

palavras binárias de 64 *bits* (72 *bits* quando ao utilizar paridade), o que dispensa seu uso aos pares em micros equipados com processadores Pentium ou superiores - os pentes de 184 pinos oferecem um barramento de dados de 128 *bits.*

Existe também uma versão miniaturizada de módulo DIMM, chamada *Small Outline DIMM,* simplesmente SODIMM, utilizada em *notebooks.*

#### **Memórias FPM** *(Fast Page Mode RAM)*

A primeira melhora significativa na arquitetura das memórias veio com o **FPM, ou modo acesso rápido (a tra**dução do nome poderia ser RAM com Modo de Página Veloz).

A idéia é que, ao ler um arquivo qualquer gravado na memória, os dados estão na maioria das vezes gravados seqúencialmente. Não seria preciso então enviar o endereço RAS e CAS para cada informação a ser lida, mas simplesmente, enviar o endereço RAS (linha) uma vez e, em seguida, enviar vários endereços CAS (coluna).

Devido ao novo método de acesso, as memórias FPM conseguem ser cerca de 30% mais rápidas que as memórias convencionais e, apesar de já não serem fabricadas há bastante tempo, foram utilizadas em sistemas empregando os micros 386,486 e nos primeiros micros Pentium.

Encontram-se memórias FPM na forma de pentes SIMM de 30 vias ou 72 vias e com velocidades de acesso de 80 ns, 70 ns e 60 nanossegundos, sendo as de 70 ns o tipo mais popular - lembrar que <sup>o</sup> tempo de acesso representa em quanto tempo a memória pode disponibilizar um dado requisitado e, é claro, quanto mais baixo for o tempo de espera, mais rápidas serão as memórias e melhor será a performance do sistema computacional. Instaladas em uma placa-mãe que funcione com BUS de 66 MHz, os intervalos de espera (estados de espera - *wait States* ou WS) FPM não podem ser menores do que 5-3-3-3, significando que o processador terá de esperar cinco ciclos da placa mãe para a memória efetuar a primeira leitura de dados e somente mais três ciclos para cada leitura subsequente - os tempos de espera WS das memórias podem ser configurados através do *setup.*

A notação 5-3-3-3 deve ser interpretada da seguinte forma: são utilizados 5 *clocks* (períodos de relógio) para transferir a primeira linha e a primeira coluna e, depois disso, 3 *clocks* para cada uma das colunas subsequentes (isto caracteriza o denominado acesso no modo rajada - *bursf).*

Convém esclarecer que a arquitetura do processador e a velocidade de *clock* interno, *clock* do *bus* de dados, definem <sup>a</sup> velocidade do sistema*clock* (CK) é a menor unidade de tempo no processamento de dados sendo usualmente tomada como unidade, sendo medido em ciclos por segundo (hertz - Hz). <sup>O</sup> *clock* interno de um *chip* se relaciona com a velocidade com a qual os dados trafegam na placa-mãe. Exemplificando: se o processador possui um *clock* de 300 MHz (megahertz) significa que os dados são processados dentro do *chip* à razão de 300 milhões de vezes por segundo.

#### **Memórias EDO** *(Extended Data Output RAM)*

O nome deste tipo de memória pode ser traduzido como **RAM com Saída de Dados Estendida.** As memórias EDO foram criadas em 1994 trazendo mais uma melhoria significativa no modo de acesso a dados. Além de ser mantido o modo de acesso rápido das memórias FPM, foram feitas algumas modificações para permitir mais um pequeno truque, através do qual um acesso a dados possa ser iniciado antes que o anterior termine, permitindo aumentar perceptivelmente a velocidade dos acessos. O novo modo de acesso permite que as memórias EDO funcionem com tempos de acesso de apenas 5-2-2-2 em uma placa-mãe com BUS de 66 MHz, um ganho de 25%!

Apesar de já ultrapassado, este tipo de memória ainda é usado, sendo fabricado em velocidades de 70 ns, 60 ns e 50 ns, com predominância dos módulos de 60 ns. As memórias EDO são encontradas em módulos de 72 vias, existindo também alguns casos, raros, de memórias EDO em encapsulamento DIMM.

As melhorias na arquitetura das memórias EDO tornaram-nas incompatíveis com placas- mãe equipadas com *chipsets* mais antigos. Basicamente, apenas as placas para processadores Pentium e algumas placasmãe para 486 com *slots* PCI (as mais recentes) aceitam trabalhar com memórias EDO.

Existem também placas "tolerantes" que funcionam com memórias EDO apesar de não serem capazes de tirar proveito do modo de acesso mais rápido e, finalmente, existem as

placas-mãe incompatíveis, que nem chegam a iniciar caso seja instalado esse tipo de memória.

#### **Memórias BEDO** *(BurstExtended Data Output RAM)*

As memórias BEDO utilizam uma espécie de *pipeline* para permitir acessos mais rápidos. Em um BUS de 66 MHz, as memórias BEDO são capazes de funcionar com temporização de 5-1-1-1, quase 30% mais rápido que as memórias EDO. O mais interessante é que o custo de produção das memórias BEDO é praticamente o mesmo das memórias EDO e FPM.

O maior impedimento à popularização das memórias BEDO foi a falta de suporte por parte dos *chipsets* Intel, que suportavam apenas memórias EDO e SDRAM (no caso dos mais modernos).

No finai, as sucessoras das memórias EDO acabaram sendo as memórias SDRAM que, apesar de um pouco mais caras, oferecem uma performance levemente superior às BEDO e desfrutam de compatibilidade com todos os *chipsets* modernos.

As memórias BEDO, operando com barramentos de 66 MHz, oferecem ciclos de modo rajada 5-1-1 -1 (os cinco *clocks* iniciais mantêm-se da mesma forma que na memória EDO RAM), o que dá um ganho da ordem de 38% relativamente às memórias EDO RAM.

O nome deste tipo de memória poderia ser traduzido como: **RAM com Rajada de Dados Estendida** que, conforme se viu, foi inspirada na EDO RAM.

#### **Memórias SDRAM** *(Synchronous Dynamic RAM)*

Tanto as memórias FPM quanto as memórias EDO são assíncronas, isto significa que elas trabalham em seu próprio ritmo, independentemente dos ciclos da placa-mãe. Isso explica por que memórias FPM que foram projetadas para funcionar em placas para processadores 386 ou 486 (que trabalham com BUS de 25 MHz ou 33 MHz), rodam sem problemas em placas para processadores Pentium, que funcionam a 66 MHz - disso advém o termo *synchronous* da designação desta memória em inglês, a

qual pode ser traduzida como: Memória Dinâmica Síncrona, uma vez que eia trabalha sincronizada com o relógio da CPU.

As memórias SDRAM, por sua vez, são capazes de trabalhar sincronizadas com os ciclos da placa-mãe, sem tempos de espera. Isto quer dizer que a temporização de uma memória SDRAM é sempre de uma leitura por ciclo. Independentemente da velocidade de barramento utilizada, a temporização das memórias SDRAM poderá ser de 5-1-1-1 (notar que apenas a partir do segundo ciclo a memória é capaz de manter um acesso por ciclo, o primeiro acesso continua tão lento quanto em memórias EDO e FMP: 5 ciclos).

Como é preciso que a memória SDRAM a ser usada seja rápida o suficiente para acompanhar a placamãe, encontram-se no mercado versões com tempos de acesso entre 15 ns e 6 ns.

Para determinar a velocidade máxima de operação de uma memória SDRAM, basta calcular o inverso de seu tempo de acesso, ou seja: uma memória SDRAM com tempo de acesso de 15 ns poderia funcionar com *BUS* de apenas 66 MHz, já que 1/  $15x10^{-9} \approx 66$  MHz. Outra, com tempo de acesso de 12 ns, já poderia funcionar com *BUS* de 75 MHz ou até 83 MHz, pois  $1/12x10^{-9} \approx 83$  MHz.

Justamente o fato de funcionarem sincronizadas com os ciclos da placamãe torna as memórias SDRAM muito mais rápidas que suas antecessoras. Uma memória SDRAM com tempo de acesso de 12 nanossegundos consegue ser cerca de 30% mais rápida que uma memória EDO de 60 ns num *BUS* de 66 MHz (5 + <sup>1</sup> + <sup>1</sup> + <sup>1</sup> = 8 ciclos por 4 acessos na memória SDRAM contra 5 + 2 + 2 + 2 = 11 ciclos por 4 acessos da memória EDO), e quase 50% mais rápida num *BUS* de 83 MHz (5 + <sup>1</sup> + <sup>1</sup> + <sup>1</sup> = 8 da memória SDRAM contra 6 + 3 + 3 + 3 = 15 da memória EDO). Caso fosse utilizado um barramento de 100 MHz (nesse caso seriam necessárias memórias PC-100), as memórias EDO se mostrariam quase 2,5 vezes mais lentas  $(5 + 1 + 1 + 1 = 8)$ contra  $7 + 4 + 4 + 4 = 19$ .

Por não trabalharem sincronizadas com o *clock* da placa-mãe, as memórias FPM e EDO poderiam trabalhar com qualquer velocidade de barramento, 100 MHz, 133 MHz, 200 MHz ou até mais, desde que os tempos de espera fossem "setados" corretamente. Porém, quanto mais alta a velocidade, maiores teriam que ser os tempos de espera e pior seria o desempenho das memórias. Por isso, não se costuma utilizar memórias EDO ou FPM em velocidades de barramento superiores a 75 MHz, apenas memórias SDRAM.

**Memórias PC-100 e PC-103 (Me**mórias de 100 MHz e 133 MHz)

O Padrão PC-100, desenvolvido pela IBM, consiste numa série de especificações que visam a fabricação de memórias capazes de funcionar estavelmente com velocidades de barramento de 100 MHz e 133 MHz. Teoricamente, qualquer memória SDRAM com tempo de acesso abaixo de 10 ns poderia funcionar a 100 MHz, pois  $1/10x10^{-9} = 100$  MHz. O problema é que, apesar das memórias SDRAM comuns (chamadas de PC-66, por terem funcionamento garantido a apenas 66 MHz) oferecerem tempos de acesso de até 9 ns ou mesmo 8 ns, elas muitas vezes possuem um tempo de latência muito alto, falhando quando obrigadas a funcionar a 100 MHz e pior quando funcionando a 133 MHz. Apesar de inicialmente os fabricantes terem encontrado dificuldades para produzir as memórias PC-100, com a proliferação dos processadores que rodam com *BUS* de 100 MHz, como as versões de 350 MHz, 400 MHz e 450 MHz do Pentium II e os K6-2 de 300 MHz, 350 MHz, 400 MHz e 450 MHz, essas memórias vêm se tornando populares. Atualmente encontram-se à venda memórias PC-100 com tempos de acesso de 10 ns, 9 ns, 8 ns, 7 ns ou até mesmo 6 ns.

Vale lembrar que memórias SDRAM de boa qualidade, podem chegar a funcionar até a 100 MHz, mas não existe nenhuma garantia, é como um tiro no escuro. Além disso, com memórias SDRAM comuns trabalhando nesta velocidade, perdemos em confiabilidade.

#### **Memória Cache:**

Consiste em um elo (veloz) de comunicação entre a UCP (Unidade Central de Processamento) e a MP (Memória Principal) e, com isso, aumenta o desempenho de sistemas de computação.

A *memória cache* possui uma importância fundamental armazenando os dados mais requisitados pelo processador e evitando, na grande maioria das vezes, que seja necessário buscar ou escrever dados diretamente na lenta memória RAM.

Apesar de todos os processadores a partir do 486 possuírem uma pequena quantidade de cache incorporado ao próprio núcleo do processador, chamado de *cache primário* ou L1 *(Levei* 1), ele é muito pequeno (justamente pelo fato das memórias usadas no cache L1 serem extremamente caras e dissiparem uma "brutal" energia), por isso, usa-se também uma quantidade um pouco mais generosa de tipos um pouco mais baratos de *memória cache* na placamãe - este cache é chamado de *cache secundário,* ou L2.

O circuitos que controlam o cache primário (L1) são incorporados ao próprio núcleo do processador, enquanto os circuitos que controlam o funcionamento do cache L2 são localizados no *chipset,* que por sua vez fica localizado na placa-mãe. Os processadores Pentium II, Celeron e Xeon são a exceção a esta regra, pois neles o cache L2 e seus circuitos controladores fazem parte do próprio cartucho do processador.

O cache L1 e o cache L2 trabalham em conjunto formando uma espécie de escada de três degraus para os dados.

Inicialmente, o programa é carregado na memória RAM, e conforme o processador for requisitando dados referentes ao programa aberto (em operação), estes dados vão sendo armazenados no cache L2, sendo os dados mais requisitados armazenados no cache L1.

Na maioria dos processadores atuais, entre eles o Pentium II, o K6 e o 6x86 da Cyrix, o cache L1 é subdividido em duas sessões (dados e instruções), do mesmo tamanho. Num 6x86 MX que possui 64 kB de cache L1 por exemplo, tem-se duas sessões de 32 kB cada uma: uma sessão se destina a armazenar dados usados pelo programa, enquanto a outra se destina a armazenar instruções.

O croqui apresentado na Figura 8 mostra sucintamente como se desenvolve o processo de cache em um sistema computacional "caseiro". <sup>O</sup> controlador de cache é necessário para operar a memória cache: os controladores movem blocos de *bytes* entre a memória principal MP e a memória cache.

Quando a informação (palavra) solicitada pela CPU não estiver no cache, o controlador carrega não só essa palavra, mas todo o bloco onde ela está contida (esses blocos têm, tipicamente, tamanhos entre 4 *bytes,* 8 *bytes* ou 16 *bytes),* deixando preparado o "circo" para o próximo acesso que, certamente, se encontrará no bloco lido<sup>5</sup> anteriormente - cada vez que o dado solicitado pela CPU se encontrar na memória cache diz-se que houve um "acerto" *(hit);* em caso contrário diz-se que houve uma "falta" *(fault) e* a eficiência do cache é estabelecida pela razão entre acertos e o total de acessos realizados<sup>6</sup>.

#### **CONCLUSÃO**

Rápidos desenvolvimentos em *hardware* e *software* estão aparecendo no mercado para satisfazer a alta necessidade de desempenho dos fabricantes de computadores. Há alguns anos atrás a Intel previu que o desempenho das CPU's iria dobrar a cada 18 meses. E a previsão estava correta. De 1980 até hoje, a velocidade dos *chips* padrão da Intel aumentou 300 vezes (de 5 MHz para 1,5 GHz), taxa

esta de crescimento de velocidade que não foi acompanhada pelas memórias.

Está-se, então, frente a uma crise da performance entre processadores e memória.

Com o avanço dos *softwares,* a entrada de programas multimídia que usam a memória intensamente, tanto para escritórios como para micros domésticos, está aumentando a necessidade de tráfego de dados entre a CPU e a memória.

Com avanços nas velocidades dos microprocessadores, e a entrada em ação dos *softwares* que delegam muitas tarefas ao subsistema gerenciador de memória, logo teremos as necessidades de memória dos usuários comuns ao redor de <sup>1</sup> GB!

Conseqúentemente, existe uma necessidade de novas tecnologias de memória que afastem essa "crise". Isso, porém, estará em outro capítulo, como também será outro capítulo o estudo das DDR SDRAM *(Doubled Data Rate SDRAM -* SDRAM com taxa de dados dobrada) que, em verdade, são duas memórias SDRAM operando em paralelo permitindo, desta forma, duplicar a taxa de transferência. Merecedor de um outro capítulo também é o estudo da DR DRAM *(Direct Rambus RAM)* que utiliza uma arquitetura inédita.

Igualmente não podem ser ignoradas as memórias de vídeo VRAM *(Vídeo RAM),* que permitem responder a dois acessos simultâneos: um da CPU para atualizar os dados e outro do controlador de vídeo...

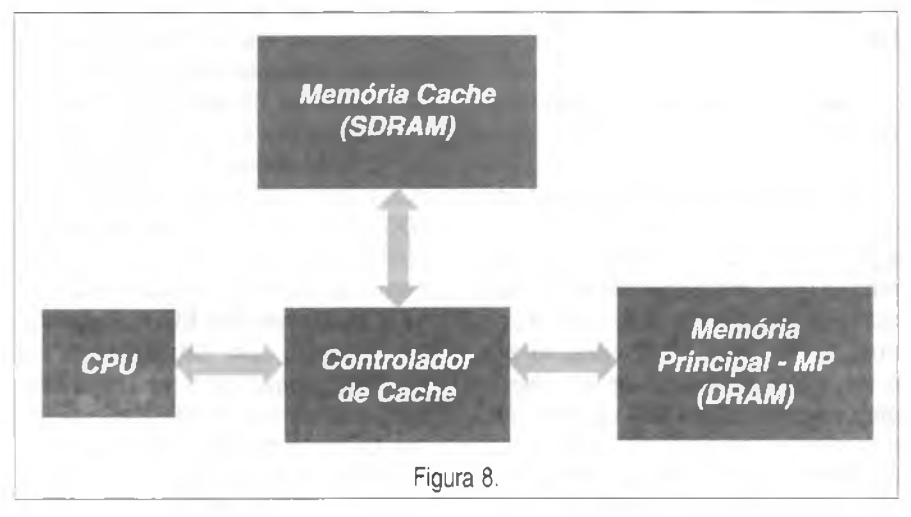

5 Os programas apresentam uma característica chamada 'localidade', ou seja, grande parte das instruções ou dados necessários à execução dos programas se encontra em endereços vizinhos. 6 Essa medida percentual é conhecida por taxa de acertos *(hit ratio* em inglês).

## **CIRCUITOS PARA ENFRENTAR A CRISE DE ENERGIA**

A crise de energia com a possibilidade de termos cortes em momentos inoportunos, e além disso a necessidade de reduzirmos o consumo, leva os leitores da área eletrónica a pensar como suas habilidades neste setor poderiam ser úteis. De fato, existem circuitos relativamente simples que podem ajudar na redução do consumo de energia e também atuar como sistemas de emergência no momento em que ocorrer o corte. Neste artigo, descrevemos alguns projetos que podem ser úteis para quem deseja empregar tecnologia eletrónica para enfrentar a crise.

Newton C. Braga

Existem circuitos relativamente simples que, se utilizados no momento certo e de forma apropriada, podem ajudar muito a reduzir o consumo de energia elétrica em residências ou mesmo instalações comerciais e industriais.

Do mesmo modo, circuitos relativamente simples podem ser úteis para enfrentar os cortes em momentos mais críticos como, por exemplo, quando estiver escuro.

Os projetos dados a seguir são idéias práticas básicas possíveis de serem alteradas conforme a aplicação de cada um, e dependendo de como isso for feito podem realmente resultar em uma boa redução no consumo de energia.

#### **1) REDUTOR DE CONSUMO COM DIODO**

As lâmpadas incandescentes e dispositivos de aquecimento são os grandes vilões no consumo de energia. Produzir luz pelo aquecimento de um filamento é um desperdício, uma vez que para cada 100 W de energia consumida apenas 20 a 25 W são convertidos em luz, enquanto que o restante perde-se em calor.

A recomendação básica é trocar as lâmpadas incandescentes por equivalentes de menor potência fluorescentes ou eletrónicas. No entanto, as instalações fluorescentes e as lâmpadas eletrónicas são bem mais caras que as lâmpadas incandescentes comuns, fato que pode significar um problema

para as pessoas de menor poder aquisitivo.

Uma solução que propomos para o caso das lámpadas incandescentes sem a necessidade da troca é a redução de sua potência nos momentos em que a potência máxima não seja imprescindível. Assim, numa sala de estar em que exista uma lâmpada de 100 W, pode-se perfeitamente no caso de ninguém estar lendo ou praticando alguma atividade que necessite de máxima luz, reduzir a luminosidade e, com isso, o consumo para pouco mais de 50 W. (50% de redução é bem mais do que o exigido pelo programa do Governo!).

Isso pode ser feito com pouco investimento: um diodo e um interruptor duplo, conforme ilustra a figura 1.

O interruptor S, continua a controlar o acendimento da lâmpada (liga/ desliga). O interruptor S<sub>2</sub> controla o consumo e a luminosidade em dois níveis. Quando fechado, deixa passar os dois semiciclos e a lâmpada acende com a máxima potência. Quando aberto, ela passa para a condição de "baixo consumo" com o diodo deixando passar apenas metade dos semiciclos da alimentação. A lâmpada acende com brilho reduzido e consome menos energia.

Com o diodo 1N4004 (110 V) ou 1N4007 (220 V) podemos aplicar esse circuito à lâmpadas de até 100 W.

O mesmo circuito pode ser usado para reduzir o consumo de eletrodomésticos que produzam calor a partir de energia, levando-os a uma condição de espera de baixo consumo. Basta então instalar o diodo e os interruptores numa caixinha, conforme mostra a figura 2, e usar a posição de menor potência quando necessário.

Podemos empregar este circuito para manter o ferro de soldar em condição de "meio consumo", mas, quente, ou ainda em aquecedores de mamadeiras, cafeteiras, etc, desde que seu consumo não ultrapasse 100 W.

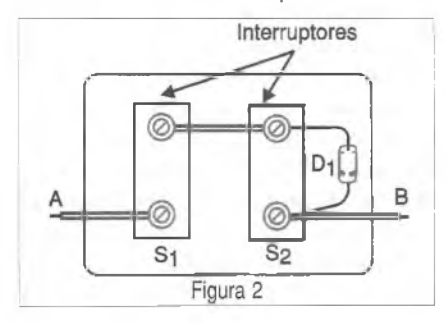

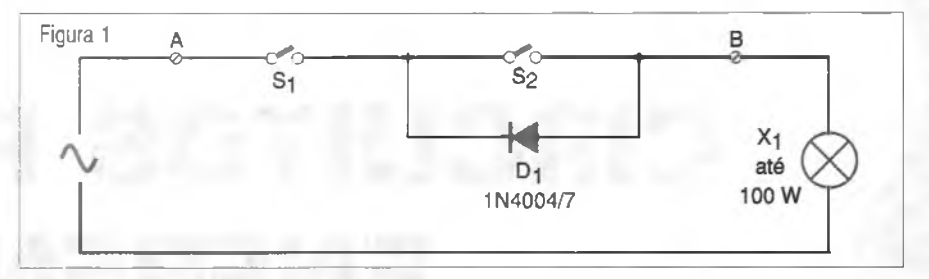

Para maior potência (até 500 W), troque o díodo pelo 1N5404 (110 V) ou 1N5407 (220 V). Observamos que este circuito não pode ser usado com aparelhos eletrónicos, lâmpadas fluorescentes ou eletrónicas.

#### **Material:**

D, - Díodo 1N4004 (110 V) ou 1N4007 (220 V) - para o caso de potências até 100 W  $S_{1}$ ,  $S_{2}$  - Interruptores simples

#### **2) DIMMER**

O controle linear da potência aplicada a uma carga alimentada pela rede de energia pode ajudar muito a economizar energia. Ilustrando apenas a potência necessária à aplicação, eliminamos o desperdício.

Os *dimmers* são controles lineares de potência e podem ser usados com motores, lâmpadas, aquecedores e outros equipamentos que admitem uma tensão variável para seu funcionamento.

Podemos perfeitamente reduzir o brilho de uma lâmpada ou a temperatura de um elemento de aquecimento quando necessário, economizando assim energia.

Na figura 3 damos o diagrama de um *dimmer*usando umTRIACTIC226 para 8 ampéres.

Este *dimmer* pode ser usado para reduzir a velocidade de ventiladores, a temperatura de aquecedores até 800 W, ou o brilho de lâmpadas incandescentes.

A montagem pode ser feita numa pequena placa de circuito impresso conforme é apresentado na figura 4 e o TRIAC deve ser dotado de um radiador de calor.

O TRIAC deve ser sufixo B se a rede for de 110 V, e D se for 220 V. O capacitor eventualmente precisará ter seu valor alterado de modo a compensar as tolerâncias dos demais componentes no sentido de obter a regulagem da potência na faixa de 0 a aproximadamente 100%.

Este circuito também não deve ser usado com eletroeletrônicos sensíveis a variações de tensão, lâmpadas flu-

#### **NÃO ÀS LÂMPADAS INCANDESCENTES!**

As lâmpadas incandescentes têm uma eficiência muito baixa quando convertem energia elétrica em luz. De fato, apenas 25% da energia é aproveitada na forma de luz e 75% é convertida em calor. Dessa forma, quando usamos este tipo de lâmpada, além de desperdiçarmos quase 75% da energia, ainda temos o agravante de que ela contribui para aquecer o ambiente. Se possível, nos locais em que a iluminação deve ser constante, troque lâmpadas incandescentes comuns por lâmpadas fluorescentes ou eletrónicas.

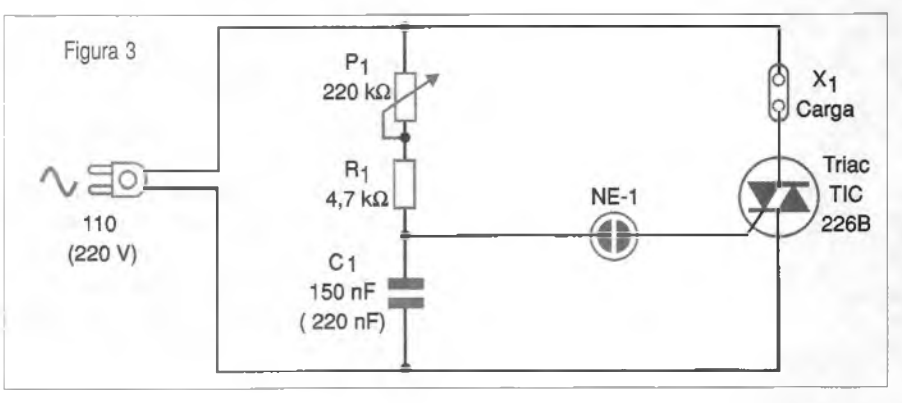

crescentes e eletrónicas. Seu uso deve limitar-se a eletrodomésticos com motores, lâmpadas incandescentes e elementos de aquecimento.

#### **Material:**

TRIAC - TIC226B (110 V) ou TIC226D (220 V) - TRIAC com radiador de calor NÉON - Lâmpada néon comum  $R_r - 4.7 k\Omega \times \mathcal{V}_2 W -$  resistor  $P_1 - 220 k\Omega -$  potenciômetro  $C<sub>1</sub> - 150$  nF/250 V - capacitor de poliéster Placa de circuito impresso, fios, solda, etc.

#### **3) LUZ AUTOMÁTICA - INIBIDOR DE CONSUMO**

Manter uma lâmpada acesa em um ambiente claro representa um evidente desperdício de energia. Isso pode ocorrer perfeitamente em nossa própria casa.

O circuito que descrevemos pode ser usado em qualquer parte e simplesmente desliga uma lâmpada incandescente ou de outro tipo, se o nível de iluminação natural do local for considerado suficiente para dispensar a luz artificial. Dessa forma, evita-se que uma luz seja deixada acesa ou mesmo acionada sem necessidade.

O que temos é um circuito com um sensor que corta a alimentação de uma lâmpada se o nível de iluminação natural no local superar um certo valor. A ação deste circuito pode fazer com que o desligamento da lâmpada seja automático.

Se a iluminação ambiente for considerada elevada, mesmo que se tente acionar o interruptor que liga a lâmpada ela não acenderá.

Evidentemente, à noite o circuito é desabilitado e o interruptor geral passa a atuar normalmente.

Na figura 5 temos o diagrama completo deste circuito inteligente que poderá ajudar a economizar energia.

A montagem do aparelho pode ser feita numa pequena placa de circuito impresso, conforme ilustra a figura 6.

O sensor é um LDR (Fotorresistor) que deve ser montado num tubo opaco e apontado para uma direção em que possa receber apenas a iluminação ambiente.

O *trimpot* faz o ajuste de sensibilidade de modo a se poder escolher o nível exato de iluminação ambiente a partir do qual a lâmpada deve ser acionada normalmente.

Este circuito é indicado para ser usado com lâmpadas incandescentes uma vez que o circuito usa um TRIAC. Para outros tipos de instalações devese empregar um relé de corrente alternada. Isso ocorre no caso do uso de lâmpadas fluorescentes ou mesmo eletrónicas.

#### **Material:**

TRIAC - TIC226B ou TIC226D (conforme a rede de energia) com radiador de calor  $R_1 = 10 \text{ k}\Omega \times \frac{1}{2} \text{ W}$  - resistor<br>P = 220 kQ - notenciômetro  $-$  220 k $\Omega$  - potenciômetro LDR - LDR comum redondo S. - Interruptor simples X, - Lâmpada incandescente de <sup>5</sup> a400W Placa de circuito impresso, fios, solda, etc.

#### **4) LUZ TEMPORIZADA**

Muitas vezes precisamos da iluminação artificial de um local apenas por alguns segundos. É o caso do saguão de entrada de prédios e residências.

#### **LÂMPADAS ELETRÓNICAS**

As lâmpadas eletrónicas possuem um circuito interno que gera um sinal de freqüéncia e tensão relativamente altas, o qual é aplicado a um tubo de gás. Com o sinal de alta freqüéncia e alta tensão o gás ioniza-se emitindo luz com grande rendimento. Com essas lâmpadas a maior parte da energia é convertida em luz e apenas uma pequena parcela em calor. Por exemplo, podemos obter com uma lâmpada típica de 20 W de consumo a mesma quantidade de luz que uma incandescente comum de 75 W gera.

Nesses casos, é desperdício deixar uma lâmpada permanentemente acesa.

A melhor solução é uma lâmpada que possa ser acionada apenas pelo tempo necessário para achar a chave e abrir a porta, ou então para fechar a porta e sair do local sem problemas.

A maioria dos edifícios de apartamentos utiliza este tipo de recurso: na

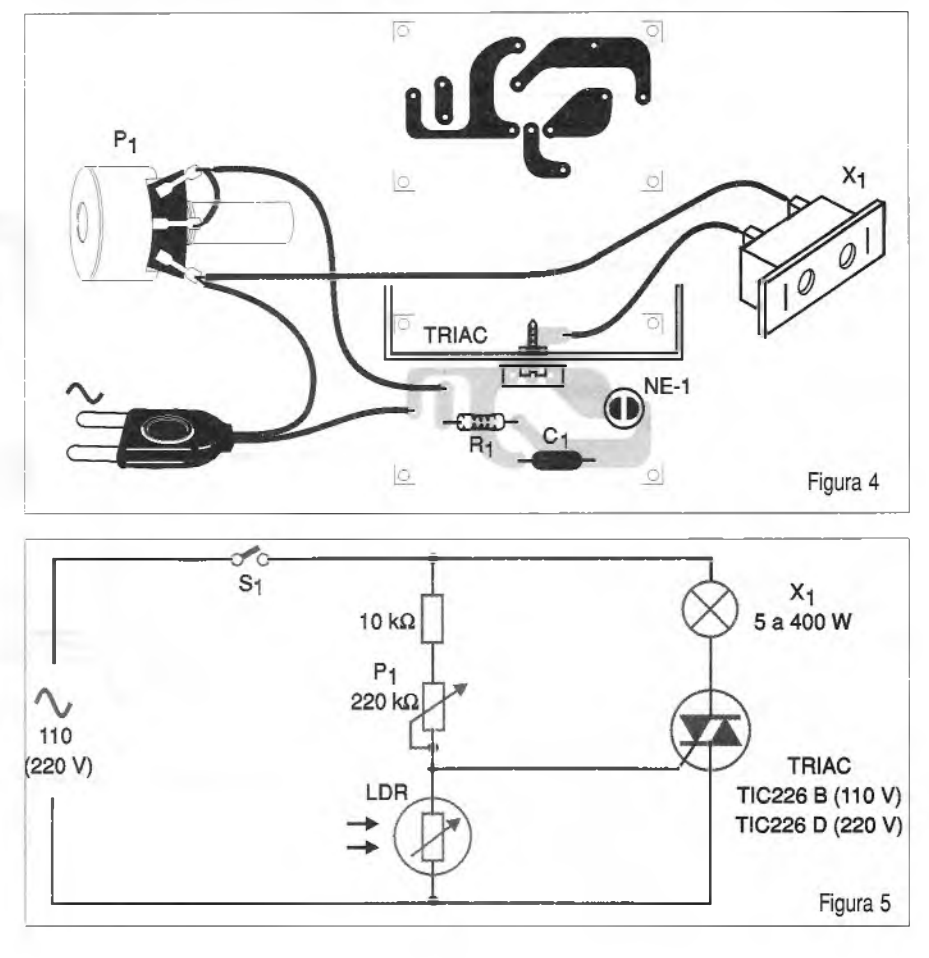

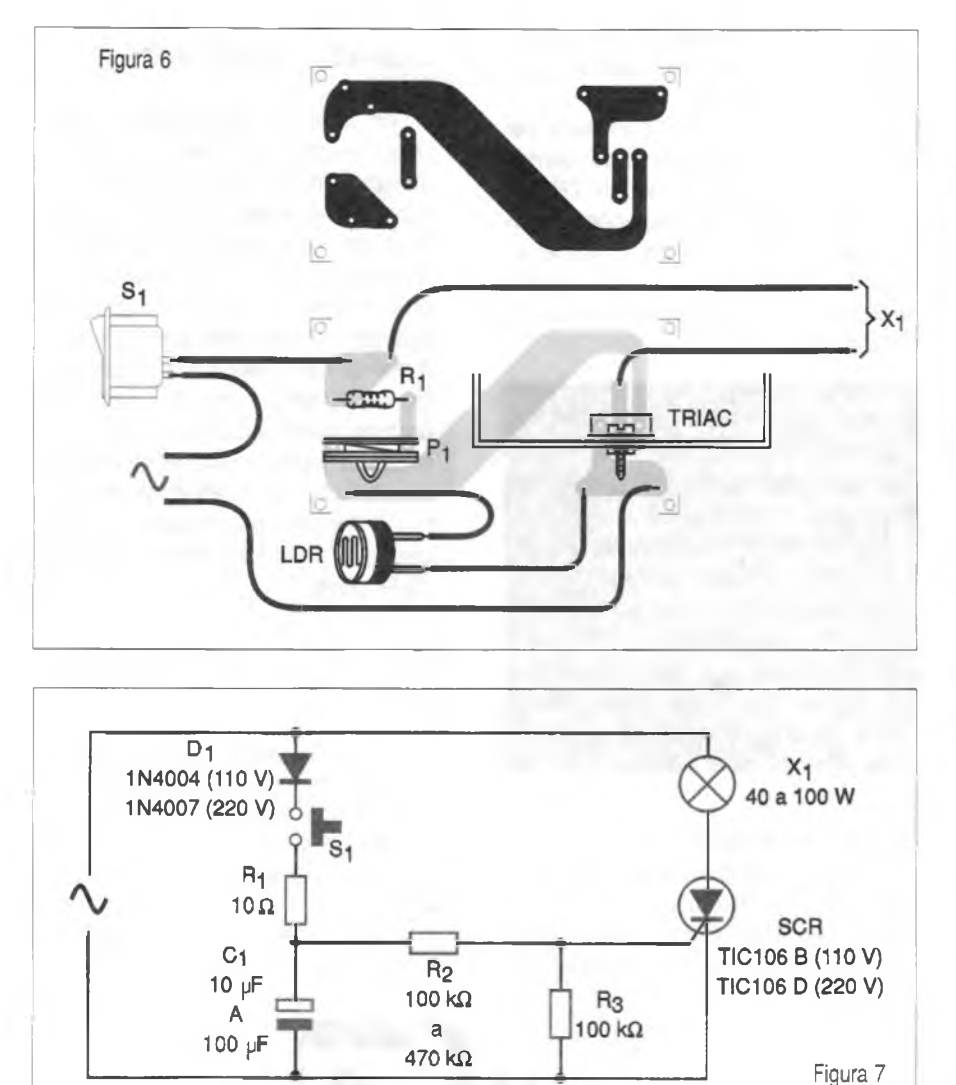

entrada dos apartamentos existe um interruptor que é pressionado por um instante e faz a lâmpada que ilumina o local acender por um determinado tempo que poderá variar entre 30 e 50 segundos.

Esse circuito pode ser facilmente implementado em sua casa e com isso ajudar na economia de consumo de energia.

Na figura 7 temos o circuito completo de uma luz temporizada simples usando um SCR.

A montagem do circuito numa placa de circuito impresso é mostrada na figura 8.

Como o SCR é um interruptor de meia onda, a lâmpada acenderá com brilho reduzido (para maior economia). Optamos pelo uso do SCR pela maior sensibilidade facilitando assim a elaboração do circuito de tempo.

O tempo de acionamento depende do capacitor C<sub>1</sub> e do resistor R<sub>1</sub>. O leitor poderá fazer alterações nesses componentes para alcançar os valores desejados.

O SCR deverá ser montado num radiador de calor.

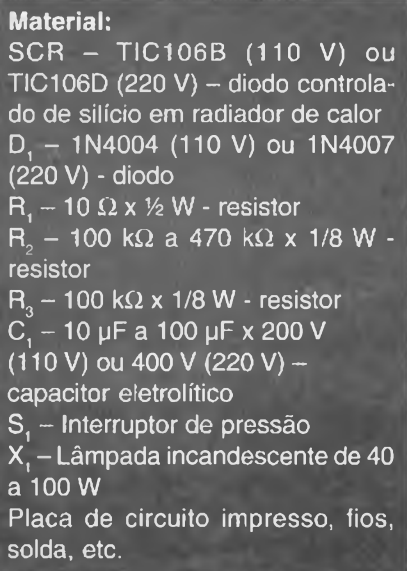

#### **5) LUZ DE EMERGÊNCIA (I)**

Nosso primeiro circuito é bastante simples e ajuda a evitar o perigo de haver um corte de luz à noite mantendo todos os locais de uma casa completamente às escuras. Ele faz uso de duas pilhas pequenas e uma lâmpada de lanterna.

Mantido ligado na rede de energia, ele simplesmente deixa a lâmpada

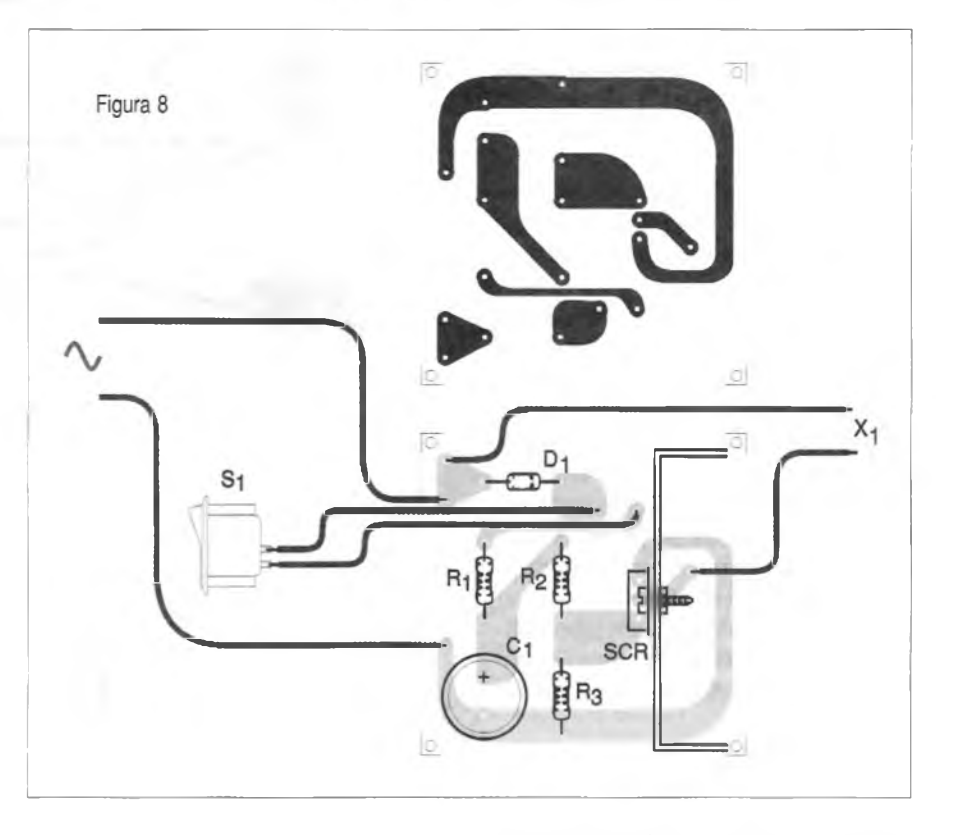

#### **ENERGIAS ALTERNATIVAS**

Não precisamos apenas da eletricidade fornecida pela empresa distribuidora para alimentar muitos de nossos equipamentos. Um caso importante a ser analisado em termos de energia alternativa é o da energia solar. Num país tropical como o nosso dispomos de aproximadamente de <sup>1</sup> kW de energía solar por metro quadrado.

Se bem que esta energia não possa ser convertida com facilidade em energia elétrica (as fotocélulas são caras e têm baixo rendimento, servindo apenas como fontes de baixa potência), existem outras formas racionais de se fazer o seu aproveitamento.

Os maiores vilões no consumo de energia elétrica são os equipamentos que geram calor (ferros de passar, chuveiros, aquecedores de ambiente, torneiras elétricas, etc.). Podemos pensar perfeitamente na utilização para o aquecimento da água em nossas casas ou estabelecimentos comerciais e industriais da energia solar.

desativada quando há energia na rede. No momento em que ela é cortada, a lâmpada acende alimentada pelas pilhas comuns.

Trata-se de uma montagem ideal para ser deixada principalmente em quartos de crianças que podem se assustar com a repentina escuridão.

O circuito, em sua versão mais simples, é apresentado na figura 9.

Neste circuito o *trimpoté* ajustado para manter apagada a lâmpada quando o circuito é ligado à rede de energia. Quando o circuito for desconectado, simulando um corte na energia, ela deverá acender.

Na figura 10 temos a montagem do circuito numa pequena placa de circuito impresso.

Recomendamos o uso de quatro pilhas pequenas ou médias (alcalinas) e uma lâmpada de lanterna de 6 V de no máximo 100 mA de corrente para maior autonomia. De tempos em tempos o estado das pilhas deve ser verificado. O circuito funciona tanto na rede de 110 V quando na de 220 V sem qualquer alteração nos valores dos componentes.

#### **Material:**

Q, - BD136 - transistor NPN de uso geral

- R,  $-4.7$  k $\Omega \times 1/8$  W resistor
- $R_{2}$  10 k $\Omega$  x 1/8 W resistor

 $P^2 - 47$  kΩ x 1/8 W - *trimpot*  $C<sub>1</sub> - 10$  µF x 16 V - capacitor

eletrolítico

 $D_1 - 1N4004$  (110 V) ou  $1N4007$  $(220 V) -$  diodo

 $X - i$ âmpada de 6 V x 100 mA

B, - 4 pilhas pequenas ou médias Placa de circuito impresso, fios, solda, etc.

#### **6) LUZ DE EMERGÊNCIA (II)**

Uma versão mais sofisticada do sistema anterior faz uso de pilhas recarregáveis de Nicad (pequenas ou médias) e mantém estas pilhas em

carga constante até o momento do corte. Nesse momento, o circuito entra em ação e a lâmpada acende.

O circuito completo para esta versão é dado na figura 11.

A montagem numa pequena placa de circuito impresso é dada na figura 12.

O *trimpot* deve ser ajustado para que, ao ser desligado da rede de energia, o transístor entre em condução fazendo com que a lâmpada acenda.

Para este caso, como as pilhas são recarregáveis e possuem uma capacidade de armazenamento de energia maior, pode-se empregar lâmpadas de um pouco mais de potência, sendo que as de 6 V de até 200 mA são as recomendadas.

O circuito funciona tanto na rede de 110 V quanto na de 220 V sem necessidade de alteração nos valores dos componentes.

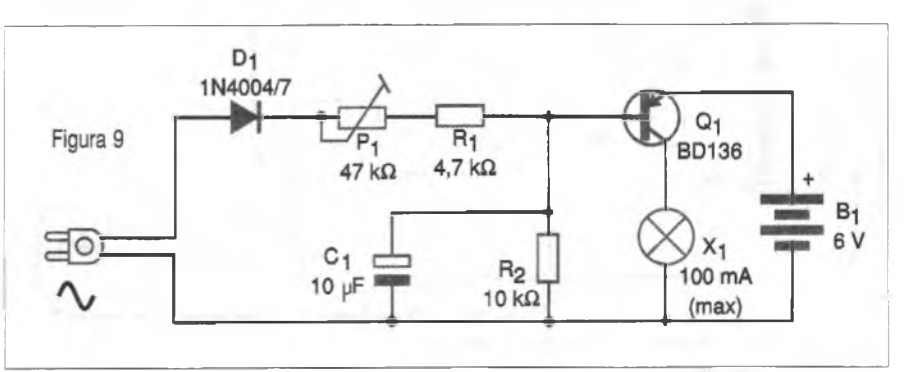

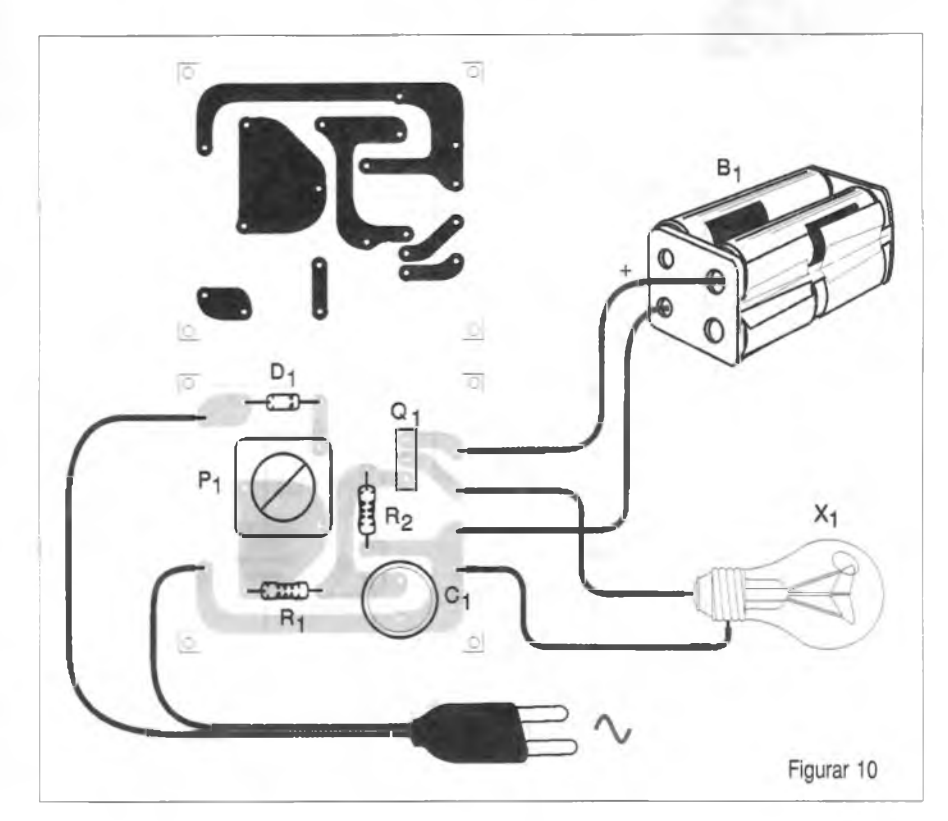

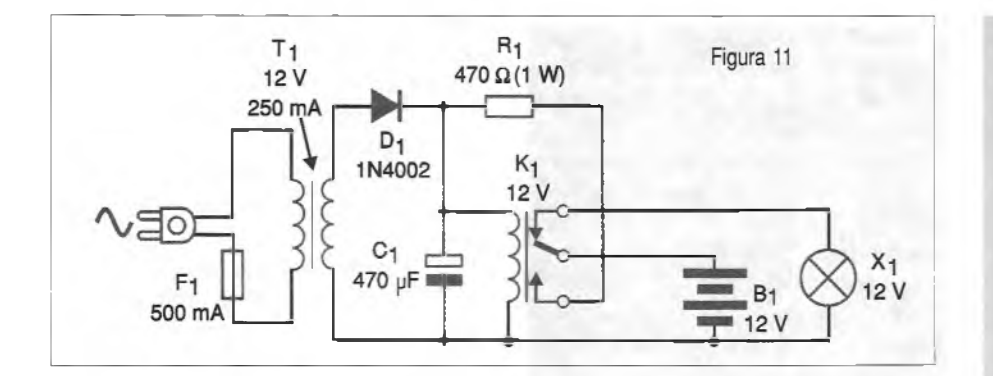

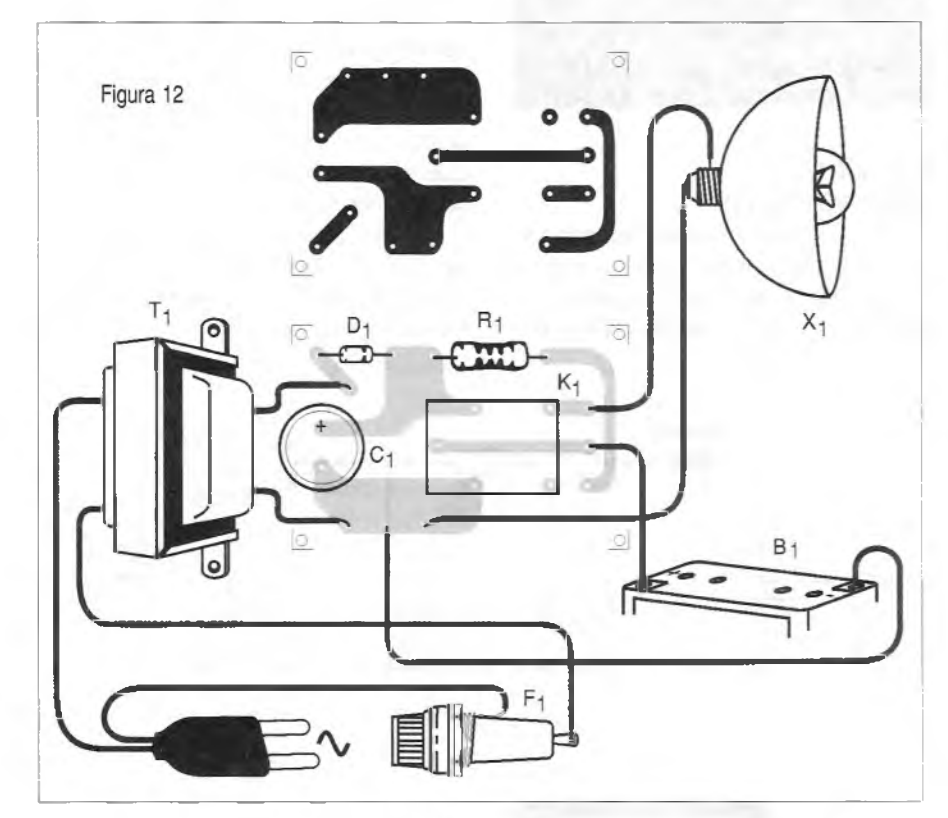

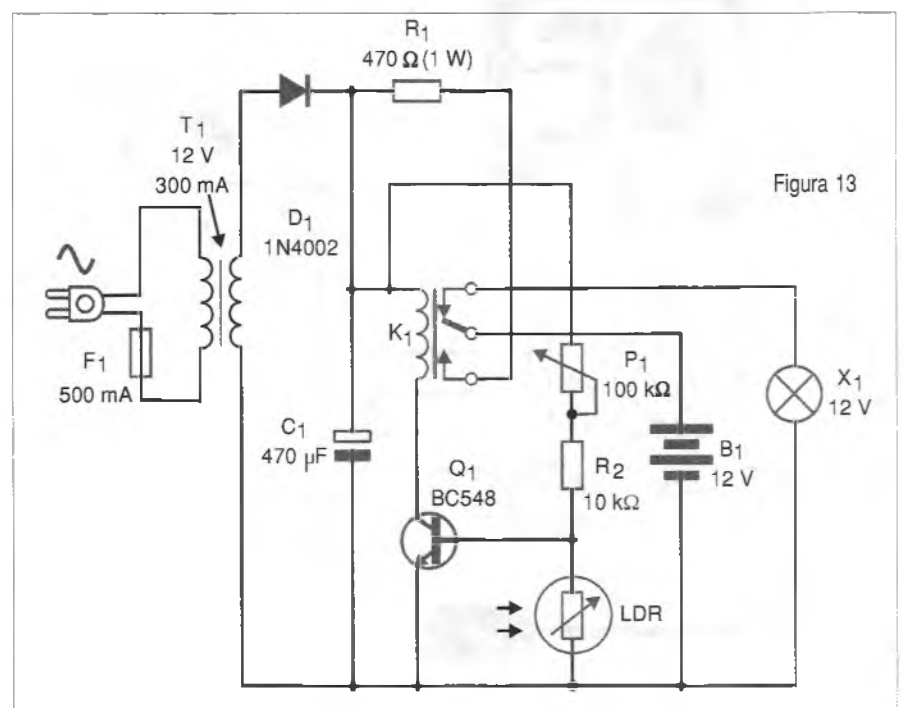

#### **NO-BREAK**

Os *no-breaks* usados para im pedir que o computador desligue imediatamente quando a energia é cortada não são fontes de ener gia que possam alimentar esses equipamentos por muito tempo. Assim, tão logo haja um corte, seu uso deve limitar-se a alguns minu tos no máximo, tempo suficiente para que se salvem os dados de um computador na sua memória. Não devemos continuar a trabalhar normalmente só porque o compu tador possui um *no-break.*

Esses equipamentos podem funcionar também alimentando uma lâmpada de emergência.

#### **Material:**

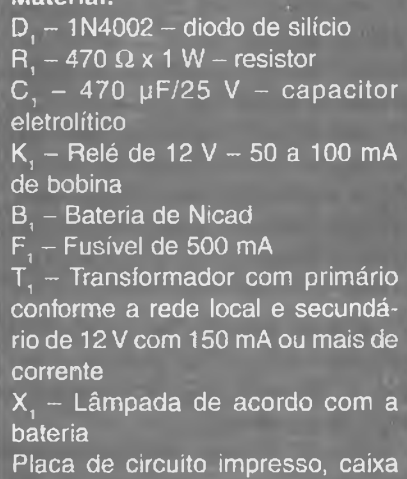

para montagem, cabo de força, fios, solda, suporte de fusível, etc.

#### **7) LUZ DE EMERGÊNCIA (III)**

Este circuito é ainda mais sofisti cado, pois faz uso de uma bateria de carro ou moto de maior capacidade. A bateria é mantida constantemente em carga lenta (com baixo consumo de energia). Quando ocorre o corte de energia, o circuito comuta e a bateria passa a alimentar um conjunto de pe quenas lâmpadas de 12 V.

Uma bateria de 10 Ah por exem plo, pode alimentar 5 lâmpadas de 12 V x 200 mA similares às usadas no interior de carros por 10 horas segui das. Uma possibilidade é empregar um inversor e alimentar uma lâmpada fluorescente.

O circuito completo desta versão de sistema de iluminação de emergên cia é visto na figura 13.

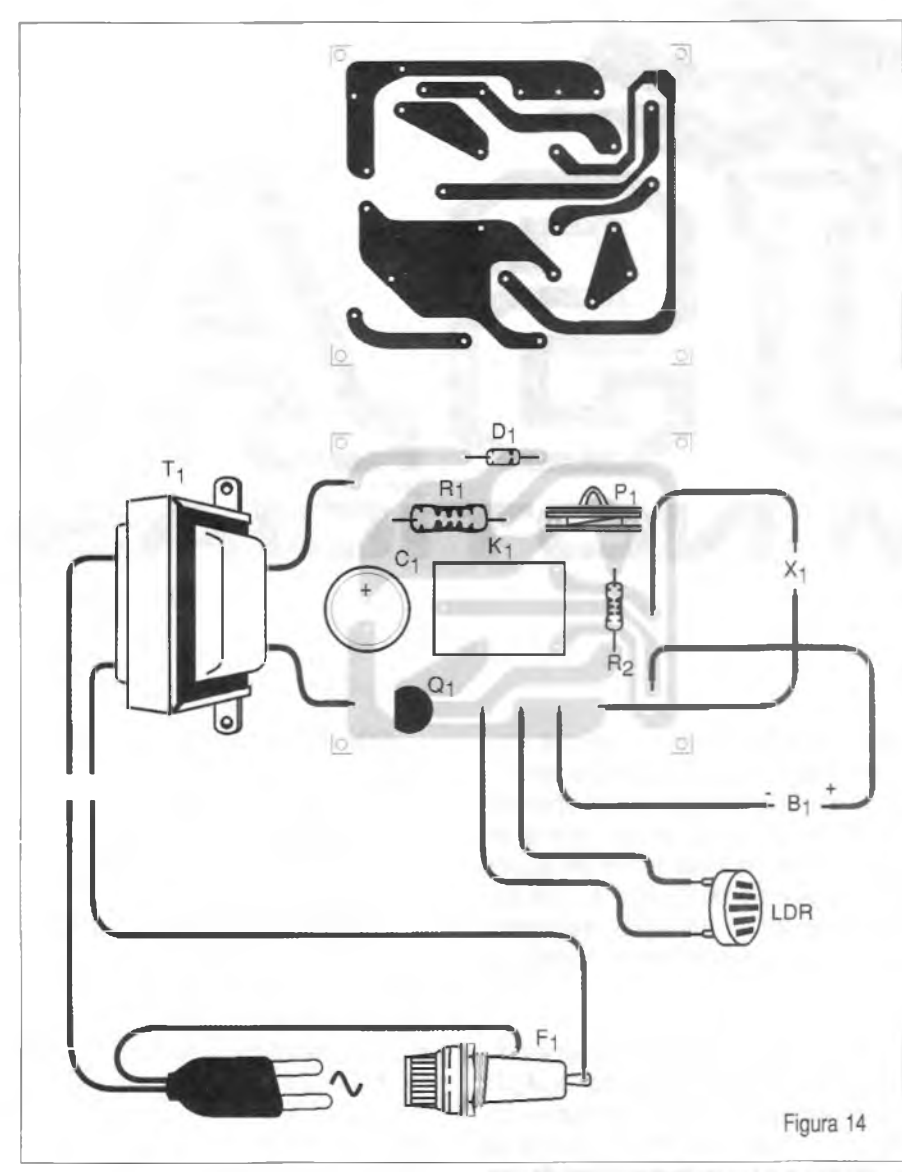

A montagem dos componentes numa pequena placa de circuito impresso é ilustrada na figura 14.

O relé pode ser de qualquer tipo de baixa corrente para 12 V e o transformador deve ter um enrolamento primário de acordo com a rede de energia e secundário de 12 V com corrente entre 100 e 250 mA.

Um pequeno transformador como esse não consome mais do que uns 5 W, o que é irrisório se considerarmos que ele deve ficar permanentemente ligado.

Este circuito é "inteligente", no sentido de que o sensor de luz faz com que o relé somente seja acionado se o ambiente ficar no escuro. O ajuste do ponto de disparo em função da luz ambiente é feito no *trimpot.*

#### **Material:**

T, - Transformador com primário de acordo com a rede de energia e secundário de 300 a 500 mA x 12V  $Q<sub>r</sub> - BC548 - transistor NPN$  de uso geral

- $\overline{D_1}$  1N4002 diodo de silício
- $C. 470 \mu F / 25 V$
- LDR LDR redondo comum
- $P_{1}$  100 k $\Omega$  potenciòmetro
- $R_1^2$  470  $\Omega$  x 1 W résistor
- $R_{2}$  10 k $\Omega$  x 1/8 W resistor
- K<sub>1</sub> Relé de 12 V com 50 mA de bobina
- B, Bateria de carro ou moto
- $F<sub>1</sub> 500$  mA fusivel

T, - Transformador com primário de acordo com a rede local e secundário de 12V com 300 a 500 mA X, - Lâmpada de 12 V

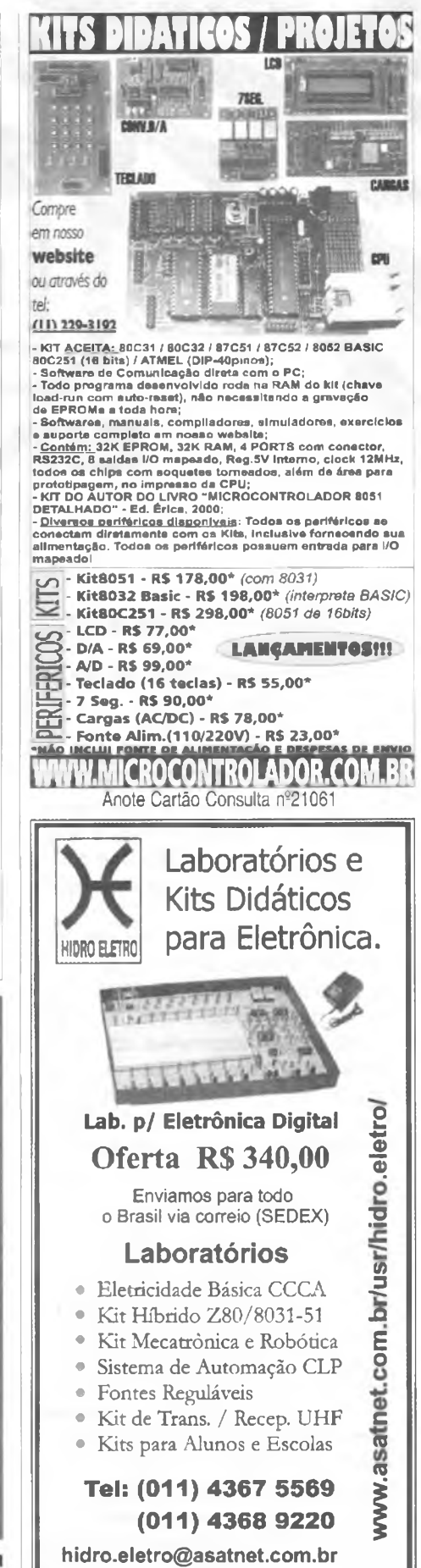

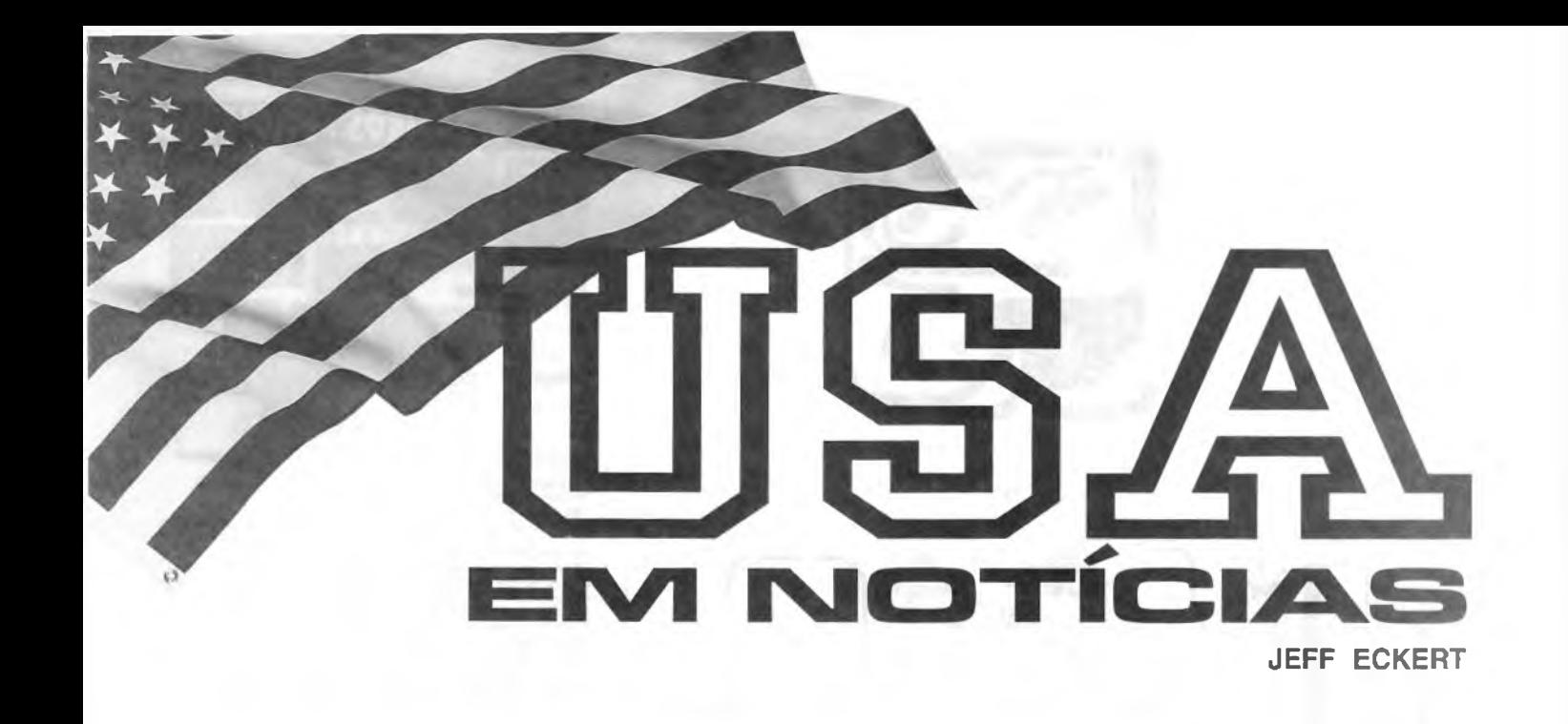

#### **TECNOLOGIAS AVANÇADAS**

#### **Velho Composto Torna-se Novo Supercondutor**

Ainda neste ano, pesquisadores japoneses da Universidade Aoyama de Tóquio descobriram acidentalmente que um composto comum, o diboreto de magnésio (MgB<sub>2</sub>), age como supercondutor a temperaturas abaixo de 30 °K.

A descoberta gerou um considerável entusiasmo no mundo da Física e, de fato, em março de 2001 o encontro da American Physical Society (APS) atraiu palestrantes do Japão, Coréia, Suíça, Itália, Inglaterra, França, Alemanha e dos Estados Unidos, todos eles para discutir os resultados dos experimentos que realizaram com a substância. Um total de 79 documentos foram apresentados.

O prof. Jun Akimitsu e outros pesquisadores tiverem o cuidado de fazer uma analogia química com o Hexaborido de Cálcio (CaB<sub>c</sub>) substituindo o cálcio pelo magnésio, quando descobriram as desconhecidas propriedades do MgB<sub>2</sub>.

O composto tem sido disponível comumente desde 1953, mas ninguém havia notado que, quando esfriado, ele se torna supercondutor. Naquela época, os pesquisadores, incorretamente, acreditavam que aquela substância deveria ter 3,8 elétrons por átomo para se tornar um bom

supercondutor. Dentre as descobertas interessantes, estão as seguintes:

Sua transição para supercondutor é muito mais alta do que a do nióbio-latão, que se torna um supercondutor a 20 °K. Esta é a mais alta temperatura de transição previamente conhecida para uma substância metálica.

Além dos materiais supercondutores cerâmicos padrão, o MgB2 pode ser moldado em fios supercondutores e esfriado por refrigeradores elétricos pelo uso de hélio líquido, tornando-se mais útil para aplicações comerciais que vão da ressonância magnética à geração de energia.

Imediatamente acima da temperatura de transição, o MgB<sub>2</sub> tem uma resistividade que é aproximadamente igual à do cobre. Outros materiais têm resistências da ordem de 20 vezes mais.

O material pode conduzir aproximadamente 2 x 10<sup>5</sup> A de corrente.

O MgB<sub>2</sub> é facilmente obtido e relativamente barato, além de poder ser encomendado *on-line* por empresas como a Alfa Aesar ([www.alfa.com](http://www.alfa.com)) onde ele está listado simplesmente como boreto de magnésio. Informação adicional poderá ser obtida no *site* da APS em **[www.aps.org](http://www.aps.org).**

#### **COMPUTADORES E REDES**

#### **Simulações por Computador Levam a Melhores Estruturas**

O projeto "Walk Thru" desenvolvido por dois professores da Universidade da Carolina do Norte e financiado pelo National Science Foundation é um conceito de simulação avançada que usa informações geradas por *Computer aided design/computed aided manufacturing* (CAD/CAM) para criar realidade virtual em 3D.

A meta é possibilitar a arquitetos e engenheiros "caminharem " através de estruturas complexas virtuais antes que as reais sejam construídas. Veja as figuras 1, 2 e 3. Desta forma, os projetistas poderão localizar e eliminar problemas estruturais (em potencial) em construções e outras grandes estruturas antes que a construção comece. Um exemplo disso é mostrado no gráfico gerado por computador, do

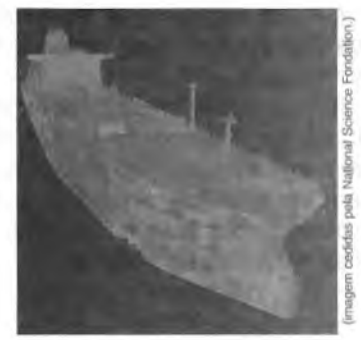

Fig <sup>1</sup> - Vista exterior do Double Eagle.

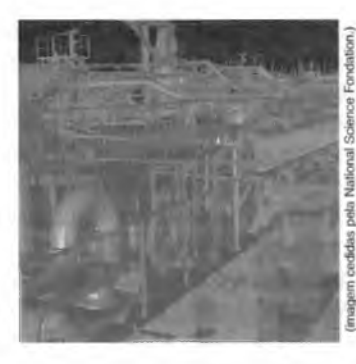

Fig 2 - Vista do Double Eagle.

petroleiro Double Eagle. Essa imagem é derivada de 82 milhões de elementos separados CAD/CAM. A embarcação inteira pode ser percorrida da popa à proa, por fora e por dentro. O programa também pode ser usado para simular uma estação distribuidora de energia elétrica com 13 milhões de elementos. Os modelos do projeto "Walk Thru" foram desenvolvidos por poderosas estações gráficas construídas pela Silicon Graphics, mas eles só rodam em PCs de alto desempenho. As imagens podem ser visualizadas também em "cavernas de realidade virtual", que permitem ao usuário fazer experiências em escala real. O projeto, que está sendo desenvolvido desde 1980, é o trabalho dos professores Fred Brooks e Dinesh Manocha. No ano passado, o Prof. Brooks recebeu o premio Turing ( a honra máxima no campo da Computação) da Association for Computing Machinery. Para mais detalhes, visite: **[www.cs.unc.edu/~walk](http://www.cs.unc.edu/%7Ewalk).** Diversas animações em 3D podem ser visualizadas em **[www.cs.unc.edu/~qeom/](http://www.cs.unc.edu/%7Eqeom/) renderinq/videos.shtml.**

#### **Aparecem os Sistemas Baseados no Itanium ™**

Quando da edição desta coluna, diversos fabricantes já terão apresentado a linha inicial de servidores e estações de trabalho baseados no Itanium, da Intel. A empresa espera que aproximadamente 25 fabricantes de computadores devam apresentar mais de 35 modelos ainda este ano. Visando aplicações de alta peformance, o processador Itanium é o primeiro de uma família de 64 produtos da Intel. Quatro sistemas operacionais deverão suportar os sistemas baseados no Itanium, incluindo a plataforma Windows da Microsoft, a HP-UX <sup>1</sup>

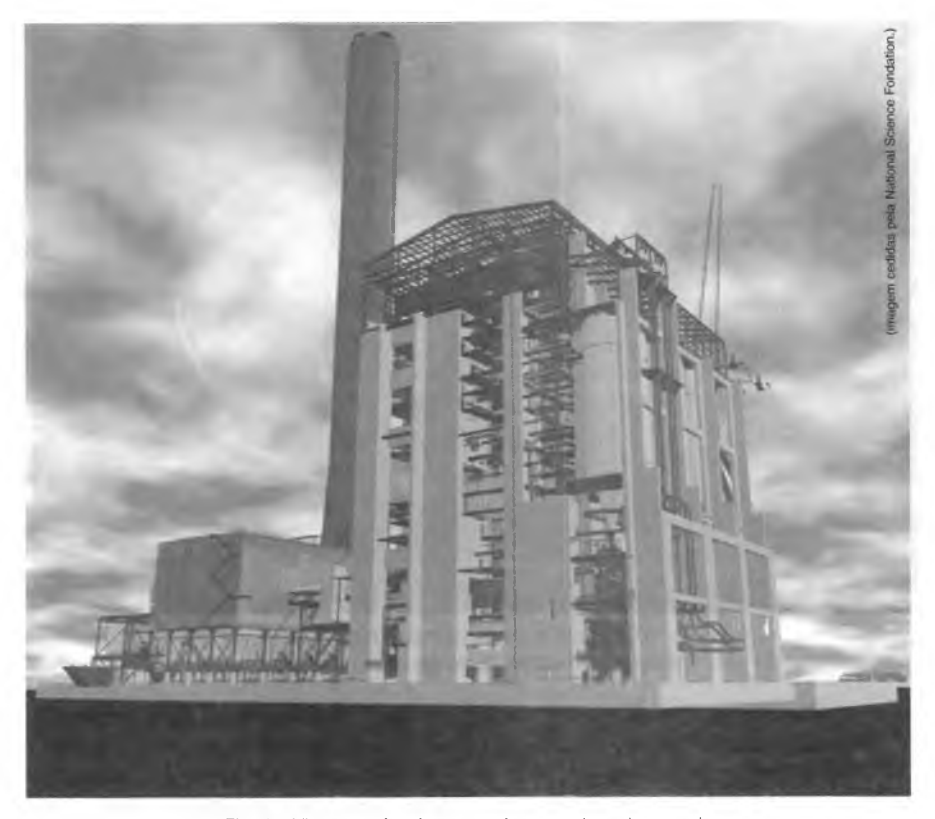

Fig. 3 - Vista exterior de uma usina geradora de energia criada pelo programa.

Iiv1.5 da Hewlett Packard, a AIX-5L da IBM e o Linux. A Caldera International, Red Hat, SuSE Linux e Tubolinux planejam fornecer versões de 64 bits do sistema operacional Linux.

Os sistemas baseados no Itanium caracterizam-se por uma memória *cache* grande, endereçamento de 64 bits e habilidade para executar mais operações simultaneamente de modo a aumentar a velocidade de processamento para mais de 16 terabytes de dados. O processador de ponto flutuante do Itanium torna possível computações complexas como as exigidas pela procura de dados, aplicações científicas e técnicas.

Os processadores Itanium possuem memórias *cache* L3 de 2 e 4 MB, e freqüências de operação de 800 e 733 MHz, com preços na faixa de 1.177 e 4.227 dólares.

#### **CIRCUITOS E COMPONENTES**

#### **Cl Digitai Mede Tempos de 125 picossegundos**

Ken Condreva, um pesquisador do Sandia National Laboratories, projetou e patenteou um dispositivo que possibilita uma medida extremamente pre-

cisa de tempos curtos, da ordem de trilionésimos de segundo. O Cl Falcon (figura 4) foi originalmente desenvolvido para gravar sinais críticos de tempo em testes de vôo de armas, mas usa tecnologia padrão CMOS, e é barato de fabricar apresentando um potencial muito mais amplo. O dispositivo emprega uma técnica de "esticamento de pulso", que aumenta a duração do pulso de saída de 64 a 200 vezes em relação ao pulso de entrada, possibilitando assim uma análise melhor detalhada mais tarde. O conceito é análogo ao de se gravar um evento esportivo com uma câmera de alta velocidade e depois repassá-lo mais devagar de modo a se obter uma vista mais detalhada do que ocorreu. Dentre as aplicações sugeridas estão a medida de distâncias, medidas de níveis de líquidos em fábricas de produtos químicos, sistemas anti-colisão em veículos e vários procedimentos de testes.

O dispositivo não está atualmente em produção, mas o Sandia está procurando ativamente parceiros para a produção em massa e comercialização. Se sua empresa estiver interessada, contate Scott Vaupen **([sbvaupe@sandia.gov](mailto:sbvaupe@sandia.gov))** para mais informações.

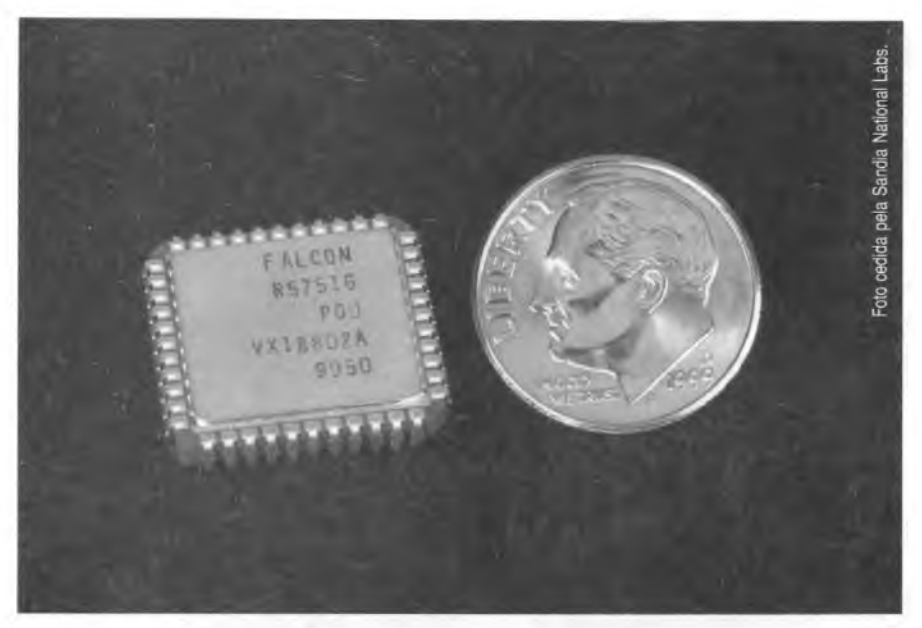

Fig. 4 - O CI Falcon é um dispositivo CMOS pequeno que proporciona medidas de tempo de alta resolução.

#### **Bicicletas Elétricas Proporcionam Poluição Zero e Reciclagem de Energia**

Sim, você deve ter pensado nisso há anos. E todos nós fizemos isso. Mas, agora, muitas empresas (uma dúzia ou mais nos Estados Unidos, e 200 ou mais na China e em outras partes) estão vendendo bicicletas com motores elétricos. Uma das mais novas e mais interessantes é a bicicleta de turismo da EPS (Energy Propulsion Systems Inc.) uma empresa canadense que está entrando agora no mercado (veja a figura 5). Enquanto a maior parte das bicicletas elétricas são baseadas no conceito usual de se carregar baterias de uma tomada de

energia, o veículo da EPS pode ser carregado por si próprio, mecanicamente, quando você breca, desce uma ladeira ou pedala contra o motor num processo regerenativo. Através de um painel de controle você pode escolher níveis de saída de 25, 50,100 ou 200 % da sua própria força mecânica. O propulsor é um motor sem escovas DC que tem uma potência de 150 W contínuos e 450 W por curtos intervalos de tempo. Três opções de bateria são disponíveis: convencional chumboácida, Nicad e Níquel-Hidreto Metálico. O preço varia entre 1000 e 1300 dólares, dependendo da configuração da bateria. A EPS também oferece um *kit de* conversão para sua bicicleta comum por 700 dólares. Mais informa-

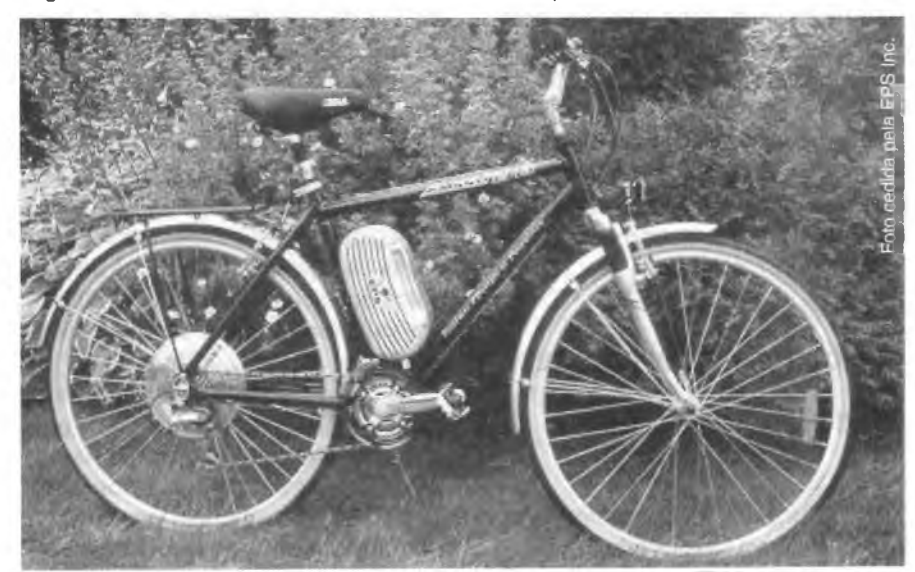

Fig. 5 - A bicicleta de turismo com assistência de energia da EPS Inc. proporciona uma autonomia de 25 a 50 km com uma carga.

ções em: **[www.eps-propulsion.com](http://www.eps-propulsion.com).** Outras empresas dos Estados Unidos estão envolvidas neste mercado emergente (muitas importando componentes de poucos fabricantes da Ásia), incluindo a subsidiária da Ford Motor Company-THINK Mobility (www. **<thinkmobility.com>).** a Zapworld **([www.zapworld.com](http://www.zapworld.com)),** Denali Cycles ([www.denalicycles.com](http://www.denalicycles.com)), EV Global Motors, do Lee laccoca (www. **<ebike.com>)** e a Currie Technologies Inc. **(<currietech.com>).** Mesmo a Mercedes deverá produzir uma em breve.

Finalmente você poderá pedalar pela cidade silenciosamente *e* gratificado pelo fato estar emitindo poluição zero. A paz e serenidade só será perturbada pelo som dos jovens em motos, buzinando ao passar por você.

#### **INDÚSTRIA E PROFISSÕES**

#### **A Indústria de Semicondutores Despenca**

Baseados nos dois primeiros trimestres do ano, os empresários da indústria de semicondutores estão prevendo agora que 2001 deverá superar 1985 como o pior ano da história. As vendas gerais podem estar abaixo de 20% das obtidas em 2000. Em 1985, problemas com a indústria de DRAMs ajudaram a criar uma queda record de 16%. Fatores que contribuem para isso podem ser: (1) Sobrecompras de 2000 que criaram um sobre-estoque de partes nas casas de distribuição; (2) o rápido desaparecimento de muitas das <dot.com> do mundo; (3) um rápido estreitamento da capacidade de produção do silício e (4) o crescimento do problema no fornecimento de energia, que devem causar um aumento nos custos de produção e redução dos lucros.

O problema da energia, certamente, é particularmente severo na Califórnia, por isso espera-se que neste local a indústria eletrónica sofra mais. Entretanto, muitas pequenas empresas permanecem naquele Estado, com a saída de muitos fabricantes de semicondutores encarando aquele Estado como hostil e caro (o rendimento médio de uma família em Santa Clara Count é de 530 000 dólares por ano!).Talvez o comentário mais descontraído tenha vindo de T. J. Rodgers, dirigente da Cypress Semiconductor Corp., que observou: "Posso comprar energia no Texas e Minnesota por um terço do que pago na Califórnia e não preciso beijar o traseiro de ninguém para conseguir isso."

#### **A Apple Computer Inaugura Loja de Departamentos**

Durante anos a Apple Computer foi taxada pelo pessoal das lojas de departamentos de que não era tão conhecida como a Macintosh ou como os PCs baseados em Intel/Windows. Os departamentos e outros fornecedores desligaram os produtos Mac de suas lojas, como o fizeram as lojas da Best Buys em 1998, e outras empresas terceirizadas que sairam do mercado. Para superar esta fraqueza nas operações em lojas, a empresa vai abrir uma rede de lojas que deverão vender exclusivamente produtos Apple. Em maio, as duas primeiras lojas abertas em Glendale, Califórnia e McLean, na Virginia, tiveram as reações dos consumidores amplamente divulgadas, superando as expectativas da empresa. Parecendo mais um concerto de rock do que uma loja, mais de 500 clientes esperavam em fila na loja de Mclean abriu às 10 horas da manhã, muitos dos quais esperaram na porta desde as 4 da manhã. No primeiro fim de semana de operações, mais de 7 700 pessoas visitaram as duas lojas comprando 599 000 dólares de mercadorias.

As lojas parecem museus com desenhos adornando as paredes, chão de madeira e *displays* espalhados em desordem. Poucos cabos são visíveis, porque as 35 máquinas de demonstração são interligadas por uma rede AirPort sem fio.

Os clientes podem ver filmes, gravar CDs, experimentar câmeras digitais, etc., ou ainda assistir demonstrações numa tela de 10 pés de diagonal. Cada loja tem ainda um "genius bar"onde os clientes podem obter respostas para questões técnicas de um representante da fábrica. Mais de 300 títulos de software também são disponíveis para aplicações profissionais e particulares. Como um comprador comentou: "Estou feliz porque a Apple descobriu o mercado". Os planos são para abrir mais 25 lojas até o final de 2001.

### **CURSO DE INSTRUMENTAÇÃO ELETRÓNICA - MULTÍMETROS I e II**

Autor: Newton C. Braga Volume <sup>I</sup> - 88 páginas - R\$ 11,50 Volume II - 119 páginas -

R\$ 12,50 De todos os instrumentos de medidas elétricas, o multímetro é sem dúvida o que apre-

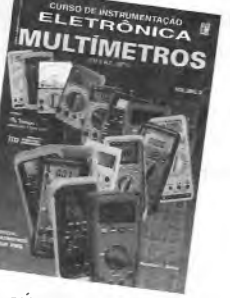

senta maior nú-

mero de aplicações práticas. No primeiro volume o autor ensina como funciona o multímetro, como escolher um de acordo com sua atividade profissional ou técnica, como usá-lo nas medidas de

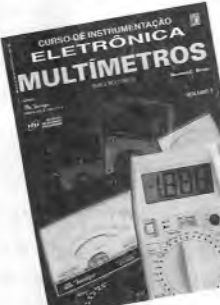

grandezas elétricas básicas com segurança e finalmente como testar uma grande quantidade de c o m p o-

nentes. No segun-

do volume é tratado aplicações em eletricidade, automóveis e os usos avançados na eletrónica, além de circuitos práticos para obter mais de seu multímetro.

**FAÇA O SEU PEDIDO: PELO TEL. (11)296-5333, ATRAVÉS DO SITE [www.edsaber.com.br](http://www.edsaber.com.br) ou preencha o pedido da página 79. PEDIDO MÍNIMO R\$ 25,00 +R\$ 5,00 DE ENVIO**

### *Eletrónica sem Choques!/!*

*OS MAIS MODERNOS CURSOS PRÁTICOS À DISTÂNCIA*

*Aquíestá a grande chance de você aprender todos os segredos da eletroeletrônica e da informática*

*Preencha, recorte e envie hoje mesmo o cupom abaixo. Se preferir, solicite-nos através do telefone ou fax (de segunda à sexta-feira das 08:30 às 17:30 h)*

- *•Eletrónica Básica*
- *•Eletrónica Digital*
- *•Rádio »Áudio »Televisão*
- *•Compact Disc*
- *•Videocassete*
- *•Forno de Microondas*
- *•Eletrónica, Rádio e Televisão •Eletrotécnica*
- *•Instalações Elétricas*
- *•Enrolamento de Motores*
- *•Refrigeração e Ar Condicionado*
- *•Microprocessadores*
- *•Software de Base*
- *•Informática Básica - DOS/WINDOWS*
- *•Montagem e Manutenção de Micro*

**Em todos os cursos você tem uma CONSULTORIA PERMANENTE!**

**Occidental Schools® Av. Ipiranga, 795 - 4® andar Fone: (11)222-0061 Fax: (11)222-9493 01039-000 - São PaulO - SP**

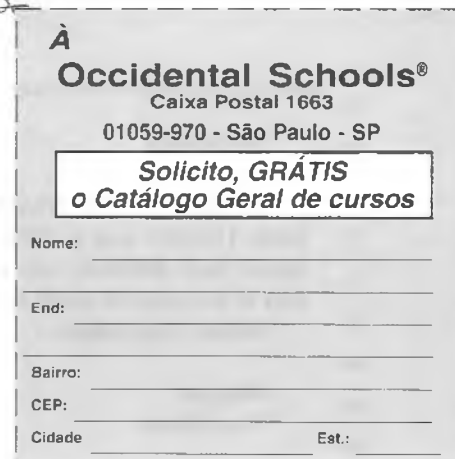

### **SEÇAO DO LEITOR**

#### À Editora Saber.

Olá, me formei em Eletrónica no ano de 1999 e concluí meu estágio na área de telecomunicações, fazendo manutenção em aparelhos celulares em uma empresa autorizada Nokia, Gradiente, Ericsson e Nec.

Comecei a ler a revista Saber Eletrónica há algum tempo e gostaria de informações relacionadas com a minha área para incrementar ainda mais o meu relatório final de estágio, cujo conteúdo necessita de informações técnicas e teóricas sobre o funcionamento da telefonia celular no país.

Aguardo todo tipo de informações ou *sites* que colocarem à minha disposição.

Quando eu necessitar de escrever-lhes, a quem devo me dirigir?

> Ulisses Gabriel Laboratório de Telecomunicações

E aí pessoal, aqui é Ricardo, quero lhes parabenizar pela ótima revista que vocês preparam.Estou fazendo curso técnico de Eletrônica, estou no 2º ciclo e queria saber dos Srs., se for possível é claro, algo sobre o mercado de trabalho para essa profissão?

Ricardo

#### Caro Ulisses,

Sua pergunta veio a calhar, pois pretendemos dedicar uma parte dos nossos artigos para assuntos voltados às telecomunicações, em um futuro bem próximo!

Quanto a quem se dirigir, não há problema. Basta fazer exatamente o que você já fez, ou seja, envie-nos um *e-mail,* e a pessoa mais indicada responderá.

#### Ricardo

O mercado de trabalho sempre tem lugar para bons profissionais. O que você deve fazer é investir na sua "empregabilidade", isto é, manter-se atualizado sempre. Falar bem o inglês ajuda muito.

Atualmente as empresas procuram profissionais com perfil "eclético" (sabem de tudo, muito!). Você já demonstra uma parte desse perfil, pois não limita sua formação apenas aos recursos da sua escola, mas também procura manter-se informado através de uma revista técnica do ramo.

Obrigado pela participação, Ricardo, e conte conosco para "turbinar" sua empregabilidade.

Também achamos ótima a sua participação. Publicamos um Curso de Eletrónica Digital **nas revistas de número 297 a número 308 (12 lições), e que contém grande parte dessas informações.** Quanto a literatura específica, o livro Eletrónica Digital Princípios e Aplicações (Volume <sup>1</sup> e 2) do Malvino,

Outra alternativa é você procurar na *WEB* através do *site* de busca "Copérnico". A possibilidade de en-

#### Olá,

Sou estudante de Engenharia Eletrónica. Preciso fazer um trabalho relacionado a circuitos digitais e não consigo encontrar informações sobre o seguinte tema: O que são os códigos: de Gray, de Johnson, de Hamming, 2 entre 5, excesso 3 e de sete segmentos? Antecipadamente agradeço à atenção, e aproveito para dizer que achei muito instrutivo o artigo sobre Fontes Chaveadas da revista SE, de maio.

Júlio Augusto das Neves

#### Olá amigos,

Gostaria que me enviassem um projeto de uma fonte 110/220 Vca p/ 12Vcc com amperagem suficiente para alimentar um toca-CD e um módulo de 800 W ou superior (som automotivo).

Desde já agradeço...

Abraços, Tony Ronan

#### contrar artigos inteiros sobre esses assuntos é enorme. Continue enviando suas dúvidas e sugestões.

com certeza, contém esses tópicos.

Obrigado Júlio,

#### Tony,

Um módulo de 800 W em 12Vcc, necessitaria de uma corrente aproximada de 67 A!

Você poderia utilizar qualquer projeto de fontes lineares, já publicado por nós, aumentando a potência, mas verá que o preço dessa fonte será muito alto, e ela muito grande e pesada. Aconselhamos você a utilizar fontes chaveadas, ao invés das tradicionais lineares. O artigo passado "Fontes Chaveadas Industriais" pode ser-lhe útil.

## **PRÁTICAS DE SERVICE**

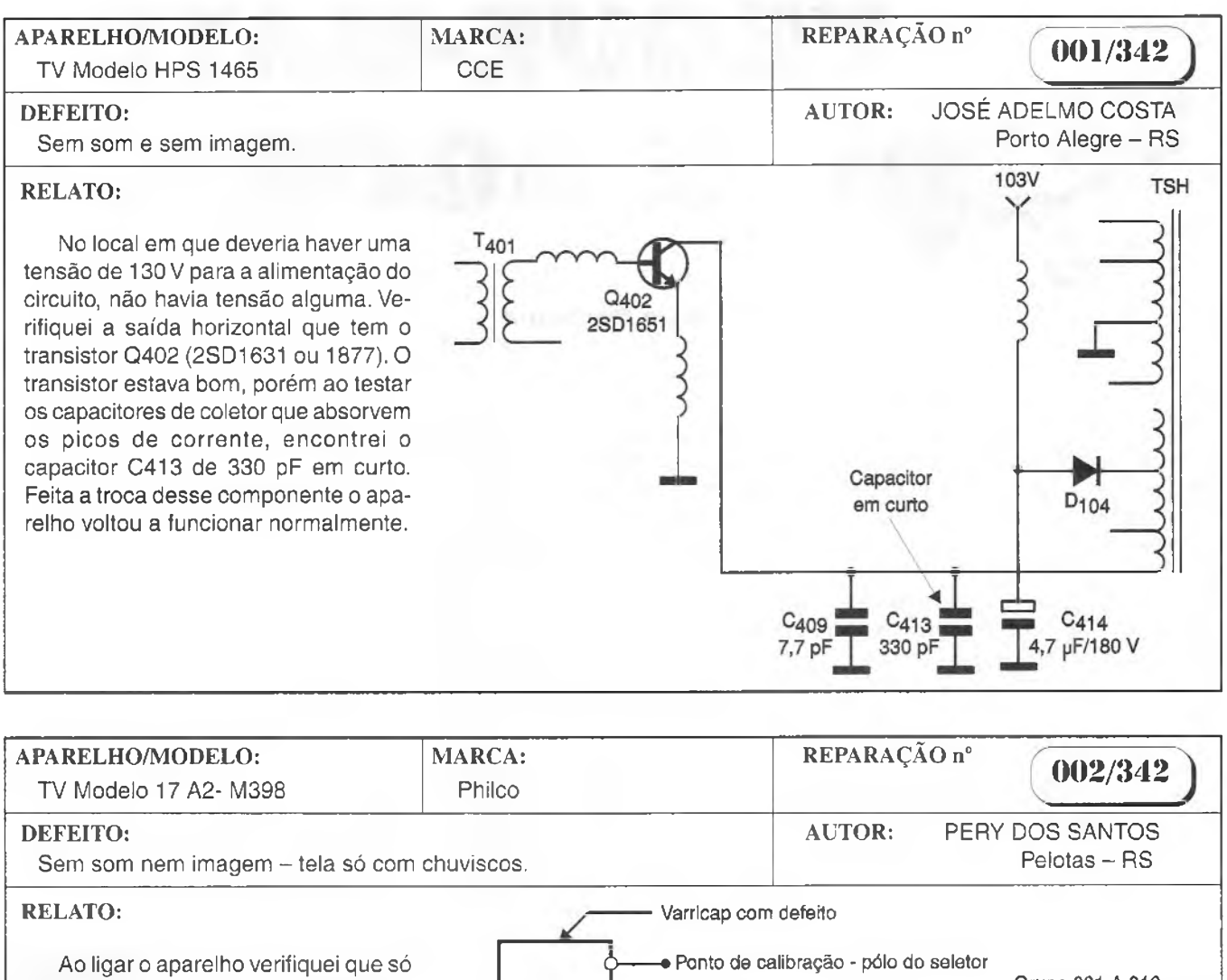

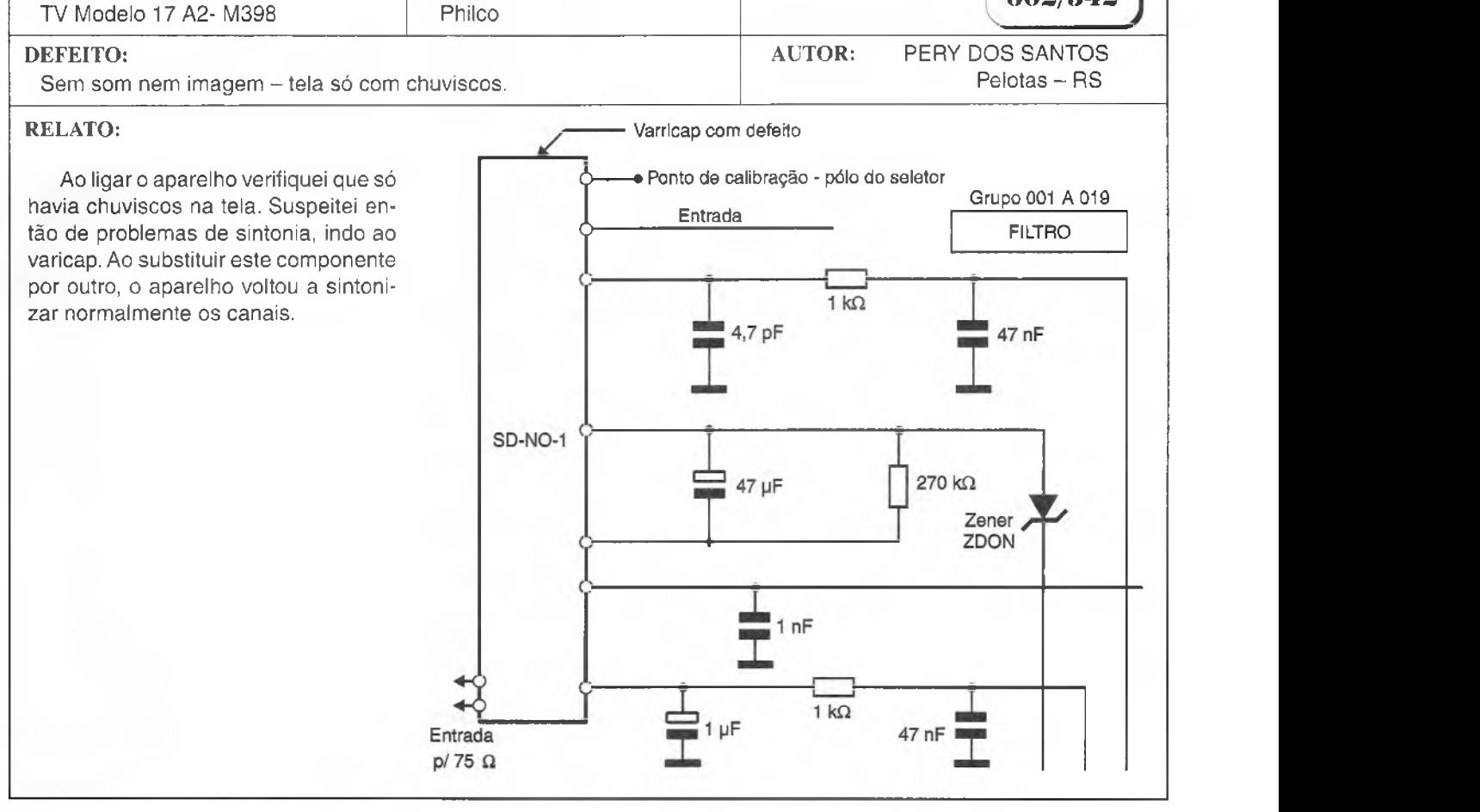

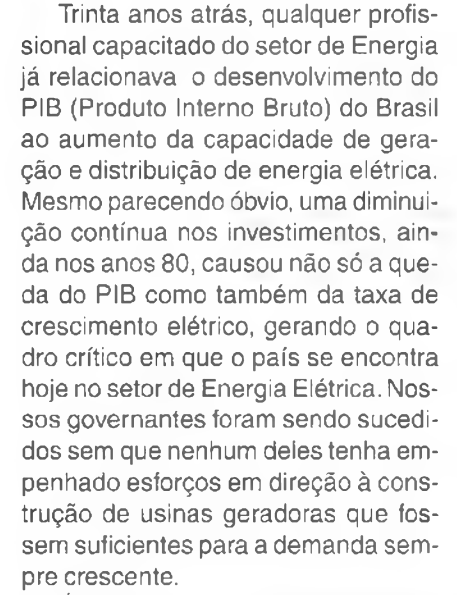

É importante lembrar que, dependendo do tipo e do tamanho, sejam elas hidrelétricas, térmicas ou nucleares, para sua construção e colocação em funcionamento são necessários de três e dez anos. As usinas nucleares e, principalmente, as térmicas, são construídas mais rapidamente, mas têm um consumo operacional bem maior. Sem contar que as primeiras produzem lixo atómico e as demais poluem o ar com os gases queimados. E as hidrelétricas utilizam como combustível a água dos rios, exigindo construções extremamente mais onerosas e demoradas, além de inundarem vastas áreas verdes.

Em 1999, o Plano Decenal (2000 2009) da Eletrobrás apontava em direção à crise instaurada no setor de energia que vivemos hoje. Portanto, certas justificativas que ganharam corpo nas últimas semanas, culpando a falta de chuvas, também são inconsis-

**Clésio Barsante -**Eng. Elétrico e Diretor da CCO Telecomunicações

EQUE-MATE

E AGORA?

tentes. O problema evidente é que os reservatórios esvaziam-se mais rapidamente devido ao crescimento de demanda sem contrapartida de maior capacidade, gerada por novas usinas.

A verdade é que ainda temos no Brasil um consumo de aproximadamente 2 mil kWh/habitante, inferior ao consumo na Europa (3 mil kWh/hab.) e muito aquém do consumo nos Estados Unidos e Canadá(10 mil kWh/ hab.).

Nossa capacidade de geração de energia elétrica, aliada ao transporte dessas fontes aos locais de consumo (Linhas de Transmissão e Distribuição), com certeza, não acompanhou o crescimento industrial e tampouco o aumento no consumo residencial.Mais uma vez, a esfera política gera sofrimento ao povo, que fica à mercê de sobretaxas e do fantasma do apagão. Pior, essas quedas de energia, que vinham ocorrendo e que agora serão oficializadas, não resultarão em benefícios. Muito menos são a solução. Em nome do racionamento, as tarifas recolhidas poderão ser úteis aos bolsos daqueles que não forem sobretaxados, mas isto não será eficaz para os horários de pico de consumo de energia elétrica. Os horários de pico, esses sim, é que podem comprometer todo o sistema.

A diminuição do consumo de energia deve ser apresentada à sociedade mais como uma medida necessária para que ninguém chegue ao caos total de falta de luz.

Outra possibilidade seria estabelecer diferenças de fuso horário em grandes centros. Isso evitaria o consumo elevado entre 17 h e 19 h, criando picos menores durante o período crítico.

#### **Cabe também uma pergunta:**

Por que sistemas que economizam energia, os solares, por exemplo, não são subsidiados? As PCHs (pequenas usinas hidrelétricas) vêm sendo introduzidas lentamente.

A tentativa do Governo, de tornar obrigatória a diminuição em 20% do consumo de energia, que não afeta todas as camadas sociais e ainda dá margem à especulação do MAE (Mercado Atacadista de Energia), não irá resolver o problema, apenas adiá-lo.

Os prestadores de serviços no setor de energia elétrica também estão na expectativa de mu-

danças. Se, por um lado, o momento atual sugere uma queda no faturamento das empresas geradoras e distribuidoras, devida à diminuição prevista no consumo de energia, por outro lado poderá haver o aumento de demanda de mão de obra assim que o governo federal se dispuser a construir novas usinas e linhas de distribuição, com a ajuda ou não de empresas privadas. O certo, por enquanto, é que está todo mundo aguardando qual será o próximo movimento nesse tabuleiro. E nesse tabuleiro, as peças estão em xequemate.

# **REGABILIDAD UM GRANDE DESAFIO**

Estamos vivendo uma época de profundas transformações do cenário profissional. Os valores se modificaram totalmente, e as antigas tradições, podem representar um "pecado mortal" à administração de um empreendimento nos dias de hoje.

Quem não se lembra dos *slogans:*

"Sede própria", "Irmãos... desde 1910", "Cia... 2000 funcionários", que eram usados como *marketing* e sinónimos de estabilidade financeira. Atualmente, esses "slogans" são impraticáveis para quem deseja sobreviver à dinâmica de mercado.

Essa nova realidade refletiu-se sobre o perfil do funcionário. Não somente o empreendedor teve de se adaptar, mas também o empregado, e um novo termo surgiu: "empregabilidade".

Podemos definir empregabilidade como um conjunto de fatores favoráveis à contratação de um funcionário, bem como a conservação do seu emprego atual, face a uma crise. "Mas como conseguir uma boa empregabilidade?"

A principal, e mais difícil, tarefa do funcionário (ou candidato a funcionário) não é adquirir uma boa empregabilidade, mas sim mantê-la no decorrer do tempo.

O principal fator que o indivíduo que deseja ingressar (ou permanecer) no mercado de trabalho deve ter em mente é que a empregabilidade é, por excelência, um investimento pessoal. Excepcionalmente, algumas empresas colaboram nesse sentido oferecendo cursos gratuitos, ou até patrocinando cursos externos a empresa.

Infelizmente, isso não é regra geral, mas sim exceção. Portanto, cabe ao funcionário reservar parte dos seus recursos para investir em sua empregabilidade.

Participar de palestras, feiras, eventos, ler boas literaturas e frequentar bons cursos constituem a essência da "sobrevivência" profissional.

A empregabilidade, como dissemos anteriormente, é um conjunto de qualidades que vão desde boa apresentação pessoal até bons conhecimentos técnicos. Aliás, essa é a intenção desse "desafio".

Claro que não estamos testando "empregabilidade" com apenas essas questões, mas você já parou para pensar como andam seus conhecimentos teórico-práticos?

Bem, está aí a oportunidade.

As 50 questões dadas a seguir fazem uma "varredura" eletroeletrônica no ramo industrial.

Não tenha receio de se avaliar.

Caso o resultado não seja de acordo com suas perspectivas, acreditamos que já temos uma solução pronta. Boa sorte !

#### 1) A massa atómica de um elemento é dada pelo número de:

a) elétrons e prótons

b) elétrons e nêutrons

c) prótons e nêutrons

d) elétrons, prótons e nêutrons

2) O número atómico de um elemento é dado basicamente por que número de partículas que o formam? (mesmo quando não em estado neutro)

a) somente elétrons

b) somente prótons

- c) somente nêutrons
- d) elétrons e prótons

3) A carga elétrica do elétron em relação à carga elétrica do próton é:

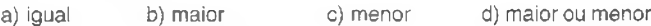

4) A massa do elétron em relação a massa do próton é: a) igual b) maior c) menor d) maior ou menor

5) O elétron-volt é uma unidade de:<br>a) Tensão b) Corrente c) Potênc

a) Tensão b) Corrente c) Potência d) Energia

6) Qual das seguintes formas de radiação é mais penetrante? e) Infravermelho

- f) Raios X
- g) Raios Gama
- h) Ultravioleta

7) A unidade de comprimento que equivale a 10<sup>-8</sup> metros é denominada:<br>a) mícron

b) ângstron c) anos luz d) polegada

8) Os comprimentos de onda das radiações infravermelhas são comprimentos de onda das radiações

ultravioleta. Complete com uma das alternativas.

a) iguais aos

b) menores do que

- c) maiores do que
- d) maiores ou menores do que

#### 9) Complete os espaços em branco de cada uma das questões com emissor, coletor ou base:

- 1. Na configuração de emissor comum o sinal entra pela(o)  $e$  sai pela $(o)$
- 2. Na configuração de coletor comum o sinal entra pela(o)  $=$  e sai pela(o)  $=$

3. Na configuração de base comum o sinal entra pela(o)  $\_$ e sai pela(o) $\_$ 

#### 10) Complete com as características da configuração de emissor comum usando as palavras (alta, média, baixa, mesma fase ou fase invertida)

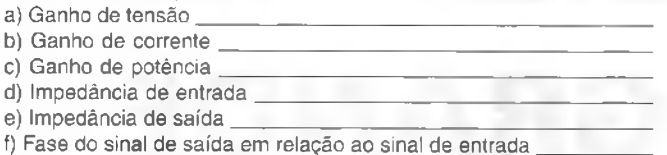

#### 11) Com as mesmas palavras da questão 10 complete para as características das etapas de coletor comum:

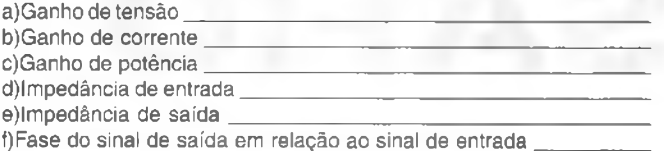

#### 12) Use as mesmas palavras da questão 10 para uma etapa de base comum:

#### a) Ganho de tensão\_\_\_\_\_\_\_\_\_\_\_\_\_\_\_\_\_\_\_\_\_\_\_\_\_\_\_\_\_\_\_\_\_\_\_\_\_\_\_\_\_\_\_\_\_\_\_

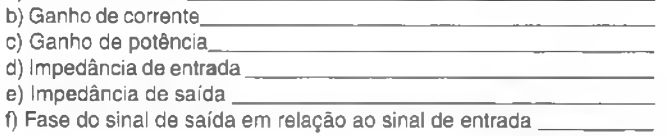

#### 13) Aumentando o resistor de reallmentação *(feedback)* numa aplicação básica com amplificador operacional, o ganho:

- a) Nâo se altera
- b) Aumenta
- c) Diminui
- d) Pode tanto aumentar como diminuir

#### 14) Quando o ganho de um amplificador operacional aumenta numa aplicação, a frequência de corte: a)Diminui

- b) Aumenta na mesma proporção
- c) Não se altera
- d) Pode tanto aumentar como diminuir

#### 15) O que ocorre com a impedância de entrada de um amplificador operacional quando operamos com ganho menor?

- a) Aumenta
- b) Não se altera
- c) Diminui
- d) Nâo há relação entre o ganho e a impedância

#### 16) O que indica o CMRR de um amplificador operacional?

- a) O seu ganho sem realimentaçâo *(open loop)*
- b) A impedância de entrada
- c) A rejeição de ruído de fonte
- d) A rejeição de sinais de mesma fase aplicados às entradas

#### 17) Para que serve o *Offset Null Adjust* de um amplificador operacional?

- a) Para aumentar a impedância de entrada
- b) Para reduzir a impedância de saída
- c) Para ajustar o zero de saída na ausência de sinal de entrada ou quando tiverem a mesma intensidade e fase
- d) Para compensar a distorção do sinal

#### 18) Aplicando-se um sinal de amplitude A na entrada inversora de um amplificador operacional ligado como seguidor de tensão teremos na saída que tipo de sinal?

- a) Um sinal de amplitude A e fase igual ao da entrada
- b) Um sinal de amplitude 2 A e fase oposta ao da entrada
- c) Um sinal de amplitude A/2 e fase igual ao da entrada
- d) Um sinal de amplitude A e fase oposta ao da entrada

#### 19) O que significa o *Slew Rate* de um amplificador operacional? a) A capacidade de rejeitar sinais de mesma fase e freqúência

b) A capacidade de fazer uma transição rápida do nível de sinal em resposta a uma transição do sinal de entrada

c) Uma elevada relação entre a impedância de entrada e a impedância de saída

d) Capacidade de se ajustar automaticamente as variações da tensão de alimentação.

#### 20) Originalmente os amplificadores operacionais foram criados com que finalidade?

a)Realizar cálculos digitais em computadores

- b) Trabalhar com sinais de sensores em máquinas industriais
- c) Realizar operações matemáticas em computadores analógicos d) Amplificar sinais de áudio
- 21) O que são tiristores?

a) Componentes destinados a amplificação de sinais de alta freqúência

- b) Dispositivos de estado sólido que funcionam como comutadores de potência de alta velocidade
- c) Dispositivos de estado sólido que funcionam como amplificadores de correntes alternadas
- d) Dispositivos de proteção de circuitos de alta potência

#### 22) São membros da família dos tiristores:

- a) transístores bipolares, FETs e diodos semicondutores
- b) SCRs, transístores bipolares e diodos semicondutores
- c) SCRs, TRIACs e FETs
- d) SCRs, TRIACs e Quadracs

#### 23) Por quantas camadas e materiais semicondutores é formado um tiristor?

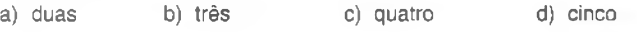

#### 24) O SCR é um controle de meia onda no sentido de que conduz a corrente de que forma?

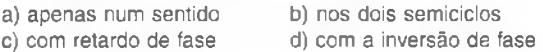

#### 25) <sup>O</sup> que <sup>é</sup> <sup>a</sup> corrente de manutenção ou "holding current" de um SCR ou TRIAC?

- a) É a maior corrente que ele pode controlar.
- b) É a menor corrente em que ele pode manter em estado de condução.
- c) É a corrente de disparo.
- d) É a corrente de fuga quando o polarizamos no sentido inverso

#### 26) Para desligar um SCR que esteja alimentando uma carga devemos:

- a) Aplicar um pulso negativo à comporta.
- b) Aplicar um pulso positivo à comporta.
- c) Inverter a carga.

d) Interromper a corrente no circuito por um momento ou curto-circuitar momentaneamente o anodo e o catodo.

#### 27) <sup>O</sup> que é um circuito "snubber"?

a) É um circuito que acelera a comutação de um tiristor.

b) É um circuito que reduz a produção de EMI em circuitos com tiristores.

- c) É um circuito que aumenta a sensibilidade ao disparo de um SCR.
- d) É um circuito que protege o SCR ou TRIAC contra picos de tensão.

#### 28) Um Quadrac é um tiristor formado por:

- a) Dois SCRs em oposição.
- b) Dois TRIACs em paralelo.
- c) Um SCR e um TRIAC no mesmo invólucro.
- d) Um DIAC e um TRIAC no mesmo invólucro.

#### 29) Em que quadrantes os TRIACs apresentam maior sensibilidade ao disparo?

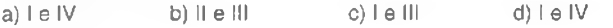
#### 30) Qual é a quantidade de posições de memória que um barramento de endereços com 16 bits pode acessar?

a) 8 k bytes b) 16 k bytes c) 32 k bytes d) 64 k bytes

# 31)Um microcontrolador corresponde a:

a) Um microprocessador mais veloz.

b) Um microprocessador e seus periféricos típicos, todos juntos num só chip.

c) Um microprocessador com maior performance.

d) Um microprocessador com serial RS-232.

# 32) Para que serve o pino ALE do microcontrolador 8051? a) Habilitar a ROM.

- b) Habilitar a *latch* que permite demultiplexar dados e endereços. c) Habilitar a RAM.
- d) Habilitar o decodificador de endereços.

#### 33) Uma comunicação serial do tipo Duplex, é uma comunicação que:

- a) Transmite e recebe dados, mas não simultaneamente.
- b) Só transmite dados.
- c) Transmite e recebe dados, simultaneamente.
- d) Só recebe dados.

# 34) Qual é a arquitetura do microcontrolador PIC:

- a) HARVARD
- b) HARVARD MODIFICADA
- c) VON-NEUMANN
- d) VON-NEUMANN MODIFICADA

# 35) O que é um código mnemónico?

- a) É um conjunto de palavras
- b) É um código de máquina
- c) É um código concebido para abreviar palavras
- d) É um conjunto de instruções

# 36) Os anéis toroidais de ferrite podem ser considerados bons eliminadores de:

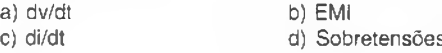

37) Normalmente, o sinal analógico (tensão de controle) de saída dos PLC's e CNC's está na faixa de:

a) 5 V a 24 Vcc. b) 0,8 V a 3,3 Vcc. c) 0 a 10 Vcc. d) 3 a 5 Vcc.

38) Suponha que um inversor está com problemas de alta EMI. Em termos de parâmetros, qual o mais significativo que pode diminuí-la:

- a) Parâmetro de velocidade do motor.
- b) Parâmetro de corrente rotórica.
- cj Parâmetro freqúência de PWM.
- d) Parâmetro de desaceleração.

39) Quais são as harmônicas mais prejudiciais em uma rede elé-<br>trica Industrial:<br>a) 1ª e 2ª. b) 2ª, 4ª e 6ª. c) 3ª, 5ª e 7ª. d) 11ª e 13ª. trica Industrial:

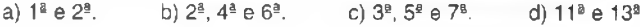

40) Uma máquina que necessite de precisão na velocidade de rotação do motor AC e alto torque para baixas velocidades, deve ser equipada com qual tipo de inversor?<br>a) Escalar b) PID c) PD a) Escalar b) PID c) PD d) Vetorial

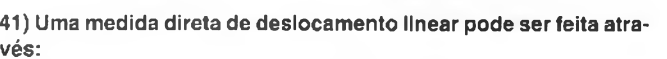

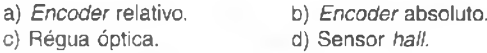

42) Caso um sinal seja puramente senoidal, e de freqúência igual <sup>a</sup> 100 Hz, <sup>a</sup> performance de um multímetro "True RMS" em relação a um convencional é:

- a) Melhor
- b) Igual
- c) Melhor para tensões, porém pior para correntes.
- d) Não há relação de performance entre esses multímetros.

# 43) De acordo com a NBR7094, em qual categoria devemos classificar um motor de tração elétrica (alto conjugado de partida)?

a) Categoria N b) Categoria H c) Categoria D d) Categoria A

44) O que você considera como melhor proteção contra ESD?

a) Varistores.

- b) Bom aterramento elétrico.
- c) Trafo isolador.
- d) Fusíveis ultra-rápidos.

# 45) Podemos dizer que a rede mais indicada para comunicação com baixo volume de dados <sup>e</sup> alta velocidade para "chão-defábrica"(PLC, Inversores atuadores, etc...) é:

a) Ethernet b) Industrial Ethernet c) Profibus d) RS-232

46) Qual o melhor instrumento para <sup>a</sup> análise no "domínio" da

frequência de um sinal?<br>a) Osciloscópio digital. b) Osciloscópio analógico. c) Analisador de espectro. d) Analisador lógico.

# 47) Qual é o grande inconveniente na utilização de tiristores do tipo GTO e MCT?

a) Alta resistência em "ON", b) Baixa tensão reversa. c) Alta corrente de gate. d) Alta fuga em "OFF".

48) Seja o ângulo de disparo de umTRIAC (em uma rede senoidal) igual a 30<sup>º</sup>, então o seu ângulo de condução é:

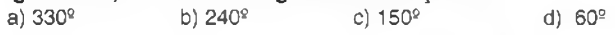

49) Qual é o principal parâmetro de uma chave estática que devemos observar para a escolha do fusível de proteção? a) Corrente nominal b) Corrente de pico c) <sup>P</sup>t d) Corrente média

50) O circuito *snubber,* encontrado integrado na maioria das SSR's, está presente para evitar:<br>a) Efeito di/dt a) Efeito di/dt b) Efeito dv/dt

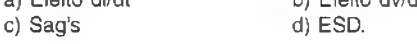

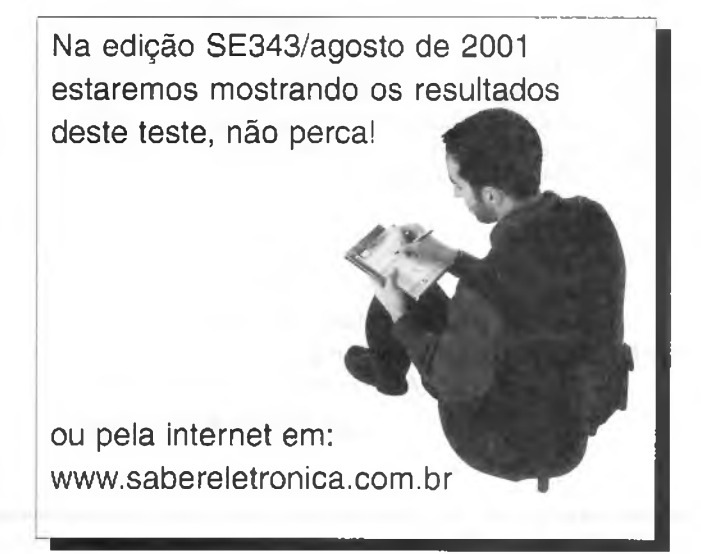

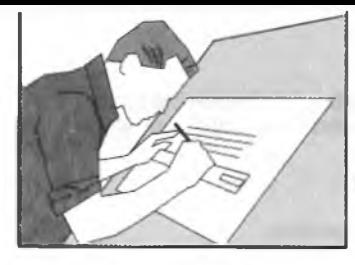

# **GANHE DINHEIRO COM MANUTENÇÃO**

Filmes de Treinamento em fitas de vídeo Uma coleção do Prof. Sérgio R. Antunes Fitas de curta duração com imagens Didáticas e Objetivas

# **APOSTILAS**

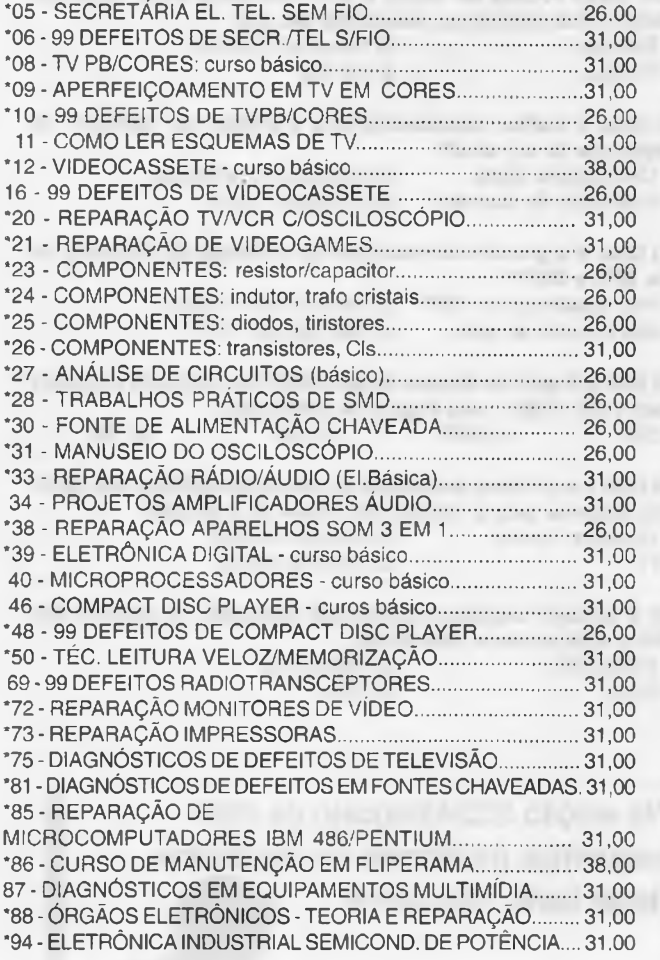

Adquira já estas apostilas contendo uma série de informações para o técnico reparador e estudante. Autoria e responsabilidade do

**prof. Sérgio R. Antunes.**

# **TÍTULOS DE FILMES DA ELITE MULTIMÍDIA**

M01 - CHIPS E MICROPROCESSADORES M02 - ELETROMAGNETISMO M03 - OSCILOSCÓPIOS E OSCILOGRAMAS M04 - *HOME THEATER* M05 - LUZ,COR E CROMINÂNCIA M06 - *LASER* E DISCO ÓPTICO M07- TECNOLOGIA *DOLBY* M08 - INFORMÁTICA BÁSICA M09 - FREQUÊNCIA, FASE E PERÍODO M10-PLL, PSCEPWM M11 - POR QUE O MICRO DÁ PAU M13 - COMO FUNCIONA A TV M14 - COMO FUNCIONA O VIDEOCASSETE M15 - COMO FUNCIONA O FAX M16 - COMO FUNCIONA O CELULAR M17 - COMO FUNCIONA O VIDEOGAME M18 - COMO FUNCIONA A MULTIMÍDIA (CD-ROM/DVD) M19 - COMO FUNCIONA O *COMPACTDISC PLAYER* M20 - COMO FUNCIONA A INJEÇÃO ELETRÓNICA M21 - COMO FUNCIONA A FONTE CHAVEADA M22 - COMO FUNCIONAM OS PERIFÉRICOS DE MICRO M23 - COMO FUNCIONA OTEL, SEM FIO (900MHZ) M24 - SISTEMAS DE COR NTSC E PAL-M M25 - EQUIPAMENTOS MÉDICO HOSPITALARES M26 - SERVO E SYSCON DE VIDEOCASSETE M28 - CONSERTOS E UPGRADE DE MICROS M29 - CONSERTOS DE PERIFÉRICOS DE MICROS M30 - COMO FUNCIONA O DVD M36 - MECATRÔNICA E ROBÓTICA M37 - ATUALIZE-SE COM ATECNOLOGIA MODERNA M51 - COMO FUNCIONAA COMPUTAÇÃO GRÁFICA M52 - COMO FUNCIONA A REALIDADE VIRTUAL M53-COMO FUNCIONAA INSTRUMENTAÇÃO BIOMÉDICA M54 - COMO FUNCIONA A ENERGIA SOLAR M55 - COMO FUNCIONA O CELULAR DIGITAL (BANDA B) M56-COMO FUNCIONAM OSTRANSISTORES/SEM1CONDUTORES M57 - COMO FUNCIONAM OS MOTORES E TRANSFORMADORES M58 - COMO FUNCIONA A LÓGICA DIGITAL (TTL/CMOS) M59 - ELETRÓNICA EMBARCADA M60 - COMO FUNCIONA O MAGNETRON M61 - TECNOLOGIAS DE TV M62-TECNOLOGIAS DEÓPTICA M63 - ULA - UNIDADE LÓGICA DIGITAL M64 - ELETRÓNICA ANALÓGICA M65 - AS GRANDES INVENÇÕES TECNOLÓGICAS M66-TECNOLOGIAS DETELEFONIA M67 - TECNOLOGIAS DE VIDEO M74 - COMO FUNCIONA O DVD-ROM M75 - TECNOLOGIA DE CABEÇOTE DE VIDEO<br>
M75 - COMO FUNCIONA O CCD<br>
M77 - COMO FUNCIONA A ULTRASONOGRAFIA<br>
M78 - COMO FUNCIONA A MACRO ELETRÔNICA<br>
M85 - BRINCANDO COM A ELETRICIDADE E FÍSICA<br>
M86 - BRINCANDO COM A ELETRÔNICA M76 - COMO FUNCIONA O CCD M77 - COMO FUNCIONA A ULTRASONOGRAFIA M78 - COMO FUNCIONAA MACRO ELETRÓNICA M81 - AUDIO, ACÚSTICA E RF M85 - BRINCANDO COM A ELETRICIDADE E FÍSICA M86 - BRINCANDO COM A ELETRÓNICA ANALÓGICA M87 - BRINCANDO COM A ELETRÓNICA DIGITAL M89-COMOFUNCIONA AOPTOELETRÔNICA M90- ENTENDA A INTERNET M91 - UNIDADES DE MEDIDAS ELÉTRICAS

**Pedidos:** Verifique as instruções de solicitação de compra da última página ou peça maiores informações pelo **TEL.: (11) 6942-8055 -** Preços Válidos até **10/08/2001** (NÂO ATENDEMOS POR REEMBOLSO POSTAL) **SABER MARKETING DIRETO LTDA.** Rua Jacinto José de Araújo, 309 CEP:03087-020 - São Paulo - SP